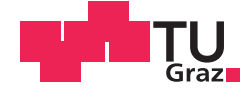

Florian Feichtner, BSc

# **Verteilungsfreie numerische Bewertung amerikanischer Put-Optionen mittels Replikationsportfolio und nicht-selbstfinanzierender Handelsstrategie in einem unvollständigen Markt**

## **MASTERARBEIT**

zur Erlangung des akademischen Grades

Diplom-Ingenieur

Masterstudium Finanz- und Versicherungsmathematik

eingereicht an der

## **Technischen Universität Graz**

**Betreuerin** 

Ao.Univ.-Prof. Dipl.-Ing. Dr.techn. Eranda Dragoti-Cela

5050 Institut für Diskrete Mathematik

## **EIDESSTATTLICHE ERKLÄRUNG**

Ich erkläre an Eides statt, dass ich die vorliegende Arbeit selbstständig verfasst, andere als die angegebenen Quellen/Hilfsmittel nicht benutzt, und die den benutzten Quellen wörtlich und inhaltlich entnommenen Stellen als solche kenntlich gemacht habe. Das in TUGRAZonline hochgeladene Textdokument ist mit der vorliegenden Masterarbeit identisch.

Datum Unterschrift

# Danksagung

Hiermit möchte ich mich sehr herzlich für die Betreuung der vorliegenden Masterarbeit sowie für das große Engagement bei Frau Ao.Univ.-Prof. Dipl.-Ing. Dr.techn. Dragoti-Cela bedanken.

Der größte Dank gilt meiner Mutter, die mich in jeder Lebenslage unterstützt hat und ohne der ein Studium in dieser Form nicht möglich gewesen wäre.

# Kurzfassung

Diese Masterarbeit befasst sich mit einem der grundlegenden Problemstellungen der Finanzmathematik, mit der Bewertung von Derivaten bzw. genauer der Bewertung von europäischen und amerikanischen Optionen. Seit der Publikation des Black-Scholes-Modells im Jahre 1973 gibt es eine Vielzahl von Erweiterungen und alternativen Ansätzen zur Bewertung von Optionen.

In dieser Arbeit wird ein Ansatz zur Bepreisung von Optionen von Sergey Sarykalin, Valeriy Ryabchenko und Stan Uryasev aus dem Jahr 2004 aufgefasst, in dem europäische Call- und Put-Optionen in einem unvollständigen, zeit-diskreten Markt mit einem nichtselbstfinanzierenden Portfolio aus einem risikolosen Finanzgut und dem Underlying repliziert werden. Die Handelsstrategie ist dabei auf einem Gitter von Zeitpunkten und Aktienpreisen definiert. Weiters werden keine expliziten Annahmen ¨uber die Verteilung des Underlyings gemacht, sondern nur historische Pfade bzw. daraus abgeleitete "Sample-Paths" verwendet. Dadurch, dass keine expliziten Annahmen über die Verteilung des Underlyings getroffen werden, löst dieser Ansatz eines der grundlegenden Probleme vieler klassischer Optionspreismodelle.

Gesamtheitlich betrachtet führt der Ansatz von Sarykalin et al. zu einem quadratischen Minimierungsproblem unter Nebenbedingungen. Dabei wird die Summe der quadrierten Portfolio-Zu- und Abflüsse minimiert, unter den Bedingungen einer im Mittel selbstfinanzierten Handelsstrategie und gewissen grundlegenden Strukturen hinsichtlich des Optionspreises, der Handelsstrategie und der Aktienanteile im Portfolio. Das Ziel dieser Arbeit war die grundlegende Aufarbeitung und die Adaptierung des Modells zur Bewertung amerikanischer Put-Optionen. Dabei wurden unter anderem die Gitterstruktur der Handelsstrategie, die Konstruktion der Sample-Paths und die Nebenbedingungen im Minimierungsproblem kritisch hinterfragt und adaptiert.

Am Ende entstanden zwei Modelle, welche sich hinsichtlich der Nebenbedingungen an den Aktienanteil im Portfolio unterscheiden. Die G¨ute der Ergebnisse beider Modelle wurde dann anhand simulierter Daten aus dem Black-Scholes-Modell und realen Preisen von Optionen auf den DAX im Jahr 2015 und 2018 geprüft bzw. wurden auch von Sarykalin und Uryasev veröffentlichte Ergebnisse zu amerikanischen Put-Optionen als Vergleichsbasis herangezogen. Im Black-Scholes-Setting und beim DAX im Jahr 2015 lieferten beide Modelle geringe Abweichungen zur Vergleichsbasis, mit einer Tendenz zum Modell mit zusätzlichen Nebenbedingungen. Beide lieferten jedoch erhöhte Abweichungen mit den aktuellen DAX-Werten im Negativzinsumfeld.

## Abstract

This thesis considers a central problem in financial mathematics, namely the pricing of derivatives respectively the pricing of European and American options. Since the publication of the so called Black-Scholes-model in the year 1973, there were a lot of adaptions and alternative approaches of option pricing methods.

This work investigates a model published by Sergey Sarykalin, Valeriy Ryabchenko and Stan Uryasev in 2004 where European call and put options are replicated by a non-selffinancing portfolio of a risk-free bond and the underlying of the option in an incomplete, time discrete market. The trading strategy is defined on a mesh of discrete time and stock-price nodes. Instead of including explicit assumptions about the distribution of the underlying, this model uses historical paths respectively sample paths derived from historical paths. Due to the fact of not using explicit assumptions about the distribution of the underlying, this model evades a main problem of many classical option pricing models.

Overall, the approach from Sarykalin at al. leads to a quadratic optimization problem with constraints. Thereof, the sum of the squared portfolio in- and outflows is minimized under the constraints of an average self-financing trading strategy and other constraints regarding to the option price, the trading strategy and the stock position in the portfolio.

The main aim of this thesis was to revise the basic idea and to modify the model for pricing American put options. In this respect, the grid structure of the trading strategy, the construction of the sample paths and the constraints of the optimization problem were checked and analysed and adapted.

As a result, two different models were defined and differed regarding to constraints of the stock position in the portfolio. The quality of the results was tested with simulated data from the Black-Scholes-model as well as with prices of DAX options in the years 2015 and 2018. Furthermore, these data were compared with results of American option prices published by Sarykalin and Uryasev. Overall it could be concluded that in the Black-Scholessetting and with DAX data of the year 2015, both models showed minor discrepancies to the compared data with the tendency to the model with additional constraints. Both showed greater deviations using the actual DAX data and the negative interest environment.

# Inhaltsverzeichnis

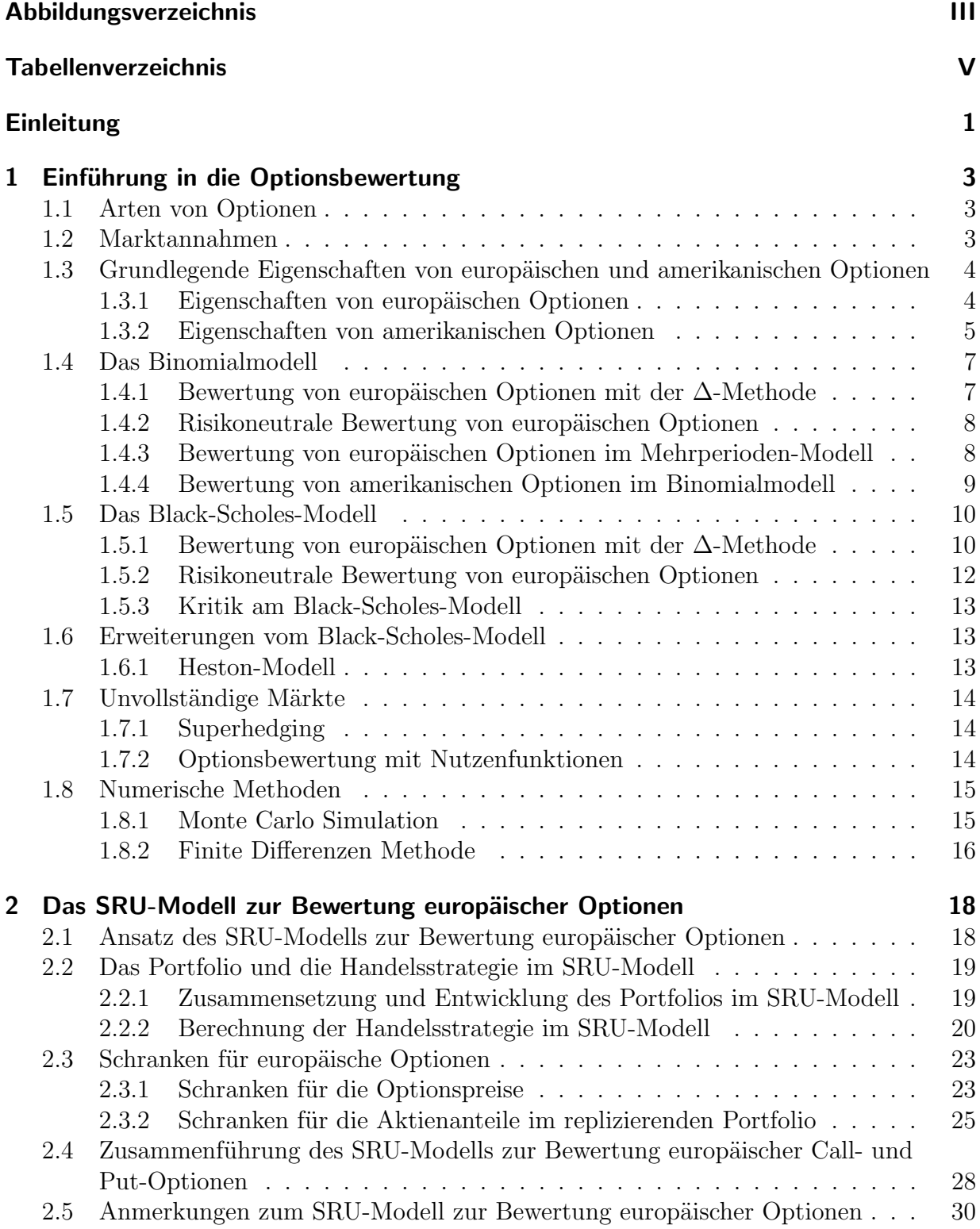

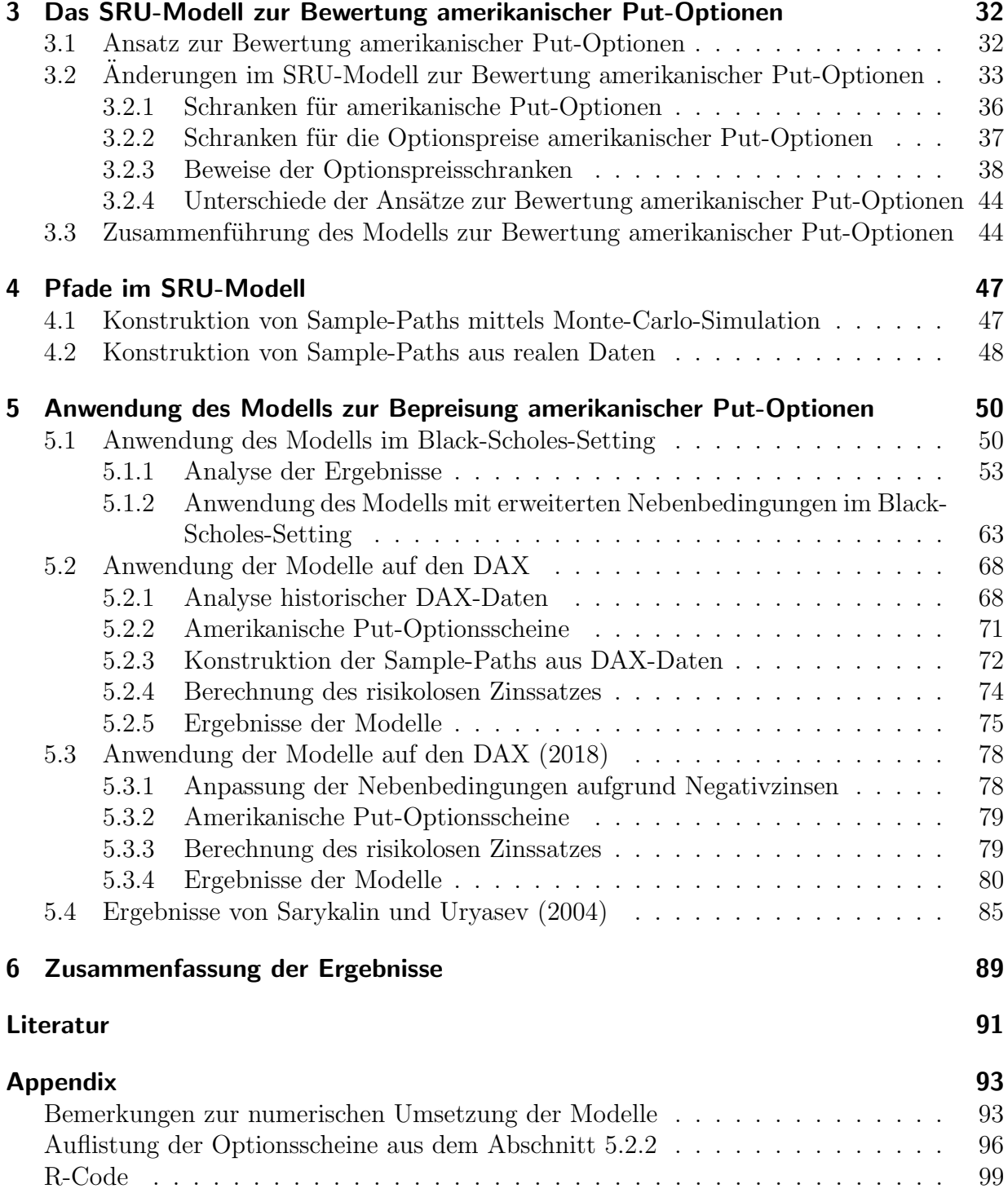

# Abbildungsverzeichnis

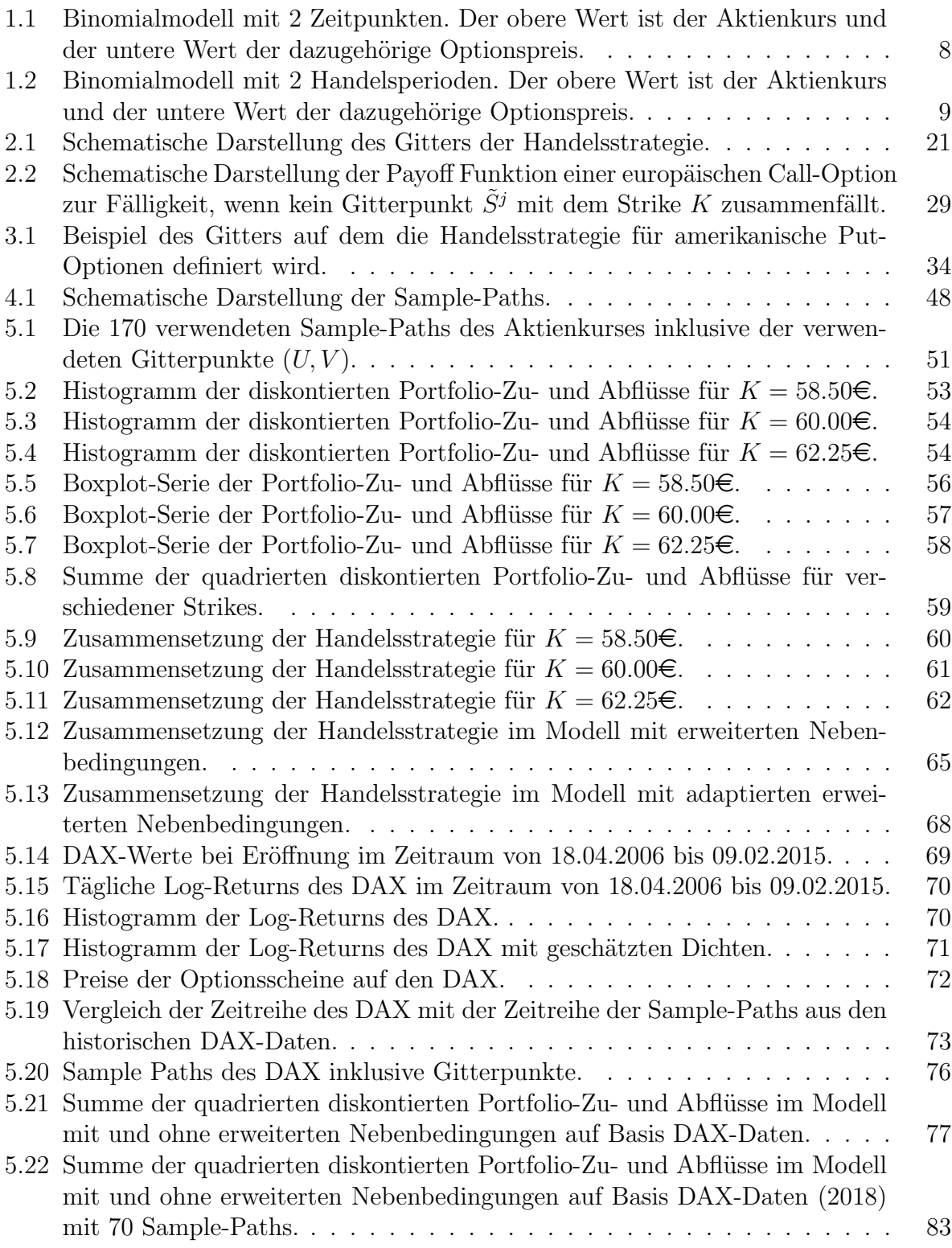

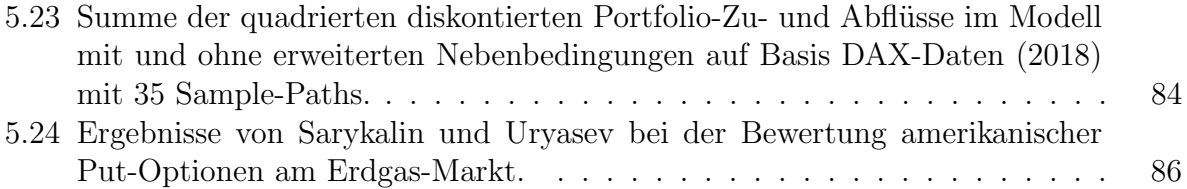

# Tabellenverzeichnis

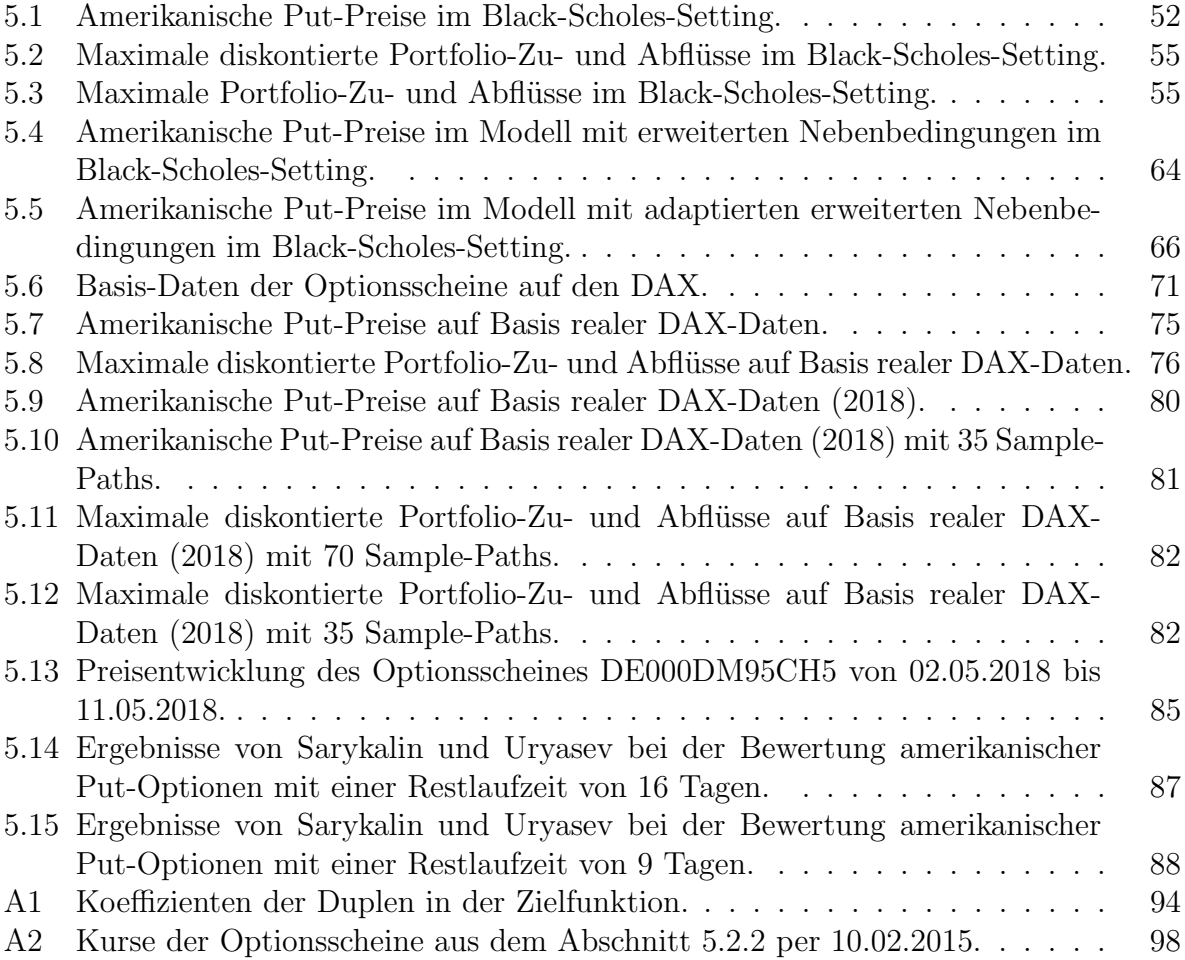

## Einleitung

Finanzderivate haben in der heutigen Finanzwirtschaft eine große Bedeutung, egal ob sie zum Absichern von Risiken wie Marktpreisrisiken, Zinsrisiken oder anderen Risiken oder, ob sie als Spekulationsprodukt verwendet werden.

Die Bepreisung von Finanzderivaten und speziell die Bepreisung von Optionen ist ein wesentlicher Punkt der modernen Finanzmathematik. Das wohl bekannteste Modell, welches zur Bepreisung von Optionen dient, ist dabei das Black-Scholes-Modell. Doch in der Praxis hat sich gezeigt, dass das Modell von Black und Scholes einige Schwachstellen hat. Seit der Publikation des Modells im Jahr 1973 gibt es daher eine Vielzahl von Erweiterungen und neuen Ansätzen zur Bepreisung von Optionen. Sergey Sarykalin, Valeriy Ryabchenko und Stan Uryasev publizierten im Jahr 2004 ein Modell zur Bepreisung von europäischen Call- und Put-Optionen in einem unvollständigen zeit-diskreten Markt mittels einem nicht-selbstfinanzierenden Replikationsportfolio bestehend aus Aktien und einem risikolosem Finanzgut. Im Unterschied zum Black-Scholes-Modell und anderen verbreiteten Optionspreismodellen verwendet das Modell von Sarykalin et al. keine expliziten Annahmen über die Verteilung des dazugehörigen Underlyings der Option, sondern nur historische Pfade des Underlyings. Dies führt bei der Ermittlung der optimalen Handelsstrategie zu einem quadratischen Minimierungsproblem unter Nebenbedingungen zur Bepreisung der Optionen. Die Handelsstrategie selbst ist dabei auf einem Gitter von diskreten Zeitpunkten und Aktienpreisen definiert. Weiters gaben Sarykalin et al. in ihrer Publikation auch einen Ausblick auf die Bepreisung von amerikanischen<sup>1</sup> und exotischen Optionen bzw. auch auf die Berücksichtigung von Transaktionskosten und andere Problemstellungen.

Das Ziel dieser Arbeit ist die Aufarbeitung der Ideen von Sarykalin et al. und die Anwendung ihres Ansatzes auf amerikanische Optionen. Die Betrachtung wird dabei auf amerikanische Put-Optionen eingeschränkt, da bei einem positiven risikolosen Zinssatz und einem Underlying welches keine Dividenden auszahlt der Preis von europäischen und amerikanischen Call-Optionen ident ist. Die G¨ute des Modells wird dann sowohl auf Basis simulierter Daten als auch auf Basis realer Optionen auf den DAX geprüft. Weiters werden auch die Ergebnisse von Sarykalin und Uryasev als Vergleichsbasis herangezogen.

Im ersten Kapitel dieser Arbeit werden europäische und amerikanische Call- und Put-Optionen definiert. Weiters werden allgemeine Schranken für die Optionspreise von europäischen und amerikanischen Call- und Put-Optionen angeführt und es werden einige bekannte Modelle zur Bepreisung von Optionen vorgestellt. Im zweiten Kapitel wird der Ansatz von Sarykalin et al. zur Bewertung von europäischen Call- und Put-Optionen näher betrachtet. Dabei werden insbesondere die Nebenbedingungen des Minimierungsproblems, die Gitterstruktur auf dem die Handelsstrategie definiert ist und die Handelsstrategie selbst analysiert. Am Ende des Kapitels werden einige Kritikpunkte dazu angeführt und potentielle Adaptierungsmöglichkeiten aufgezeigt. Im Kapitel 3 wird die Idee von Sarykalin et

<sup>&</sup>lt;sup>1</sup>Im Rahmen der "Winter Simulation Conference" im Jahr 2004 stellten Sarykalin und Uryasev auch Ergebnisse für amerikanische Put-Optionen am Erdgas-Markt vor bzw. wurde auch kurz die Adaptierung des Modells von der Bepreisung von europäischen auf die Bepreisung von amerikanische Optionen angeführt.

al. zur Bepreisung von europäischen Optionen aus Kapitel 2 auf die Bewertung von amerikanischen Put-Optionen übergeleitet. Dabei werden bereits die Kritikpunkte bzw. die Adaptierungen aus Kapitel 2 in das Modell eingearbeitet, sodass das entwickelte Modell im Kapitel 3 nicht mehr dem Modell von Sarykalin und Uryasev im "Winter Simulation Conference" vorgestellten Modell entspricht. Auf die Konstruktion der Sample-Paths, welche sich aus historischen Pfaden des Underlyings ableiten und für das Modell benötigt werden, wird im vierten Kapitel näher eingegangen. Im fünften Kapitel wird das Modell aus Kapitel 3 zur Bewertung amerikanischer Put-Optionen auf simulierte Daten aus dem Black-Scholes-Setting angewendet und die Ergebnisse analysiert. Auf Basis dieser Analyse wird ein zweites Modell mit (adaptierten) erweiterten Nebenbedingungen, welches sich zum Modell aus Kapitel 3 hinsichtlich den Nebenbedingungen auf den Aktienanteil im replizierenden Portfolio unterschiedet, aufgestellt. Dann werden beide Modelle auf reale Daten vom DAX angewendet bzw. werden davor die Sample-Paths und der risikolose Zinssatz aus dem DAX und dem Euribor ermittelt. Bei den DAX-Werten werden Daten aus dem Jahr 2015 und 2018 betrachtet, da 2015 der Euribor auch für kürzere Laufzeiten noch positiv war. Für die negativen Euribor-Werte bzw. für einen negativen risikolosen Zinssatz im Jahr 2018 werden beide Modelle nochmals adaptiert. Bei der Analyse der Ergebnisse der Modelle auf reale DAX Daten werden dann insbesondere die Eigenschaften der Portfolio-Zu- und Abflüsse betrachtet. Am Ende des Abschnitts werden die Ergebnisse beider Modelle mit den Ergebnissen von Sarykalin und Uryasev aus dem Jahr 2004 verglichen. Im letzten Kapitel werden nochmals die Ergebnisse und die Erkenntnisse dieser Arbeit zusammengefasst bzw. wird ein kurzer Ausblick auf weitere Problemstellungen bzw. Erweiterungen des Modells gegeben. Im Appendix wird dann noch die numerische Umsetzung der Beispiele aus Kapitel 5 behandelt und es werden die im Kapitel 5 verwendeten Optionsscheine angeführt. Weiters ist im Appendix noch der R-Code der vorgestellten Modelle enthalten.

# 1 Einführung in die Optionsbewertung

Im ersten Abschnitt dieses Kapitels werden europäische und amerikanische Call- und Put-Optionen definiert. Im zweiten Abschnitt werden einige Marktannahmen getroffen, die für die ganze Arbeit gelten sollen. Der dritte Abschnitt behandelt grundlegende Eigenschaften von europäischen und amerikanischen Call- und Put-Optionen und in den Abschnitten 1.4 bis 1.8 werden verschiedene Ansätze betrachtet, um europäische und amerikanische Callund Put-Optionen zu bewerten.

## 1.1 Arten von Optionen

In diesem Abschnitt werden europäische bzw. amerikanische Call- und Put-Optionen definiert. Dabei halten wir uns an [6] und [1].

Definition 1.1 (Europäische Call/Put-Option). Der Inhaber einer europäischen Call- bzw. Put-Option hat das Recht eine Aktie<sup>2</sup> zu einem bestimmten Preis K (Strike) an einem bestimmten Zeitpunkt T (Fälligkeit) zu kaufen bzw. zu verkaufen. Dieses Recht muss jedoch nicht ausgeübt werden.

Definition 1.2 (Amerikanische Call/Put-Option). Der Inhaber einer amerikanischen Callbzw. Put-Option hat das Recht eine Aktie zu einem bestimmten Preis  $K$  bis zur Fälligkeit T zu kaufen bzw. zu verkaufen. Dieses Recht muss jedoch nicht ausge¨ubt werden.

Der Unterschied zwischen europäischen und amerikanischen Optionen ist demnach, dass amerikanische Optionen zu jeden beliebigen Zeitpunkt bis zur Fälligkeit  $T$ , wohingegen europäische Optionen nur zur Fälligkeit  $T$  ausgeübt werden dürfen.

Definition 1.3 (long/short-position). Beim Kaufen bzw. Verkaufen von Optionen wird die Position des Käufers als "long-position" und die Position des Verkäufers als "shortposition" bezeichnet.

## 1.2 Marktannahmen

In diesem Abschnitt sollen Marktannahmen festgelegt werden, die für die nachfolgenden Modelle gelten sollen. Dabei halten wir uns an [6] und [1].

- 1. Betrachtet wird ein endliches Zeitintervall [0, T] in dem Handel passiert.
- 2. Es werden zwei Finanzgüter gehandelt. Eine Aktie und ein risikoloses Finanzgut mit dem es möglich ist, zum selben risikolosen Zinssatz  $r$  Geld auszuborgen und anzulegen. Das risikolose Finanzgut verzinst sich in einer Periode  $\Delta t$  mit  $e^{r\Delta t}$ .
- 3. Von jedem Finanzgut können beliebig viele Anteile gekauft und verkauft werden.

<sup>2</sup>Eine Option kann sich im Allgemeinen auch auf andere Underlyings beziehen. In dieser Arbeit werden jedoch meist Optionen betrachtet, die sich auf Aktien beziehen.

- 4. Es gibt keine Transaktionskosten.
- 5. Es gibt keine Einschränkungen beim Leerverkauf von Aktien.
- 6. Es gibt keine Dividendenzahlungen bei der Aktie.
- 7. Der Markt ist arbitragefrei, d.h. es ist nicht möglich risikolos Gewinn zu erzielen.

Nun wird noch folgende Notation eingeführt:

- $S_t$  ist der Preis der Aktie zum Zeitpunkt  $t$ .
- $S_t^0$ ist der Preis des risikolosen Finanzgutes zum Zeitpunkt t.
- $C_t$  bzw.  ${}^aC_t$  ist der Preis einer europäischen Call-Option bzw. amerikanischen Call-Option zum Zeitpunkt t.
- $P_t$  bzw.  ${}^aP_t$  ist der Preis einer europäischen Put-Option bzw. amerikanischen Put-Option zum Zeitpunkt t.
- $V_t$  ist der Preis einer europäischen Option zum Zeitpunkt  $t$  mit beliebiger Auszahlungsfunktion  $h(S_T)$  zum Zeitpunkt T.

## 1.3 Grundlegende Eigenschaften von europäischen und amerikanischen Optionen

In diesem Abschnitt betrachten wir einige grundlegende Eigenschaften von europäischen und amerikanischen Optionen die aus No-Arbitrage-Bedingungen folgen. Wir halten uns dabei an [6] und [1].

## 1.3.1 Eigenschaften von europäischen Optionen

## 1. Auszahlungsfunktion:

Aus der Definition von europäischen Call- und Put-Optionen aus dem Abschnitt 1.1 ergibt sich die Auszahlung einer europäischen Call-Option mit Strike  $K$  zur Fälligkeit T als  $(S_T - K)_+ := max(S_T - K, 0)$  bzw. die Auszahlung einer europäischen Put-Option mit Strike K zur Fälligkeit T als  $(K - S_T)_+$ .

## 2. Put-Call-Parität:

Die nachfolgende Gleichung zeigt den Zusammenhang zwischen den Preisen von europäischen Call- und Put-Optionen. Diese Eigenschaft wird auch als Put-Call-Parität bezeichnet:

$$
C_0 - P_0 = S_0 - Ke^{-rT}.
$$
\n(1.1)

## 3. Preisober- bzw. Preisuntergrenzen:

Die folgenden beiden Ungleichungen sind Abschätzungen für die Preise von europäischen Call- und Put-Optionen:

$$
(S_0 - Ke^{-rT})_+ \le C_0 \le S_0,\tag{1.2}
$$

und

$$
(Ke^{-rT} - S_0)_+ \le P_0 \le Ke^{-rT}.
$$
\n(1.3)

Die obigen Eigenschaften folgen aus einfachen No-Arbitrage Überlegungen und deshalb soll an dieser Stelle auf die Beweise in [6] und [1] verwiesen werden.

#### 1.3.2 Eigenschaften von amerikanischen Optionen

### 1. Auszahlungsfunktion:

Die Auszahlungsfunktion ist für europäische und amerikanische Optionen zur Fälligkeit T ident. Weiters kann eine amerikanische Option zu jedem beliebigen Zeitpunkt  $\tau$  bis zur Fälligkeit ausgeübt werden. Somit ist die Auszahlungsfunktion von amerikanischen Call-Optionen  $(S_{\tau} - K)_{+}$  bzw. amerikanischen Put-Optionen  $(K - S_{\tau})_{+}$ zu jedem beliebigen Zeitpunkt  $\tau \in [0, T]$ .

#### 2. Preisober- bzw. Preisuntergrenzen:

Aus der ersten Eigenschaft ist sofort ersichtlich, dass amerikanische Optionen mindestens so viel Wert sind wie europäische Optionen, da amerikansiche Optionen zu jedem beliebigen Zeitpunkt bis zur Fälligkeit  $T$  und europäische Optionen nur zur Fälligkeit T ausgeübt werden dürfen. Somit folgt aus  $(1.2)$  und  $(1.3)$ 

$$
(S_0 - Ke^{-rT})_+ \le C_0 \le {}^aC_0 \le S_0 \tag{1.4}
$$

und

$$
(Ke^{-rT} - S_0)_+ \le P_0 \le {}^aP_0 \le K. \tag{1.5}
$$

Für den amerikanischen Put gibt es weiters noch eine genauere untere Schranke:

$$
{}^{a}P_{0} \geq (K - S_{0})_{+}.
$$
\n(1.6)

Würde die Schranke (1.6) nicht gelten, dann könnte man den Put sofort ausüben und somit risikolosen Gewinn erzielen.

## 3. Put-Call-Parität:

Die folgende Eigenschaft ist die Put-Call-Parität von europäischen Optionen umgelegt auf amerikanische Optionen. Diese liefert nun jedoch keine Gleichung mehr für die Differenz von amerikanischen Call- und Put-Preisen, sondern obere und untere Schranken:

$$
S_0 - K \le C_0^a - P_0^a \le S_0 - Ke^{-rT}.\tag{1.7}
$$

Die obigen Eigenschaften folgen auch aus einfachen No-Arbitrage Überlegungen und deshalb wird auch hier für die Beweise auf [6] und [1] verwiesen.

4. Zusammenhang von europäischen und amerikanischen Call-Optionen: Die letzte Eigenschaft besagt, dass wenn keine Dividenden ausgeschüttet werden und der risikolose Zinssatz  $r > 0$ , dann ist der Preis einer europäischen Call-Option gleich dem Preis einer amerikanischen Call-Option:

$$
C_0 = {}^aC_0 \tag{1.8}
$$

Aus dieser Eigenschaft ist nun ersichtlich, dass bei amerikanischen Optionen, unter bestimmten Voraussetzungen, nur Put-Optionen von Interesse sind.

Beweis. Aus der Eigenschaft (1.4) folgt für  $r > 0$ 

$$
{}^{a}C_{0} \geq C_{0} \geq (S_{0} - Ke^{-rT})_{+} > (S_{0} - K)_{+}.
$$

Da der Optionspreis größer ist als der Wert bei sofortiger Ausübung der amerikanischen Option ist es für die amerikanische Option nicht optimal diese sofort auszuüben. Sollte der Inhaber der Option diese also nicht mehr halten wollen, ist es gewinnbringender die Option zu verkaufen als auszuüben.

Für einen beliebigen Zeitpunkt  $\tau \in [0, T)$  ändert sich die Eigenschaft (1.4) zu

$$
{}^{a}C_{\tau} \ge C_{\tau} \ge (S_{\tau} - Ke^{-r(T-\tau)})_{+} > (S_{\tau} - K)_{+}.
$$

Das obige Argument kann für jeden Zeitpunkt  $\tau \in [0, T)$  angewandt werden und somit ist es nie optimal die amerikanische Call-Option vor Fälligkeit  $T$  auszuüben. Zur Fälligkeit stimmen die Auszahlungsfunktionen der europäischen und der amerikanischen Option jedoch überein und somit gilt

$$
C_0 = {}^aC_0.
$$

 $\Box$ 

In den nachfolgenden Abschnitten werden einige Verfahren zur Optionsbewertung betrachtet. Wir halten uns dabei grob an die Verfahren, die in [3] vorgestellt wurden.

## 1.4 Das Binomialmodell

Das Binomialmodell ist ein zeitdiskretes Marktmodell und eines der einfachsten Modelle, um Optionen zu bepreisen. Im Binomialmodell werden folgende Annahmen getroffen:

- Handel passiert zu den Zeitpunkten  $0 = t_0 < t_1 < \ldots < t_N = T$  mit  $t_{i+1} t_i = \Delta t$ für  $i = 0, ..., N - 1$ .
- Der Aktienpreis zum Zeitpunkt  $t_0$  ist  $S_0$  und der Aktienpreis zu den Zeitpunkten  $t_{i+1}$  für  $i = 0, \ldots, N-1$  ergibt sich als  $S_i u$  mit Wahrscheinlichkeit p und  $S_i d$  mit Wahrscheinlichkeit  $1 - p$ , mit  $u > d$ . Das heißt, der Aktienpreis kann sich in einer Periode ∆t entweder nach oben oder nach unten entwickeln, wobei u und d die Konstanten sind, die beschreiben, wie stark sich der Aktienpreis nach oben oder unten entwickelt.

Nun sollen zwei Ansätze zur Bewertung von europäischen Optionen im Binomialmodell betrachtet werden und es wird dabei auf [6] Bezug genommen.

## 1.4.1 Bewertung von europäischen Optionen mit der  $\Delta$ -Methode

Die Idee der ∆-Methode ist die Bildung eines Portfolios, welches kein Risiko enthält. Das heißt, der Wert des Portfolios soll zu einem Zeitpunkt konstant und somit unabhängig von der Entwicklung der Aktie sein. Aus No-Arbitrage Gründen muss sich das Portfolio dann wie das risikolose Finanzgut entwickeln.

Zu Beginn wird angenommen, dass es nur zwei Zeitpunkte  $0 = t_0$  und  $T = t_1$  gibt an denen gehandelt wird (Ein-Perioden-Modell). Das Ziel ist nun die Bewertung einer europäischen Option V mit Fälligkeit  $t_1$ . Dazu wird ein Portfolio betrachtet, welches sich folgendermaßen zusammensetzt:

- ∆-Stück Aktien
- $-$  eine europäische Option V in der short-position.

Die möglichen Auszahlungen der Option zum Zeitpunkt  $t_1$  sind  $h(S_0u)$  und  $h(S_0d)$ , die nun mit  $V_u$  bzw.  $V_d$  bezeichnet werden.  $V_u$  bzw.  $V_d$  ist also der Wert der Option zum Zeitpunkt  $t_1$  mit Aktienkurs  $S_0u$  bzw.  $S_0d$ . Nun wird  $\Delta$  so gewählt, dass der Wert des Portfolios zum Zeitpunkt  $t_1$  unabhängig von der Entwicklung der Aktie ist. Es soll somit gelten, dass

$$
\Delta S_0 u - V_u = \Delta S_0 d - V_d. \tag{1.9}
$$

Dadurch ergibt sich der Wert  $\frac{V_u - V_d}{S_0(u-d)}$  für ∆. Da sich das Portfolio nun risikolos entwickelt, muss aus der No-Arbitrage-Bedingung der Wert des Portfolios zum Zeitpunkt  $t_0$  gleich  $e^{-rT}(\Delta S_0u-V_u)$  sein. Nun gilt zum Zeitpunkt  $t_0$ 

$$
e^{-rT}(\Delta S_0 u - V_u) = \Delta S_0 - V_0 \tag{1.10}
$$

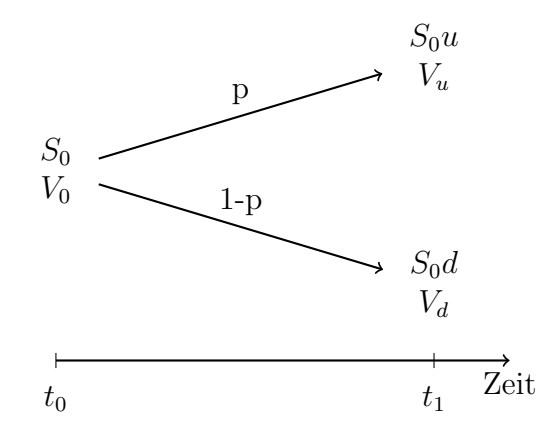

Abbildung 1.1: Binomialmodell mit 2 Zeitpunkten. Der obere Wert ist der Aktienkurs und der untere Wert der dazugehörige Optionspreis.

und daraus ergibt sich

$$
V_0 = \Delta S_0 - e^{-rT} (\Delta S_0 u - V_u).
$$
\n(1.11)

Somit wurde der Optionspreis für eine europäische Option  $V$  mit beliebiger Auszahlungsfunktion zum Zeitpunkt  $t_0$  mit der  $\Delta$ -Methode bestimmt.

## 1.4.2 Risikoneutrale Bewertung von europäischen Optionen

Die Gleichung (1.11) kann nun weiter umgeformt werden zu

$$
V_0 = e^{-rT} (p^* V_u + (1 - p^*) V_d)
$$
\n(1.12)

mit  $p^* = \frac{e^{rT}-d}{u-d}$  $\frac{u-d}{u-d}$ . Die Gleichung (1.12) kann somit wie folgt interpretiert werden: Wenn man  $p^*$  als neue Wahrscheinlichkeit für eine Aufwärtsbewegung der Aktie interpretiert, dann entspricht der Optionspreis zum Zeitpunkt  $t_0$  dem diskontierten Erwartungswert (bezüglich p<sup>\*</sup>) der Auszahlung der Option. Dieser Ansatz wird als risikoneutrale Bewertung bezeichnet.

## 1.4.3 Bewertung von europäischen Optionen im Mehrperioden-Modell

Die obigen Ergebnisse können nun leicht auf mehrere Handelsperioden verallgemeinert werden und dazu werden nun 2 Handelsperioden betrachtet.

Analog zum Ein-Perioden-Modell sind die möglichen Optionspreise am Ende der letzten Periode natürlich bekannt. Um den Optionspreis zum Zeitpunkt  $t_0$  berechnen zu können, müssen zuvor die Optionspreise zum Zeitpunkt  $t_1$  berechnet werden. Dafür kann jedoch das Ergebnis von zuvor verwendet werden. Die Formel (1.12) lautet nun im Zwei-Perioden-Modell für den Zeitpunkt  $t_1$ 

$$
V_u = e^{-r\Delta t} (p^* V_{uu} + (1 - p^*) V_{ud})
$$
\n(1.13)

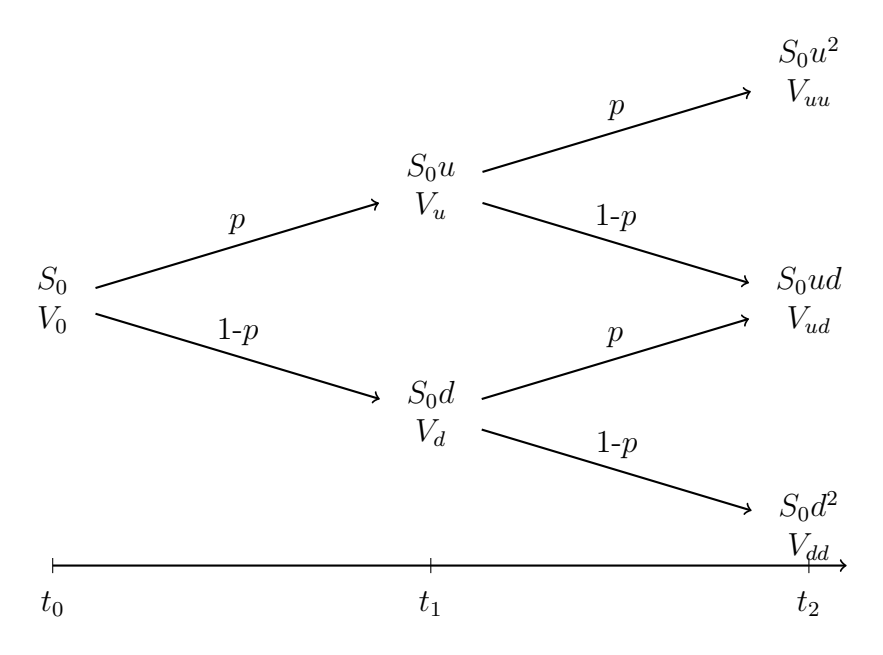

Abbildung 1.2: Binomialmodell mit 2 Handelsperioden. Der obere Wert ist der Aktienkurs und der untere Wert der dazugehörige Optionspreis.

bzw.

$$
V_d = e^{-r\Delta t} (p^* V_{ud} + (1 - p^*) V_{dd}), \qquad (1.14)
$$

wobei  $V_{uu},\; V_{ud}$ und  $V_{dd}$ den Auszahlungen der Option zum Zeitpunkt $t_2$ mit Aktienkurs  $S_0u^2$ ,  $S_0ud$  und  $S_0d^2$  entsprechen. Zum Schluss wird noch der Optionspreis zum Zeitpunkt  $t_0$  berechnet. Dies erfolgt wieder mit der Formel (1.12) und den Gleichungen (1.13) und (1.14)

$$
V_0 = e^{-r\Delta t} (p^* V_u + (1 - p^*) V_d) = e^{-2r\Delta t} (p^{*2} V_{uu} + 2(1 - p^*) p^* V_{ud} + (1 - p^*)^2 V_{dd}). \tag{1.15}
$$

Die Gleichung (1.15) zeigt wieder, dass der Optionspreis zum Zeitpunkt  $t_0$  der diskontierte Erwartungswert (bezüglich  $p^*$ ) der Auszahlung der Option ist.

## 1.4.4 Bewertung von amerikanischen Optionen im Binomialmodell

Im Binomialmodell können auch sehr einfach amerikanische Optionen bewertet werden. Dabei wird wie im Fall europäischer Optionen die Formel (1.12) verwendet, um den Optionspreis einen Zeitpunkt vor Fälligkeit zu berechnen, nur dass sich der Preis der amerikanischen Option als das Maximum aus dem Preis der europäischen Option und dem Wert bei sofortiger Ausübung der amerikanischen Option ergibt. Dies wird wiederholt, bis man am Zeitpunkt  $t_0$  angelangt ist.

## 1.5 Das Black-Scholes-Modell

Das Black-Scholes-Modell ist ein zeitstetiges Marktmodell und wohl das wichtigste und am meisten verwendete Modell zur Bewertung von Optionen. Es verwendet dabei folgende Annahmen:

– Der Aktienkurs erfüllt unter dem natürlichen Wahrscheinlichkeitsmaß ℙ die stochastische Differentialgleichung

$$
\frac{dS_t}{S_t} = \mu dt + \sigma dB_t,\tag{1.16}
$$

wobei  $B_t$  eine Brownsche Bewegung,  $\mu$  der erwartete Return und  $\sigma$  die Volatilität des Aktienkurses ist. Weiters ist der Anfangskurs der Aktie  $S_0$  bekannt. Aus diesen Annahmen folgt, dass der Aktienkurs einer geometrischen Brownschen Bewegung folgt und somit als

$$
S_t = S_0 \cdot e^{\left(\mu - \frac{\sigma^2}{2}\right)t + \sigma B_t} \qquad \text{für } t \in [0, T] \tag{1.17}
$$

dargestellt werden kann.

Zu Beginn wird wieder eine europäische Option  $V$  mit beliebiger Auszahlungsfunktion betrachtet und es wird mit den zwei Ansätzen von zuvor gezeigt, wie im Black-Scholes-Modell Optionen bewertet werden können.

## 1.5.1 Bewertung von europäischen Optionen mit der  $\Delta$ -Methode

In diesem Abschnitt wird eine vereinfachte Herleitung der Black-Scholes Differentialgleichung mittels der Delta-Methode beschrieben. Wir halten uns hier an [6], [1], [3], [5] und [2].

Es wird angenommen, dass der Optionspreis V eine Funktion vom Aktienpreis und der Zeit ist, d.h.  $V = V(S_t, t)$  für  $S_t \geq 0$  und  $t \in [0, T]$ . Dann wird die Ito-Formel auf V angewendet<sup>3</sup>

$$
dV_t = \frac{\partial V}{\partial t} dt + \frac{\partial V}{\partial S} dS_t + \frac{1}{2} \frac{\partial^2 V}{\partial S^2} (dS_t)^2
$$
  
=  $\left(\frac{\partial V}{\partial t} + \frac{1}{2} \frac{\partial^2 V}{\partial S^2} \sigma^2 S_t^2\right) dt + \frac{\partial V}{\partial S} dS_t$   
=  $\left(\frac{\partial V}{\partial t} + \frac{\partial V}{\partial S} S_t \mu + \frac{1}{2} \frac{\partial^2 V}{\partial S^2} S_t^2 \sigma^2\right) dt + \frac{\partial V}{\partial S} S_t \sigma dB_t.$  (1.18)

Nun wird ein selbstfinanzierendes Portfolio Π bestehend aus

<sup>3</sup>Die Ito-Formel kann angewendet werden unter der Annahme, dass der Optionspreis V hinreichend oft stetig differenzierbar ist.

–  $\Delta$ -Stück Aktien

– eine Option V in der short-Position

mit der folgenden Dynamik<sup>4</sup> betrachtet:

$$
d\Pi_t = \Delta dS_t - dV_t
$$
  
=  $\Delta dS_t - \left(\frac{\partial V}{\partial t} + \frac{1}{2}\frac{\partial^2 V}{\partial S^2}\sigma^2 S_t^2\right)dt - \frac{\partial V}{\partial S}dS_t$   
=  $\left(\Delta - \frac{\partial V}{\partial S}\right)dS_t - \left(\frac{\partial V}{\partial t} + \frac{1}{2}\frac{\partial^2 V}{\partial S^2}\sigma^2 S_t^2\right)dt.$  (1.19)

Für  $\Delta = \frac{\partial V}{\partial S}$  fällt der  $dS_t$ -Term weg und somit ist das Portfolio  $\Pi_t$  für ein infinitesimales Zeitintervall risikolos und muss sich aus der No-Arbitrage Bedingung wie das risikolose Finanzgut entwickeln. Somit gilt

$$
-\left(\frac{\partial V}{\partial t} + \frac{1}{2}\frac{\partial^2 V}{\partial S^2}\sigma^2 S_t^2\right)dt = d\Pi_t = r\Pi_t dt = r\left(\frac{\partial V}{\partial S}S_t - V_t\right)dt\tag{1.20}
$$

und daraus folgt

$$
\frac{\partial V}{\partial S} rS_t - rV_t + \frac{\partial V}{\partial t} + \frac{1}{2} \frac{\partial^2 V}{\partial S^2} \sigma^2 S_t^2 = 0.
$$
 (1.21)

Die stochastische Differentialgleichung (1.21) ist die sogenannte Black-Scholes Differentialgleichung.

Um nun spezielle Optionen mit der stochastischen Differentialgleichung (1.21) bepreisen zu können, werden noch Randbedingungen benötigt. Die Randbedingungen für eine europäische Call-Option sind:

$$
- V(S_T, T) = (S_T - K)_+
$$
  
\n
$$
- V(0, t) = 0
$$
 für  $t \in [0, T)$   
\n
$$
- \lim_{S \to \infty} \frac{V(S, t)}{S} = 1
$$
 für  $t \in [0, T)$ .

Der Preis für eine Call-Option ergibt sich dann als

$$
C_t(S_t, K) = S_t \Phi(d_+(S_t, K, t)) - Ke^{-r(T-t)}\Phi(d_-(S_t, K, t)),
$$
\n(1.22)

wobei Φ die Verteilungsfunktion einer Standartnormalverteilung ist und

$$
d_{+}(S_t, K, t) = \frac{1}{\sigma\sqrt{T-t}} \Big( \log\Big(\frac{S_t}{K}\Big) + \Big(r + \frac{1}{2}\sigma^2\Big)(T - t)\Big)
$$

<sup>4</sup>Die angegebene Dynamik folgt aus dem selbstfinanzierenden Portfolio. Im nächsten Abschnitt wird genauer auf eine selbstfinanzierende Handelsstrategie eingegangen.

bzw.

$$
d_{-}(S_t, K, t) = \frac{1}{\sigma\sqrt{T-t}} \Big( \log\Big(\frac{S_t}{K}\Big) + \Big(r - \frac{1}{2}\sigma^2\Big)(T-t)\Big).
$$

Für eine europäische Put-Option sind die Randbedingungen:

$$
- V(S_T, T) = (K - S_T)_+
$$
  
\n
$$
- V(0, t) = Ke^{-r(T-t)}
$$
 für  $t \in [0, T)$   
\n
$$
- \lim_{S \to \infty} V(S, t) = 0
$$
 für  $t \in [0, T)$ .

Der Preis für eine Put-Option ergibt sich dann als

$$
P_t(S_t, K) = Ke^{-r(T-t)}\Phi(-d_-(S_t, K, t)) - S_t\Phi(-d_+(S_t, K, t)).
$$
\n(1.23)

#### 1.5.2 Risikoneutrale Bewertung von europäischen Optionen

Analog zum Binomialmodell kann man den Preis einer Option wieder als diskontierter Erwartungswert der Auszahlung der Option berechnen. Hier halten wir uns an [5], [2] und  $|11|$ .

Um den Preis einer Option wieder als diskontierten Erwartungswert der Auszahlung der Option berechnen zu können, muss erneut ein Maßwechsel gemacht werden. D.h. der Aktienkurs wird nicht mehr unter dem natürlichen Maß P betrachtet, sondern unter einem neuen (zu  $\mathbb P$  äquivalenten<sup>5</sup>) Maß Q. Unter dem Maß Q folgt der Aktienpreis der stochastischen Differentialgleichung

$$
\frac{dS_t}{S_t} = rdt + \sigma dB_t^*,\tag{1.24}
$$

wobei  $B_t^*$  eine Brownsche Bewegung bezüglich  $\mathbb Q$  ist. Nun wird ein selbstfinanzierendes<sup>6</sup> Portfolio  $\Pi_t$  konstruiert, welches die Option nachbildet. Für das Portfolio gilt

$$
\Pi_t = \alpha_t S_t^0 + \beta_t S_t,\tag{1.25}
$$

bzw.

$$
d\Pi_t = r\Pi_t dt + dM_t \tag{1.26}
$$

mit  $dM_t = \beta_t S_t \sigma dB_t^*$ . Unter bestimmten Integrationsbedingungen ist  $M_t$  eine Martingal und daraus folgt, dass  $e^{-rt}\Pi_t$  ebenfalls ein Martingal ist und somit  $e^{-rt}\Pi_t = \mathbb{E}^{\mathbb{Q}}[e^{-rT}\Pi_T|\mathcal{F}_t]$ . Der faire Preis einer Option mit Auszahlung  $h(S_T)$  zum Zeitpunkt T ist nun

$$
V_t = \mathbb{E}^{\mathbb{Q}}[e^{-r(T-t)}h(S_T)|\mathcal{F}_t].
$$
\n(1.27)

Die Formel (1.27) führt zum selben Preis einer Option wie im Abschnitt 1.5.1.

 $5Z$ wei Maße sind äquivalent, wenn sie dieselben Nullmengen haben.

<sup>&</sup>lt;sup>6</sup>Eine Handelsstrategie  $\phi_t = (\alpha_t, \beta_t)$  ist selbstfinanzierend, wenn zu jedem Zeitpunkt t für das Portfolio  $\Pi_t = \Pi_0 + \int_0^t$  $\int\limits_0^t\alpha_s dS_s^0 + \int\limits_0^t$  $\int\limits_0^\cdot \beta_s dS_s$ gilt, wobei $dS_s^0$ die Entwicklung nach dem risikolosen Finanzgut ist und

 $dS_t^0 = rS_t^0 dt$  erfüllt. Für Portfolios bestehend aus anderen Finanzgütern, wie zum Beispiel im Abschnitt zuvor in dem ein Portfolio aus Aktien und einer Option gebildet wurde, gilt die Definition analog.

## 1.5.3 Kritik am Black-Scholes-Modell

In diesem Abschnitt werden drei Kritikpunkte am Black-Scholes-Modell angeführt. Wir halten uns dabei an [1] und [3].

1. Der erste Kritikpunkt ist, dass die Log-Returns der Aktie im Black-Scholes-Modell normalverteilt sind. Dies folgt aus

$$
log\left(\frac{S_{t+h}}{S_t}\right) = \left(\mu - \frac{\sigma^2}{2}\right)h + \sigma(B_{t+h} - B_t) \sim N\left(\left(\mu - \frac{\sigma^2}{2}\right)h, \sigma^2 h\right) \tag{1.28}
$$

für  $h > 0$ . In der Praxis treten jedoch häufig fettere Tails als bei der Normalverteilung auf.

- 2. Ein weiterer Kritikpunkt am Black-Scholes-Modell sind die sogenannten Volatility-Smiles. Beim Black-Scholes-Modell wird die Volatilität  $\sigma$  als konstant angenommen. Betrachtet man nun eine an einem Markt gehandelte Option mit Strike  $K$  und Fälligkeit T, dann ist nur der Wert von  $\sigma$  nicht am Markt beobachtbar. Wählt man  $\sigma$  nun so, dass der Marktpreis mit dem Preis der Black-Scholes-Formel übereinstimmt, erhalten wir ein  $\hat{\sigma}(S_t, t, K, T)$ . Unter den Annahmen des Black-Scholes-Modells dürfte sich  $\hat{\sigma}(S_t, t, K, T)$  für verschiedene K nicht ändern. In der Praxis zeigt sich jedoch, dass  $\hat{\sigma}(S_t, t, K, T)$  bezüglich K nicht konstant ist, sondern einen gebogenen "Smile"-Verlauf zeigt. Weiters ist  $\hat{\sigma}(S_t, t, K, T)$  auch von T abhängig.
- 3. Der letzte hier angeführte Punkt ist, dass die quadrierten Log-Returns, welche ein Maß für die Volatilität sind, im Black-Scholes-Modell für unabhängige Intervalle unkorreliert sind. D.h.

$$
\rho\Big(\Big(\log\Big(\frac{S_{t+h}}{S_t}\Big)\Big)^2, \Big(\log\Big(\frac{S_{t+p+h}}{S_{t+p}}\Big)\Big)^2\Big) = 0 \qquad \text{für } p \ge h. \tag{1.29}
$$

In der Praxis ist jedoch sogenanntes Volatility Clustering beobachtbar. Dabei folgen Perioden mit hoher Volatilität eher auf Perioden mit hoher Volatilität.

## 1.6 Erweiterungen vom Black-Scholes-Modell

Im vorigen Abschnitt wurden drei Schwachstellen des Black-Scholes-Modells aufgezeigt. In diesem Abschnitt werden nun zwei Erweiterungen vom Black-Scholes-Modell kurz angeführt. Wir halten uns dabei an  $[1]$ ,  $[3]$  und  $[4]$ .

## 1.6.1 Heston-Modell

Im Heston-Modell wird angenommen, dass der Aktienpreis  $S_t$  die stochastische Differentialgleichung

$$
\frac{dS_t}{S_t} = \mu dt + \sqrt{v_t} dB_t \tag{1.30}
$$

erfüllt. Im Unterschied zum Black-Scholes-Modell wird die Volatilität des Aktienpreises nicht mehr als konstant betrachtet, sondern die quadrierte Volatilität (Varianz) soll die folgende Gleichung erfüllen

$$
dv_t = \kappa(\theta - v_t)dt + \lambda \sqrt{v_t}dB_t^v,
$$
\n(1.31)

mit Parameter  $\kappa$ ,  $\theta$  und  $\lambda > 0$  und  $B_t^v$  ist eine Brownsche Bewegungen mit  $Cov(B_t, B_t^v)$  $t\rho$ . Die Varianz ist somit ein stetiger Prozess der sich im Mittel um  $\theta$  bewegt.

Die Vorteile dieses Modells sind, dass für  $\rho < 0$  der sogenannte Leverage-Effekt modelliert werden kann. Der Leverage-Effekt besagt, dass die Volatilität bei niedrigen Aktienkursen groß ist und dass die Volatilität bei hohen Aktienkursen klein ist. Weiters können Volatility-Cluster mit dem Heston-Modell erzeugt werden.

Es gibt noch viele andere Erweiterungen des Black-Scholes-Modells. An dieser Stelle soll noch die Idee des Merton-Modells erwähnt werden. Hierbei wird der Aktienpreisprozess nicht mehr stetig modelliert, sondern als Sprungprozess. Dies hat den Vorteil, dass große Preissprünge, die in der Praxis auftreten, besser nachgebildet werden können als mit stetigen Aktienpreisprozessen.

## 1.7 Unvollständige Märkte

Im Binomialmodell und im Black-Scholes-Modell konnte eine Option immer mit einer Aktie und dem risikolosen Finanzgut perfekt repliziert werden. Dies ist jedoch nicht immer möglich. In diesem Abschnitt werden Bewertungsansätze für Optionen, die nicht perfekt repliziert werden können, betrachtet. Wir halten uns dabei an [4].

## 1.7.1 Superhedging

Die Idee des Superhedging ist nun eine Option gegen jeden möglichen Ausgang abzusichern. Dazu wird ein selbstfinanzierendes Portfolio  $\Pi_t = \alpha_t S_t^0 + \beta_t S_t$  verwendet und der Preis der Option als

$$
V_0 = \inf_{\phi \in \mathcal{S}} \left\{ \Pi_0 : \mathbb{P} \left( \Pi_0 + \int_0^T \alpha_t dS_t^0 + \int_0^T \beta_t dS_t \ge V_T \right) = 1 \right\}
$$
(1.32)

definiert, wobei  $S$  die Menge aller zulässigen selbstfinanzierenden Handelsstrategien ist.

## 1.7.2 Optionsbewertung mit Nutzenfunktionen

Bei der Bewertung von Optionen mit Nutzenfunktionen werden die Annahmen getroffen, dass jeder Akteur am Finanzmarkt eine Nutzenfunktion U besitzt und dass er indifferent zwischen 2 Finanzanlagen ist, wenn sie den gleichen erwarteten Nutzen haben. D.h. ein Akteur mit Anfangskapital x ist indifferent zwischen einer unsichere Zahlung  $H$  und einem fixen Geldbetrag p, wenn folgendes gilt

$$
\mathbb{E}^{\mathbb{P}}(U(x+p)) = \mathbb{E}^{\mathbb{P}}(U(x+H)).
$$
\n(1.33)

Der Preis einer Option ergibt sich nun aus folgender Überlegung. Wenn ein Akteur ein Anfangskapital  $x$  hat, wird er dieses möglichst gewinnbringend anlegen. Daraus ergibt sich ein Nutzen für den Akteur zum Zeitpunkt  $T$  als

$$
\sup_{\phi \in S} \mathbb{E}^{\mathbb{P}} \left( U \left( x + \int_{0}^{T} \alpha_{t} dS_{t}^{0} + \int_{0}^{T} \beta_{t} dS_{t} \right) \right). \tag{1.34}
$$

Wenn er andererseits die Option kauft, dann hat er zur Fälligkeit die Auszahlung der Option und weiters kann er noch die Differenz von Anfangskapital und Optionspreis anlegen. Dies ergibt einen Nutzen von

$$
\sup_{\phi \in S} \mathbb{E}^{\mathbb{P}} \left( U \left( x - V_0 + V_T + \int_0^T \alpha_t dS_t^0 + \int_0^T \beta_t dS_t \right) \right). \tag{1.35}
$$

Der Optionspreis ist nun jener Preis  $V_0 = V_0(x, V_T)$  der die Gleichung

$$
\sup_{\phi \in S} \mathbb{E}^{\mathbb{P}} \left( U \left( x + \int_{0}^{T} \alpha_{t} dS_{t}^{0} + \int_{0}^{T} \beta_{t} dS_{t} \right) \right) = \sup_{\phi \in S} \mathbb{E}^{\mathbb{P}} \left( U \left( x - V_{0} + V_{T} + \int_{0}^{T} \alpha_{t} dS_{t}^{0} + \int_{0}^{T} \beta_{t} dS_{t} \right) \right)
$$
\n(1.36)

erfüllt.

## 1.8 Numerische Methoden

Im letzten Abschnitt dieses Kapitels werden zwei numerische Methoden zur Bewertung von Optionen angeführt. Wir halten uns an dabei an [6].

## 1.8.1 Monte Carlo Simulation

Bei der risikoneutralen Bewertung von Optionen aus dem Abschnitt 1.5.2 ergibt sich der Optionspreis als  $V_0 = \mathbb{E}^{\mathbb{Q}}[e^{-rT}h(S_T)].$  Dieser Erwartungswert kann zwar in manchen Fällen wie zum Beispiel im Black-Scholes-Modell explizit berechnet werden, andererseits gibt es auch Fälle wo dies nicht möglich ist. Die Idee der Monte Carlo Simulation ist nun den Erwartungswert unter dem Maß Q nicht exakt zu berechnen, sondern ihn zu approximieren. Die Monte Carlo Simulation besteht dabei aus 4 Schritten:

- 1. Simulation von P Pfaden  $S_t^p$  $f_t^p$  für  $p = 1, \ldots, P$  des Aktienpreises unter dem risikoneutralem Maß Q.
- 2. Auswertung der einzelnen Optionen zur Fälligkeit T mit  $h(S_T^p)$  $f(T^p)$  für  $p = 1, \ldots, P$ .

3. Mittelung über die einzelnen Auszahlung mit  $\frac{1}{P} \sum_{n=1}^{P}$  $p=1$  $h(S_7^p)$  $\binom{p}{T}$ . 4. Berechnen des Optionspreises als  $\hat{V}_0 = e^{-rT} \frac{1}{\hat{r}}$  $\frac{1}{P}$  $\sum_{n=1}^{P}$  $p=1$  $h(S_7^p)$  $\binom{p}{T}$  .

## 1.8.2 Finite Differenzen Methode

Es ist nicht immer möglich die Differentialgleichung wie im Black-Scholes-Modell explizit zu lösen. Bei der Finite Differenzen Methode wird die Differenzialgleichung zur einfacheren Lösung diskretisiert. Dazu wird als erstes das Zeitintervall  $[0, T]$  in n gleichgroße Intervalle aufgeteilt. Weiters wird beim Preis des Aktienkurses angenommen, dass es eine obere Grenze  $S_{max}$  gibt, welche der Preis bis zur Fälligkeit T nicht übersteigt. Nun wird auch das Intervall des Aktienpreises in m gleiche Intervalle geteilt. Die Option wird nun nur mehr an den Zeitpunkten  $0, \Delta t, 2\Delta t, \ldots, T$  bzw. an den Aktienpreisen  $0, \Delta S, 2\Delta S, \ldots, S_{max}$  betrachtet. An dieser Stelle soll nun zur Beschreibung der Vorgehensweise der Finite Differenzen Methode die Differentialgleichung von Black-Scholes aus dem Abschnitt 1.5.1 herangezogen werden. Diese lautete:

$$
\frac{\partial V}{\partial t} + \frac{\partial V}{\partial S} S_t r + \frac{1}{2} \frac{\partial^2 V}{\partial S^2} S_t^2 \sigma^2 - rV = 0.
$$

Die Ableitungen der obigen stochastischen Differentialgleichung können mit Hilfe des Differenzenquotienten approximiert werden. Betrachtet werden soll hier die implizite Finite Differenzen Methode, welche zum Zeitpunkt i∆t für  $i = 0, \ldots, n-1$  und Aktienkurs j∆S für  $j = 1, \ldots, m - 1$  die Ableitungen folgendermaßen approximiert:

$$
\frac{\partial V}{\partial t} \approx \frac{V_{i+1,j} - V_{i,j}}{\Delta t},
$$
  
\n
$$
\frac{\partial V}{\partial S} \approx \frac{V_{i,j+1} - V_{i,j-1}}{2\Delta S},
$$
  
\n
$$
\frac{\partial^2 V}{\partial S^2} \approx \frac{V_{i,j+1} - 2V_{i,j} + V_{i,j-1}}{(\Delta S)^2}
$$

Daraus folgt die Differenzengleichung im Punkt  $(i, j)$ 

$$
\frac{V_{i+1,j} - V_{i,j}}{\Delta t} + \frac{V_{i,j+1} - V_{i,j-1}}{2\Delta S} j\Delta S r + \frac{1}{2} \frac{V_{i,j+1} - 2V_{i,j} + V_{i,j-1}}{(\Delta S)^2} (j\Delta S)^2 \sigma^2 - rV_{i,j} = 0.
$$
 (1.37)

Durch umordnen der Gleichung (1.37) ergibt sich

$$
a_j V_{i,j-1} + b_j V_{i,j} + c_j V_{i,j+1} = V_{i+1,j}
$$
\n(1.38)

.

mit

$$
a_j = \frac{\Delta t}{2} r j - \frac{\Delta t}{2} \sigma^2 j^2,
$$
  
\n
$$
b_j = 1 + r \Delta t + \sigma^2 j^2 \Delta t,
$$
  
\n
$$
c_j = -\frac{\Delta t}{2} r j - \frac{\Delta t}{2} \sigma^2 j^2.
$$

Zum Lösen der Differenzengleichung werden nun noch Randbedingungen zur Fälligkeit  $T$ bzw. wenn der Aktienkurs 0 oder  $S_{max}$  ist benötigt. Diese hängen wieder von der betrachteten Option ab. Die Preise für eine europäische Option werden nun wie folgt berechnet:

Für den Zeitpunkt  $(n-1)\Delta t$  erhält man aus Gleichung (1.38) das folgende Gleichungssystem:

$$
a_j V_{n-1,j-1} + b_j V_{n-1,j} + c_j V_{n-1,j+1} = V_{n,j} \qquad \text{für } j = 1, \dots, m-1,
$$
 (1.39)

wobei  $V_{n-1,0}, V_{n-1,m}$  und  $V_{n,j}$  für  $j = 1, \ldots, m-1$  aus den Randbedingungen bekannt sind. Somit können  $V_{n-1,j}$  für  $j = 1, \ldots, m-1$  bestimmt werden. Im nächsten Schritt werden dann die Optionspreise für  $i = n-2$  solange berechnet usw. bis alle Optionspreise bis zum Zeitpunkt 0 bestimmt wurden.

Mit der Finite-Differenzen-Methode kann aber auch sehr einfach der Preis einer amerikanischen Put-Option im Black-Scholes-Modell berechnet werden. Dieser ist definiert als

$$
{}^{a}P_{t} := \sup_{t \le \tau \le T} E^{\mathbb{Q}} [e^{-r(T-\tau)} (K - S_{\tau})_{+} | \mathcal{F}_{t}], \tag{1.40}
$$

wobei  $\tau$  ein Stoppzeit ist.

Die Auszahlung der amerikanischen Put-Option ist zur Fälligkeit T gleich  $max(K - S_T)$ . Somit ergibt sich die erste Randbedingung als  $V_{n,j} = max(K - j\Delta S)$ . Wenn der Aktienkurs S zum Zeitpunkt i 0 ist, ist der Preis der Option K. Somit ergibt sich die zweite Randbedingung  $V_{i,0} = K$ . Und für die letzte Randbedingung wird angenommen, dass wenn der Aktienkurs S zum Zeitpunkt i  $S_{max}$  erreicht, dann ist der Preis der amerikanischen Put-Option 0. Nun wird wie zuvor mit dem Gleichungssystem der Preis der Option zum Zeitpunkt n−1 bestimmt. Dieser Wert muss jetzt aber mit der Auszahlung der Option bei sofortiger Ausübung verglichen werden. Der Preis der amerikanischen Option zum Zeitpunkt n − 1 ergibt sich dann als Maximum dieser beiden Werte. Dieser Vorgang wird, wie bei den europäischen Optionen, wiederholt bis alle Optionspreise berechnet wurden.

## 2 Das SRU-Modell zur Bewertung europäischer Optionen

Im Kapitel 1 wurden verschiedene Ansätze zur Bewertung von Optionen vorgestellt. Einige dieser Ansätze liefern sehr "schöne", analytische und einfache Ergebnisse, jedoch ein Nachteil nahezu all dieser Ansätze ist, dass sie explizite Annahmen über die Verteilung des Aktienpreisprozesses treffen und diese Annahmen in der Praxis oft nicht erfüllt werden. Wie zum Beispiel das Black-Scholes-Modell, das in der Praxis häufig verwendet wird, jedoch wie im Abschnitt 1.5.3 aufgezeigt wurde, einige Schwachstellen hat.

In diesem Kapitel wird näher auf das Modell von Sergey Sarykalin, Valeriy Ryabchenko und Stan Uryasev zur Bewertung von europäischen Call- und Put-Optionen eingegangen. Im weiteren Verlauf dieser Arbeit wird das Modell der Einfachheit halber nur noch als "SRU-Modell" bezeichnet. Die Motivation bzw. der Vorteil dieses Ansatzes gegenüber anderen ist, dass das SRU-Modell keine expliziten Annahmen über den darunterliegenden Aktienpreisprozess verwendet, sondern nur historische Pfade des Aktienpreises benötigt. Somit ist mit diesem Modell ein grundlegendes Problem einiger Modelle aus dem Kapitel 1 umgangen.

Im ersten Abschnitt dieses Kapitels wird die Idee des SRU-Modells zur Bepreisung von europäischen Call- und Put-Optionen betrachtet. Im zweiten Abschnitt wird genauer auf die Bildung und Entwicklung eines Portfolios bzw. auf die Handelsstrategie im SRU-Modell eingegangen. Der dritte Abschnitt befasst sich mit Optionspreisschranken. Im vierten Abschnitt wird das SRU-Modell zur Bewertung europäischer Call- und Put-Optionen eingeführt und im letzten Abschnitt werden einige Kritikpunkte des SRU-Modells dargestellt und analysiert. Wir halten uns in dieser Arbeit und speziell in diesem Kapitel an die Dissertation von Sergey Sarykalin und dabei an das Kapitel 3 "Pricing European Options by Numerical Replication" [9]<sup>7</sup>.

## 2.1 Ansatz des SRU-Modells zur Bewertung europäischer Optionen

In diesem Abschnitt wird die Idee vom SRU-Modell zur Bewertung europäischer Call- und Put-Optionen behandelt.

Das SRU-Modell ist ein diskretes Marktmodell, d.h. es wird angenommen, dass Handel nur an den Zeitpunkten  $t_i$  für  $i = 0, \ldots, N$  mit  $t_0 = 0, t_N = T$  und  $t_{i+1} - t_i = \Delta t$  passiert. Gehandelt wird eine Aktie S, welche keine Dividenden auszahlt, und ein risikoloses Finanzgut, welches sich in einer Periode  $\Delta t$  mit  $e^{r\Delta t}$  verzinst. Der stetige Zinssatz r wird dabei als konstant und größer Null angenommen. Weiters werden im Modell keine Transaktionskosten betrachtet und es wird keine Vollständigkeit des Marktes verlangt, d.h. es wird nicht verlangt, dass eine Option mit einem Portfolio bestehend aus dem risikolosen Finanzgut und der Aktie perfekt nachgebildet werden kann.

<sup>&</sup>lt;sup>7</sup>Sarykalin et al. veröffentlichten im Jahre 2004 auch einen Artikel [8] über dieses Modell mit den Namen "Pricing European Options by Numerical Replication: Quadratic Programming with Constraints". Sarykalin übernahm diesen Artikel als ein Kapitel seiner Dissertation. Im Artikel selbst ist Valeriy Ryabchenko als "leitender" Autor angeführt, dennoch bleiben wir in dieser Arbeit bei der Bezeichnung SRU-Modell, statt alternativ RSU-Modell.

Die Idee der Optionsbewertung im SRU-Modell ist nun ähnlich jener im Binomialmodell oder im Black-Scholes-Modell. In diesen beiden Modellen war das Ziel die Konstruktion einer selbstfinanzierenden Handelsstrategie, sodass ein Portfolio bestehend aus Aktien und dem risikolosen Finanzgut die Option perfekt nachbildet. Der Preis des Portfolios entsprach dann zu jedem Zeitpunkt dem Preis der Option. Im SRU-Modell wird nun auch ein Portfolio bestehend aus Aktien und dem risikolosen Finanzgut zur Nachbildung der Option verwendet. Jedoch werden hier historische Pfade des Aktienkurses zur Berechnung der Handelsstrategie herangezogen und somit müssen, im Unterschied zum Binomialmodell oder Black-Scholes-Modell, keine Annahmen über den Aktienpreisprozess getroffen werden. Weiters wird im SRU-Modell die Forderung einer selbstfinanzierenden Handelsstrategie fallen gelassen. Das heißt, an den Handelszeitpunkten  $t_i$  für  $i = 1, \ldots, N$  ist es möglich, dem Portfolio Geld zuzuschießen oder abzuziehen. Ohne der Forderung einer selbstfinanzierenden Handelsstrategie kann jedoch der Wert des replizierenden Portfolios nicht mehr als Optionspreis interpretiert werden. Um dies wieder zu erreichen, wird im SRU-Modell mit Hilfe der historischen Pfade eine Handelsstrategie gesucht, deren Abweichungen von einer selbstfinanzierenden Handelsstrategie minimal sind und sich "im Mittel" aufheben.

Auf die genauen Eigenschaften der "im Mittel selbstfinanzierenden" Handelsstrategie und des replizierenden Portfolios im SRU-Modell wird nun im nächsten Abschnitt genauer eingegangen.

## 2.2 Das Portfolio und die Handelsstrategie im SRU-Modell

Das Ziel dieses Abschnitts ist die Konstruktion einer Handelsstrategie, die nicht selbstfinanzierend ist, jedoch Eigenschaften besitzt, sodass der Wert des dazugehörigen replizierenden Portfolios als Optionspreis interpretiert werden kann. Zu Beginn dieses Abschnitts wird dazu die Zusammensetzung des replizierenden Portfolios bzw. die Entwicklung des replizierenden Portfolios in einer Zeitperiode im SRU-Modell betrachtet. Im zweiten Teil des Abschnitts wird genauer auf die Handelsstrategie eingegangen.

## 2.2.1 Zusammensetzung und Entwicklung des Portfolios im SRU-Modell

Das replizierende Portfolio setzt sich im SRU-Modell aus Anteilen an der Aktie S und dem risikolosen Finanzgut zusammen. Der Aktienpreis S zum Zeitpunkt  $t_i$  wird von nun an mit  $S_i$  bezeichnet. Weiters wird mit  $u_i$  die Anzahl der gehaltenen Aktienteile und mit  $v_i$ der investierte Geldbetrag in das risikolose Finanzgut zum Zeitpunkt  $t_i$  für  $i = 0, \ldots, N$ bezeichnet. Das Portfolio hat somit zum Zeitpunkt  $t_i$  die Form  $u_i S_i + v_i$  für  $i = 0, \ldots, N$ . Dieses Portfolio entwickelt sich dann in der Periode  $[t_i, t_{i+1}]$  zu  $u_i S_{i+1} + v_i e^{r\Delta t}$ . Zum Zeitpunkt  $t_{i+1}$  wird ein neues Portfolio der Form  $u_{i+1}S_{i+1} + v_{i+1}$  gebildet und die Differenz der beiden Portfoliowerte zum Zeitpunkt  $t_{i+1}$  wird als

$$
a_{i+1} := u_{i+1}S_{i+1} + v_{i+1} - u_iS_{i+1} - v_i \cdot e^{r\Delta t} \qquad \text{für } i = 0, \dots, N-1 \tag{2.1}
$$

<sup>&</sup>lt;sup>8</sup>In der Arbeit von Sarykalin et al. wird hier mit  $(1 + r)$  linear aufgezinst und später aber exponentiell mit dem gleichen Zinssatz abgezinst. Für eine konsequent durchgängige Verzinsung wird hier bereits exponentiell aufgezinst.

definiert. Bei einer selbstfinanzierenden Handelsstrategie wäre diese Differenz stets 0 für alle Zeitpunkte. Im SRU-Modell wird nun  $a_{i+1} \neq 0$  für  $i = 0, \ldots, N-1$  bzw.  $a_i \neq 0$ für  $i = 1, \ldots, N$  erlaubt. Ist dabei  $a_i > 0$ , dann wird dem neu gebildeten Portfolio der Geldbetrag  $a_i$  zum Zeitpunkt  $t_i$  zugeschossen bzw. ist  $a_i < 0$ , dann wird dem neu gebildeten Portfolio der Geldbetrag $\boldsymbol{a}_i$ zum Zeitpunkt $t_i$ abgezogen.

**Bemerkung 2.1.** Die Umschichtung des Portfolios zum Zeitpunkt  $t_N$  macht in der Praxis keinen Sinn, denn zu diesen Zeitpunkt wird die Option bereits ausbezahlt. Im SRU-Modell ist a<sub>N</sub> jedoch weiterhin relevant für die Berechnung der Handelsstrategie.

## 2.2.2 Berechnung der Handelsstrategie im SRU-Modell

Ziel ist es nun eine Handelsstrategie zu finden, sodass das gebildete Portfolio die Option bestmöglich nachbildet. Diese Handelsstrategie wird zunächst auf einem Gitter von Zeitpunkten und Aktienpreisen definiert und danach für beliebige Werte des Aktienpreises erweitert. Für die Zeitpunkte des Gitters werden die gewöhnlichen Zeitpunkte  $t_i$  für  $i = 0, \ldots, N$  verwendet. Da der Aktienkurs jedoch (zumindest theoretisch) jeden beliebigen Wert größer gleich 0 annehmen kann, wird dieser diskretisiert. Dazu wird ein minimaler und maximaler Aktienpreis  $\tilde{S}^1$  und  $\tilde{S}^M$  mit  $M \in \mathbb{N}$  definiert, welche die Eigenschaft besitzen, dass die "Sample-Paths"<sup>9</sup> , welche zur Optionsbepreisung verwendet werden, diese nicht unter- bzw. überschreiten. Zwischen diesen beiden Aktienpreisen werden noch die Aktienpreise  $\tilde{S}^2, \tilde{S}^3, \ldots, \tilde{S}^{M-1}$  betrachtet. Für diese Aktienpreise soll  $\tilde{S}^1 < \tilde{S}^2 < \ldots < \tilde{S}^M$ und  $\log(\tilde{S}^{j+1}) - \log(\tilde{S}^j) = \text{konstant für } j = 1, \ldots, M-1$  gelten. Ziel ist es nun, in jedem Gitterpunkt $\left(t_i, \tilde{S}^{j}\right)$ eine Handelsstrategie $U_i^j$ und $V_i^j$  $\mathbf{z}_i^{j}$ anzugeben, wobei $U_i^j$  die Anzahl der Aktien und  $V_i^j$  das risikolos investierte Bargeld zum Zeitpunkt  $t_i$  mit Aktienkurs  $\tilde{S}^j$  sind. Um nun eine Handelsstrategie zu einem Zeitpunkt  $t_i$  für  $i = 0, \ldots, N$  zwischen zwei Aktienkursen  $\tilde{S}^j$  und  $\tilde{S}^{j+1}$  für  $j = 1, ..., M-1$  zu erhalten, wird zwischen den Aktienanteilen  $U_i^{j+1}$  und  $U_i^j$  bzw. zwischen dem investierten Kapitel  $V_i^{j+1}$  und  $V_i^j$  $\zeta_i^j$  interpoliert. Diese interpolierte Handelsstrategie wird mit  $u_i$  bzw.  $v_i$  für  $i = 0, \ldots, N$  bezeichnet und sieht für einen beliebigen Aktienkurs  $S_i$  zu den Zeitpunkten  $i = 0, \ldots, N$  wie folgt aus:

$$
u_i = \alpha_i U_i^{j(i)+1} + (1 - \alpha_i) U_i^{j(i)} \qquad \text{für } i = 0, ..., N \tag{2.2}
$$

und

$$
v_i = \alpha_i V_i^{j(i)+1} + (1 - \alpha_i) V_i^{j(i)} \qquad \text{für } i = 0, \dots, N,
$$
\n(2.3)

wobei  $j(i)$  so gewählt wird, dass  $\tilde{S}^{j(i)} \leq S_i < \tilde{S}^{j(i)+1}$  und

$$
\alpha_i = \frac{\log(S_i) - \log(\tilde{S}^{j(i)})}{\log(\tilde{S}^{j(i)+1}) - \log(\tilde{S}^{j(i)})}
$$
 für  $i = 0, ..., N$ . (2.4)

Das heißt

$$
\log(S_i) = \alpha_i \cdot \log(\tilde{S}^{j(i)+1}) + (1 - \alpha_i) \cdot \log(\tilde{S}^{j(i)}).
$$

<sup>9</sup>Diese Sample-Paths sind nicht direkt die historischen Pfade, sondern standardisierte historische Pfade.

Auf diesen Unterschied wird im Kapitel 4 noch näher eingegangen.

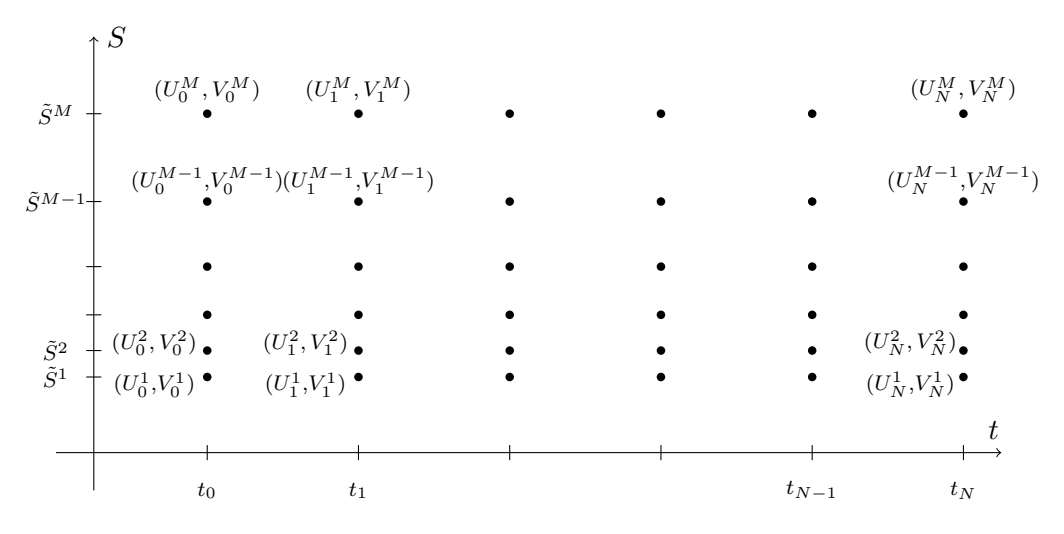

Abbildung 2.1: Schematische Darstellung des Gitters der Handelsstrategie.

Um nun eine solche Handelsstrategie  $(U_i^j)$  $(i, j, V_i^j)$  für  $i = 0, ..., N$  und  $j = 1, ..., M$  zu finden, werden wie bereits erwähnt Sample-Paths des Aktienkurses verwendet. Diese Sample-Paths werden mit  $S_i^p$  bezeichnet, wobei der Index *i* wieder den Zeitpunkt  $t_i$  für  $i = 0, ..., N$  und der Index p den p-ten Sample-Path für  $p = 1, ..., P$  angibt. Die Handelsstrategie von  $(2.2)$ - (2.4) wird nun für die Sample-Paths  $S_i^p$  $\binom{p}{i}$  zu

$$
u_i^p = \alpha_i^p U_i^{j(i,p)+1} + (1 - \alpha_i^p) U_i^{j(i,p)} \qquad \text{für } i = 0, \dots, N \text{ und } p = 1 \dots, P \qquad (2.5)
$$

bzw.

$$
v_i^p = \alpha_i^p V_i^{j(i,p)+1} + (1 - \alpha_i^p) V_i^{j(i,p)} \qquad \text{für } i = 0, ..., N \text{ und } p = 1..., P,
$$
 (2.6)

wobei  $j(i, p)$  analog zu oben so gewählt wird, dass  $\tilde{S}^{j(i,p)} \leq S_i^p < \tilde{S}^{j(i,p)+1}$  und

$$
\alpha_i^p = \frac{\log(S_i^p) - \log(\tilde{S}^{j(i,p)})}{\log(\tilde{S}^{j(i,p)+1}) - \log(\tilde{S}^{j(i,p)})}
$$
 für  $i = 0, ..., N$  und  $p = 1 ..., P.$  (2.7)

Weiters bezeichnen wir, analog zu Gleichung (2.1), mit  $a_{i+1}^p$  den Portfolio-Überschuss zum Zeitpunkt  $t_{i+1}$  vom Pfad p:

$$
a_{i+1}^p := u_{i+1}^p S_{i+1}^p + v_{i+1}^p - u_i^p S_{i+1}^p - v_i^p \cdot e^{r\Delta t} \qquad \text{für } i = 0, \dots, N-1 \text{ und } p = 1 \dots, P. \tag{2.8}
$$

Wie bereits erwähnt, muss nun die gesuchte Handelsstrategie einige Bedingungen erfüllen, sodass ein Portfoliowert als Optionspreis interpretiert werden kann:

1. Die erste Bedingung an die Handelsstrategie ist, dass sich die Portfolio-Zu- und Abflüsse im Mittel aufheben. Dazu müssen jedoch die Portfolio-Zu- und Abflüsse, welche zu verschiedenen Zeitpunkten passieren, vergleichbar gemacht werden. Dazu werden alle  $a_i^p$  $i$ <sup>t</sup> für  $i = 1, ..., N$  und  $p = 1, ..., P$  auf den Zeitpunkt  $t_0$  abgezinst.

Für eine "im Mittel selbstfinanzierende" Handelsstrategie resultiert nun folgende Forderung:

$$
\frac{1}{P} \sum_{p=1}^{P} \sum_{i=1}^{N} a_i^p e^{-rt_i} = 0.
$$
\n(2.9)

2. Die zweite Bedingung an die Handelsstrategie ist, dass der Portfoliowert des replizierenden Portfolios an den Gitterpunkten zur Fälligkeit mit der Auszahlung der Option ¨ubereinstimmt. Das heißt, es soll

$$
U_N^j \tilde{S}^j + V_N^j = h(\tilde{S}^j) \qquad \text{für } j = 1, \dots, M \tag{2.10}
$$

gelten, wobei  $h(\tilde{S}^j) := (\tilde{S}^j - K)_+$  für eine Call-Option und  $h(\tilde{S}^j) := (K - \tilde{S}^j)_+$  für eine Put-Option.

3. Die letzte Bedingung ist, dass die Handelsstrategie möglichst nahe an einer selbstfinanzierenden Handelsstrategie sein soll, das heißt, die Summe der quadrierten Portfolio-Zu- und Abflüsse soll minimal sein. Dazu wird gefordert, dass die Handelsstrategie  $(U_i^j)$  $i, V_i^j$ ) den Ausdruck

$$
\frac{1}{P} \sum_{p=1}^{P} \sum_{i=1}^{N} \left( (u_i^p S_i^p + v_i^p - u_{i-1}^p S_i^p - v_{i-1}^p \cdot e^{r\Delta t}) \cdot e^{-rt_i} \right)^2 = \frac{1}{P} \sum_{p=1}^{P} \sum_{i=1}^{N} \left( a_i^p e^{-rt_i} \right)^2 \tag{2.11}
$$

minimiert.

Ist die Handelsstrategie gefunden, welche die oberen Bedingungen erfüllt, so wird der Optionspreis zum Zeitpunkt  $t_0$  als der entsprechende Wert des replizierenden Portfolios definiert. Ist der Aktienanfangskurs  $S_0$  auf einem Gitterpunkt  $\tilde{S}^j$ , so berechnet sich der Optionspreis als  $U_0^j \tilde{S}^j + V_0^j$  $C_0^j$ . Liegt der Aktienanfangskurs  $S_0$  zwischen zwei Gitterpunkten  $(t_0, \tilde{S}^j)$  und  $(t_0, \tilde{S}^{j+1})$ , so berechnet sich der Wert des replizierenden Portfolios wieder mit den Gleichungen (2.5) - (2.7) und der Optionspreis ist somit  $u_0S_0 + v_0^{10}$ .

Ein Problem dieser Optionsbewertung ist jedoch, dass die obigen Bedingungen sehr allgemein gehalten sind und somit grundlegende Strukturen der Optionspreise, die aus No-Arbitrage-Uberlegungen folgen, verletzt werden könnten. Um dies zu verhindern, müssen noch weitere Bedingungen an die Handelsstrategie gestellt werden. Im nächsten Abschnitt werden dazu die Bedingungen, die von Sarykalin et al. dazu ausgewählt wurden, betrachtet.

<sup>&</sup>lt;sup>10</sup>In den Gleichungen (2.5) - (2.7) sind u und v auch von p abhängig. Zum Zeitpunkt  $t_0$  ist dies aber nicht der Fall, da alle Pfade vom selben Anfangskurs  $S_0$  starten (vgl. dazu auch Kapitel 4).

## 2.3 Schranken für europäische Optionen

Dieser Abschnitt befasst sich mit Schranken für europäische Call- und Put-Optionen. Diese sollen später dazu dienen, grundlegende Strukturen in der Lösung im SRU-Modell zu gewährleisten. Dabei werden im ersten Teil des Abschnitts Preisgrenzen für europäische Call- und Put-Preise behandelt, die unter recht allgemeinen Annahmen aus No-Arbitrage Uberlegungen folgen. Im zweiten Abschnitt werden Einschränkungen an die Aktienanteile im replizierenden Portfolio betrachtet. Diese Bedingungen gewährleisten eine "Glätte" des Aktienanteils in der Handelsstrategie. Wir halten uns dabei an [9] und [7].

## 2.3.1 Schranken für die Optionspreise

Die nachfolgenden Eigenschaften der Call- und Put-Preise werden speziell für die Struktur vom SRU-Modell betrachtet, das heißt, es werden die Call- und Put-Preise auf den Gitterpunkten  $(t_i, \tilde{S}^j)$  für  $i = 0, \ldots, N$  und  $j = 1, \ldots, M$  betrachtet. Dazu bezeichnet  $C_i^j$ i bzw.  $P_i^j$  den Preis für eine Call- bzw. Put-Option zum Zeitpunkt  $t_i$  mit Aktienkurs  $\tilde{S}^j$  für  $i = 0, \ldots, N$  und  $j = 1, \ldots, M$  und Strike K. Zu den bereits getroffenen Annahmen, dass  $r > 0$  und die Aktie keine Dividenden bezahlt, werden nun noch drei weitere Annahmen getroffen:

- 1. Die erste Annahme ist die Zeithomogenitäts-Annahme, das heißt, der Preis von europäischen und amerikanischen Call- und Put-Optionen ist unabhängig vom Start-Zeitpunkt  $t_0$ .
- 2. Die zweite Annahme ist, dass die Verteilung der Returns der Aktie unabhängig vom Aktienpreis ist.
- 3. Die dritte Annahme ist, dass die Preise von europäischen und amerikanischen Callund Put-Optionen nur von der Verteilung der Returns der darunterliegenden Aktie abh¨angen. Das heißt, wenn zwei Optionen auf zwei verschiedene Aktien dieselbe Laufzeit, denselben Strike, denselben Anfangswert und die Verteilung der Returns der Aktien identisch verteilt ist, dann sind die Optionen gleich viel Wert.

Bemerkung 2.2. Die erste Annahme erlaubt es Optionen auf der Zeitachse zu "verschieben" ohne dass sich der Preis der Option ändert.

## Schranken für den Preis europäischer Call-Optionen

1. Untere Grenze für den Call-Preis:

$$
C_i^j \ge \left(\tilde{S}^j - Ke^{-r(T-t_i)}\right)_+ \qquad \text{für } i = 0, \dots, N-1 \text{ und } j = 1, \dots, M. \tag{2.12}
$$

Die Ungleichung (2.12) entspricht der linken Seite der Ungleichung (1.2) bezogen auf die Gitterpunkte  $(t_i, \tilde{S}^j)$ .

2. Horizontale Monotonie:

$$
C_{i+1}^j \le C_i^j \qquad \text{für } i = 0, \dots, N - 1 \text{ und } j = 1, \dots, M. \tag{2.13}
$$

Die Ungleichung (2.13) zeigt, dass der Preis eines Calls mit geringer Restlaufzeit kleiner ist als der Preis eines Calls mit längerer Restlaufzeit bei gleichem Stand des Aktienkurses.

3. Vertikale Monotonie:

$$
\frac{\tilde{S}^j}{\tilde{S}^{j+1}} C_i^{j+1} \ge C_i^j \qquad \text{für } i = 0, \dots, N-1 \text{ und } j = 1, \dots, M-1. \tag{2.14}
$$

Die Ungleichung (2.14) zeigt, dass bei gleicher Restlaufzeit der Preis eines Calls mit niedrigem Aktienkurs kleiner ist, als der um einen Korrekturfaktor  $\tilde{S}^{j}/\tilde{S}^{j+1}$  verringerte Preis eines Calls mit hohem Aktienkurs.

4. Sensitivität bezüglich des Aktienpreises:

$$
C_i^{j+1} \le \frac{\tilde{S}^{j+1}}{\tilde{S}^j} C_i^j + K \left( \frac{\tilde{S}^{j+1}}{\tilde{S}^j} - 1 \right) e^{-r(T - t_i)} \qquad \text{für } i = 0, \dots, N - 1 \text{ und } j = 1, \dots, M - 1. \tag{2.15}
$$

Die Ungleichung (2.15) gibt neben der vertikalen Monotonie eine weitere Schranke für die Anderung des Preises der europäischen Call-Option in Abhängigkeit des Aktienkurses an. Durch diese beiden Eigenschaften ist  $C_i^{j+1}$  $i^{j+1}$  sowohl von unten als auch von oben durch  $C_i^j$  beschränkt.

5. Konvexität:

$$
C_i^{j+1} \le \beta_i^{j+1} C_i^j + (1 - \beta_i^{j+1}) C_i^{j+2} \qquad \text{für } i = 0, \dots, N-1 \text{ und } j = 1, \dots, M-2,
$$
\n(2.16)

mit  $\beta_i^{j+1} = \frac{\tilde{S}^{j+2} - \tilde{S}^{j+1}}{\tilde{S}^{j+2} - \tilde{S}^j}$  $\frac{\tilde{S}^{j+2}-S^{j+1}}{\tilde{S}^{j+2}-\tilde{S}^{j}}.$ 

Die Ungleichung (2.16) zeigt, dass der Preis einer europäischen Call-Option eine konvexe Funktion des Aktienpreises ist.

Nun werden die analogen Eigenschaften für europäische Put-Optionen behandelt.

## Schranken für den Preis europäischer Put-Optionen

1. Untere Grenze für den Put-Preis:

$$
P_i^j \ge \left( Ke^{-r(T-t_i)} - \tilde{S}^j \right)_+ \qquad \text{für } i = 0, \dots, N-1 \text{ und } j = 1, \dots, M. \tag{2.17}
$$

Die Ungleichung (2.17) entspricht der linken Seite der Gleichung (1.3) bezogen auf die Gitterpunkte  $(t_i, \tilde{S}^j)$ .

2. Horizontale Monotonie:

$$
P_{i+1}^{j} \le P_i^j + K \Big( e^{-r(T - t_{i+1})} - e^{-r(T - t_i)} \Big) \qquad \text{für } i = 0, \dots, N - 1 \text{ und } j = 1, \dots, M. \tag{2.18}
$$

Die Ungleichung (2.18) beschreibt den zeitlichen Zusammenhang zwischen europäischen Put-Preisen. Im Unterschied zur horizontalen Monotonie der europäischen Call-Preise ist bei den europäischen Put-Preisen der Korrekturfaktor  $K(e^{-r(T-t_{i+1})} - e^{-r(T-t_i)})$ hinzugekommen.

3. Vertikale Monotonie:

$$
P_i^{j+1} \le P_i^j \qquad \text{für } i = 0, \dots, N - 1 \text{ und } j = 1, \dots, M - 1. \tag{2.19}
$$

Die Ungleichung (2.19) zeigt, dass der Preis der europäischen Put-Option mit steigendem Aktienkurs fällt. Im Unterschied zur vertikalen Monotonie der europäischen Call-Preise ist bei den europäischen Put-Preisen der Korrekturfaktor  $\tilde{S}^j/\tilde{S}^{j+1}$  weggefallen.

4. Sensitivität bezüglich des Aktienpreises:

$$
P_i^j \le \frac{\tilde{S}^j}{\tilde{S}^{j+1}} P_i^{j+1} + K \left( 1 - \frac{\tilde{S}^j}{\tilde{S}^{j+1}} \right) e^{-r(T-t_i)} \qquad \text{für } i = 0, \dots, N-1 \text{ und } j = 1, \dots, M-1. \tag{2.20}
$$

Die Ungleichung (2.20) gibt analog zu den Call-Optionen neben der vertikalen Monotonie eine Schranke für die Änderung des Preises der europäischen Put-Option in Abhängigkeit des Aktienkurses an. Es ist somit  $P_i^{j+1}$  $\mathbf{S}_i^{j+1}$  sowohl von unten als auch von oben durch  $P_i^j$  beschränkt.

5. Konvexität:

$$
P_i^{j+1} \le \beta_i^{j+1} P_i^j + (1 - \beta_i^{j+1}) P_i^{j+2}
$$
 für  $i = 0, ..., N-1$  und  $j = 1, ..., M-2$ , (2.21)  
mit  $\beta_i^{j+1} = \frac{\tilde{S}^{j+2} - \tilde{S}^{j+1}}{\tilde{S}^{j+2} - \tilde{S}^j}$ .

Die Ungleichung (2.21) zeigt, dass auch der Preis einer europäischen Put-Option eine konvexe Funktion des Aktienpreises ist.

## 2.3.2 Schranken für die Aktienanteile im replizierenden Portfolio

In diesem Abschnitt wird nun auf die von Sarykalin et al. gewählten Schranken für die Aktienanteile im replizierenden Portfolio von Call- und Put-Optionen eingegangen. Diese Annahmen dienen einerseits dazu, die zulässige Menge der Handelsstrategien zu verkleinern und somit auch weniger Sample-Paths für das Modell zu benötigen und andererseits dazu, die Handelsstrategie bezüglich des Aktienanteils zu glätten.

#### Schranken für die Aktien-Anteile im replizierenden Portfolio für Call-Optionen

1. Aktienanteil-Grenze:

$$
0 \le U_i^j \le 1
$$
 für  $i = 0, ..., N$  und  $j = 1, ..., M.$  (2.22)

Die Ungleichungen (2.22) schränken den Aktienanteil im replizierenden Portfolio für Call-Optionen zwischen 0 und 1 ein.

2. Vertikale Monotonie:

$$
U_i^j \le U_i^{j+1} \qquad \text{für } i = 0, \dots, N \text{ und } j = 1, \dots, M - 1. \tag{2.23}
$$

Die Ungleichung (2.23) besagt, dass der Aktienanteil im replizierenden Portfolio für Call-Optionen bei steigendem Aktienpreis steigt.

3. Horizontale Monotonie:

$$
U_i^j \le U_{i+1}^j \qquad \text{für } \tilde{S}^j > K \text{ und } i = 0, \dots, N-1 \text{ und } j = 1, \dots, M,
$$
\n
$$
U_i^j \ge U_{i+1}^j \qquad \text{für } \tilde{S}^j \le K \text{ und } i = 0, \dots, N-1 \text{ und } j = 1, \dots, M.
$$
\n
$$
(2.24)
$$

Die Ungleichungen (2.24) zeigen, dass der Aktienanteil im replizierenden Portfolio für eine kürzere Laufzeit der Call-Option steigt, wenn der Aktienkurs größer als der Strike K ist und fällt, wenn der Aktienkurs kleiner gleich als der Strike K ist.

4. Konvexität:

$$
U_i^{j+1} \le \beta_i^{j+1} U_i^j + (1 - \beta_i^{j+1}) U_i^{j+2} \qquad \text{für } \tilde{S}^j > K \text{ und } i = 0, \dots, N,
$$
\n
$$
U_i^{j+1} \ge \beta_i^{j+1} U_i^j + (1 - \beta_i^{j+1}) U_i^{j+2} \qquad \text{für } \tilde{S}^j \le K \text{ und } i = 0, \dots, N.
$$
\n
$$
(2.25)
$$

mit  $\beta_i^{j+1} = \frac{\tilde{S}^{j+2} - \tilde{S}^{j+1}}{\tilde{S}^{j+2} - \tilde{S}^j}$  $\frac{\tilde{S}^{j+2}-S^{j+1}}{\tilde{S}^{j+2}-\tilde{S}^{j}}.$ 

Die Ungleichungen (2.25) besagen, dass der Aktienanteil im replizierenden Portfolio für Call-Optionen, abhängig vom Verhältnis Strike zu Aktienkurs, eine konvexe oder konkave Funktion des Aktienpreises ist. Ist der Aktienkurs kleiner gleich als der Strike, dann ist der Aktienanteil eine konvexe Funktion des Aktienpreises. Ist der Aktienkurs größer als der Strike, dann ist der Aktienanteil eine konkave Funktion des Aktienpreises.

### Schranken für die Aktien-Anteile im replizierenden Portfolio für Put-Optionen

1. Aktienanteil-Grenze:

$$
-1 \le U_i^j \le 0 \qquad \text{für } i = 0, \dots, N \text{ und } j = 1, \dots, M. \tag{2.26}
$$

Die Ungleichungen (2.26) schränken den Aktienanteil im replizierenden Portfolio für Put-Optionen zwischen −1 und 0 ein.
2. Vertikale Monotonie:

$$
U_i^j \le U_i^{j+1} \qquad \text{für } i = 0, \dots, N \text{ und } j = 1, \dots, M - 1. \tag{2.27}
$$

Die Bedingung (2.27) besagt, dass der Aktienanteil im replizierenden Portfolio für Put-Optionen steigt bei steigendem Aktienpreis. Das heißt, für einen steigenden Aktienpreis geht der Aktienanteil gegen 0.

#### 3. Horizontale Monotonie

$$
U_i^j \le U_{i+1}^j \qquad \text{für } \tilde{S}^j > K \text{ und } i = 0, ..., N - 1,
$$
  

$$
U_i^j \ge U_{i+1}^j \qquad \text{für } \tilde{S}^j \le K \text{ und } i = 0, ..., N - 1.
$$
 (2.28)

Die Ungleichungen (2.28) zeigen, dass der Aktienanteil im replizierenden Portfolio für eine kürzere Laufzeit der Put-Option steigt, wenn der Aktienkurs größer als der Strike K ist und fällt, wenn der Aktienkurs kleiner gleich als der Strike K ist.

4. Konvexität:

$$
U_i^{j+1} \le \beta_i^{j+1} U_i^j + (1 - \beta_i^{j+1}) U_i^{j+2} \qquad \text{für } \tilde{S}^j \le K \text{ und } i = 0, ..., N,
$$
  

$$
U_i^{j+1} \ge \beta_i^{j+1} U_i^j + (1 - \beta_i^{j+1}) U_i^{j+2} \qquad \text{für } \tilde{S}^j > K \text{ und } i = 0, ..., N,
$$
 (2.29)

mit  $\beta_i^{j+1} = \frac{\tilde{S}^{j+2} - \tilde{S}^{j+1}}{\tilde{S}^{j+2} - \tilde{S}^j}$  $\frac{S^{j+2}-S^{j+1}}{S^{j+2}-\tilde{S}^j}$ .

Die Ungleichungen (2.29) besagen, dass der Aktienanteil im replizierenden Portfolio für Put-Optionen, abhängig vom Verhältnis Strike zu Aktienkurs, eine konvexe oder konkave Funktion des Aktienpreises ist. Ist der Aktienkurse kleiner als der Strike, dann ist der Aktienanteil eine konvexe Funktion. Ist der Aktienkurs größer als der Strike, dann ist der Aktienanteil eine konkave Funktion.

Diese Schranken der Aktienanteile im replizierenden Portfolio gelten jedoch nicht mehr unter so allgemeinen Bedingungen wie die Optionspreisschranken, sondern diese gelten zum Beispiel unter der Annahme des Black-Scholes-Settings<sup>11</sup>. Sarykalin et al. verwendeten sie um, wie bereits oben erwähnt, einerseits die Menge der zulässigen Handelsstrategien zu verkleinern und somit auch weniger Sample-Paths für das Modell zu benötigen. Andererseits werden speziell die Eigenschaften Monotonie wie Konvexität der Aktienanteile gewählt, um eine "glatte" Handelsstrategie zu erhalten. Diese glatte Handelsstrategie hat den Vorteil, dass Transaktionskosten, welche im SRU-Modell nicht explizit vorkommen, implizit minimiert werden.

<sup>&</sup>lt;sup>11</sup>Die Beweise der Konvexität und der horizontalen Monotonie wurden von Sarykalin et al. im Black-Scholes-Modell gezeigt und für einen allgemeinen Beweis wurde auf zukünftige Papers zu diesem Thema verwiesen. Die Eigenschaften der vertikalen Monotonie und der Aktienanteil-Grenzen wurden unter den allgemeinen Bedingungen vom Beginn des Kapitels 2.3.1 dargelegt. Es wurde dabei aber ein expliziter Zusammenhang zwischen Optionspreis und replizierenden Portfolio vorausgesetzt, welcher in einem unvollständigen Markt nicht gegeben ist. Im späteren Verlauf der Arbeit (bei der Bepreisung von amerikanischen Put-Optionen) werden diese Eigenschaften vorerst ausgenommen, um den Ansatz zur Bewertung so allgemein wie möglich zu halten.

## 2.4 Zusammenführung des SRU-Modells zur Bewertung europäischer Call- und Put-Optionen

In diesem Abschnitt werden nun die vorigen Abschnitte zusammengeführt und es ergeben sich daraus mehrere Forderungen an die Handelsstrategie im SRU-Modell zur Bewertung von europäischen Call- und Put-Optionen. Diese ergeben ein quadratisches Minimierungsproblem, welches hier als das SRU-Modell eingeführt wird.

> Das SRU-Modell zur Bewertung europäischer Call- und Put-Optionen

Zielfunktion:

$$
\min_{(U,V)} \frac{1}{P} \sum_{p=1}^{P} \sum_{i=1}^{N} \left( (u_i^p S_i^p + v_i^p - u_{i-1}^p S_i^p - v_{i-1}^p \cdot e^{r\Delta t}) \cdot e^{-rt_i} \right)^2 = \min_{(U,V)} \frac{1}{P} \sum_{p=1}^{P} \sum_{i=1}^{N} \left( a_i^p e^{-rt_i} \right)^2
$$

Unter den Nebenbedingungen:

1. Die Handelsstrategie ist im Mittel selbstfinanzierend:

$$
\frac{1}{P} \sum_{p=1}^{P} \sum_{i=1}^{N} (u_i^p S_i^p + v_i^p - u_{i-1}^p S_i^p - v_{i-1}^p \cdot e^{r\Delta t}) \cdot e^{-rt_i} = \frac{1}{P} \sum_{p=1}^{P} \sum_{i=1}^{N} a_i^p e^{-rt_i} = 0
$$

2. Zur Fälligkeit stimmt der Portfoliowert mit der Auszahlung der Option überein:

$$
U_N^j \tilde{S}^j + V_N^j = h(\tilde{S}^j) \quad \text{für } j = 1, \dots, M,
$$

mit  $h(\tilde{S}^j) := (\tilde{S}^j - K)_+$  für eine Call-Option und  $h(\tilde{S}^j) := (K - \tilde{S}^j)_+$  für eine Put-Option.

3. Die Gleichungen (2.5) - (2.7):

$$
u_i^p = \alpha_i^p U_i^{j(i,p)+1} + (1 - \alpha_i^p) U_i^{j(i,p)} \qquad \text{für } i = 0, \dots, N \text{ und } p = 1, \dots, P
$$

und

$$
v_i^p = \alpha_i^p V_i^{j(i,p)+1} + (1 - \alpha_i^p) V_i^{j(i,p)} \qquad \text{für } i = 0, \dots, N \text{ und } p = 1, \dots, P,
$$

wobei  $j(i, p)$  so gewählt wird, dass  $\tilde{S}^{j(i,p)} \leq S_i^p < \tilde{S}^{j(i,p)+1}$  und

$$
\alpha_i^p = \frac{\log(S_i^p) - \log(\tilde{S}^{j(i,p)})}{\log(\tilde{S}^{j(i,p)+1}) - \log(\tilde{S}^{j(i,p)})}
$$
 für  $i = 0, ..., N$  und  $p = 1, ..., P$ .

- 4.  $U_i^j$  $i, j, V_i^j \in \mathbb{R}$  für  $i = 0, \dots, N$  und  $j = 1, \dots, M$
- 5. Eigenschaften  $(2.12)$   $(2.16)$  und  $(2.22)$   $(2.25)$  für Call-Optionen bzw. Eigenschaften  $(2.17)$  -  $(2.21)$  und  $(2.26)$  -  $(2.29)$  für Put-Optionen.

Bemerkung 2.3. Da alle Variablen in diesem Minimierungsproblem in der Nebenbedingung 5 vorkommen, ist die Anzahl der Variablen  $2 \cdot M \cdot (N+1)$  und hängt nicht von der Anzahl bzw. des Verlaufs der verwendeten Sample-Paths ab. Die Anzahl der Variablen in der Zielfunktion und in der ersten Nebenbedingung hängen hingegen sehr wohl von den Sample-Paths ab.

Bemerkung 2.4. Um die Option zur Fälligkeit bestmöglich nachzubilden, sollten die Gitterpunkte so gewählt werden, dass es ein j<sup>\*</sup> gibt, sodass ein Aktienpreis-Gitterpunkt  $\tilde{S}^{j^*}$  mit  $dem Strike K zusammenfällt. Die Abbildung 2.2 zeigt schematisch den Wert des replizie$ renden Portfolios zur Fälligkeit, wenn der Strike K mit keinem Gitterpunkt zusammenfällt.

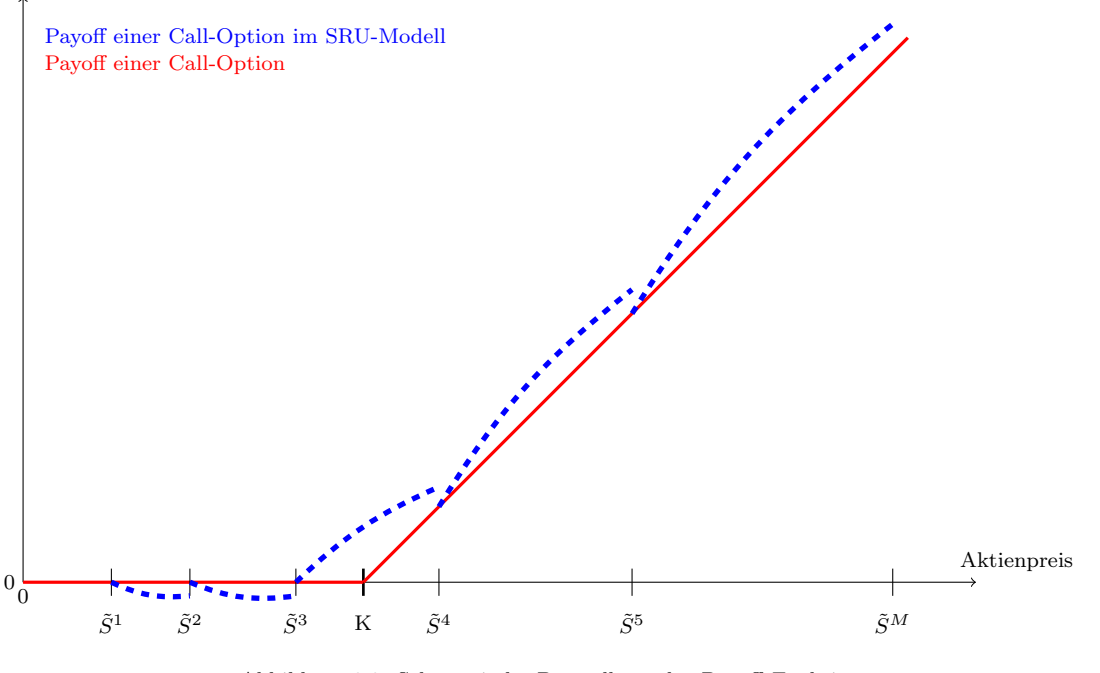

Abbildung 2.2: Schematische Darstellung der Payoff Funktion einer europäischen Call-Option zur Fälligkeit, wenn kein Gitterpunkt  $\tilde{S}^j$  mit dem Strike K zusammenfällt.

Bemerkung 2.5. Mit Hilfe der Abbildung 2.2 soll auch der Umstand dargestellt werden, dass der Wert des replizierenden Portfolios mit der Auszahlung der Option zur Fälligkeit im Normalfall nur an den Knoten  $\tilde{S}^j$  übereinstimmt. Das liegt an der Interpolation der Handelsstrategie zwischen 2 Gitterpunkten.

### 2.5 Anmerkungen zum SRU-Modell zur Bewertung europäischer Optionen

In diesem Abschnitt werden vier Kritikpunkte am SRU-Modell angeführt. Der erste Kritikpunkt ist die Wahl der Gitterpunkte. Der zweite Kritikpunkt ist die Methodik der Berechnung der α-Werte. Der dritte Kritikpunkt ist die Interpretation der Portfoliowerte als Optionspreise zu den Zeitpunkten  $t_i$  für  $i = 1, ..., N-1$  und letzterer befasst sich mit den Nebenbedingungen aus Abschnitt 2.3.2.

#### Kritikpunkte am SRU-Modell:

- 1. Im SRU-Modell werden die Gitterpunkte  $\tilde{S}^j$  so gewählt, dass  $\log(\tilde{S}^{j+1}) \log(\tilde{S}^j) =$ konstant für  $j = 0, \ldots, M - 1$ . Was möglicherweise für diese Wahl der Gitterpunkte spricht, ist die Annahme 2 aus Abschnitt 2.3.1 welche besagte, dass die Verteilung der Returns der Aktie unabhängig vom Aktienpreis ist. Daraus folgt, dass der Aktienkurs in absoluten Differenzen mehr schwankt, wenn der Aktienpreis hoch ist, als wenn der Aktienpreis niedrig ist. Was jedoch gegen diese Wahl der Gitterpunkte spricht, ist der im Kapitel 1 angesprochene Leverage-Effekt. Dieser besagt, dass die Volatilität bei fallenden Aktienkursen steigt, das heißt, es ist fraglich ob es bei konkreten Anwendungen des SRU-Modells optimal ist, dass der Gitterabstand für kleine Aktienkurswerte klein und für große Aktienkurswerte groß ist. Eine Alternative wäre es, die Gitterpunkte  $\tilde{S}^j$  so zu wählen, dass  $\tilde{S}^{j+1}-\tilde{S}^j = \text{konstant}$  für  $j = 1, \ldots, M-1$ .
- 2. Im SRU-Modell wurde  $\alpha_i^p$  $_i^p$  als

$$
\alpha_i^p = \frac{\log(S_i^p) - \log(\tilde{S}^{j(i,p)})}{\log(\tilde{S}^{j(i,p)+1}) - \log(\tilde{S}^{j(i,p)})}
$$
 für  $i = 0, ..., N$  und  $p = 1, ..., P$  (2.30)

berechnet. Diese Wahl hat zur Folge, dass der Aktienanteil im replizierenden Portfolio zwischen zwei Knoten  $\tilde{S}^j$  und  $\tilde{S}^{j+1}$  eine konkave Funktion des Aktienpreises ist. Dies ist aber widersprüchlich zur Eigenschaft 4 der Schranken für die Aktienanteile, welche besagt, dass der Aktienanteil konkav oder konvex in Abhängigkeit des Verhältnisses von Strike zu Aktienpreis ist. Weiters kommt aus der Arbeit von Sarykalin et al. auch nicht klar heraus warum sie  $\alpha_i^p$  $i<sub>i</sub><sup>p</sup>$  so wählten. Eine mögliche Alternative wäre  $\alpha_i$  als

$$
\alpha_i^p = \frac{S_i^p - \tilde{S}^{j(i,p)}}{\tilde{S}^{j(i,p)+1} - \tilde{S}^{j(i,p)}} \quad \text{für } i = 0, ..., N \text{ und } p = 1, ..., P
$$

zu wählen.

3. Im SRU-Modell wird nicht gewährleistet, dass die Portfoliowerte zu den Zeitpunkten  $t_i$  für  $i = 1, \ldots, N-1$  immer als Optionspreise interpretiert werden dürften, aber die Optionspreisschranken aus dem Abschnitt 2.3.1 werden auf eben diese Portfoliowerte angewandt. Um dieses Problem etwas abzuschw¨achen, wird die erste Nebenbedingung im SRU-Modell, die Forderung einer im Mittel selbstfinanzierenden Handelsstrategie, analysiert und adaptiert. Die Bedingung lautete:

$$
\frac{1}{P} \sum_{p=1}^{P} \sum_{i=1}^{N} (u_i^p S_i^p + v_i^p - u_{i-1}^p S_i^p - v_{i-1}^p \cdot e^{r\Delta t}) \cdot e^{-rt_i} = \frac{1}{P} \sum_{p=1}^{P} \sum_{i=1}^{N} a_i^p e^{-rt_i} = 0.
$$

Diese Nebenbedingung erlaubt es zumindest theoretisch, dass alle Portfolio-Zu und Abfl¨usse zu einem Zeitpunkt positiv oder negativ sind. Sind nun zum Beispiel zum Zeitpunkt  $t_N$  alle Portfolio-Uberschüsse positiv (oder negativ), dann bedeutet das, dass der Portfoliowert den "tatsächlichen" Optionspreis zum Zeitpunkt  $t_{N-1}$  systematisch unterschätzt (oder überschätzt) hat. Eine Möglichkeit ist nun zu fordern, dass die Summe der Portfolio-Zu und Abflüsse zu jedem Zeitpunkt  $t_i$  für  $i = 1, \ldots, N$  0 ergeben muss. Das heißt,

$$
\frac{1}{P} \sum_{p=1}^{P} (u_i^p S_i^p + v_i^p - u_{i-1}^p S_i^p - v_{i-1}^p \cdot e^{r\Delta t}) \cdot e^{-rt_i} = \frac{1}{P} \sum_{p=1}^{P} a_i^p e^{-rt_i} = 0 \qquad \text{für } i = 1, \dots, N
$$

bzw. die äquivalente Bedingung

$$
\frac{1}{P} \sum_{p=1}^{P} (u_i^p S_i^p + v_i^p - u_{i-1}^p S_i^p - v_{i-1}^p \cdot e^{r\Delta t}) = \frac{1}{P} \sum_{p=1}^{P} a_i^p = 0 \quad \text{für } i = 1, ..., N
$$

zu fordern. Wie oben erwähnt, wird dadurch das Problem, dass die Portfoliowerte zu den Zeitpunkten  $t_i$  für  $i = 1, \ldots, N - 1$  streng genommen nicht als Optionspreise interpretiert werden dürften, nicht gelöst, aber abgeschwächt.

4. Der letzte Kritikpunkt, welcher auch schon am Ende des Abschnitts 2.3.2 angedeutet wurde ist, dass die Gleichungen (2.22)-(2.25) bzw. (2.26)-(2.29) im SRU-Modell verwendet werden. Diese dienen zur "Glättung" der Handelsstrategie und somit zur impliziten Minimierung der Transaktionskosten, welche jedoch nicht explizit im SRU-Modell berücksichtigt werden. Gegen die Verwendung dieser Schranken spricht jedoch, dass diese zumindest teilweise aus dem Black-Scholes-Modell abgeleitet wurden und das Ziel dieses Modells jedoch die Bewertung von europäischen Optionen in einem Markt ohne bzw. mit möglichst wenig Annahmen über den Aktienpreisprozess ist <sup>12</sup> .

<sup>&</sup>lt;sup>12</sup>Natürlich sind diese Schranken deutlich weniger restriktiv als die direkte Verwendung des Black-Scholes-Modells, dennoch beruhen sie zumindest teilweise auf den Annahmen des Black-Scholes-Modells.

# 3 Das SRU-Modell zur Bewertung amerikanischer Put-Optionen

Dieses Kapitel befasst sich mit der Adaptierung des SRU-Modells aus Kapitel 2, sodass amerikanische Put-Optionen<sup>13</sup> damit bewertet werden können.

Im Rahmen der "Winter Simulation Conference" im Jahr 2004 stellten Sarykalin und Uryasev bereits Ergebnisse für amerikanische Put-Optionen am Erdgas-Markt mit einem abgeänderten SRU-Modell vor<sup>14</sup>. Die von ihnen vorgenommene Anpassung am Modell wurde aber nur kurz erwähnt.

Ziel dieses Kapitels ist die Aufarbeitung der Problematik der Bewertung amerikanischer Put-Optionen und die Adaptierung des SRU-Modells aus Kapitel 2. Es werden hier aber bereits die Kritikpunkte aus Abschnitt 2.5 in das Modell eingearbeitet und wir erhalten somit nicht den identen Ansatz wie Sarykalin und Uryasev in [10]. Die Unterschiede der Modelle werden bei den jeweiligen Punkten aufgezeigt. Weiters wird das Modell von Sarykalin und Uryasev zur Bewertung von amerikanischen Put-Optionen von nun als das originäre SRU-Modell zur Bewertung amerikanischer Put-Optionen bezeichnet.

Im ersten Abschnitt des Kapitels wird nun die Problematik bei der Bewertung amerikanischer Optionen betrachtet. Im zweiten Abschnitt wird näher auf die nötigen Anpassung des Modells aus Kapitel 2 zur Bewertung amerikanischer Put-Optionen eingegangen. Im letzten Abschnitt dieses Kapitels wird ein Modell zur Bewertung amerikanischer Put-Optionen eingeführt bzw. werden die Unterschiede zum originären Modell von Sarykalin und Uryasev aufgezeigt.

### 3.1 Ansatz zur Bewertung amerikanischer Put-Optionen

In diesem Abschnitt wird eine Idee zur Bewertung amerikanischer Put-Option mit dem Bewertungsansatz von Sarykalin et al. aus Kapitel 2 betrachtet.

Wie bereits im Kapitel 1 angeführt, ist der Unterschied zwischen einer europäischen und amerikanischen Option, dass die amerikanische Option zu jedem beliebigen Zeitpunkt ausgeübt werden kann. Dies führt dazu, dass das Problem des optimalen Stoppens gelöst werden muss. Im Kapitel 1 beim Binomialmodell und bei der Finite-Differenzen-Methode im Black-Scholes-Modell wurden dazu rekursiv die Preise der europäischen Option berechnet und danach mit dem Wert bei sofortiger Ausübung der Option verglichen. Danach wurde das Maximum dieser beiden Werte als Optionspreis der amerikanischen Option verwendet. Diese Idee zur Bewertung amerikanischer Optionen kann mit dem SRU-Modell nicht effizient umgesetzt werden<sup>15</sup>.

<sup>&</sup>lt;sup>13</sup>Es wird hier auf amerikanische Put-Optionen eingeschränkt, da, wie im Kapitel 1 gezeigt wurde, der Preis einer europäischen Call-Option mit dem dazugehörigen Preis einer amerikanische Call-Option übereinstimmt, wenn der risikolose Zinssatz  $r > 0$  ist und die Aktie keine Dividenden auszahlt.

<sup>14</sup>Die Ergebnisse dazu sind in [10] ersichtlich.

<sup>&</sup>lt;sup>15</sup>Das Modell müsste wiederholt (eine Größenordnung von M) für eine Periode  $[t_i, t_{i+1}]$  aufgestellt werden. In Summe müsste das Minimierungsproblem also  $\sim N \cdot M$  mal berechnet werden. Weiters ist der Ansatz nicht dafür konzipiert, nur eine Periode zur Berechnung des Optionspreises zu verwenden.

Der Ansatz der hier gewählt wird und den auch Sarykalin und Uryasev in [10] wählten, ist das Stoppproblem zu relaxieren, genauer gesagt zu fordern, dass der Optionspreis immer größer gleich ist als der Wert der Option bei sofortiger Ausübung. Auf das SRU-Modell bezogen heißt das, dass der Optionspreis in jedem Gitterpunkt größer gleich dem Wert der Option bei sofortiger Ausübung sein muss<sup>16</sup>. Im Modell ändert sich daraus die Nebenbedingung (2.17)

$$
P_i^j \ge \left( Ke^{-r(T-t_i)} - \tilde{S}^j \right)_+ \qquad \text{für } i = 0, \dots, N-1 \text{ und } j = 1, \dots, M
$$

zu

 ${}^{a}P_{i}^{j} \geq (K - \tilde{S}^{j})_{+}$  für  $i = 0, ..., N - 1$  und  $j = 1, ..., M,$  (3.1)

wobei die Notation  ${}^a P_i^j$  $\mathbb{P}^j_i$  für den Preis einer amerikanischen Put-Option auf dem Gitterpunkt  $(t_i, \tilde{S}^j)$  verwendet wird.

Dies hat den Vorteil, dass nun nicht bei jedem einzelnen Gitterpunkt verlangt werden muss, dass der dazugehörige Optionspreis größer gleich der sofortigen Ausübung der Option ist und somit das Minimierungsproblem nur einmal gelöst werden muss, um den Preis einer amerikanischen Put-Option zu berechnen. Ein Nachteil ist jedoch, dass der Preis der amerikanischen Put-Option, zumindest theoretisch, tendenziell überschätzt wird.

Die Idee für das Modell ist nun wieder dieselbe wie im vorigen Kapitel. Zur Bewertung amerikanischer Put-Optionen wird eine Handelsstrategie, die "im Mittel" selbstfinanzierend ist und deren Abweichungen von einer selbstfinanzierenden Handelsstrategie minimal sind, gesucht. Der Vorteil dieses Ansatzes ist, wie im Fall für europäische Optionen, dass nur historische Pfade zur Bewertung amerikanischer Put-Optionen verwendet werden und keine expliziten Annahmen über die Verteilung des zugrundeliegenden Aktienkurses verwendet werden müssen.

## 3.2 Anderungen im SRU-Modell zur Bewertung amerikanischer Put-Optionen

Dieser Abschnitt befasst sich mit den Änderungen, welche nötig sind bzw. welche aus Sicht des Abschnitts 2.5 von Vorteil sein könnten, um die Idee des SRU-Modells auf amerikanische Put-Optionen anwenden zu können. Dazu wird in diesem Abschnitt die Gitterstruktur, auf dem die Handelsstrategie definiert ist, die Zielfunktion und die Nebenbedingungen des Modells analysiert und adaptiert.

#### Die Gitterpunkte der Handelsstrategie:

Die Wahl der Gitterpunkte erfolgt im Unterschied zu den europäischen Optionen nun wie im Abschnitt 2.5 Punkt 1. Das heißt, der Abstand der Gitterpunkte auf der Achse des Aktienpreises wird nicht mehr so gewählt, dass  $log(\tilde{S}^{j+1}) - log(\tilde{S}^{j}) =$  konstant für  $j = 1, \ldots, M - 1$ . Stattdessen wird der Abstand äquidistant gewählt, also  $\widetilde{S}^{j+1} - \widetilde{S}^j =$ 

 $16$ In [10] wird als Unterschied von amerikanischen Optionen zu europäischen Optionen nur die Hinzunahme dieser Bedingung erwähnt. Im Modell dieser Arbeit werden die Kritikpunkte aus Abschnitt 2.5 berücksichtigt bzw. müssen natürlich auch zwingend die Optionspreisschranken adaptiert werden.

konstant für  $j = 1, \ldots, M - 1$ . Die Abbildung 3.1 zeigt wie die Gitterstruktur bzw. die dazugehörige Handelsstrategie für amerikanische Put-Optionen aussieht.

Bemerkung 3.1. Neben dem Argument des Leverage-Effekts aus Abschnitt 2.5 gibt es noch einen technischen Grund für die Wahl von äquidistanten Gitterpunkten. Im Kapitel 5 wird neben dem hier eingeführten Modell zur Bewertung amerikanischer Put-Optionen auch die Finite-Differenzen-Methode verwendet. Bei der Finite-Differenzen-Methode ist es aber nur m¨oglich Optionspreise an ¨aquidistanten Gitterpunkten zu berechnen. Weiters sollte hier noch erwähnt werden, dass der numerische Unterschied der beiden Gitterstrukturen sehr gering ist.

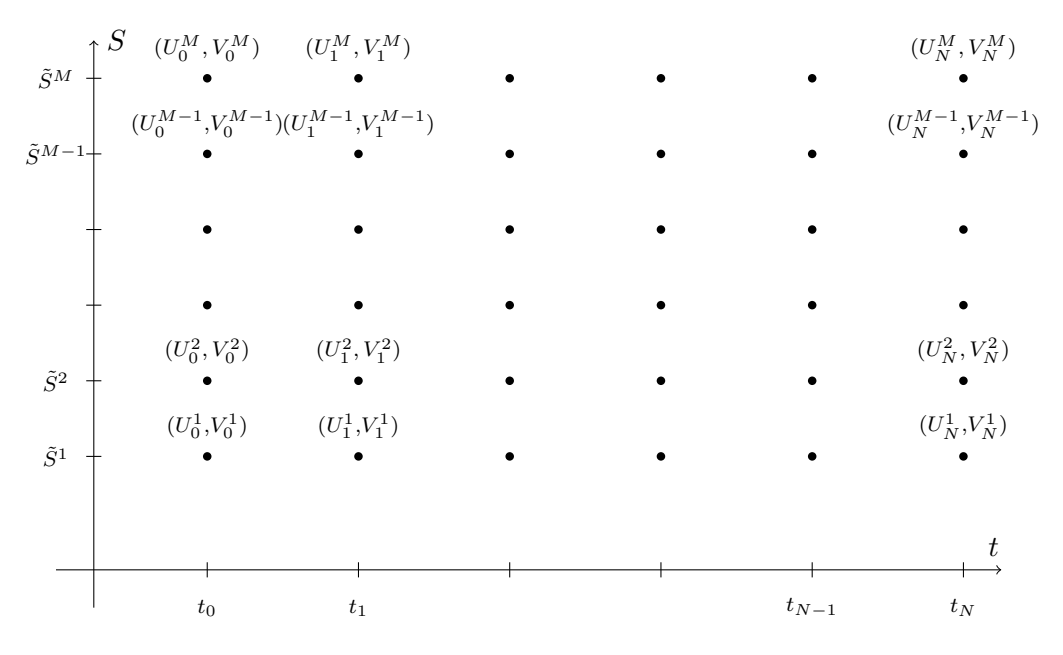

Abbildung 3.1: Beispiel des Gitters auf dem die Handelsstrategie für amerikanische Put-Optionen definiert wird.

#### Zielfunktion des Modells:

Die Zielfunktion ¨andert sich im Fall amerikanischer Put-Optionen nicht im Vergleich zu den europäischen Optionen. Das Ziel ist wieder die Minimierung der quadrierten diskontierten Portfolio-Zu und Abflüsse der Handelsstrategie, um eine Handelsstrategie zu erhalten, die möglichst nahe an einer selbstfinanzierenden Handelsstrategie ist. Die Zielfunktion für amerikanische Put-Optionen lautet also

$$
\min_{(U,V)} \frac{1}{P} \sum_{p=1}^{P} \sum_{i=1}^{N} \left( (u_i^p S_i^p + v_i^p - u_{i-1}^p S_i^p - v_{i-1}^p \cdot e^{r\Delta t}) \cdot e^{-rt_i} \right)^2.
$$

#### Die Nebenbedingungen des Modells:

1. Die erste Nebenbedingung im SRU-Modell zur Bewertung europäischer Optionen war, dass die Handelsstrategie "im Mittel" selbstfinanzierend ist:

$$
\frac{1}{P} \sum_{p=1}^{P} \sum_{i=1}^{N} (u_i^p S_i^p + v_i^p - u_{i-1}^p S_i^p - v_{i-1}^p \cdot e^{r\Delta t}) \cdot e^{-rt_i} = 0.
$$

Im Abschnitt 2.5 im Punkt 3 wurde die Nebenbedingung jedoch kritisiert, da es möglich ist, dass Portfolio-Zu und Abflüsse zu einem bestimmten Zeitpunkt nur positiv oder nur negativ sein könnten. Dies hätte zur Folge, dass die Werte des replizierenden Portfolios die tatsächlichen Optionspreise systematisch unter- oder überschätzen würde. Die Nebenbedingung wird nun wie im Abschnitt 2.5 im Punkt 3 angegeben geändert und lautet somit

$$
\frac{1}{P} \sum_{p=1}^{P} (u_i^p S_i^p + v_i^p - u_{i-1}^p S_i^p - v_{i-1}^p \cdot e^{r\Delta t}) = 0 \quad \text{für } i = 1, \dots, N.
$$

2. Die zweite Nebenbedingung im SRU-Modell war die Bedingung, dass der Wert des replizierenden Portfolios zur Fälligkeit mit dem Payoff der Option übereinstimmt. Diese Nebenbedingung ändert sich nicht und lautet somit wieder

$$
U_N^j \tilde{S}^j + V_N^j = (K - \tilde{S}^j)_+ \quad \text{für } j = 1, \dots, M.
$$

3. Bei der dritten Nebenbedingung wurden die Handelsstrategie  $(U_i^{j(i,p)}$  $V_i^{j(i,p)}, V_i^{j(i,p)}$  für  $i =$  $0, \ldots, N$  und  $p = 1, \ldots, P$  zwischen den Gitterpunkten  $(t_i, \tilde{S}^j)$  interpoliert mit

$$
u_i^p = \alpha_i^p U_i^{j(i,p)+1} + (1 - \alpha_i^p) U_i^{j(i,p)} \qquad \text{für } i = 0, \dots, N \text{ und } p = 1, \dots, P
$$

bzw.

$$
v_i^p = \alpha_i^p V_i^{j(i,p)+1} + (1 - \alpha_i^p) V_i^{j(i,p)} \qquad \text{für } i = 0, \dots, N \text{ und } p = 1, \dots, P,
$$

wobei  $j(i, p)$  so gewählt wird, dass  $\tilde{S}^{j(i,p)} \leq S_i^p < \tilde{S}^{j(i,p)+1}$  und

$$
\alpha_i^p = \frac{\log(S_i^p) - \log(\tilde{S}^{j(i,p)})}{\log(\tilde{S}^{j(i,p)+1}) - \log(\tilde{S}^{j(i,p)})}
$$
 für  $i = 0, \ldots, N$  und  $p = 1, \ldots, P$ .

Für das Modell zur Bewertung amerikanischer Put-Optionen wird nun aber die im Abschnitt 2.5 Punkt 1 angeführte Berechnung von  $\alpha_i^p$  verwendet. Die Nebenbedingungen lauten also nun

$$
u_i^p = \alpha_i^p U_i^{j(i,p)+1} + (1 - \alpha_i^p) U_i^{j(i,p)} \qquad \text{für } i = 0, \dots, N \text{ und } p = 1, \dots, P \qquad (3.2)
$$

bzw.

$$
v_i^p = \alpha_i^p V_i^{j(i,p)+1} + (1 - \alpha_i^p) V_i^{j(i,p)} \qquad \text{für } i = 0, ..., N \text{ und } p = 1, ..., P,
$$
 (3.3)

wobei  $j(i, p)$  so gewählt wird, dass  $\tilde{S}^{j(i,p)} \leq S_i^p < \tilde{S}^{j(i,p)+1}$  und

$$
\alpha_i^p = \frac{S_i^p - \tilde{S}^{j(i,p)}}{\tilde{S}^{j(i,p)+1} - \tilde{S}^{j(i,p)}} \quad \text{für } i = 0, ..., N \text{ und } p = 1, ..., P. \quad (3.4)
$$

- 4. Unter der vierten Nebenbedingung im SRU-Modell waren die Optionspreisschranken für die europäischen Call- bzw. Put-Preise. Diese müssen für amerikanische Put-Optionen angepasst werden und dies wird im nächsten Abschnitt behandelt.
- 5. Die Schranken für die Aktienanteile werden vorerst völlig weggelassen, um das Modell so allgemein wie möglich zu halten.

#### 3.2.1 Schranken für amerikanische Put-Optionen

In diesem Abschnitt werden die zu den europäischen Call- und Put-Optionen analogen Optionspreisschranken für amerikanische Put-Optionen hergeleitet. Dabei werden die Optionspreisschranken für amerikanische Put-Optionen zu Beginn dieses Abschnitts kurz angeführt. Im zweiten Teil des Abschnitts werden die Eigenschaften bewiesen. Wir halten uns hier neben der Arbeit von Sarykalin et al. auch an [7].

Zu Beginn dieses Abschnitts werden wieder die gleichen 3 Annahmen getroffen, die bereits für die Optionspreisschranken bei europäische Optionen angenommen wurden:

- 1. Die erste Annahme ist die Zeithomogenitäts-Annahme, das heißt, der Preis von europäischen und amerikanischen Call- und Put-Optionen ist unabhängig vom Start-Zeitpunkt  $t_0$ .
- 2. Die zweite Annahme ist, dass die Verteilung der Returns der Aktie unabhängig vom Aktienpreis ist.
- 3. Die dritte Annahme ist, dass der Preis von europäischen und amerikanischen Callund Put-Optionen nur von der Verteilung der Returns der darunterliegenden Aktie abh¨angen. Das heißt, wenn zwei Optionen auf zwei verschiedene Aktien die selbe-Laufzeit, denselben Strike, denselben Anfangswert und die Verteilung der Returns der Aktien identisch verteilt ist, dann sind die Optionen gleich viel Wert.

Aus diesen 3 Annahmen folgt nun, dass für den Optionspreis amerikanischer Put-Optionen die folgenden Eigenschaften gelten.

#### 3.2.2 Schranken für die Optionspreise amerikanischer Put-Optionen

1. Die erste Eigenschaft wurde bereits zu Beginn dieses Kapitels angeführt. Die untere Grenze für den Preis, die für europäischen Put-Optionen folgendermaßen aussah

$$
P_i^j \ge \left( Ke^{-r(T-t_i)} - \tilde{S}^j \right)_+ \qquad \text{für } i = 0, \dots, N-1 \text{ und } j = 1, \dots, M
$$

¨andert sich im Fall von amerikanischen Put-Optionen zu

$$
{}^{a}P_{i}^{j} \geq (K - \tilde{S}^{j})_{+} \qquad \text{für } i = 0, ..., N - 1 \text{ und } j = 1, ..., M. \tag{3.5}
$$

Diese Nebenbedingung fordert, dass der Preis der amerikanischen Put-Option an jedem Gitterpunkt größergleich dem Wert der Option bei sofortiger Ausübung ist. Diese Eigenschaft folgt auch ohne den obigen drei Annahmen aus dem No-Arbitrage Argument.

2. Horizontale Monotonie:

$$
{}^{a}P_{i+1}^{j} \le {}^{a}P_{i}^{j} \qquad \text{für } i = 0, \dots, N - 1 \text{ und } j = 1, \dots, M. \tag{3.6}
$$

Die Ungleichung (3.6) besagt, dass eine amerikanische Put-Option mit kürzerer Laufzeit weniger Wert ist als eine amerikanische Put-Option mit längerer Laufzeit.

3. Vertikale Monotonie:

$$
{}^{a}P_{i}^{j+1} \le {}^{a}P_{i}^{j} \qquad \text{für } i = 0, \dots, N-1 \text{ und } j = 0, \dots, M-1. \tag{3.7}
$$

Die Ungleichung (3.7) ändert sich für amerikanische Put-Optionen im Vergleich zu europäischen Put-Optionen nicht und besagt, dass der Preis einer amerikanische Put-Option mit steigendem Aktienpreis fällt.

4. Sensitivität bezüglich des Aktienpreises:

$$
{}^{a}P_{i}^{j} \leq \frac{\tilde{S}^{j}}{\tilde{S}^{j+1}} \cdot {}^{a}P_{i}^{j+1} + K\left(1 - \frac{\tilde{S}^{j}}{\tilde{S}^{j+1}}\right) \qquad \text{für } i = 0, \dots, N-1 \text{ und } j = 1, \dots, M-1. \tag{3.8}
$$

Die Ungleichung (3.8) zeigt die Abhängigkeit des Preises der amerikanischen Put-Option vom Aktienkurs. Im Unterschied zu den europäischen Put-Optionen, bei denen der letzte Term  $K\left(1-\frac{\tilde{S}^{j}}{\tilde{S}^{j+1}}\right)e^{-r(T-t_i)}$  war, wird bei den amerikanischen Put-Optionen der letzte Term nicht mehr diskontiert.

5. Konvexität:

$$
{}^{a}P_{i}^{j+1} \leq \beta_{i}^{j+1} \cdot {}^{a}P_{i}^{j} + (1 - \beta_{i}^{j+1}) \cdot {}^{a}P_{i}^{j+2} \qquad \text{für } i = 0, \dots, N-1 \text{ und } j = 1, \dots, M-2,
$$
  
\n
$$
\text{mit } \beta_{i}^{j+1} = \frac{\tilde{S}^{j+2} - \tilde{S}^{j+1}}{\tilde{S}^{j+2} - \tilde{S}^{j}}.
$$
\n
$$
(3.9)
$$

Die Ungleichung (3.9) ändert sich auch nicht im Vergleich zu europäischen Put-Optionen und zeigt, dass der Preis der amerikanischen Put-Option eine konvexe Funktion des Aktienpreises ist.

#### 3.2.3 Beweise der Optionspreisschranken

Für die Beweise der obigen Eigenschaften muss die Notation für amerikanische Put-Option etwas angepasst werden, da nun auch näher auf den Strike  $K$  und die Fälligkeit T eingegangen werden müssen. Eine amerikanische Put-Option zum Zeitpunkt  $t$  mit Fälligkeit  $T$ , Anfangswert  $S_t$  und Strike K wird nun als  ${}^aP(t, T, S_t, K)$  bezeichnet.

Bevor nun die Eigenschaften (3.6) - (3.9) bewiesen werden, wird noch die strong-scalingproperty von Merton [7] eingeführt. Diese Eigenschaft wird für die folgenden Beweise öfters benötigt.

Satz 3.2.3.1 (strong-scaling-property von Merton). Es gilt

$$
c \cdot {}^{a}P_{1}(t, T, S_{t}, K) = {}^{a}P_{2}(t, T, c \cdot S_{t}, c \cdot K), \qquad (3.10)
$$

wobei  ${}^aP_1$  bzw.  ${}^aP_2$  amerikanische Put-Optionen auf zwei Aktien sind, die von unterschiedlichen Anfangswerten starten, aber identisch verteilte Returns haben. Der zu  ${}^aP_1$  gehörende Aktienkurs hat den Anfangswert  $S_t$ , der zu <sup>a</sup> $P_2$  gehörende Aktienkurs hat den Anfangswert  $c \cdot S_t$  und  $c > 0$ .

Der Beweis für amerikanische Call-Optionen wird in [7] gezeigt. Der Beweis für amerikanische Put-Optionen wird hier angeführt und ist analog zum Fall von Call-Optionen. Für den Beweis wird zuvor eine andere Eigenschaft benötigt:

Satz 3.2.3.2 (Weak-scaling-property von Merton). Sei  $S_t$  ein Aktienpreisprozess und  $S_t^*$ ein weiterer Aktienpreisprozess mit Anfangswerten  $S_0$  und  $S_0^*$  und sei weiters c eine Konstante mit  $c > 0$ , sodass  $S_t = c \cdot S_t^*$  für  $t \in [0, T]$  gilt. Für zwei amerikanische Put-Optionen auf diese Aktienprozesse mit zugehörigen Strikes K und K<sup>\*</sup>, wobei auch hier K =  $c \cdot K^*$ gilt, folgt dann

$$
c \cdot {}^{a}P(t, T, S_t^*, K^*) = {}^{a}P(t, T, c \cdot S_t^*, c \cdot K^*) = {}^{a}P(t, T, S_t, K). \tag{3.11}
$$

Beweis. Betrachtet wird ein Portfolio bestehend aus c amerikanische Put-Optionen auf die Aktie S <sup>∗</sup> mit Strike K<sup>∗</sup> und ein Portfolio bestehend aus einer amerikanischen Put-Option auf die Aktie S mit Strike K. Werden die Optionen nun zu einem beliebigen Zeitpunkt  $\tau$ ausgeübt, dann gilt für den Payoff der beiden Portfolios

$$
c \cdot (K^* - S^*_{\tau})_+ = c \cdot \max(K^* - S^*_{\tau}, 0) = \max(c \cdot K^* - c \cdot S^*_{\tau}, 0) = (K - S_{\tau})_+.
$$

Das heißt, die Portfolios liefern bei der Ausübung immer den gleichen Payoff und da der Zeitpunkt  $\tau$  beliebig gewählt wurde, folgt aus dem No-Arbitrage-Prinzip, dass die beiden Portfolios gleich viel Wert sein müssen. Es gilt also

$$
c \cdot {}^{a}P(t, T, S_t^*, K^*) = {}^{a}P(t, T, c \cdot S_t^*, c \cdot K^*) = {}^{a}P(t, T, S_t, K).
$$

 $\Box$ 

Bemerkung 3.2. Für die weak-scaling-property müssen also zwei, bis auf eine multiplikative Konstante c, identische Aktienverläufe von unterschiedlichen Anfangswerten vorausgesetzt werden. Diese Annahme ist natürlich sehr stark. Die strong-scaling-property schwächt diese Annahme ab, und fordert, dass nur die Verteilungen der Returns der beiden Aktienverläufe gleich sind.

Beweis der strong-scaling-property. Aus der weak-scaling-property folgt

 $c \cdot {}^{a}P_1(t, T, S_t, K) = {}^{a}P_1(t, T, c \cdot S_t, c \cdot K).$ 

Mit der Annahme 3 gilt nun

$$
{}^{a}P_{1}(t,T,c\cdot S_{t},c\cdot K)={}^{a}P_{2}(t,T,c\cdot S_{t},c\cdot K)
$$

und somit

$$
c \cdot {}^{a}P_1(t, T, S_t, K) = {}^{a}P_2(t, T, c \cdot S_t, c \cdot K).
$$

Nun werden die Eigenschaften (3.6) - (3.9) bewiesen:

#### 1. Horizontale Monotonie:

$$
{}^{a}P_{i+1}^{j} \leq {}^{a}P_{i}^{j}
$$
 für  $i = 0, ..., N - 1$  und  $j = 1, ..., M$ .

Beweis. Betrachtet werden zum Zeitpunkt t zwei amerikanische Put-Optionen auf dieselbe Aktie mit Anfangswert  $S_t$ . Der Strike ist bei beiden Optionen gleich K, aber die Fälligkeiten sind unterschiedlich und werden mit  $T_1$  und  $T_2$  bezeichnet. Weiters gilt  $T_2 > T_1$ . Da die Put-Option mit Fälligkeit  $T_2$  auch zu jedem Zeitpunkt im Intervall  $[0, T_1]$  ausgeübt werden kann, gilt

$$
{}^aP(t, T_1, S_t, K) \leq {}^aP(t, T_2, S_t, K).
$$

Weiters folgt aus der Annahme 1

$$
{}^{a}P(t, T_2, S_t, K) = {}^{a}P(t + T_1 - T_2, T_1, S_t, K)
$$

und somit folgt

$$
{}^{a}P(t, T_{1}, S_{t}, K) \leq {}^{a}P(t + T_{1} - T_{2}, T_{1}, S_{t}, K).
$$

Nun wird auf die Gitterpunkte des Modells Bezug genommen und setzen dazu  $t =$  $t_{j+1}, T_1 - T_2 = -\Delta t$  und somit  $t + T_1 - T_2 = t_j$  und  $S_t = \tilde{S}^j$ . Die obige Ungleichung bezogen auf die Gitterpunkte liefert dann

$$
{}^{a}P_{i+1}^{j} \le {}^{a}P_{i}^{j}
$$
 für  $i = 0, ..., N - 1$  und  $j = 1, ..., M$ .

 $\Box$ 

 $\Box$ 

#### 2. Vertikale Monotonie:

$$
{}^{a}P_{i}^{j+1} \leq {}^{a}P_{i}^{j} \qquad \text{für } i = 0, \dots, N-1 \text{ und } j = 1, \dots, M-1.
$$

Um die Eigenschaft der vertikalen Monotonie der amerikanischen Put-Optionen beweisen zu können, wird zuvor noch ein Zwischenergebnis benötigt:

Für  $0 \leq \alpha \leq 1$  gilt

$$
\alpha \cdot {}^{a}P(t, T, S_t, K) \ge {}^{a}P(t, T, S_t, \alpha \cdot K). \tag{3.12}
$$

Beweis. Betrachtet werden zwei Portfolios. Das erste Portfolio besteht aus einer amerikanischen Put-Option auf eine Aktie mit Strike  $\alpha$ ·K und das zweite Portfolio besteht aus  $\alpha$  amerikanischen Put-Optionen auf dieselbe Aktie, jedoch mit Strike K. Bei der Ausübung zum Zeitpunkt  $\tau$  für  $\tau \in [0, T]$  gilt

$$
\alpha \cdot (K - S_{\tau})_{+} = (\alpha \cdot K - \alpha \cdot S_{\tau})_{+} \geq (\alpha \cdot K - S_{\tau})_{+}
$$

Aus der No-Arbitrage Bedingung folgt nun

$$
\alpha \cdot {}^{a}P(t, T, S_t, K) \ge {}^{a}P(t, T, S_t, \alpha \cdot K)
$$

 $\Box$ 

 $\Box$ 

Beweis der vertikalen Monotonie. Aus der Eigenschaft (3.12) gilt für  $\alpha \in [0,1]$ 

$$
\alpha \cdot {}^{a}P(t, T, S_t, K) \ge {}^{a}P(t, T, S_t, \alpha K).
$$

Aus dieser Ungleichung folgt nun für  $\alpha > 0$ 

$$
{}^{a}P(t,T,S_t,K) \geq \frac{1}{\alpha} \cdot {}^{a}P(t,T,S_t,\alpha K).
$$

Wendet man nun die strong-scaling-property auf die rechte Seite der Ungleichung an, so ergibt sich

$$
{}^{a}P(t,T,S_t,K) \ge {}^{a}P(t,T,\frac{1}{\alpha} \cdot S_t,K).
$$

Bezogen auf die Aktienkurse  $\tilde{S}^j$  und die Zeitpunkte  $t_i$  lautet die Gleichung nun

 ${}^aP(t_i, T, \tilde{S}^j, K) \geq {}^aP(t_i, T, \frac{1}{s})$ α  $\cdot \tilde{S}^j$ , K) für  $i = 0, ..., N - 1$  und  $j = 1, ..., M - 1$ und mit  $\alpha = \frac{\tilde{S}^j}{\tilde{S}^{j+1}} < 1$  folgt  ${}^{a}P(t_i, T, \tilde{S}^j, K) \ge {}^{a}P(t_i, T, \tilde{S}^{j+1}, K)$  für  $i = 0, ..., N-1$  und  $j = 1, ..., M-1$ , bzw.  ${}^aP_i^j \geq {}^aP_i^{j+1}$  $i^{j+1}$  für  $i = 0, ..., N - 1$  und  $j = 1, ..., M - 1$ .

#### 3. Konvexität:

$$
{}^{a}P_{i}^{j+1} \leq \beta_{i}^{j+1} \cdot {}^{a}P_{i}^{j} + (1 - \beta_{i}^{j+1}) \cdot {}^{a}P_{i}^{j+2} \qquad \text{für } i = 0, \dots, N-1 \text{ und } j = 1, \dots, M-2,
$$
  
mit  $\beta_{i}^{j+1} = \tilde{S}_{i}^{j+2} - \tilde{S}_{i}^{j+1}$ 

mit  $\beta_i^{j+1} = \frac{\tilde{S}^{j+2} - \tilde{S}^{j+1}}{\tilde{S}^{j+2} - \tilde{S}^j}$  $\frac{S^{j+2}-S^{j+1}}{S^{j+2}-\tilde{S}^j}$ .

Für den Beweis der Konvexität der amerikanischen Put-Option bezüglich des Aktienpreises wird ein Resultat aus Merton bzw. Sarykalin et al. verwendet:

Der Preis einer amerikanischen Put-Option ist konvex bezüglich des Strike-Preises, das heißt, es gilt

$$
{}^{a}P(t, T, S_t, K_1) \leq \lambda \cdot {}^{a}P(t, T, S_t, K_2) + (1 - \lambda) \cdot {}^{a}P(t, T, S_t, K_3).
$$

für  $K_2 \leq K_1 \leq K_3$  bzw.  $K_1 = \lambda K_2 + (1 - \lambda)K_3$  für  $\lambda \in [0, 1]$ .

Beweis. Betrachtet werden wieder zwei Portfolios bestehend aus amerikanischen Put-Optionen auf dieselbe Aktie. Das erstes Portfolio besteht aus einer amerikanischen Put-Option mit Strike  $K_1$  und das zweite Portfolio besteht aus  $\lambda$  amerikanischen Put-Optionen mit Strike  $K_2$  und  $(1 - \lambda)$  amerikanischen Put-Optionen mit Strike  $K_3$ , wobei

$$
K_1 = \lambda K_2 + (1 - \lambda)K_3
$$

mit  $0 \leq \lambda \leq 1$ . Der Wert des ersten Portfolios ist bei der Ausübung zum Zeitpunkt τ

$$
(K_1 - S_\tau)_+ = \left(\lambda K_2 + (1 - \lambda)K_3 - S_\tau\right)_+
$$

und der Wert des zweiten Portfolios ist

$$
\lambda (K_2 - S_\tau)_+ + (1 - \lambda) \cdot (K_3 - S_\tau)_+.
$$

Es gilt nun aber aus der Konvexität der Maximumsfunktion

$$
\left(\lambda K_2 + (1 - \lambda)K_3 - S_\tau\right)_+ \le \lambda (K_2 - S_\tau)_+ + (1 - \lambda)(K_3 - S_\tau)_+
$$

und somit ist der Wert bei der Ausübung des ersten Portfolios kleiner gleich dem Wert bei der Ausübung des zweiten Portfolios. Somit folgt aus dem No-Arbitrage Prinzip

$$
{}^{a}P(t, T, S_t, K_1) \leq \lambda \cdot {}^{a}P(t, T, S_t, K_2) + (1 - \lambda) \cdot {}^{a}P(t, T, S_t, K_3).
$$

 $\Box$ 

Beweis der Konvexität. Nun wird die Eigenschaft (3.9) bzw. allgemeiner

<sup>a</sup>
$$
P(t, T, S_1, K) \leq \lambda \cdot {}^a P(t, T, S_2, K) + (1 - \lambda) \cdot {}^a P(t, T, S_3, K)
$$

für  $S_2 \leq S_1 \leq S_3$  bzw.  $S_1 = \lambda S_2 + (1 - \lambda)S_3$  für  $\lambda \in [0, 1]$  bewiesen. Dazu wird  $K_2 = \frac{K}{S_2}$  $\frac{K}{S_2}$ ,  $K_3 = \frac{K}{S_3}$  $\frac{K}{S_3}$ ,  $\alpha = \frac{\lambda S_2}{S_1}$  $\frac{\Delta S_2}{S_1}$  und  $K_1 = \alpha K_2 + (1 - \alpha) K_3$  gesetzt. Für  $\alpha$ gilt  $\alpha = \frac{\lambda S_2}{S_1}$  $\frac{\lambda S_2}{S_1} = \frac{\lambda S_2}{\lambda S_2 + (1-\lambda S_1)}$  $\frac{\lambda S_2}{\lambda S_2 + (1-\lambda)S_3}$  ∈ [0, 1]. Somit gilt mit der Eigenschaft von zuvor

<sup>a</sup>
$$
P(t, T, 1, K_1) \leq \alpha \cdot {}^a P(t, T, 1, K_2) + (1 - \alpha) \cdot {}^a P(t, T, 1, K_3).
$$
 (3.13)

Multipliziert man beide Seiten mit  $S_1$ , erhält man

$$
S_1 \cdot {}^{a}P(t, T, 1, K_1) \leq S_1 \cdot \alpha \cdot {}^{a}P(t, T, 1, K_2) + S_1 \cdot (1 - \alpha) \cdot {}^{a}P(t, T, 1, K_3)
$$

und daraus

$$
S_1 \cdot {}^{a}P(t,T,1,K_1) \leq \lambda \cdot S_2 \cdot {}^{a}P(t,T,1,K_2) + (1-\lambda) \cdot S_3 \cdot {}^{a}P(t,T,1,K_3).
$$

Aus der strong-scaling-property folgt nun

$$
{}^{a}P(t, T, S_1, S_1K_1) \leq \lambda \cdot {}^{a}P(t, T, S_2, S_2K_2) + (1 - \lambda) \cdot {}^{a}P(t, T, S_3, S_3K_3)
$$

bzw.

<sup>a</sup>
$$
P(t, T, S_1, S_1K_1) \leq \lambda \cdot {}^a P(t, T, S_2, K) + (1 - \lambda) \cdot {}^a P(t, T, S_3, K).
$$

Nun muss noch zeigt werden, dass  $S_1K_1 = K$ .

$$
S_1K_1 = S_1(\alpha K_2 + (1 - \alpha)K_3) = S_1\left(\alpha \frac{K}{S_2} + (1 - \alpha)\frac{K}{S_3}\right) =
$$
  
=  $S_1K\left(\frac{\alpha}{S_2} + \frac{1 - \alpha}{S_3}\right) = S_1K\left(\frac{\lambda}{S_1} + \frac{1 - \lambda}{S_1}\right) = K.$ 

Somit gilt

<sup>a</sup>
$$
P(t,T,S_1,K) \leq \lambda \cdot {}^a P(t,T,S_2,K) + (1-\lambda) \cdot {}^a P(t,T,S_3,K).
$$

und dies bezogen auf die Gitterpunkte mit  $S_2 = \tilde{S}^j$ ,  $S_1 = \tilde{S}^{j+1}$ ,  $S_3 = \tilde{S}^{j+2}$  und  $\lambda = \frac{\tilde{S}^{j+2} - \tilde{S}^{j+1}}{\tilde{S}^{j+2} - \tilde{S}^j} = \beta_i^{j+1}$  $i^{j+1}$  liefert

$$
{}^{a}P_{i}^{j+1} \leq \beta_{i}^{j+1} \cdot {}^{a}P_{i}^{j} + (1 - \beta_{i}^{j+1}) \cdot {}^{a}P_{i}^{j+2} \qquad \text{für } i = 0, \dots, N-1 \text{ und } j = 1, \dots, M-2.
$$

#### 4. Sensitivität bezüglich des Aktienpreises:

$$
{}^{a}P_{i}^{j} \leq \frac{\tilde{S}^{j}}{\tilde{S}^{j+1}} \cdot {}^{a}P_{i}^{j+1} + K\Big(1 - \frac{\tilde{S}^{j}}{\tilde{S}^{j+1}}\Big) \qquad \text{für } i = 0, \dots, N-1 \text{ und } j = 1, \dots, M-1.
$$

Für diesen Beweis der Eigenschaft der Sensitivität bzgl. des Aktienpreises wird zuvor wieder ein Teilresultat benötigt, welches kurz angeführt und bewiesen wird:

Für  $K_1 > K_2$  gilt

$$
{}^{a}P(t, T, S_t, K_1) \le {}^{a}P(t, T, S_t, K_2) + (K_1 - K_2)
$$
\n(3.14)

Beweis. Für den Beweis der Ungleichung (3.14) werden wieder 2 Portfolios betrachtet. Das erste Portfolio besteht aus einer amerikanischen Put-Option auf eine Aktie mit Strike  $K_1$  und das zweite Portfolio besteht aus einer amerikanischen Put-Option auf dieselbe Aktie mit Strike  $K_2$  und  $K_1 - K_2$  investiert in das risikolose Finanzgut. Sei  $\tau$  der Zeitpunkt der Ausübung der Optionen, dann ergibt sich für das erste Portfolio der Payoff  $(K_1 - S_\tau)_+$  und für das zweite Portfolio der Payoff  $(K_2 - S_{\tau})_+ + (K_1 - K_2)e^{r(\tau - t)}$ . Weiters gilt für das erste Portfolio (aus der Eigenschaft der Maximumsfunktion)

$$
(K_1 - S_\tau)_+ \le (K_2 - S_\tau)_+ + (K_1 - K_2)
$$

und für das zweite Portfolio

$$
(K_2 - S_\tau)_+ + (K_1 - K_2) \le (K_2 - S_\tau)_+ + (K_1 - K_2)e^{r(\tau - t)}
$$

und somit

$$
(K_1 - S_\tau)_+ \le (K_2 - S_\tau)_+ + (K_1 - K_2)e^{r(\tau - t)}
$$

Das heißt das Portfolio bestehend aus einer Put-Option mit Strike  $K_1$  ist immer kleiner gleich dem Portfolio bestehend aus einer amerikanischen Put-Option mit Strike  $K_2$  und  $K_1-K_2$  investiert in das risikolose Finanzgut. Aus dem No-Arbitrage Prinzip folgt nun

<sup>a</sup>
$$
P(t, T, S_t, K_1) \leq {}^a P(t, T, S_t, K_2) + (K_1 - K_2).
$$

.

 $\Box$ 

Beweis Sensitivität bezüglich des Aktienpreises. Aus der Ungleichung (3.14) ist bekannt, dass

$$
{}^{a}P(t, T, S_t, K_1) \leq {}^{a}P(t, T, S_t, K_2) + (K_1 - K_2).
$$

Setzt man nun  $K_1 = K$  und  $K_2 = K \frac{\tilde{S}^j}{\tilde{S}^{j+1}} < K_1$  wird die Ungleichung (3.14) zu

<sup>a</sup>
$$
P(t, T, \tilde{S}^j, K) \leq {}^a P(t, T, \tilde{S}^j, K \frac{\tilde{S}^j}{\tilde{S}^{j+1}}) + K \left(1 - \frac{\tilde{S}^j}{\tilde{S}^{j+1}}\right)
$$

und aus der strong-scaling-property folgt

$$
{}^{a}P(t,T,\tilde{S}^{j},K) \leq \frac{\tilde{S}^{j}}{\tilde{S}^{j+1}} {}^{a}P(t,T,\tilde{S}^{j+1},K) + K\Big(1-\frac{\tilde{S}^{j}}{\tilde{S}^{j+1}}\Big).
$$

Bezogen auf die Gitterpunkte lautet die obige Ungleichung

$$
{}^{a}P_{i}^{j} \leq \frac{\tilde{S}^{j}}{\tilde{S}^{j+1}} \cdot {}^{a}P_{i}^{j+1} + K\Big(1 - \frac{\tilde{S}^{j}}{\tilde{S}^{j+1}}\Big) \qquad \text{für } i = 0, \dots, N-1 \text{ und } j = 1, \dots, M-1.
$$

#### 3.2.4 Unterschiede der Ansätze zur Bewertung amerikanischer Put-Optionen

Zum Schluss dieses Abschnitts werden nochmals die Unterschiede zwischen dem Modell dieser Arbeit und dem originären Modell von Sarykalin und Uryasev zur Bewertung amerikanischer Put-Optionen hervorgehoben. Grundsätzlich wurde von den Autoren Sarykalin und Uryasev nur angemerkt, dass die Ungleichung 3.1 zum Modell aus Kapitel 2 hinzugefügt wurde. Die Unterschiede sind also wie folgt:

- Die erste Nebenbedingung wurde im Vergleich zum originären Modell derart geändert, sodass die Summe der Portfolio-Zu und Abflüsse zu jedem Zeitpunkt 0 sind.
- Beim Aktienpreis werden äquidistante Abstände bei der Gitterstruktur der Handelsstrategie verwendet.
- Die Berechnung der Handelsstrategie zwischen zwei Gitterpunkten wurde adaptiert.
- Die Optionspreisschranken wurden adaptiert.
- Die Schranken für die Aktienanteile wurden vorerst weggelassen.

Da nun alle Teilkomponenten für das Modell vorhanden sind, wird im nächsten Abschnitt das Modell zur Bewertung amerikanischer Put-Optionen eingeführt.

## 3.3 Zusammenführung des Modells zur Bewertung amerikanischer Put-Optionen

In diesem Abschnitt werden nun wieder die vorigen Abschnitte zusammengeführt und somit ergibt sich das Modell zur Bewertung amerikanischer Put-Optionen.

Zielfunktion:  
\nZielfunktion:  
\n
$$
\min_{(U,V)} \frac{1}{P} \sum_{p=1}^{P} \sum_{i=1}^{N} \left( (u_i^p S_i^p + v_i^p - u_{i-1}^p S_i^p - v_{i-1}^p \cdot e^{r\Delta t}) \cdot e^{-rt_i} \right)^2 = \min_{(U,V)} \frac{1}{P} \sum_{p=1}^{P} \sum_{i=1}^{N} \left( a_i^p e^{-rt_i} \right)^2
$$

Unter den Nebenbedingungen:

1. Die Summe der Überschüsse ist in jedem Zeitpunkt 0:

$$
\frac{1}{P} \sum_{p=1}^{P} \left( (u_i^p S_i^p + v_i^p - u_{i-1}^p S_i^p - v_{i-1}^p \cdot e^{r\Delta t}) \right) = 0 \quad \text{für } i = 1, ..., N.
$$

2. Zur Fälligkeit stimmt der Portfoliowert mit der Auszahlung der Option überein:

$$
U_N^j \tilde{S}^j + V_N^j = (K - \tilde{S}^j)_+
$$
 für  $j = 1, ..., M$ .

3. Gleichungen zur Berechnung der Handelsstrategie zwischen den Gitterpunkten:

$$
u_i^p = \alpha_i^p U_i^{j(i,p)+1} + (1 - \alpha_i^p) U_i^{j(i,p)}
$$
 für  $i = 0, ..., N$  und  $p = 1, ..., P$ 

bzw.

$$
v_i^p = \alpha_i^p V_i^{j(i,p)+1} + (1 - \alpha_i^p) V_i^{j(i,p)} \qquad \text{für } i = 0, ..., N \text{ und } p = 1, ..., P,
$$

wobei  $j(i, p)$  so gewählt wird, dass  $\tilde{S}^{j(i,p)} \leq S_i^p < \tilde{S}^{j(i,p)+1}$  und

$$
\alpha_i^p = \frac{S_i^p - \tilde{S}^{j(i,p)}}{\tilde{S}^{j(i,p)+1} - \tilde{S}^{j(i,p)}} \quad \text{für } i = 0, \dots, N \text{ und } p = 1, \dots, P.
$$

4. Horizontale Monotonie:

$$
{}^{a}P_{i+1}^{j} \leq {}^{a}P_{i}^{j}
$$
 für  $i = 0, ..., N - 1$  und  $j = 1, ..., M$ .

5. Vertikale Monotonie:

$$
{}^{a}P_{i}^{j+1} \leq {}^{a}P_{i}^{j} \qquad \text{für } i = 0, \ldots, N-1 \text{ und } j = 1, \ldots, M-1.
$$

6. Sensitivität bezüglich des Aktienpreises:

$$
{}^{a}P_{i}^{j} \leq \frac{\tilde{S}^{j}}{\tilde{S}^{j+1}} \cdot {}^{a}P_{i}^{j+1} + K\left(1 - \frac{\tilde{S}^{j}}{\tilde{S}^{j+1}}\right) \qquad \text{für } i = 0, \dots, N-1 \text{ und } j = 1, \dots, M-1.
$$

7. Konvexität:

$$
{}^{a}P_{i}^{j+1} \leq \beta_{i}^{j+1} \cdot {}^{a}P_{i}^{j} + (1 - \beta_{i}^{j+1}) \cdot {}^{a}P_{i}^{j+2} \qquad \text{für } i = 0, \dots, N-1 \text{ und } j = 1, \dots, M-2,
$$
  
\n
$$
\text{mit } \beta_{i}^{j+1} = \frac{\tilde{S}^{j+2} - \tilde{S}^{j+1}}{\tilde{S}^{j+2} - \tilde{S}^{j}} = \frac{1}{2}.
$$
  
\n**8.**  $U_{i}^{j}, V_{i}^{j} \in \mathbb{R}$  für  $i = 0, \dots, N$  und  $j = 1, \dots, M$ 

Bemerkung 3.3. Da alle Variablen in diesem Minimierungsproblem wieder in den Nebenbedingungen vorkommen, ist die Anzahl der Variablen  $2 \cdot M \cdot (N + 1)$  und hängt nicht von der Anzahl bzw. des Verlaufes der verwendeten Sample-Paths ab. Die Anzahl der Variablen in der Zielfunktion und in der ersten Nebenbedingung hängen hingegen sehr wohl wieder von den Sample-Paths ab<sup>17</sup>.

Bemerkung 3.4. Mit der Nebenbedingung 4 im Minimierungsproblem

 ${}^aP^j_{i+1} \leq {}^aP^j_i$  $\hat{f}^{j}_{i}$  für  $i = 0, ..., N - 1$  und  $j = 1, ..., M$ 

und der Payoff-Bedingung

 $U_N^j \tilde{S}^j + V_N^j = (K - \tilde{S}^j)_+$  für  $j = 1, ..., M$ 

wird automatisch auch die Bedingung (3.5)

$$
{}^{a}P_{i}^{j} \geq (K - \tilde{S}^{j})_{+} \qquad \text{für } i = 0, \dots, N - 1 \text{ und } j = 1, \dots, M.
$$

aus dem Abschnitt 3.2.2 erfüllt und wird somit im Modell nicht mehr benötigt.

Bevor das Modell nun getestet wird, werden im nächsten Kapitel die im Modell verwendeten Pfade, die sogenannten "Sample-Paths", betrachtet.

<sup>17</sup>Aufgrund eines numerischen Problems kommen bei der praktischen Umsetzung des Minimierungsproblems auch alle Variablen in der Zielfunktion vor. Auf dieses Problem wird im Appendix näher eingegangen.

## 4 Pfade im SRU-Modell

In den Kapiteln 2 und 3 wurde das SRU-Modell zur Bewertung europäischer Optionen bzw. das Modell zur Bewertung amerikanischer Optionen eingeführt. Ein wesentlicher Punkt der Modelle ist, dass keine expliziten Annahmen über den Aktienpreisprozess getroffen werden, sondern nur historische Pfade zur Bewertung der Optionen verwendet werden. Da aber eine Option mit einem bestimmten Anfangswert  $S_0$  bewertet werden soll, werden verschiedene Pfade, welche alle mit einem Anfangswert  $S_0$  starten, benötigt. Dies ist bei der Simulation von Aktienpfaden natürlich unproblematisch, jedoch bei realen Daten ist es nicht möglich mehrere Pfade mit einem bestimmten Anfangswert  $S_0$  zu bekommen. Das heißt, historische Pfade können nicht direkt für die Modelle verwendet werden, diese müssen erst entsprechend skaliert werden. Diese skalierten "Sample-Paths" werden dann zur Bewertung der Optionen verwendet. In diesem Kapitel wird nun genauer auf die Konstruktion und die Eigenschaften der Sample-Paths eingegangen. Dabei werden im ersten Abschnitt Sample-Paths mit Hilfe der Monte-Carlo-Simulation basierend auf dem Black-Scholes-Modell erzeugt und im zweiten Abschnitt wird die Konstruktion von Sample-Paths aus historischen Pfaden aufgezeigt. Wir halten uns hier an [9] und an [6].

#### 4.1 Konstruktion von Sample-Paths mittels Monte-Carlo-Simulation

Im Kapitel 1 wurde bereits erwähnt, dass der Preis einer Aktie, welche einer geometrischen Brownschen Bewegung folgt, folgende Darstellung besitzt

$$
S_t = S_0 \cdot e^{\left(\mu - \frac{\sigma^2}{2}\right)t + \sigma B_t} \quad \text{für } t \in [0, T],
$$

wobei  $\mu$  die erwartete Rendite,  $\sigma$  die Volatilität und  $B_t$  eine Brownsche Bewegung ist. Da  $B_t \sim N(0, t)$  verteilt ist, kann der Aktienkurs  $S_t$  sofort simuliert werden, indem man eine standard-normalverteilte Zufallsvariable Z simuliert und dann  $S_t$  als

$$
S_t = S_0 \cdot e^{\left(\mu - \frac{\sigma^2}{2}\right)t + \sigma\sqrt{t}Z}
$$

berechnet. Da für die Modelle aber  $P$  Pfade vom Aktienpreis benötigt werden, die zu den Zeitpunkten  $t_0$  bis  $t_N$  bekannt sein müssen, werden  $N \cdot P$  standard-normalverteilte Zufallsvariablen  $Z_i^p$  $i$ <sup>p</sup> für  $i = 1, ..., N$  und  $p = 1, ..., P$  simuliert und damit werden die P-Pfade wie folgt berechnet:

$$
S_i^p = S_{i-1}^p e^{\left(\mu - \frac{\sigma^2}{2}\right) \Delta t + \sigma \sqrt{\Delta t} Z_i^p} \qquad \text{für } i = 1, \dots, N \text{ und } p = 1, \dots, P.
$$

Der Anfangswert  $S_0^p$  $\frac{p}{0}$  ist dabei konstant  $S_0$  für alle  $p = 1, \ldots, P$ . Somit wurden P-Pfade aus der geometrischen Brownschen Bewegung erzeugt, die alle denselben Anfangswert  $S_0$ besitzen. Die Abbildung 4.1 zeigt beispielhaft wie die Pfade im SRU-Modell aussehen könnten.

Wie man in der Abbildung 4.1 sieht, geht nicht zwischen allen Gitterpunkten  $\tilde{S}_i^j$  und  $\tilde{S}_{i}^{j+1}$  ein Sample-Path hindurch (diese Gitterpunkte sind in der Abbildung rot markiert).

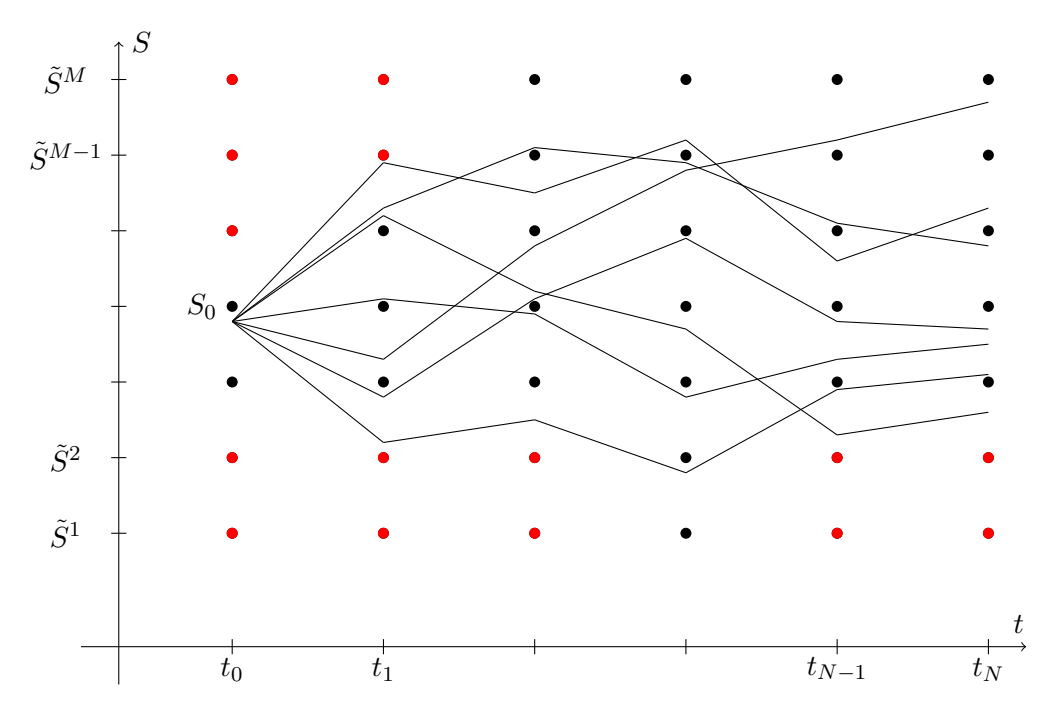

Abbildung 4.1: Schematische Darstellung der Sample-Paths.

Zum Beispiel zum Zeitpunkt  $t_0$  ist es nie möglich, dass zwischen allen Gitterpunkten ein Sample-Path hindurch geht, da hier die Sample-Paths immer von  $S_0$  starten. Dies hat zur Folge, dass nicht alle Variablen  $U_i^j$  und  $V_i^j$  $\zeta_i^j$  für  $i = 0, \ldots, N$  und  $j = 1, \ldots, M$  in der Zielfunktion bzw. der ersten Nebenbedingung vorkommen. In den Nebenbedingungen der Optionspreisschranken kommen jedoch alle $U_i^j$ und $V_i^j$  $\zeta_i^j$  für  $i = 0, \ldots, N$  und  $j = 1, \ldots, M$ vor.

### 4.2 Konstruktion von Sample-Paths aus realen Daten

In diesem Abschnitt werden nun historische Pfade verwendet, um damit Sample-Paths für die Modelle aus Kapitel 2 und 3 zu konstruieren. Das Problem dabei ist, dass für die Modelle viele Pfade benötigt werden, die von einem Anfangswert  $S_0$  starten und dies ist aus historischen Daten natürlich nicht gegeben. Historische Daten liegen als eine Zeitreihe vor, welche nun in P Zeitreihen mit der benötigter Länge unterteilt wird, wobei sich die P Zeitreihen nicht überschneiden. Somit erhält man P historische Pfade  $_hS_i^p$  $j^p_i$ , für  $p =$  $1, \ldots, P$  und  $i = 0, \ldots, N$ , des Aktienkurses, welche jedoch unterschiedliche Anfangswerte  $h S_0^p$ haben. Um diese historischen Pfade nun für die Modelle verwenden zu können, werden die P Zeitreihen wie folgt skaliert:

$$
S_i^p := {}_{h}S_i^p \cdot \frac{S_0}{h S_0^p} \qquad \text{für } i = 0, \dots, N \text{ und } p = 1 \dots, P. \tag{4.15}
$$

Die absoluten Werte der Sample-Paths stimmen zwar nun nicht mit den absoluten Werten der historischen Pfade überein, jedoch wurden die Returns durch die Gleichung (4.15) nicht verändert, denn es gilt für einen fixen Pfad  $p$ 

$$
S_i^p = c^p \cdot {}_h S_i^p \qquad \text{für } i = 0, \dots, N \text{ und } p = 1 \dots, P,
$$

wobei  $c^p = \frac{S_0}{S^2}$  $\frac{S_0}{hS_0^p}$  konstant ist. Somit gilt für die Returns<sup>18</sup>

$$
\left(\frac{S_{i+1}^p - S_i^p}{S_i^p}\right) = \left(\frac{hS_{i+1}^p - hS_i^p}{hS_i^p}\right) \text{ für } i = 0, \dots, N-1 \text{ und } p = 1, \dots, P.
$$

Diese Skalierung ist konsistent mit der bereits in Abschnitt 2.3.1 getroffenen Annahme, dass die Returns unabhängig von der Höhe des Aktienkurses sind.

Bemerkung 4.1. Diese Konstruktion der Sample-Paths hat also zur Folge, dass zwar nicht die originalen historischen Daten verwendet werden, jedoch die Returns der historischen Preise wurden nicht verändert bzw. werden keine Annahmen über die Verteilung der Returns gemacht.

Bemerkung 4.2. In der Arbeit von Sarykalin et al. wurde bei der Bewertung von europäischen Optionen auf realen Marktdaten auch die Volatilität der historischen Pfade angepasst. Die Volatilität wurde so skaliert, dass die Option mit dem Strike, welcher am nähesten "at-the-money" ist, korrekt bepreist wird. Bei der Bewertung amerikanischer Optionen wurde neben der Volatilität auch der Drift angepasst. Dabei wurde die Volatilität und der Drift so angepasst, dass sie mit der geschätzten zukünftigen Volatilität und dem geschätzten zukünftigen Drift übereinstimmen. Die genaue Vorgehensweise ist aber weder bei den europäischen Optionen noch bei den amerikanischen Optionen beschrieben.

Um nicht zu stark von den historischen Daten abzuweichen, wird in den Beispielen im Kapitel 5 die Volatilität und der Drift aber nicht kalibriert. Weiters gibt es noch andere Punkte, welche bei der Kalibrierung kritisch zu hinterfragen sind<sup>19</sup>:

- 1. Das Ziel des Modells ist die Ermittlung eines "fairen" Optionspreises. Durch die Kalibrierung wird implizit davon ausgegangen, dass der Marktpreis der faire Optionspreis ist.
- 2. In illiquiden Märkten könnte der quotierte Optionspreis deutlich vom "fairen" Preis abweichen.
- 3. Bei exotischen Underlyings ist nicht sicher, dass es quotierte Optionspreise gibt.

Diese Vorgehensweise zur Ermittlung der Sample-Paths bringt also einen Input-Parameter in das Modell, welcher sehr kritisch zu hinterfragen ist. Weiters stellt sich die Frage, wie die Ergebnisse des Modells dann zu interpretieren sind, wenn durch die Kalibrierung das indirekte Ziel ist, die Marktpreise perfekt nachzubilden.

 $18$ Ein analoges Ergebnis gilt natürlich auch für die Log-Returns.

 $19$ Hierbei ist insbesondere die Kalibrierung bei europäischen Optionen gemeint.

# 5 Anwendung des Modells zur Bepreisung amerikanischer Put-Optionen

In diesem Kapitel wird das Modell aus Kapitel 3 getestet. Im ersten Abschnitt des Kapitels wird dazu das Black-Scholes-Setting verwendet, das heißt, es werden wie im Abschnitt 4.1 Sample-Paths aus einer geometrischen Brownschen Bewegung simuliert. Um die Ergebnisse des Modells auf ihre Genauigkeit überprüfen zu können, werden sie mit den Ergebnissen der Finite-Differenzen-Methode aus dem Abschnitt 1.8.2 verglichen. Danach werden die Eigenschaften der Ergebnisse analysiert, insbesondere werden dabei die Eigenschaften der Portfolio-Zu- und Abflüsse betrachtet. Als Resultat der Ergebnisanalyse wird eine adaptierte Version des Modells, welche nun auch Bedingungen an den Aktienanteil im Portfolio stellt, auf die simulierten Daten angewendet und auch diese Ergebnisse werden analysiert. Im zweiten Abschnitt werden als Vergleichsbasis für das Modell aus Kapitel 3 und das adaptierte Modell reale Daten vom DAX verwendet. Das heißt, es werden für die Modelle historische Daten des DAX im Zeitraum von 18.4.2006 bis zum 09.2.2015 verwendet und mit dazugehörige Optionsscheinen der Deutschen Bank verglichen. Im dritten Abschnitt werden die zwei Modelle auf aktuelle DAX-Daten angewendet, wobei dazu aufgrund des negativen Zinsumfelds des Euribor für kürzere Laufzeiten eine Nebenbedingung aus den Modellen ausgenommen werden muss. Im letzten Abschnitt werden noch die Ergebnisse von Sarykalin und Uryasev der Bepreisung von amerikanischen Put-Optionen am Erdgas-Markt aus dem Jahr 2004 aufgearbeitet und mit den Ergebnissen der Modelle dieser Arbeit verglichen.

### 5.1 Anwendung des Modells im Black-Scholes-Setting

In diesem Abschnitt wird das Modell im Black-Scholes-Setting getestet. Wie im Abschnitt 1.5 beschrieben, ist das Black-Scholes-Modell ein zeitstetiges Marktmodell, in dem der Aktienkurs  $S_t$  einer geometrischen Brownschen Bewegung folgt

$$
S_t = S_0 e^{\left(\mu - \frac{\sigma^2}{2}\right)t + \sigma B_t} \qquad \text{für } t \in [0, T].
$$

 $B_t$  ist dabei eine Brownsche Bewegung im Intervall [0,T],  $\mu$  der erwartete Return und  $\sigma$  die Volatilität des Aktienkurses. Das risikolose Finanzgut verzinst sich in einer Periode  $[t_i, t_j]$ mit  $t_i < t_j$  wieder mit  $e^{r \cdot (t_j - t_i)}$ , wobei der risikolose Zinssatz r als konstant und größer 0 angenommen wird.

In diesem Beispiel soll angenommen werden, dass ein Jahr 250 Tage hat an denen Handel passiert. Die Aktie wird an jedem Tag einmal betrachtet, das heißt, die Aktie hat an jedem Tag nur einen Wert und  $t_{i+1}-t_i = \Delta t = \frac{1}{250}$  für  $i = 0, \ldots, N-1^{20}$ . Der Startwert der Aktie  $S_0$  ist 60.00€ und die amerikanische Put-Option läuft in 40 Tagen aus, somit ist  $N = 40$ . Für die Parameter aus dem Black-Scholes-Modell werden folgende Werte verwendet:

 $-r = 0.01$ 

<sup>&</sup>lt;sup>20</sup>In den Grafiken dieses Kapitels wird teilweise der Index i statt dem Zeitpunkt  $t_i$  angegeben.

$$
-\mu = 0.05
$$

$$
-\sigma = 0.1
$$

Der Trend der Aktie ist mit  $\mu = 0.05$  leicht positiv und die Schwankung der Aktie  $\sigma$  bzw. der risikolose Zinssatz  $r$  sind mit 0.1 bzw. 0.01 relativ klein. Die Aktie wird für das Modell insgesamt 170 Mal mit obigen Parameterwerten simuliert, respektive ist  $P = 170$  und die Gitterhöhe  $\tilde{S}^{j+1} - \tilde{S}^j$  wird mit 0.75€ gewählt. Für die Parameter n,  $\Delta S$  und  $S_{max}$  der Finiten-Differenzen-Methode wird  $n = N = 40$ ,  $\Delta S = 0.75$  und  $S_{max} = 2 \cdot S_0$  gewählt und daraus ergibt sich  $m = \frac{2 \cdot S_0}{\Delta S} + 1 = 161.$ 

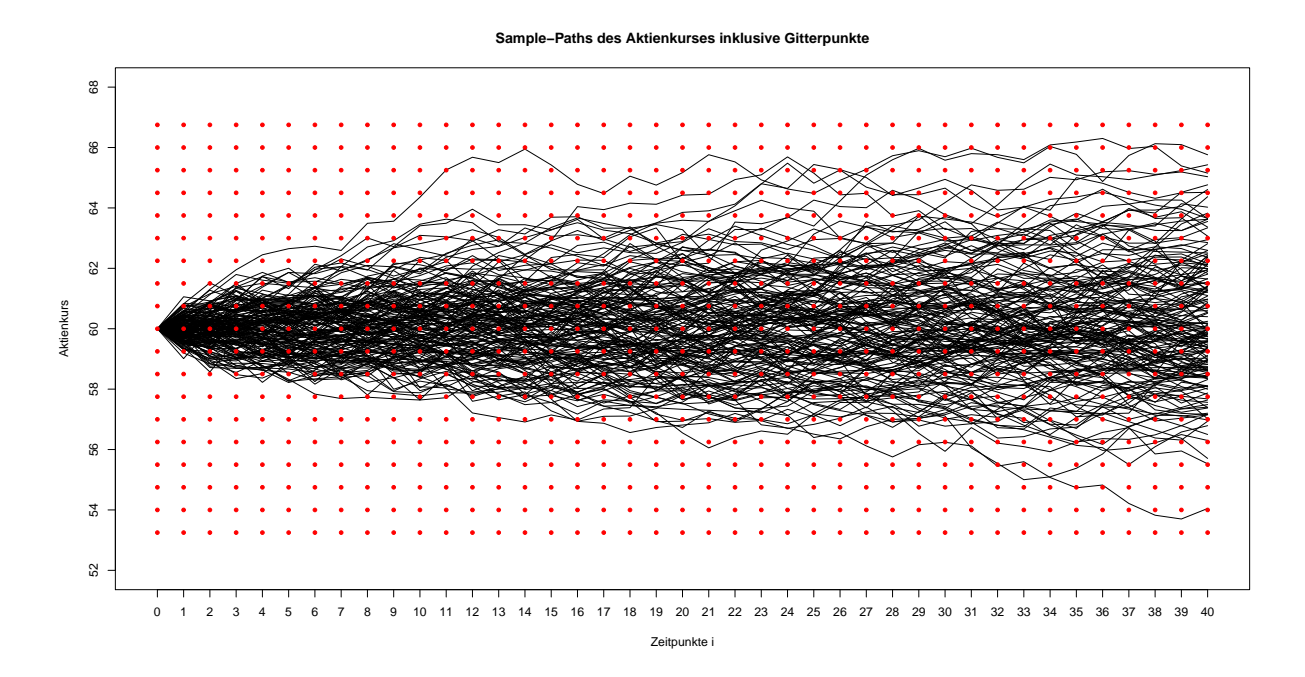

Abbildung 5.1: Die 170 verwendeten Sample-Paths des Aktienkurses inklusive der verwendeten Gitterpunkte  $(U, V)$ .

In der Nachfolgenden Tabelle sind die vom Modell und die von der Finiten-Differenzen-Methode (FDM) berechneten Preise für die amerikanische Put-Option mit verschiedenen Strikes  $K$  angeführt. Weiters werden die dazugehörigen absoluten und relativen Fehler des Modells betrachtet. Der absolute Fehler wird definiert als

absoluter Fehler = (Ergebnis Modell - Ergebnis FDM)

und der relative Fehler wird definiert als

$$
relativer Fehler = \frac{(Ergebnis Model - Ergebnis FDM)}{Ergebnis FDM}.
$$

Am Ende der Tabelle wird noch der Zielfunktionswert des Modells und ein korrigierter Zielfunktionswert angeführt. Der korrigierte Zielfunktionswert ist dabei die Summe aus dem ursprünglichen Zielfunktionswert und dem Term

$$
\frac{\epsilon}{P} \sum_{i=0}^{N} \sum_{j=1}^{M} (U_i^j)^2 + (V_i^j)^2.
$$

Für diesen Abschnitt bzw. dieses Beispiel ist  $\epsilon = 10^{-6}$  und somit ergibt sich der korrigierte Zielfunktionswert als

$$
\frac{1}{P}\sum_{p=1}^P\sum_{i=1}^N\left((u_i^pS_i^p+v_i^p-u_{i-1}^pS_i^p-v_{i-1}^p\cdot e^{r\Delta t})\cdot e^{-rt_i}\right)^2+\frac{1}{P\cdot 10^6}\sum_{i=0}^N\sum_{j=1}^M(U_i^j)^2+(V_i^j)^2.
$$

Dieser korrigierte Zielfunktionswert wird angegeben, da im Modell aus numerischen Gründen mit dieser korrigierten Zielfunktion gerechnet wurde. Im Appendix wird genauer auf die korrigierte Zielfunktion eingegangen<sup>21</sup>.

| Tabelle der amerikanischen Put-Preise |                     |                    |             |             |           |                 |  |  |
|---------------------------------------|---------------------|--------------------|-------------|-------------|-----------|-----------------|--|--|
| Strike $(\epsilon)$                   | $\epsilon)$<br>Mod. | $\epsilon)$<br>FDM | rel. Fehler | abs. Fehler | Zielfnkt. | korr. Zielfnkt. |  |  |
| $K = 57.75$                           | 0.186605            | 0.192951           | $-3.289\%$  | $-0.006$    | 0.00442   | 0.00576         |  |  |
| $K = 58.50$                           | 0.337836            | 0.345496           | $-2.217\%$  | $-0.008$    | 0.00835   | 0.01034         |  |  |
| $K = 59.25$                           | 0.585570            | 0.576336           | $1.602\%$   | 0.009       | 0.01177   | 0.01459         |  |  |
| $K = 60.00$                           | 0.910306            | 0.899127           | $1.243\%$   | 0.011       | 0.01356   | 0.01727         |  |  |
| $K = 60.75$                           | 1.342119            | 1.318757           | 1.772\%     | 0.023       | 0.01169   | 0.01644         |  |  |
| $K = 61.50$                           | 1.838839            | 1.830214           | $0.471\%$   | 0.009       | 0.01005   | 0.01565         |  |  |
| $K = 62.25$                           | 2.415327            | 2.420595           | $-0.218\%$  | $-0.005$    | 0.00626   | 0.01292         |  |  |
| $K = 63.00$                           | 3.050699            | 3.073168           | $-0.731\%$  | $-0.022$    | 0.00384   | 0.01147         |  |  |
| $K = 63.75$                           | 3.750000            | 3.771243           | $-0.563\%$  | $-0.021$    | 0.00265   | 0.01127         |  |  |

Tabelle 5.1: Amerikanische Put-Preise im Black-Scholes-Setting.

In der obigen Tabelle ist zu sehen, dass ein Großteil der relativen Fehler absolut gesehen  $\leq 2\%$  ist, bzw. ab  $K = 61.50 \text{€}$  sogar  $\leq 1\%$ . Der Anstieg des relativen Fehlers für einen niedriger werdenden Strike K ist womöglich dadurch zu erklären, dass der Trend der geometrischen Brownschen Bewegung positiv ( $\mu = 0.05$ ) und die Volatilität relativ geringen  $(\sigma = 0.1)$  ist. Zum Beispiel befinden sich nur noch sehr wenige Pfade des Aktienkurses unter dem Wert von 57.75 $\infty$ <sup>22</sup>. Ab  $K = 63.75 \in$  entspricht der Preis des Modells für die Option  $K - S_0$ , d.h. die amerikanische Put-Option soll laut dem Modell sofort ausgeübt werden.

Im nächsten Schritt werden die Eigenschaften der obigen Preise, bzw. die dahinter liegende Handelsstrategie  $(U, V)$  und die Portfolio-Zu- und Abflüsse  $a_i^p$  $i$ <sup>*p*</sup> für *i* = 1, ..., *N* und *p* =  $1, \ldots, P$  untersucht.

 $^{21}$ Die Zielfunktion wurde korrigiert, um eine positiv-definite Matrix zu erhalten. Es wäre möglich gewesen einen noch kleineren Wert für *ε* als 10<sup>-6</sup> zu wählen. Da dies hier aber nicht von zentraler Bedeutung ist, wurde mit 10<sup>−</sup><sup>6</sup> gerechnet.

<sup>22</sup>Dies ist deutlich in Abbildung 5.1 ersichtlich.

#### 5.1.1 Analyse der Ergebnisse

Bei der Analyse der Ergebnisse aus dem Beispiel des vorigen Abschnitts werden repräsentativ für alle Strikes K nun nur noch die Fälle K = 58.50€, K = 60.00€ und K = 62.25€ betrachtet. Als erstes werden dabei die diskontierten<sup>23</sup> Portfolio-Zu- und Abflüsse gesamtheitlich über alle Zeitpunkte für jeden der 3 Fälle betrachtet:

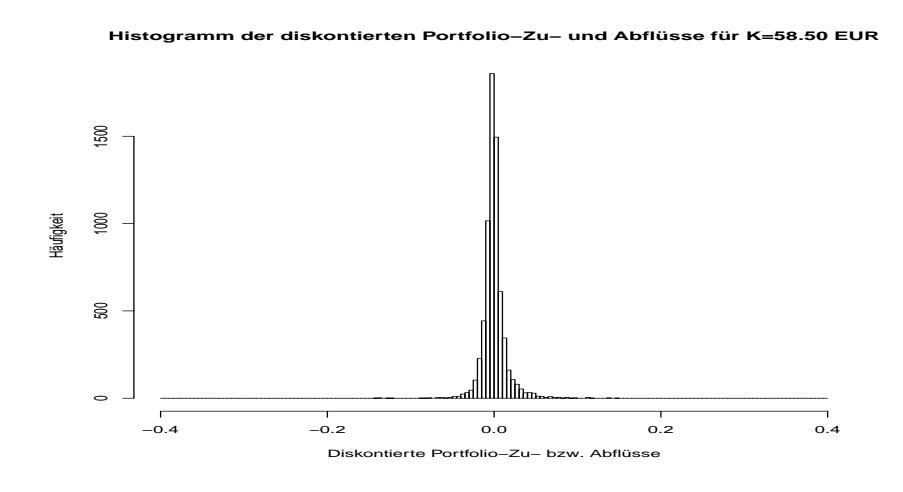

Abbildung 5.2: Histogramm der diskontierten Portfolio-Zuund Abflüsse für  $K = 58.50€$ .

Im Histogramm der diskontierten Portfolio-Zu- und Abflüsse für  $K = 58.50 \epsilon$  ist nichts Auffälliges zu erkennen. Die Schwankungsbreite ist im Wesentlichen zwischen −0.1 und 0.1 und die Verteilung ist leicht rechtsschief. Weiters ist auch keine Auffälligkeit bzw. keine erhöhte Anzahl bei den Ausreißern zu erkennen.

<sup>&</sup>lt;sup>23</sup>Es werden hier die diskontierten Portfolio-Zu- und Abflüsse betrachtet, da hier die zeitliche Komponente außen vor gelassen wird und nur die diskontierten Werte sinnvoll miteinander vergleichbar sind.

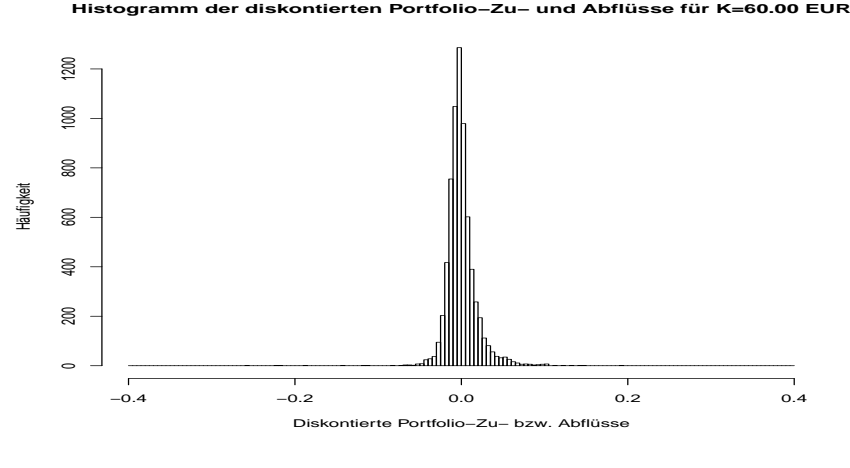

Abbildung 5.3: Histogramm der diskontierten Portfolio-Zuund Abflüsse für  $K = 60.00€$ .

Das Histogramm für  $K = 60.00 \in \text{unterscheidet sich von der Struktur kaum zum vorigen},$ mit der Ausnahme, dass die Streuung etwas größer wurde. Die Verteilung selbst ist wieder leicht rechtsschief und bei den Ausreißern ist keine Auffälligkeit.

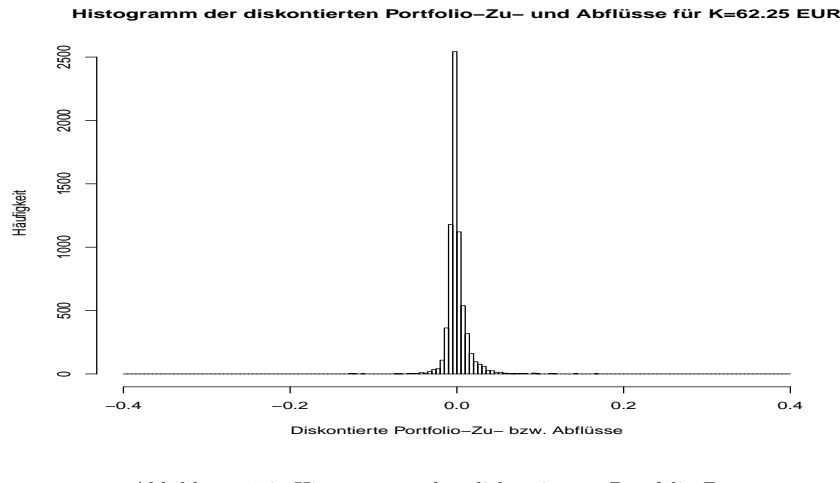

Abbildung 5.4: Histogramm der diskontierten Portfolio-Zuund Abflüsse für  $K = 62.25 \in$ .

Das letzte Histogramm für K = 62.25€ zeigt ebenfalls ein ähnliches Bild wie die Diagramme zuvor.

In allen drei obigen Histogrammen ist also zu erkennen, dass die diskontierten Portfolio-Zu- und Abflüsse natürlich immer um 0 schwanken<sup>24</sup> und der Großteil der diskontierten Portfolio-Zu- und Abfl¨usse zwischen −0.1e und 0.1e liegt. Weiters ist zu sehen, dass die Verteilungen in allen 3 Fällen nicht symmetrisch um 0, sondern leicht rechtsschief sind.

<sup>&</sup>lt;sup>24</sup>Dies ist klar, da die erste Nebenbedingung fordert, dass die Summe der Portfolio-Zu- und Abflüsse in jedem Zeitpunkt 0 ist.

In der nachfolgenden Tabelle werden noch die maximalen diskontierten Portfolio-Zu- und Abflüsse angeführt:

| Maximale diskontierte Portfolio-Zu- und Abflüsse |           |                                                 |           |  |  |  |  |
|--------------------------------------------------|-----------|-------------------------------------------------|-----------|--|--|--|--|
|                                                  |           | $K = 58.50 \in   K = 60.00 \in   K = 62.25 \in$ |           |  |  |  |  |
| Maximaler Zufluss $(\epsilon)$                   | 0.1493    | 0.1915                                          | 0.1677    |  |  |  |  |
| Maximaler Abfluss $(\epsilon)$                   | $-0.1445$ | $-0.2566$                                       | $-0.1272$ |  |  |  |  |

Tabelle 5.2: Maximale diskontierte Portfolio-Zu- und Abflüsse im Black-Scholes-Setting.

Und zum Vergleich die maximalen nicht diskontierten Portfolio-Zu- und Abflüsse:

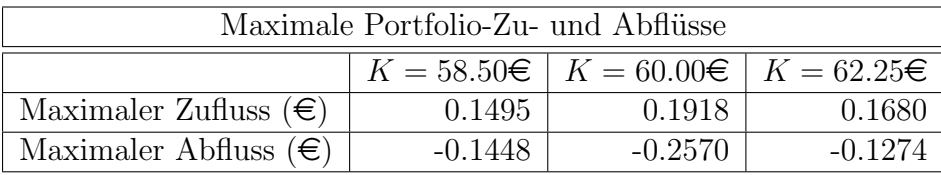

Tabelle 5.3: Maximale Portfolio-Zu- und Abflüsse im Black-Scholes-Setting.

Hier ist nun, wie auch aus den Histogrammen ablesbar, dass die Streuung der Portfolio-Zuund Abflüsse für  $K = 60.00€$  am größten ist.

Es wurde nun die Verteilung der diskontierten Zu- und Abflüsse gesamtheitlich für  $K =$ 58.50€ K = 60.00€ und K = 62.25€ betrachtet. Im nächsten Schritt soll die zeitliche Struktur der Portfolio-Zu- und Abflüsse analysiert werden und dazu werden im folgenden Boxplotserien betrachtet. Dabei wird für jeden einzelnen Zeitpunkt i bzw.  $t_i$  für  $i = 1, \ldots, N$  ein Boxplot der nicht diskontierten Portfolio-Zu- und Abflüsse betrachtet und analysiert:

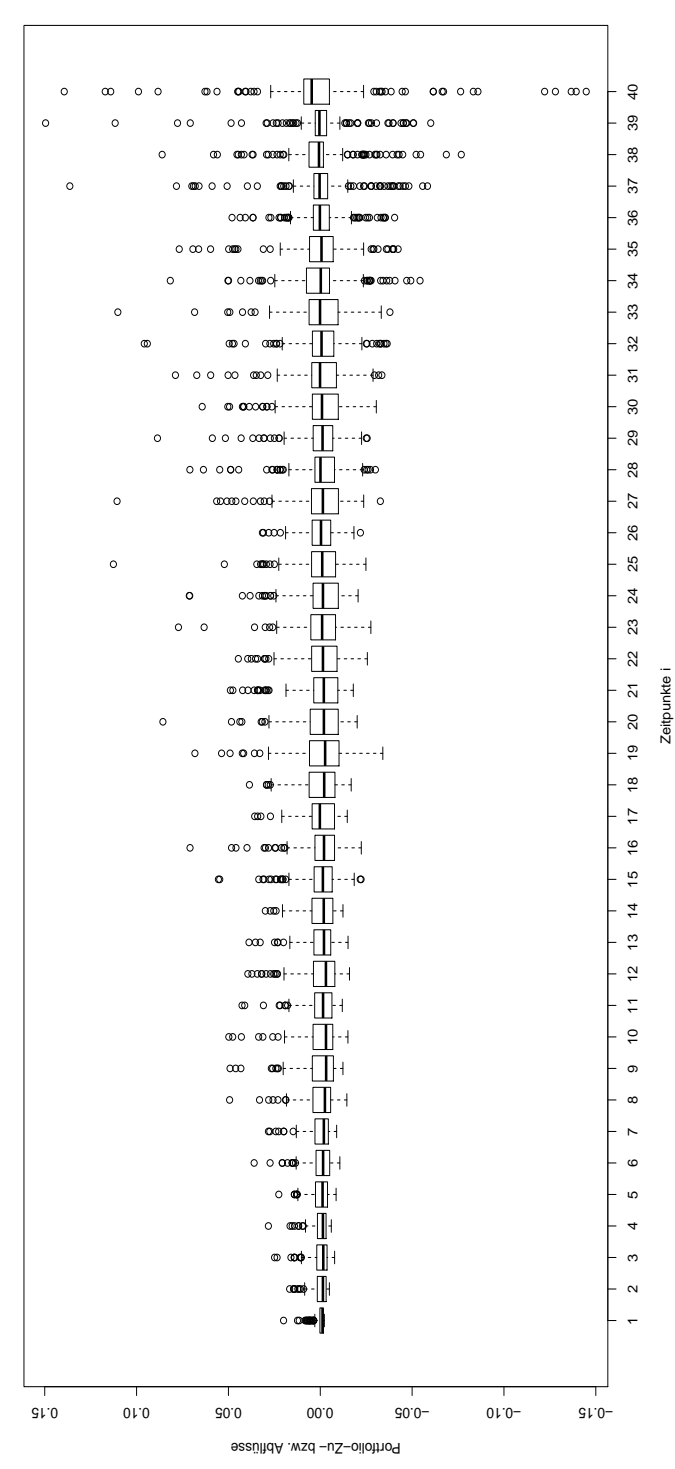

Boxplots der Portfolio-Zu- und Abflüsse für K=58.50 EUR an den Zeitpunkten i **Boxplots der Portfolio−Zu− und Abflüsse für K=58.50 EUR an den Zeitpunkten i**

Abbildung 5.5: Boxplot-Serie der Portfolio-Zu- und Abflüsse Abbildung 5.5: Boxplot-Serie der Portfolio-Zu- und Abfl¨usse für  $K = 58.50\epsilon$ .

In der Boxplotserie für  $K = 58.50\epsilon$  ist nun im Vergleich zu den Histogrammen zu sehen, dass der Schwankungsbereich der Portfolio-Zu- und Abflüsse im Laufe der Zeit deutlich zunimmt. Weiters ist zu sehen, dass es von Beginn an relativ viele positive Ausreißer gibt, wohingegen negative Ausreißer im Wesentlichen erst am Ende bzw. ab Zeitpunkt 25 und vermehrt ab Zeitpunkt 31 auftreten. Zur Fälligkeit ist nochmals ein sprunghafter Anstieg des Schwankungsbereich bzw. sind größere Ausreißer zu erkennen. Der Median der einzelnen Boxplots ist stets nahe 0 bis zur Fälligkeit, wo dieser leicht positiv ist. Das Intervall der mittleren 50% ist zu Beginn sehr klein und weitet sich in den ersten Zeitpunkten etwas In der Boxplotserie für  $K = 58.50 \in \text{ist}$  nun im Vergleich zu den Histogrammen zu sehen, dass der Schwankungsbereich der Portfolio-Zu- und Abflüsse im Laufe der Zeit deutlich zunimmt. Weiters ist zu sehen, dass es von Beginn an relativ viele positive Ausreißer gibt, wohingegen negative Ausreißer im Wesentlichen erst am Ende bzw. ab Zeitpunkt 25 und sind größere Ausreißer zu erkennen. Der Median der einzelnen Boxplots ist stets nahe 0 bis zur Fälligkeit, wo dieser leicht positiv ist. Das Intervall der mittleren 50% ist zu Beginn sehr klein und weitet sich in den ersten Zeitpunkten etwas aus und bleibt dann aber relativ konstant bis zur Fälligkeit. Zur Fälligkeit selbst ist das Intervall leicht in den positiven aus und bleibt dann aber relativ konstant bis zur Fälligkeit. Zur Fälligkeit selbst ist das Intervall leicht in den positiven vermehrt ab Zeitpunkt 31 auftreten. Zur Fälligkeit ist nochmals ein sprunghafter Anstieg des Schwankungsbereich bzw. Bereich verschoben. Bereich verschoben

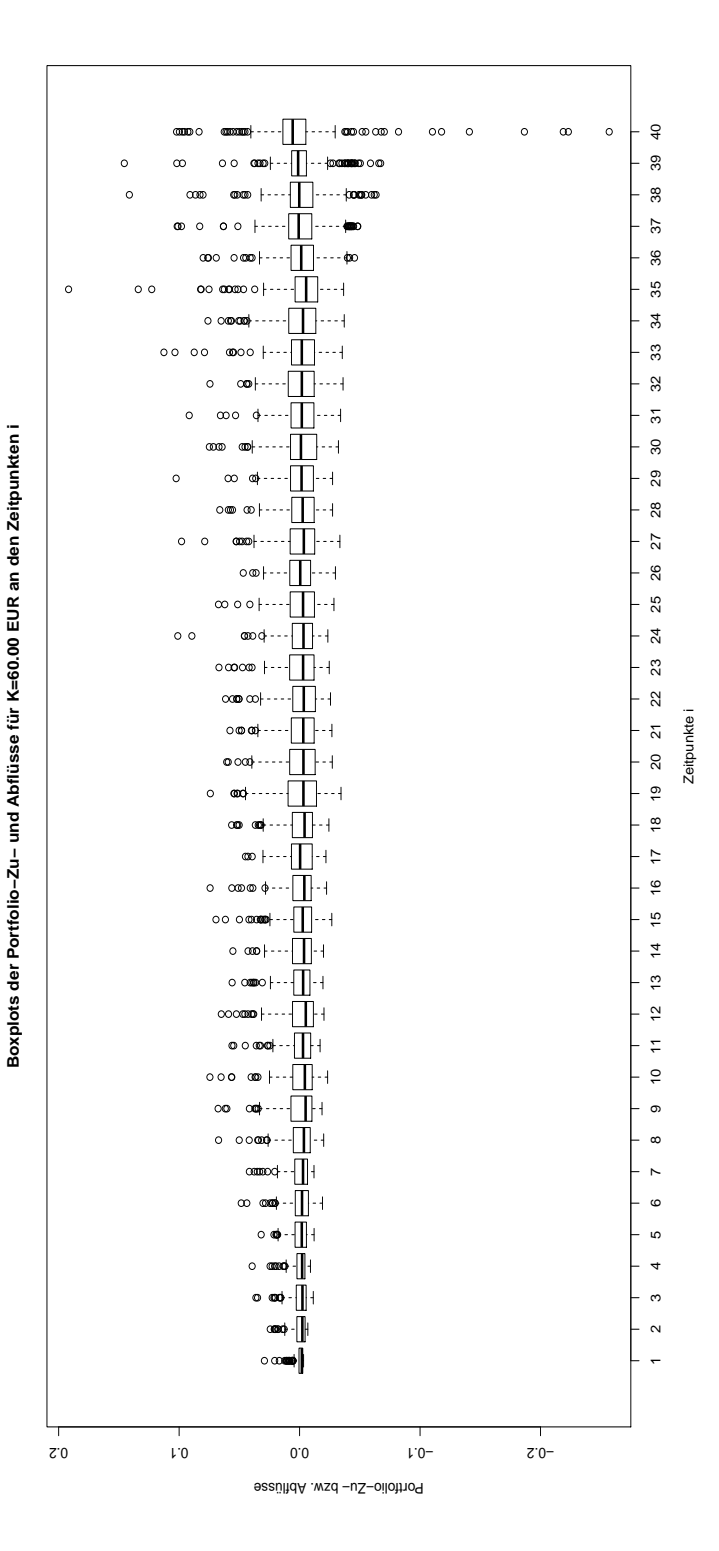

Abbildung 5.6: Boxplot-Serie der Portfolio-Zu- und Abfl¨usse Abbildung 5.6: Boxplot-Serie der Portfolio-Zu- und Abflüsse für  $K = 60.00\mbox{e}$ .

Für  $K = 60.00\in$  zeigt die Boxplotserie in der Abbildung 5.6 ein ähnliches Bild wie die Boxplotserie in Abbildung 5.5, mit der Ausnahme, dass es etwas weniger Ausreißer gibt und negative Ausreißer erst ab den Zeitpunkt i = 36 auftreten. Jedoch der Anstieg der Ausreißer zur Fälligkeit ist hier noch deutlicher zu erkennen als zuvor. Weiters ist auch wie bei Für  $K = 60.00$ e zeigt die Boxplotserie in der Abbildung 5.6 ein ähnliches Bild wie die Boxplotserie in Abbildung 5.5, mit der Ausnahme, dass es etwas weniger Ausreißer gibt und negative Ausreißer erst ab den Zeitpunkt i = 36 auftreten. Jedoch der Anstieg der Ausreißer zur Fälligkeit ist hier noch deutlicher zu erkennen als zuvor. Weiters ist auch wie bei den Histogrammen der etwas breitere Schwankungsbereich im Vergleich zu  $K = 58.50 \in$  zu erkennen. den Histogrammen der etwas breitere Schwankungsbereich im Vergleich zu  $K = 58.50 \in$  zu erkennen.

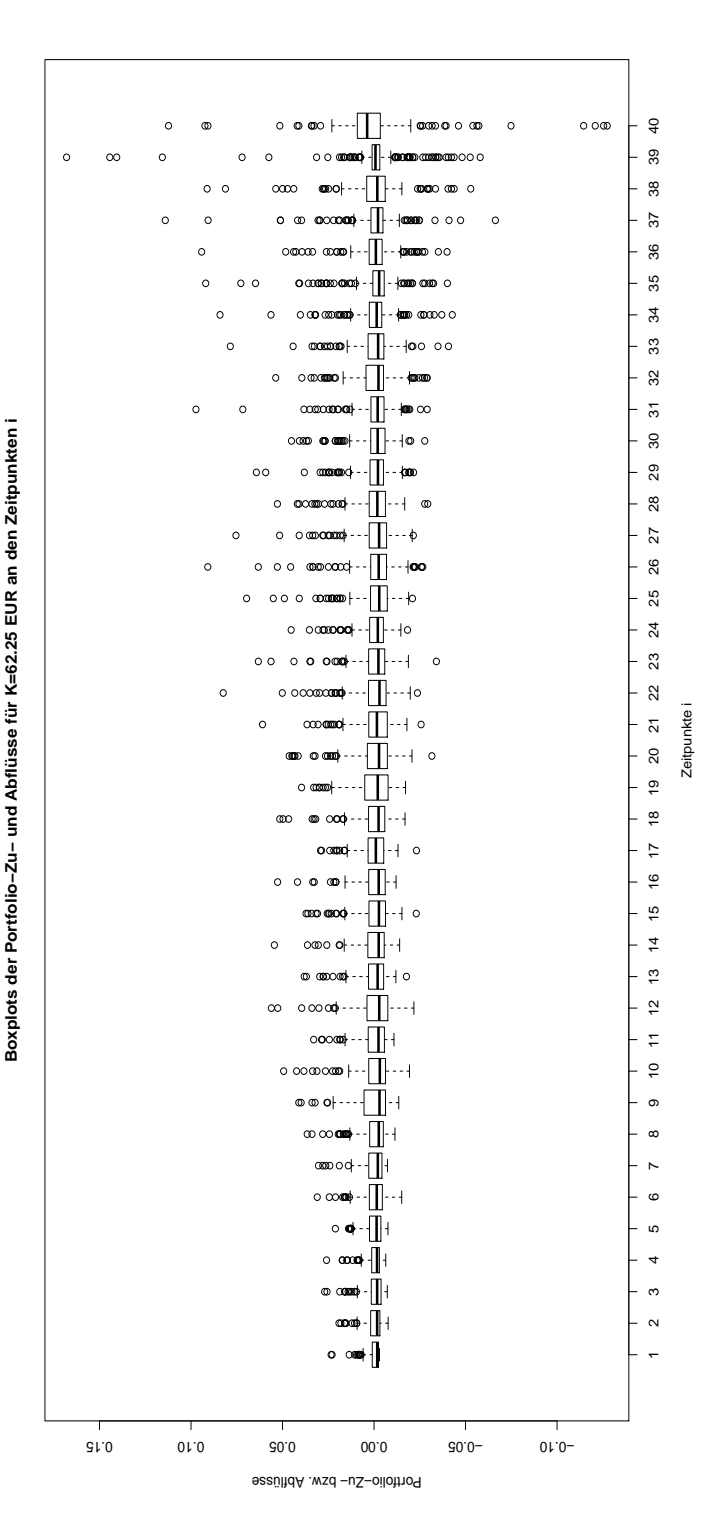

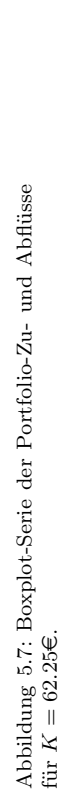

verläuft. Somit sind in allen drei Fällen von Beginn an relativ viele positive Ausreißer und im Wesentlichen erst am Ende Auch in der letzten Boxplotserie ist ein ähnliches Bild bzw. eine ähnliche Struktur im Vergleich zu den vorigen beiden Abbildungen zu erkennen. Auffällig ist hier, dass das Intervall der mittleren 50% etwas enger über den gesamten Zeitraum negative Ausreißer zu erkennen. Zur Fälligkeit ist in allen drei Fällen ein sprunghafter Anstieg des Schwankungsbereiches Auch in der letzten Boxplotserie ist ein ¨ahnliches Bild bzw. eine ¨ahnliche Struktur im Vergleich zu den vorigen beiden Abbildungen zu erkennen. Auffällig ist hier, dass das Intervall der mittleren 50% etwas enger über den gesamten Zeitraum verläuft. Somit sind in allen drei Fällen von Beginn an relativ viele positive Ausreißer und im Wesentlichen erst am Ende negative Ausreißer zu erkennen. Zur F¨alligkeit ist in allen drei F¨allen ein sprunghafter Anstieg des Schwankungsbereiches zu erkennen. zu erkennen. Für einen besseren Vergleich des Schwankungsbereichs an den einzelnen Zeitpunkten werden nun die Summe der quadrierten diskontierten Portfolio-Zu- und Abflüsse für die Zeitpunkte  $i = 1, \ldots, N$  betrachtet:

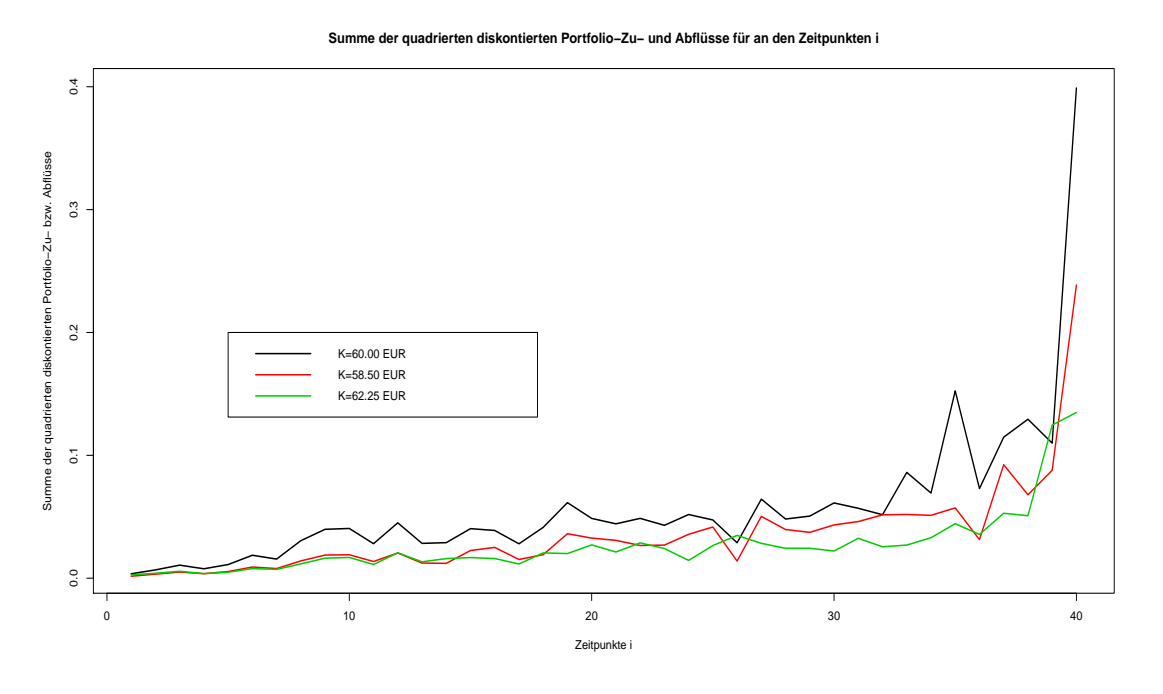

Abbildung 5.8: Summe der quadrierten diskontierten Portfolio-Zu- und Abflüsse für verschiedener Strikes.

Wie aus den Boxplot-Serien zu erkennen war steigt die Summe der quadrierten diskontierten Portfolio-Zu- und Abflüsse kontinuierlich (bis auf wenige Ausnahmen) bis zur Fälligkeit und zur Fälligkeit steigt sie nochmals sprunghaft. Der Anstieg ist aber für  $K = 62.25 \in$ doch deutlich geringer als für die beiden anderen Strikes. Weiters ist wieder der breitere Schwankungsbereich für $K=60.00\text{€}$ zu erkennen.

Es wurde nun die Struktur der Portfolio-Zu- und Abflüsse untersucht. Im nächsten Schritt wird die errechnete Handelsstrategie genauer analysiert. Dazu werden Plots betrachtet, wie sich die Aktienanteile bzw. das in das risikolose Finanzgut investierte Kapital über die Zeit bzw. für verschiedene Aktienkurse verhalten. Es werden dabei wieder die Fälle  $K = 58.50\epsilon$ ,  $K = 60.00\epsilon$  und  $K = 62.25\epsilon$  betrachtet.

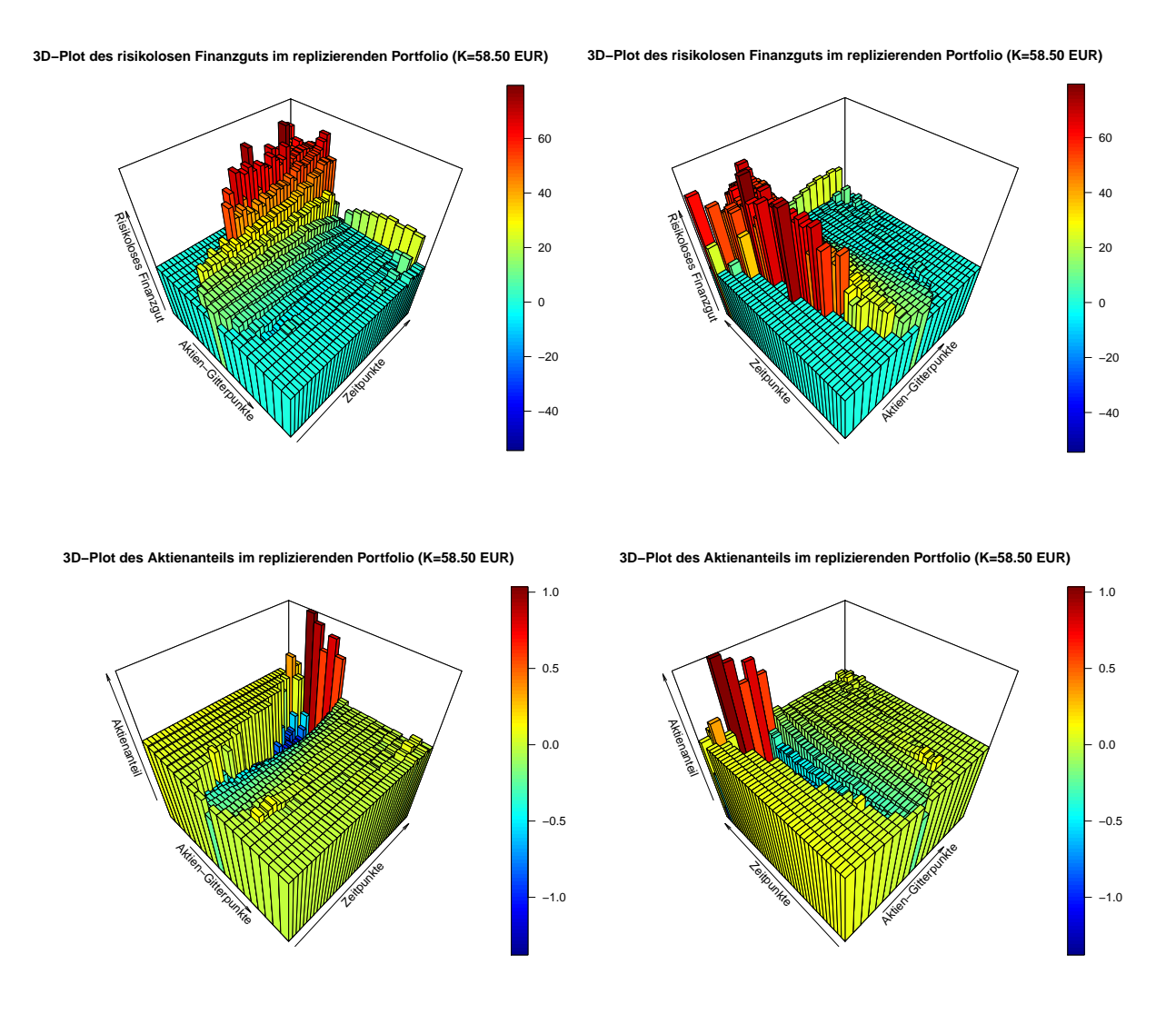

Abbildung 5.9: Zusammensetzung der Handelsstrategie für  $K = 58.50 \in$ 

In der obigen Grafik ist zu sehen, dass die Handelsstrategie in dem Bereich, in dem die Sample-Paths verlaufen, relativ glatt ist. Ein großer Sprung ist nur beim Aktienanteil zur Fälligkeit bzw. ein etwas kleinerer Sprung zur Fälligkeit beim risikolos investierten Kapital zu erkennen. Weiters ist zu sehen, dass der Betrag, welcher in das risikolose Finanzgut investiert wurde, im Wesentlichen größer 0 und der Aktienanteil im Portfolio, mit Ausnahme zur Fälligkeit, kleiner 0 ist, was einem Leerverkauf der Aktie entspricht. Bei den

Gitterpunkten zwischen denen kein Sample-Path hindurchgeht, sind der Aktienanteil und der in das risikolose Finanzgut investiere Betrag im Wesentlichen konstant.

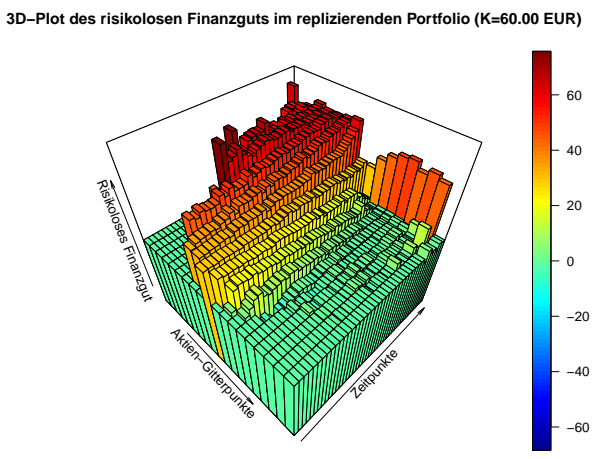

**3D−Plot des risikolosen Finanzguts im replizierenden Portfolio (K=60.00 EUR)**

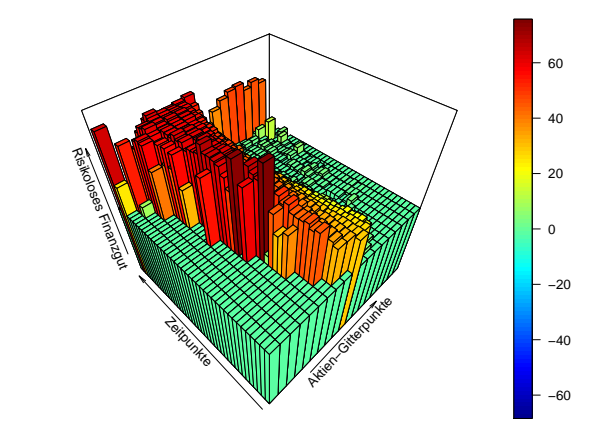

**3D−Plot des Aktienanteils im replizierenden Portfolio (K=60.00 EUR)**

**3D−Plot des Aktienanteils im replizierenden Portfolio (K=60.00 EUR)**

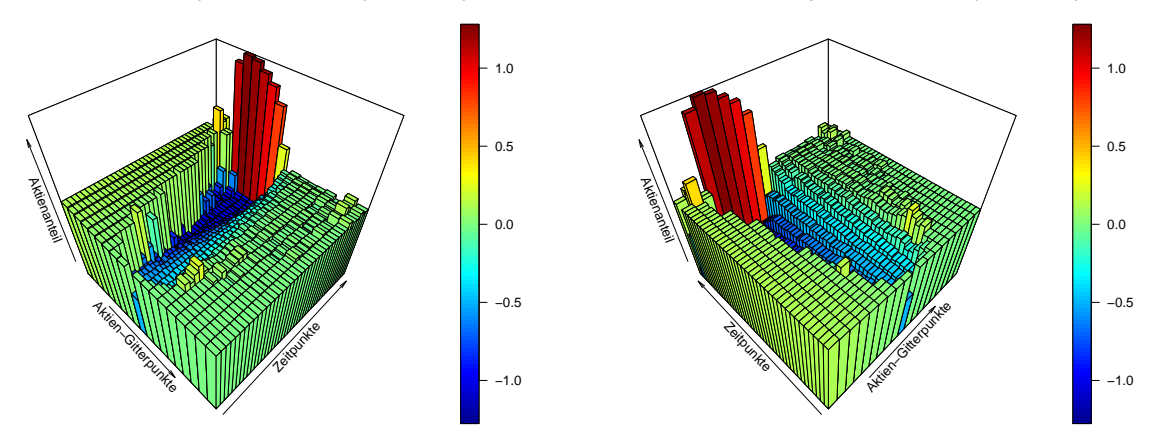

Abbildung 5.10: Zusammensetzung der Handelsstrategie für  $K = 60.00 \infty$ .

In der Abbildung 5.10 ist eine ähnliche Struktur der Handelsstrategie zu sehen wie in der Abbildung 5.9. Der Sprung zur Fälligkeit ist beim Aktienanteil und beim risikolosen Finanzgut nur noch etwas extremer.

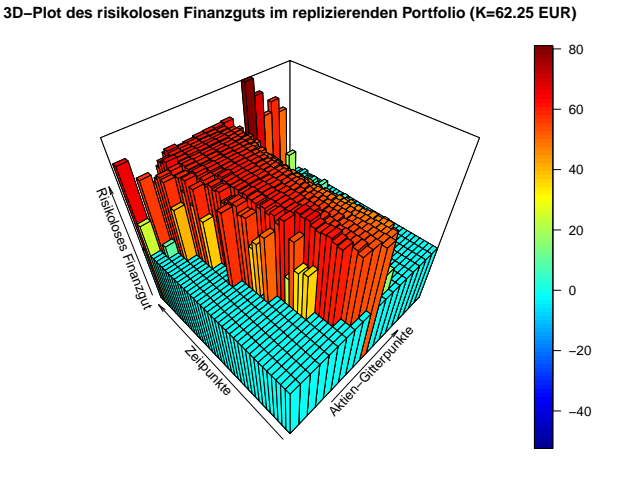

**3D−Plot des risikolosen Finanzguts im replizierenden Portfolio (K=62.25 EUR)**

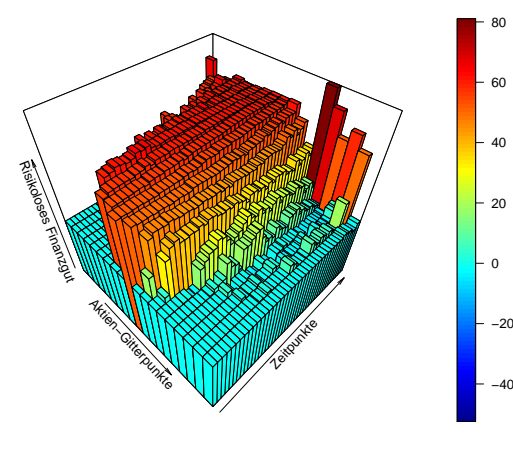

**3D−Plot des Aktienanteils im replizierenden Portfolio (K=62.25 EUR)**

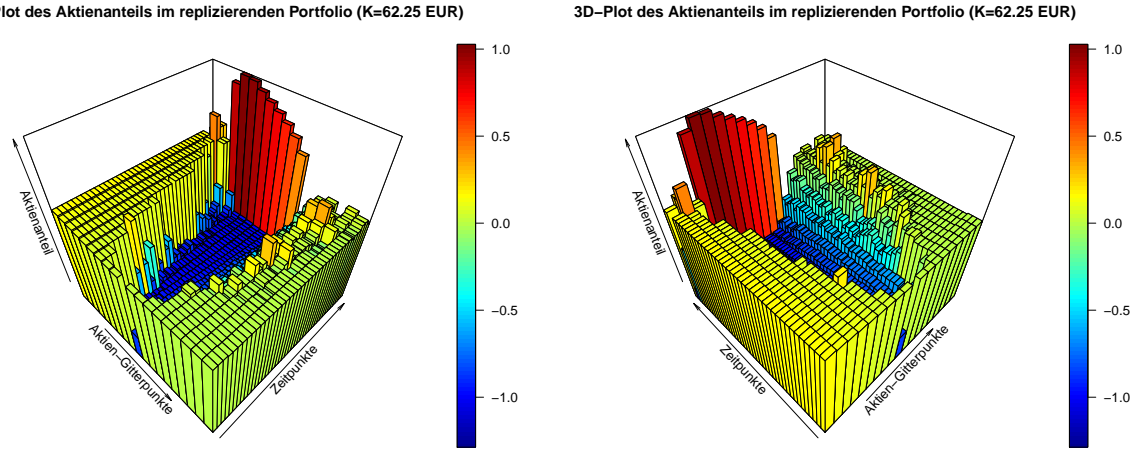

Abbildung 5.11: Zusammensetzung der Handelsstrategie für  $K = 62.25 \in$ .

In der letzten Abbildung ist dieselbe Struktur wie in den vorigen beiden zu erkennen. In allen drei Plots ist also die Handelsstrategie im Bereich in dem die Sample-Paths verlaufen relativ glatt. Größere Sprünge gibt es nur zur Fälligkeit. Der Betrag, welcher in das risikolose Finanzgut investiert wurde, ist im Wesentlichen größer 0 und der Aktienanteil im Portfolio, mit Ausnahme zur Fälligkeit, ist kleiner 0.

Zusammenfassend liefert das Modell aus Kapitel 3 also relativ gute Ergebnisse im Vergleich zur Finite-Differenzen-Methode. Die relativen Abweichungen sind im Wesentlichen zwischen  $1\% - 2\%$  bzw. für niedrigere Strikes etwas größer. Die Portfolio-Zu- und Abflüsse sind relativ gering und die Handelsstrategie ist auch ohne der Verwendung von expliziten Nebenbedingungen an den Aktienanteil relativ glatt. Auffällig ist im Wesentlichen nur der relativ große Sprung der Handelsstrategie zum Zeitpunkt N.
Eine tiefer greifende Analyse über die Höhe des Fehlers als die Analyse mittels dem relativen Fehler kann hier nicht gemacht werden. Als Vergleich werden die obigen Ergebnisse bzw. die Ergebnisse aus den nächsten Abschnitten aber zusätzlich noch gegen die von Sarykalin und Uryasev publizierten Ergebnisse zu amerikanischen Optionen gestellt. Dies wird im Abschnitt 5.4 gemacht.

Im nächsten Abschnitt werden nun noch zusätzliche Nebenbedingungen eingeführt, um einerseits die Handelsstrategie noch mehr zu glätten und andererseits den großen Sprung der Handelsstrategie zum Zeitpunkt N zu verhindern.

## 5.1.2 Anwendung des Modells mit erweiterten Nebenbedingungen im Black-Scholes-Setting

In diesem Unterabschnitt wird das Beispiel von zuvor herangezogen, nur dass nun die Handelsstrategie bzw. der Aktienanteil im replizierenden Portfolio mit Hilfe von Nebenbedingungen im Minimierungsproblem geglättet wird. Es werden also, analog wie es Sarykalin et al. beim Modell für europäische Optionen im Kapitel 2 gemacht haben, weitere Nebenbedingungen zum Minimierungsproblem hinzugefügt.

1. Die erste Nebenbedingung ist die vertikale Monotonie des Aktienanteils:

$$
U_i^j \le U_i^{j+1} \qquad \text{für } i = 0, \dots, N \text{ und } j = 1, \dots, M - 1. \tag{5.16}
$$

Die Bedingung (5.16) besagt, dass der Aktienanteil bei steigendem Aktienpreis steigt. Diese Eigenschaft ist auch ohne Verwendung einer Bedingung, bis auf den letzten Zeitpunkt, deutlich in den Abbildung 5.10 und 5.11 in den Grafiken rechts unten zu sehen.

2. Die zweite Nebenbedingung ist die horizontale Monotonie des Aktienanteils:

$$
U_i^j \le U_{i+1}^j \qquad \text{für } \tilde{S}^j > K \text{ und } i = 0, ..., N - 1,
$$
  

$$
U_i^j \ge U_{i+1}^j \qquad \text{für } \tilde{S}^j \le K \text{ und } i = 0, ..., N - 1.
$$
 (5.17)

Die Ungleichungen (5.17) besagt, dass der Aktienanteil im replizierenden Portfolio für eine kürzere Laufzeit der Option steigt, wenn der Aktienkurs größer ist als der Strike K und fällt, wenn der Aktienkurs kleiner gleich ist als der Strike  $K^{25}$ . Diese Eigenschaft ist ansatzweise ebenfalls bis auf den letzten Zeitpunkt in den Abbildung 5.9 und 5.10 in den Grafiken rechts unten zu erkennen.

Auf die beiden von Sarykalin et al. verwendeten Eigenschaften der Konvexität des Aktienanteils und die Einschränkung, dass der Aktienanteil im Intervall  $[-1, 0]$  liegen muss,

<sup>25</sup>Der Fall, dass der Strike gleich dem Aktienkurs ist, ist in der zweiten Ungleichung enthalten. Dies ist aber natürlich ein Grenzfall und man könnte ihn auch in der ersten Ungleichung integrieren.

wird hier verzichtet. Weiters werden die beiden obigen Eigenschaften nicht bewiesen<sup>26</sup>, aber sie werden dennoch verwendet, da, wie oben beschrieben, die Eigenschaften schon ansatzweise in den Grafiken zu sehen sind und hier analysiert werden soll, ob diese weiteren Nebenbedingungen zu genaueren Ergebnissen führen.

Es werden zuerst wieder die Optionspreise des Modells im Vergleich zur Finite-Differenzen-Methode betrachtet:

| Tabelle der amerikanischen Put-Preise      |                 |                       |             |             |           |                 |
|--------------------------------------------|-----------------|-----------------------|-------------|-------------|-----------|-----------------|
| im Modell mit erweiterten Nebenbedingungen |                 |                       |             |             |           |                 |
| Strike $(\epsilon)$                        | Mod.<br>$(\in)$ | $(\in)$<br><b>FDM</b> | rel. Fehler | abs. Fehler | Zielfnkt. | korr. Zielfnkt. |
| $K = 57.75$                                | 0.168842        | 0.192951              | $-12.495\%$ | $-0.024$    | 0.00715   | 0.00981         |
| $K = 58.50$                                | 0.315717        | 0.345496              | $-8.619\%$  | $-0.030$    | 0.01260   | 0.01645         |
| $K = 59.25$                                | 0.551207        | 0.576336              | $-4.360\%$  | $-0.025$    | 0.01672   | 0.02185         |
| $K = 60.00$                                | 0.880111        | 0.899127              | $-2.115%$   | $-0.019$    | 0.01810   | 0.02457         |
| $K = 60.75$                                | 1.304156        | 1.318757              | $-1.107\%$  | $-0.015$    | 0.01749   | 0.02533         |
| $K = 61.50$                                | 1.810658        | 1.830214              | $-1.069\%$  | $-0.020$    | 0.01688   | 0.02617         |
| $K = 62.25$                                | 2.387866        | 2.420595              | $-1.352\%$  | $-0.033$    | 0.00979   | 0.02045         |
| $K = 63.00$                                | 3.029862        | 3.073168              | $-1.409\%$  | $-0.043$    | 0.00642   | 0.01850         |
| $K = 63.75$                                | 3.750000        | 3.771243              | $-0.563\%$  | $-0.021$    | 0.00758   | 0.02126         |

Tabelle 5.4: Amerikanische Put-Preise im Modell mit erweiterten Nebenbedingungen im Black-Scholes-Setting.

Hier ist eine Verschlechterung der Genauigkeit der Ergebnisse im Vergleich zu den Ergebnissen aus dem vorigen Abschnitt zu erkennen. Vor allem der relative Fehler für einen niedrigen Strike ist im Vergleich zu zuvor angestiegen. Für einen Strike  $K ≥ 60.75 \in$  wird der relative Fehler hier zwar auch geringer, jedoch ist der Fehler immer noch größer als beim Modell ohne erweiterte Nebenbedingungen.

Nun werden nur noch die Handelsstrategien für die Fälle  $K = 58.50 \in K = 60.00 \in \text{und}$  $K = 62.25 \in \text{between}$  betrachtet, um die Auswirkungen der neuen Nebenbedingungen auf die Handelsstrategie zu analysieren:

<sup>&</sup>lt;sup>26</sup>Unter der Annahme eines unvollständigen Marktes sind diese Eigenschaften vermutlich auch nicht beweisbar.

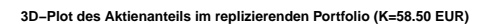

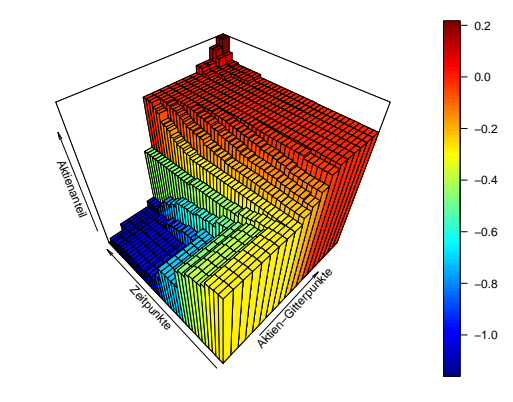

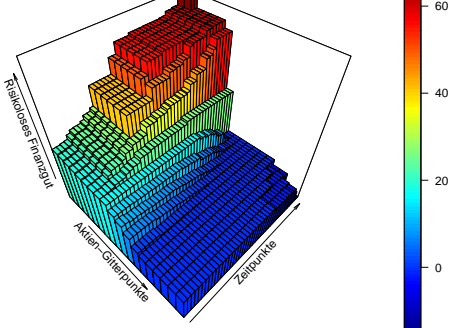

**3D−Plot des risikolosen Finanzguts im replizierenden Portfolio (K=58.50 EUR)**

**3D−Plot des Aktienanteils im replizierenden Portfolio (K=60.00 EUR)**

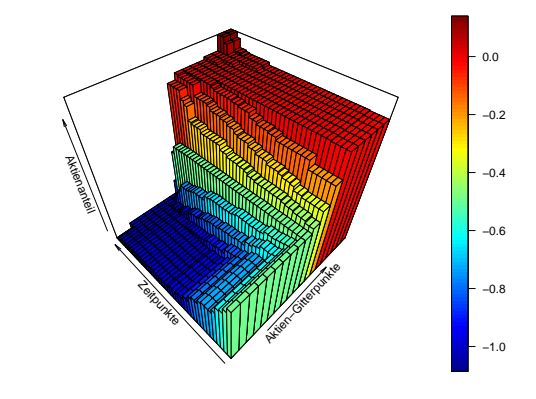

**3D−Plot des risikolosen Finanzguts im replizierenden Portfolio (K=60.00 EUR)**

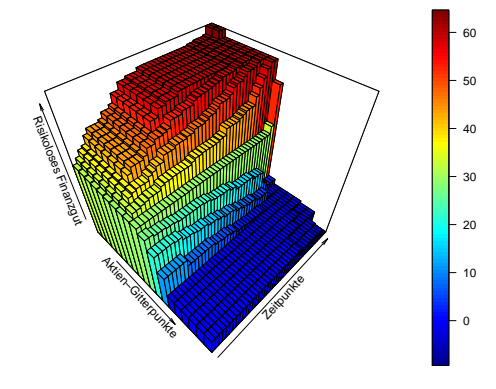

**3D−Plot des Aktienanteils im replizierenden Portfolio (K=62.25 EUR)**

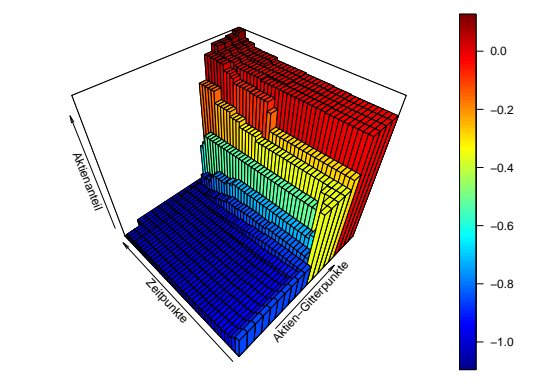

**3D−Plot des risikolosen Finanzguts im replizierenden Portfolio (K=62.25 EUR)**

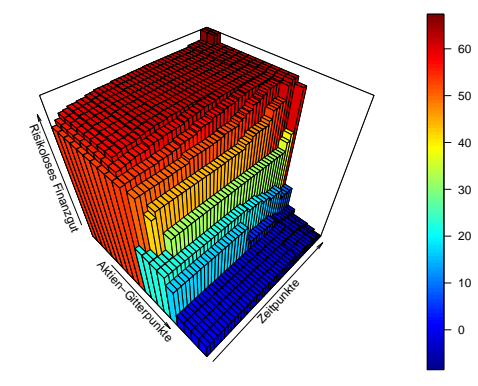

Abbildung 5.12: Zusammensetzung der Handelsstrategie im Modell mit erweiterten Nebenbedingungen.

Hier sieht man, dass die Handelsstrategie zwar deutlich glatter ist als im ersten Beispiel, jedoch (wie bereits oben erwähnt) hat sich die Genauigkeit des Modells derart verschlechtert, sodass das Modell ohne erweiterte Nebenbedingung dem Modell mit erweiterten Nebenbedingung vorzuziehen ist.

Der neue Ansatz mit den erweiterten Nebenbedingungen wird hier jedoch noch nicht ganz fallen gelassen, da im Beispiel aus dem Abschnitt 5.1 zu sehen war, dass die Handelsstrategie bis auf den letzten Zeitpunkt N schon relativ glatt war. Im Abschnitt 2.2.1 in der Bemerkung 2.1 wurde bereits erwähnt, dass im letzten Zeitpunkt N grundsätzlich kein replizierendes Portfolio mehr gebildet werden muss, da die Option zu diesem Zeitpunkt bereits fällig ist und die Umschichtung in ein neues Portfolio keinen Sinn mehr macht<sup>27</sup>. Somit kann man in den obigen Bedingungen (5.16) und (5.17) den letzten Zeitpunkt ausnehmen. Die Nebenbedingungen lauten dann wie folgt:

1. Vertikale Monotonie des Aktienanteils:

$$
U_i^j \le U_i^{j+1} \qquad \text{für } i = 0, \dots, N-1 \text{ und } j = 1, \dots, M-1. \tag{5.18}
$$

2. Horizontale Monotonie des Aktienanteils:

$$
U_i^j \le U_{i+1}^j \qquad \text{für } \tilde{S}^j > K \text{ und } i = 0, ..., N-2,
$$
  

$$
U_i^j \ge U_{i+1}^j \qquad \text{für } \tilde{S}^j \le K \text{ und } i = 0, ..., N-2.
$$
 (5.19)

Das Modell mit den adaptierten erweiterten Nebenbedingungen liefert nun folgende Ergebnisse:

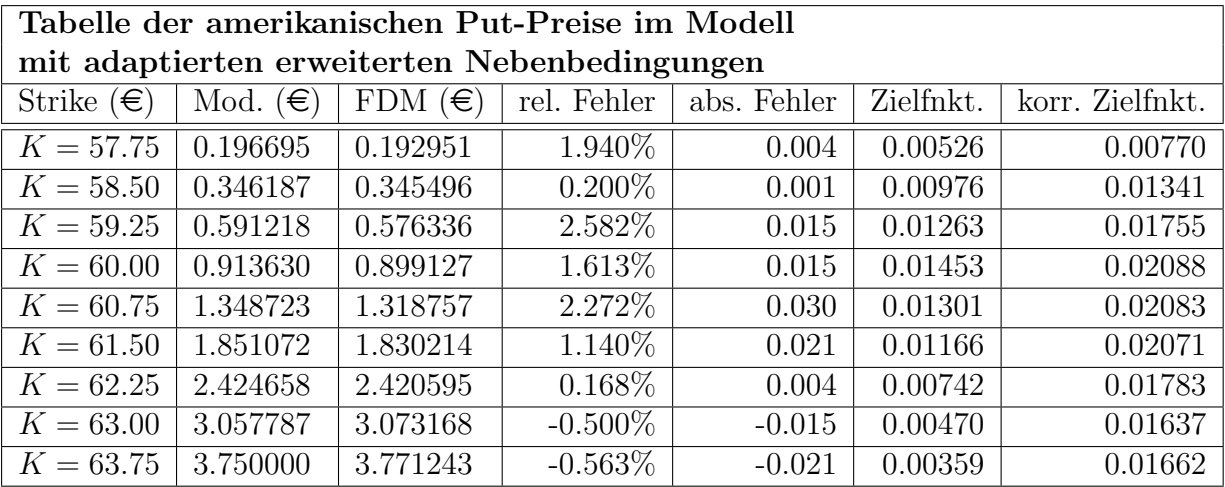

Tabelle 5.5: Amerikanische Put-Preise im Modell mit adaptierten erweiterten Nebenbedingungen im Black-Scholes-Setting.

<sup>27</sup>Für das Modell muss natürlich noch ein replizierendes Portfolio zum Zeitpunkt N erstellt werden, jedoch würde es in der Praxis keinen Sinn machen.

Ein Großteil der relativen Fehler ist wie im Beispiel aus Abschnitt 5.1 absolut gesehen  $\leq 2\%$ und für K ≥ 62.25€ ist der Fehler wieder unter 1%. Weiters ist auch wieder ein größerer Fehler für einen niedrigen Strike  $K$  zu erkennen. Obige Ergebnisse sind also ähnlich gut wie jene im Abschnitt 5.1 und besser als die Ergebnisse am Anfang dieses Abschnitts. Nun wird wieder die Handelsstrategie für die Fälle  $K = 58.50\epsilon$ ,  $K = 60.00\epsilon$  und  $K =$  $62.25 \in$  analysiert:

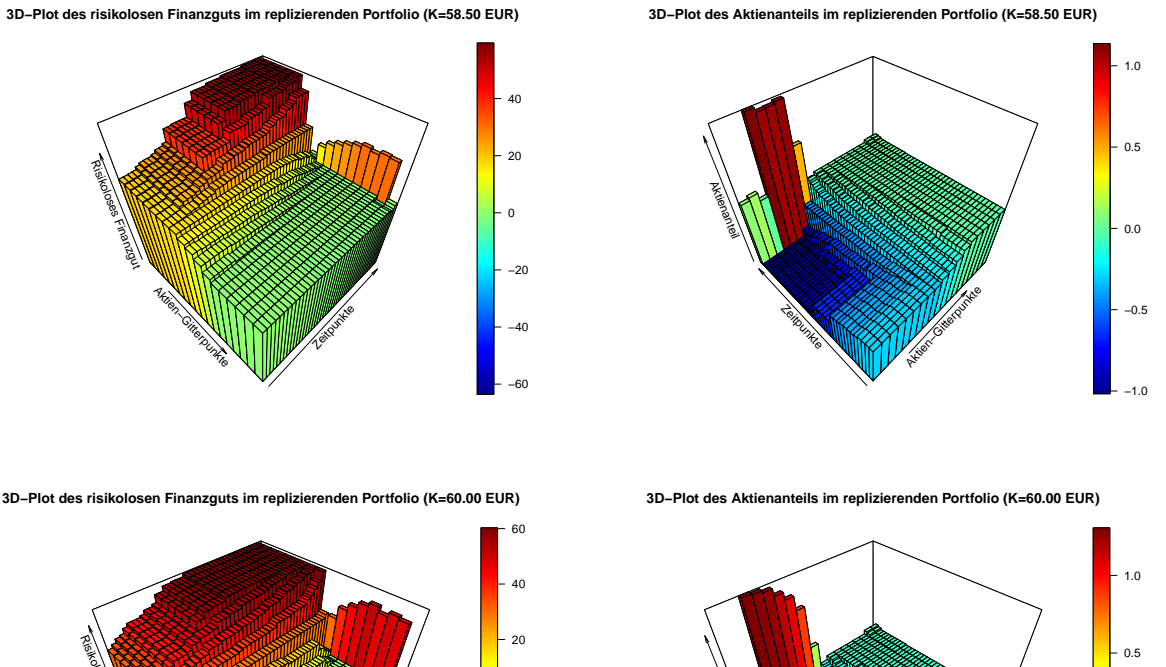

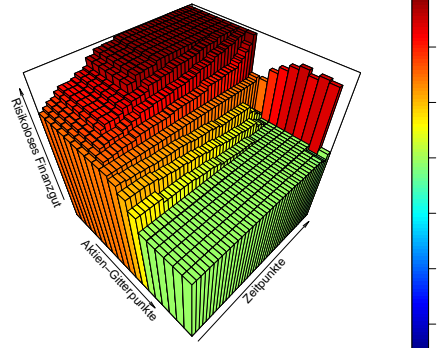

−60

−40

**Aktien−Gitterpunkter** 

−1.0

−0.5

 $0.0$ 

**Zeitpunkte** 

**Aktienanteil** 

−20

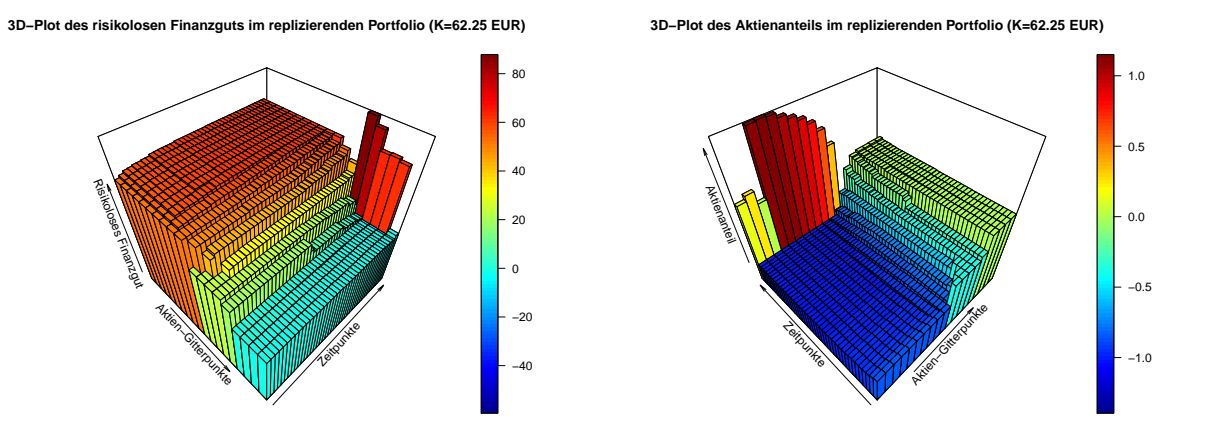

Abbildung 5.13: Zusammensetzung der Handelsstrategie im Modell mit adaptierten erweiterten Nebenbedingungen.

In der obigen Abbildung sind nun wieder sehr glatte Handelsstrategien, mit der Ausnahme zur Fälligkeit, zu sehen. Der Aktienanteil dreht in allen Fällen zur Fälligkeit wieder vom negativen in den positiven Bereich. Sonst sind keine Auffälligkeiten zu erkennen. Zusammenfassend kann man sagen, dass sich die Hinzunahme der beiden Nebenbedingungen eher positiv auf die Genauigkeit des Modells auswirken und deshalb wird im nächsten Abschnitt neben dem ursprünglichen Modell aus Kapitel 3 auch das adaptierte Modell auf realen DAX-Daten getestet.

## 5.2 Anwendung der Modelle auf den DAX

In diesem Abschnitt wird das Modell aus Kapitel 3 bzw. das Modell mit den adaptierten erweiterten Nebenbedingungen auf reale DAX-Daten angewendet. Dabei werden im ersten Unterabschnitt historische DAX-Daten analysiert. Im zweiten Unterabschnitt werden ausgewählte amerikanische Put-Optionsscheine auf den DAX, deren Preise später als Vergleich für die Ergebnisse der Modelle dienen, betrachtet. Im dritten Unterabschnitt werden die Sample-Paths aus den historischen DAX-Daten berechnet. Im vierten Unterabschnitt wird ein risikoloser Zinssatz aus dem Euribor abgeleitet und im letzten Unterabschnitt werden die Optionspreise auf Basis von DAX-Daten mit den beiden Modellen errechnet und die Ergebnisse analysiert.

## 5.2.1 Analyse historischer DAX-Daten

In diesem Unterabschnitt werden historische DAX-Daten untersucht. Im Vordergrund steht dabei die Analyse der täglichen Log-Returns und dabei speziell die Analyse auf die Normalverteilung.

Der DAX (Deutscher Aktienindex) setzt sich aus den 30 größten und umsatzstärksten Un-

ternehmen an der Frankfurter Wertpapierbörse zusammen<sup>28</sup>. Darunter sind unter anderem die Unternehmen Deutsche Bank, Deutsche Börse, BMW, Adidas, Siemens usw.. Als Quelle der historischen DAX-Daten wird www.finanzen.net/index/DAX/Historisch [14] verwendet. Hierbei wurden die DAX-Daten vom 18.4.2006 bis zum 09.2.2015 mit dem Eröffnungskurs verwendet. Dies umfasst also fast 9 Jahre bzw. genau 2240 Handelstage. In der Abbildung 5.14 ist die Entwicklung des DAX in diesem Zeitraum dargestellt.

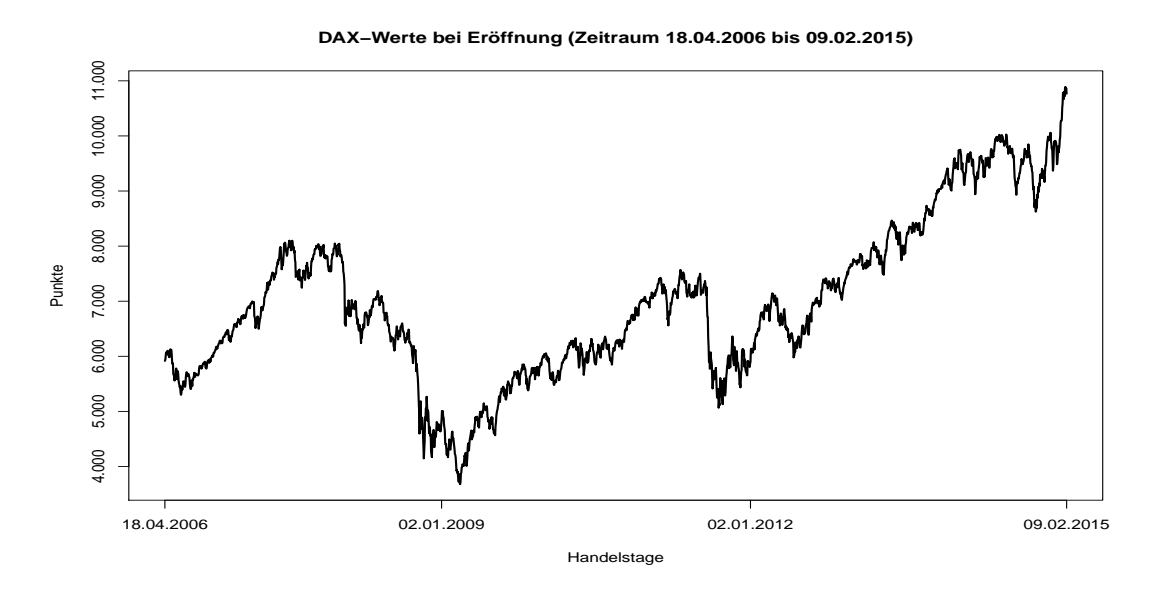

Abbildung 5.14: DAX-Werte bei Eröffnung im Zeitraum von 18.04.2006 bis 09.02.2015.

In der Abbildung 5.14 ist zu erkennen, dass der DAX im betrachteten Zeitraum eine relativ große Schwankungsbreite von 3600 bis 10900 Punkten hat wobei dieser gegen Ende des betrachteten Zeitraumes bzw. ab Ende 2011 stark ansteigt. Weiters ist auch die Auswirkung der Finanzkrise auf den DAX gegen Ende 2008 gut zu erkennen. Auffällig ist auch, dass es teilweise sehr große Veränderungen bzw. Sprünge vom mehr als 1000 Punkten gibt. In der nachfolgenden Abbildung sind nun die dazugehörigen täglichen Log-Returns abgebildet.

 $^{28}$ Quelle: [15] Leitfaden zu den Aktienindizes der Deutschen Börse (S. 17) von der Homepage www.daxindices.com

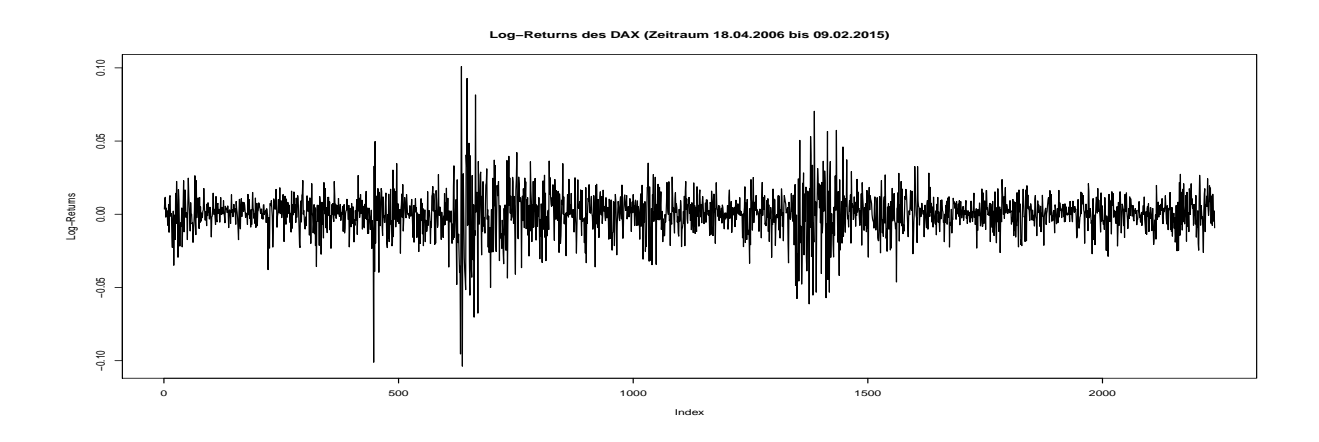

Abbildung 5.15: Tägliche Log-Returns des DAX im Zeitraum von 18.04.2006 bis 09.02.2015.

Wie aus der Zeitreihe des DAX zu vermuten war, sind in der Abbildung 5.15 teilweise deutliche Ausreißer der Log-Returns zu sehen. Weiters sind Zeiträume erkennbar, in denen die Volatilität des DAX deutlich ansteigt.

Nun wird überprüft, ob die Annahme des Black-Scholes-Modells, dass die Log-Returns normalverteilt sind, für den DAX im Zeitraum von 18.4.2006 bis 09.2.2015 zutrifft. Dazu ein Histogramm zu den Log-Returns:

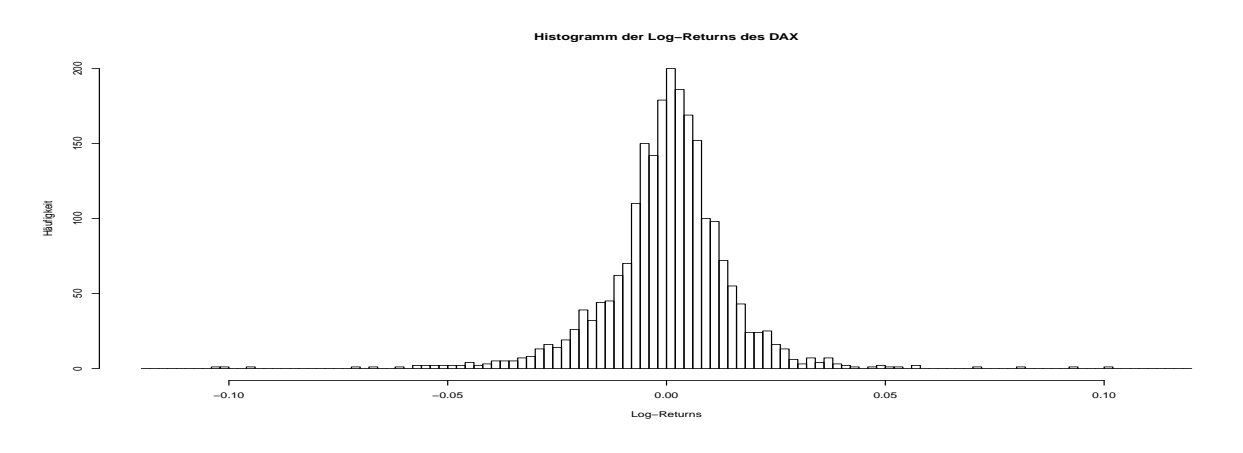

Abbildung 5.16: Histogramm der Log-Returns des DAX.

Hier ist, wie bereits in den vorigen Abbildungen, ersichtlich, dass relativ viele große positive und negative Ausreißer aufgetreten sind. In der nachfolgenden Abbildung ist nun eine Normalverteilung geschätzt aus den historischen Log-Returns und die tatsächliche Dichte der Log-Returns dargestellt<sup>29</sup>.

<sup>&</sup>lt;sup>29</sup>Die "tatsächliche" Dichte der Log-Returns wurde mit der Funktion denstiy() in R erstellt.

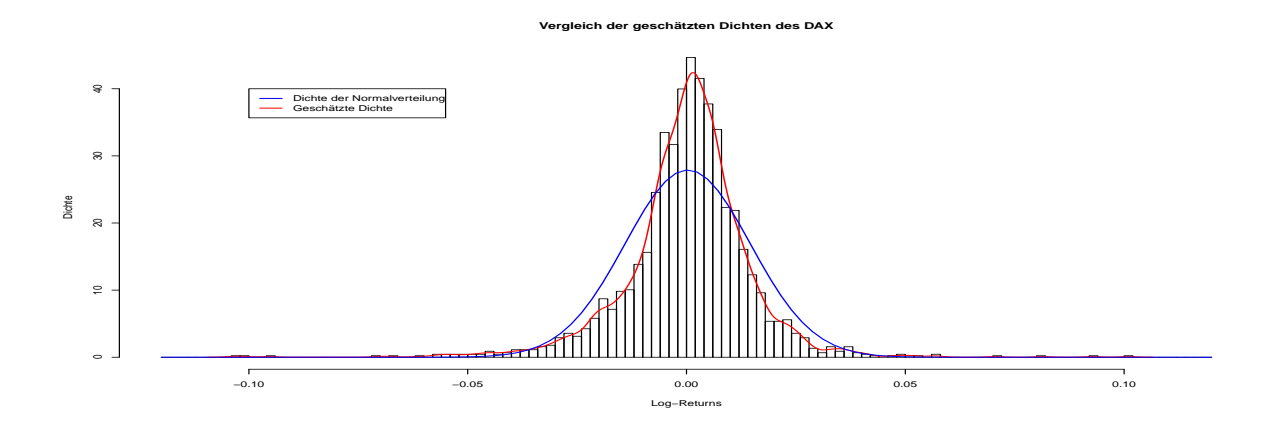

Abbildung 5.17: Histogramm der Log-Returns des DAX mit geschätzten Dichten.

Die Abbildung 5.17 zeigt, dass die Dichte der Normalverteilung deutlich vom Histogramm bzw. der tatsächlichen Dichte der Log-Returns abweicht. Wie bereits in Abschnitt 1.5.3 erw¨ahnt, sind die Tails bei der Verteilung realer Daten oft wesentlich h¨oher als die Tails der Normalverteilung. Dies ist auch hier deutlich zu erkennen. Weiters weicht auch der mittlere Bereich um den Erwartungswert deutlich von der Normalverteilung ab. Das heißt, eine der grundlegenden Annahmen des Black-Scholes-Modells, dass die Log-Returns normalverteilt sind, trifft hier nicht zu.

Im nächsten Unterabschnitt werden nun die Optionsscheine der Deutschen Bank, welche später als Vergleichsbasis für die Ergebnisse der beiden Modelle herangezogen werden, betrachtet.

## 5.2.2 Amerikanische Put-Optionsscheine

Zum Vergleich der Ergebnisse der Modelle angewandt auf den DAX werden Optionsscheine der Deutschen Bank verwendet. Quelle dafür ist wieder www.finanzen.net [12]. Nun einige Basis-Daten der Optionsscheine:

| Basis-Daten der Optionsscheine |               |  |  |  |
|--------------------------------|---------------|--|--|--|
| Options-Typ                    | Put-Option    |  |  |  |
| Ausübungsart                   | Amerikanisch  |  |  |  |
| Emittent                       | Deutsche Bank |  |  |  |
| Fälligkeit                     | 25.03.2015    |  |  |  |
| Bezugsverhältnis               | 1/100         |  |  |  |

Tabelle 5.6: Basis-Daten der Optionsscheine auf den DAX.

Das Bezugsverhältnis gibt dabei die Skalierung der Auszahlungsfunktion an. Das heißt, bei einem Bezugsverhältnis von  $1/100$  ergibt sich die Auszahlungsfunktion als

$$
Auszahlung (in EUR) = \frac{(Strike (in Punkten) - DAX (in Punkten))_{+}}{100}.
$$

In der nachfolgenden Abbildung sind nun Preise der Optionsscheine mit Eröffnungskurs per 10.02.2015 für verschiedene Strikes angeführt:

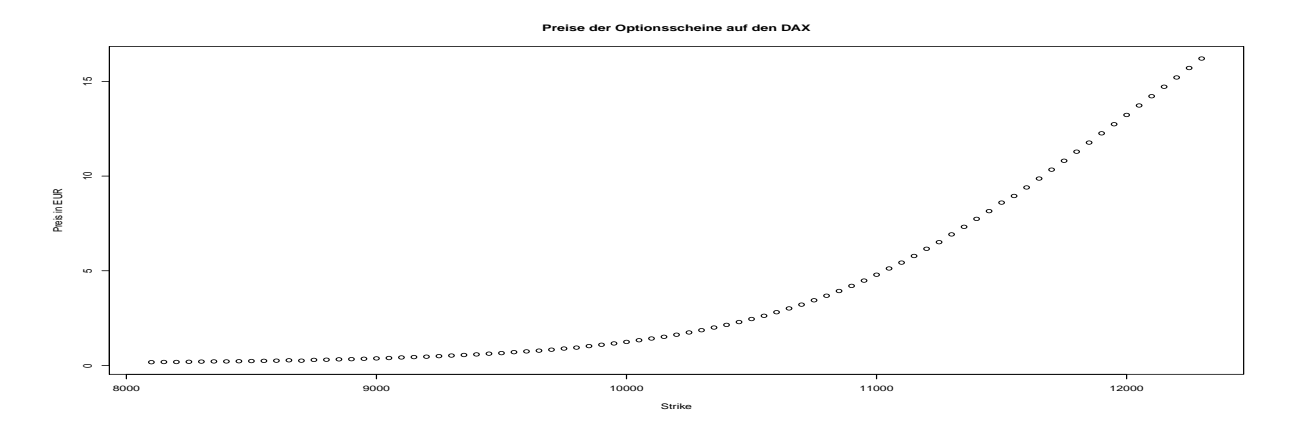

Abbildung 5.18: Preise der Optionsscheine auf den DAX.

In der Abbildung ist zum Beispiel die Konvexität der Optionspreise sehr schön zu erkennen<sup>30</sup>. Für die Berechnungen im Abschnitt 5.2.5 werden einige ausgewählte Optionsscheine als Vergleichsbasis herangezogen. Im Appendix sind alle Optionsscheine mit Strike, ISIN und Eröffnungskurs per 10.02.2015 angeführt.

Bevor nun Sample-Paths aus den DAX-Daten konstruiert werden können, wird noch das Zeitintervall bis zur Fälligkeit der Optionen benötigt. Die Anzahl der Tage zwischen 10.02.2015 und 25.03.2015 beträgt 43 Tage und für die beiden Modelle ergibt sich abzüglich der Wochenenden für  $N = 31$ .

### 5.2.3 Konstruktion der Sample-Paths aus DAX-Daten

In diesem Unterabschnitt werden die Sample-Paths, wie im Abschnitt 4.2 beschrieben, aus den historischen DAX-Daten berechnet.

Als Basis für die Sample-Paths werden die 2240 Handelsstage des DAX im Zeitraum vom 18.04.2006 bis 09.02.2015 verwendet. Da die Fälligkeit der DAX-Optionsscheine in 31 Tagen

<sup>&</sup>lt;sup>30</sup>Einen "Ausreißer" gibt es bei den Optionspreisen und zwar der Preis für die Option mit  $K = 8700$  ist niedriger als der Preis für die Option mit  $K = 8650$ . Dies kann aber nur ein Fehler in der Historie sein.

ist, ergibt dies 70 Sample-Paths mit jeweils 32 Tagen. Der Startwert der Sample-Paths ist dabei der Eröffnungskurs des DAX am 10.02.2015 und dieser beträgt 10675.59 Punkte. In der Abbildung 5.19 sind die Sample-Paths und der DAX als Zeitreihe dargestellt um einen Vergleich der Sample-Paths mit den ursprünglichen DAX-Daten zu haben.

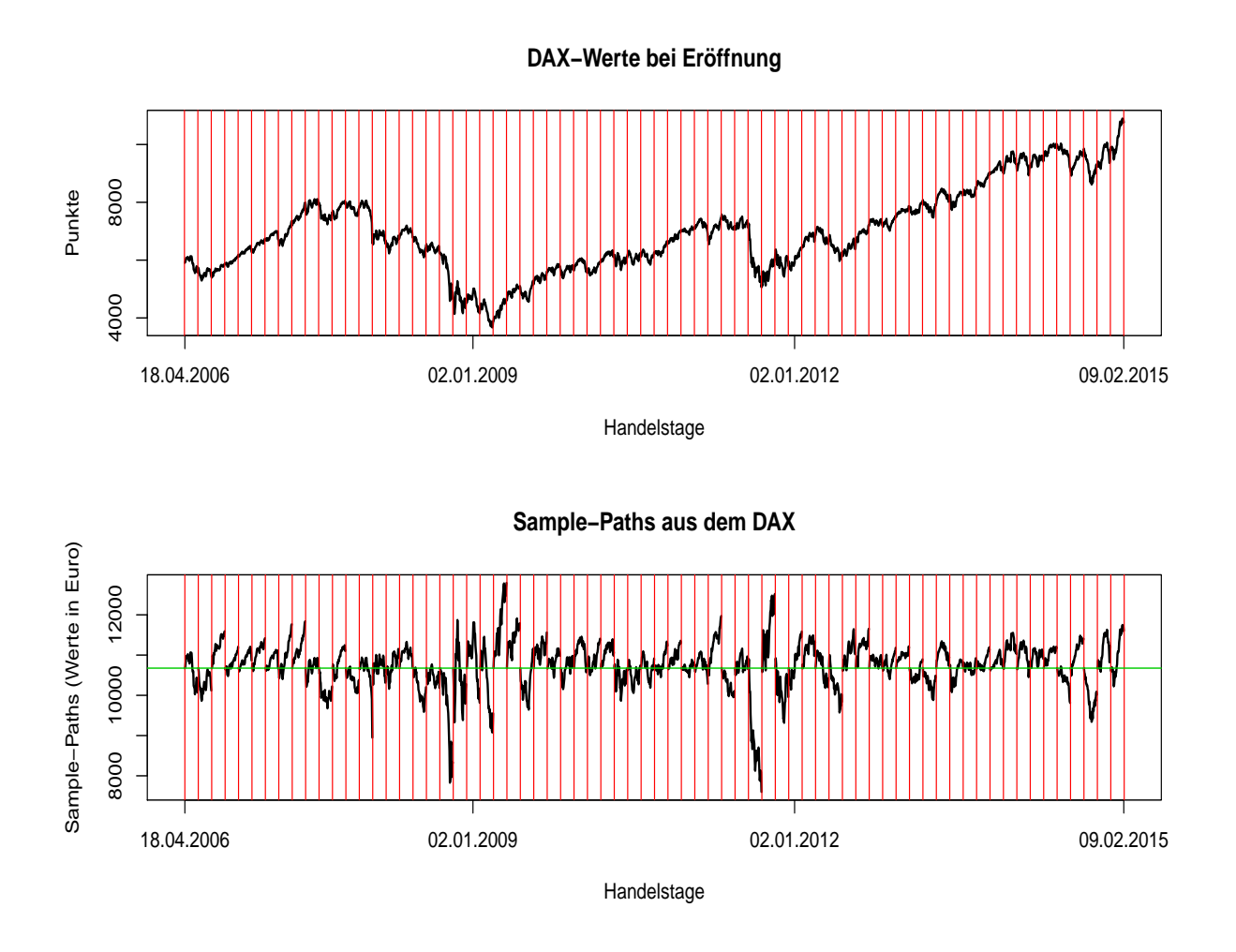

Abbildung 5.19: Vergleich der Zeitreihe des DAX mit der Zeitreihe der Sample-Paths aus den historischen DAX-Daten.

In der obigen Abbildung ist nun die Veränderung der originalen DAX-Daten im Vergleich zu den Sample-Paths zu sehen. Die 70 Sample-Paths sind dabei durch die roten Linien getrennt. Die grüne Linie zeigt den Eröffnungskurs des DAX am 10.02.2015. Auffällig sind in der unteren Grafik jeweils zwei Pfade, welche stark nach unten bzw. oben ausreißen. Weiters ist natürlich auch der Bereich des Preisniveaus der Sample-Paths deutlich höher als beim DAX. Beim DAX ist das Preisniveau zwischen 3600 und 10900 Punkten und bei den Sample-Paths liegt das Niveau zwischen 7600 und 12800 Punkten. Das liegt daran, dass der Eröffnungskurs des DAX am 10.02.2015, was als Ausgangsbasis für die Sample-Paths dient, mit 10675.59 Punkten schon sehr hoch ist.

Bevor nun das Modell auf den DAX angewendet werden kann, wird noch ein risikoloser Zinssatz benötigt. Dieser wird im nächsten Unterabschnitt hergeleitet.

### 5.2.4 Berechnung des risikolosen Zinssatzes

In diesem Unterabschnitt wird der risikolose Zinssatz r aus Marktdaten abgeleitet. Wir halten uns hier grob an [1] und an ein Beispiel zur Interpolation von Zinssätzen der International Swaps and Derivatives Association in [16].

Da es in der Praxis keinen vollkommen risikolosen Zinssatz gibt, wird hier als Approximation dafür der Euribor verwendet. Der Euribor (Euro Interbank Offered Rate) ist der Referenzzinssatz zu dem sich europäische Banken untereinander Geld leihen.

Der Euribor wird für verschiedene Laufzeiten angegeben. Darunter sind zum Beispiel die Laufzeiten 1 Woche, 1 Monat, 2, 3 und 12 Monate, wobei der Euribor mit der Verzinsungsmethode Act/360 angegeben wird. In diesem Beispiel ist die Laufzeit 43 Tage und daher wird zwischen 1-Monats- und 2-Monats-Euribor interpoliert, um approximativ einen risikolosen Zinssatz für 43 Tage zu erhalten. Die 1-Monats- bzw. 2-Monats-Euribor-Zinssätze und deren Laufzeit per 10.02.2015<sup>31</sup> waren wie folgt:

- 1-Monats-Euribor: Zinssatz 0.000% und Laufzeit 28 Tage
- 2-Monats-Euribor: Zinssatz 0.022% und Laufzeit 59 Tage

Der interpolierte Zinssatz für 43 Tage errechnet sich somit als

$$
r^{Euribora_3} = \frac{15}{31} \cdot 0.022\% + \frac{16}{31} \cdot 0.000\% = 0.01064516\%.
$$

Um nun einen für das Modell geeigneten risikolosen Zinssatz  $r$  aus dem obigen Zinssatz  $r^{Euribora_3}$  zu erhalten, wird r aus der Gleichung

$$
e^{r \cdot 31 \cdot \Delta t} = 1 + r^{Euribora_3} \cdot \frac{43}{360}
$$

ermittelt, wobei  $\Delta t = \frac{1}{25}$  $\frac{1}{253}$ <sup>32</sup>. Somit ergibt sich der approximierte risikolose Zinssatz als

$$
r = \frac{1}{31 \cdot \Delta t} \cdot \ln\left(1 + r^{Euribora_3} \cdot \frac{43}{360}\right) = 0.01037706\%.
$$
 (5.20)

Dieser risikolose Zinssatz r ist also aufgrund der damaligen Zinslage sehr nahe bei 0, aber  $\mathrm{noch} > 0$ .

 $31$ Die Quelle für die historischen Euribor-Zinssätze ist http://www.emmi-benchmarks.eu/euribororg/euribor-rates.html [17].

 $32\Delta t$  wurde so gewählt, da der DAX im Jahr 2015 an 253 Tagen gehandelt wurde.

#### 5.2.5 Ergebnisse der Modelle

In diesem Unterabschnitt wird erläutert, welche Ergebnisse das Modell aus Kapitel 3 bzw. auch die Erweiterung des Modells aus Abschnitt 5.1.2 liefern. Zuvor werden jedoch die einzelnen gewählten Parameter nochmals zusammengefasst:

$$
S_0 = 10675.59
$$
  
\n
$$
- P = 70
$$
  
\n
$$
- N = 31
$$
  
\n
$$
- Gitterhöhe = \tilde{S}^{j+1} - \tilde{S}^j = 200 \in
$$
  
\n
$$
- r = 0.01037706\%
$$
  
\n
$$
- \Delta t = \frac{1}{253}
$$
  
\n
$$
- \epsilon = 10^{-5}
$$

Die Ergebnisse der beiden Modelle für ausgewählte Optionsscheine sind wie folgt:

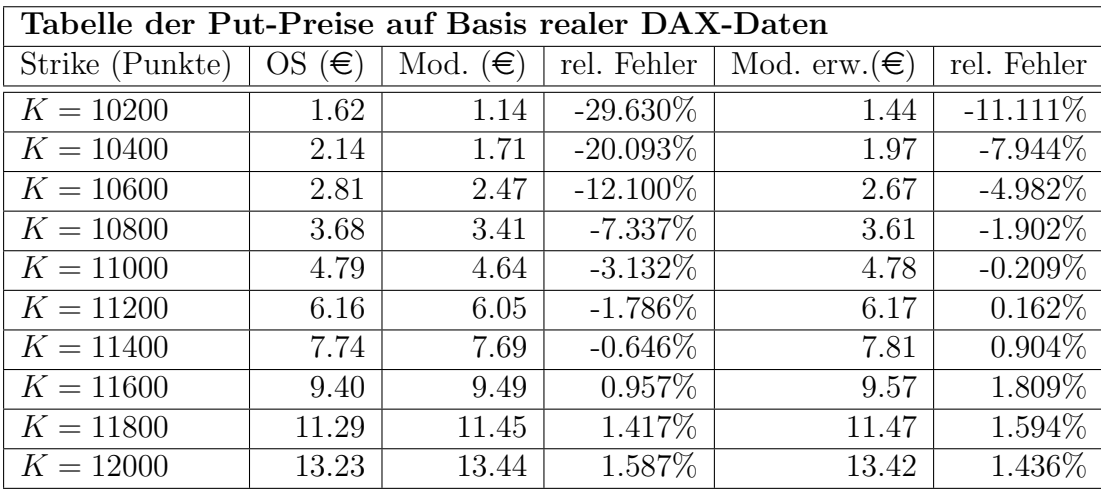

Tabelle 5.7: Amerikanische Put-Preise auf Basis realer DAX-Daten.

Die obigen Ergebnisse zeigen, dass das erste Modell gute Ergebnisse bzw. Ergebnisse nahe an den tatsächlichen Optionspreisen für  $K = 11400$  und  $K = 11600$  liefert. Für diese Strikes ist der Fehler  $\leq 1\%$ . Für  $K = 11200$  und  $K \geq 11800$  ist der Fehler noch  $\leq 2\%$  und für  $K \leq 11000$  steigt der relative Fehler für kleiner werdendes K deutlich an.

Beim Modell mit erweiterten Nebenbedingungen ist der relative Fehler für  $K = 11000$  bis  $K = 11400$  in einem Bereich  $\leq 1\%$ , für  $K = 10800$  und  $K \geq 11600$  ist der Fehler noch  $\leq 2\%$  und analog zum ersten Modell steigt der Fehler für kleiner werdendes K, jedoch nicht so stark wie im ersten Modell. Ein möglicher Grund für die relativ ungenauen Ergebnisse beider Modelle für kleines K ist wieder (analog wie im Beispiel aus Abschnitt 5.1), dass

der Trend der Sample Paths positiv ist und somit relativ wenige Pfade zur Fälligkeit unter 10600 Punkten liegen. Dieser Umstand ist in der Abbildung 5.20 zu sehen. Weiters ist aus den Ergebnissen zu erkennen, dass das Modell mit erweiterten Nebenbedingungen in den meisten Fällen bessere Ergebnisse liefert als das Modell ohne erweiterte Nebenbedingungen, wobei ein signifikanter Unterschied nur für kleine  $K$  vorliegt.

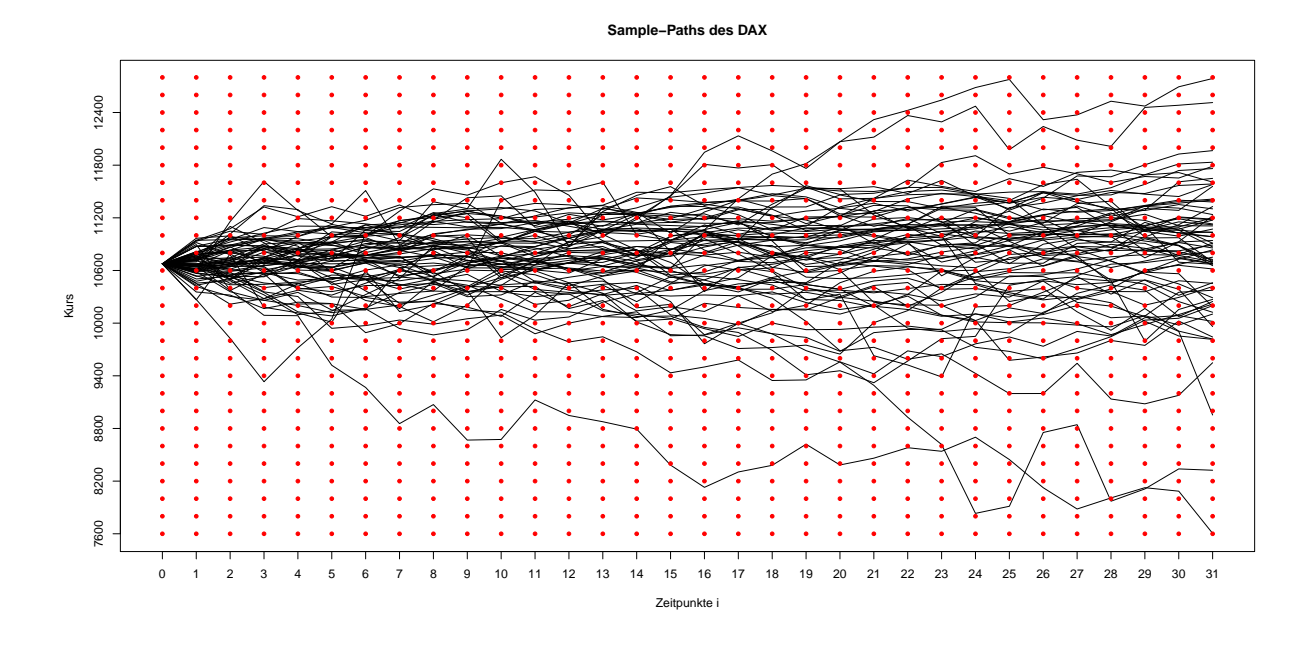

Abbildung 5.20: Sample Paths des DAX inklusive Gitterpunkte.

Nun werden noch die maximalen diskontierten<sup>33</sup> Portfolio-Zu- und Abflüsse für ausgewählte Strikes analysiert:

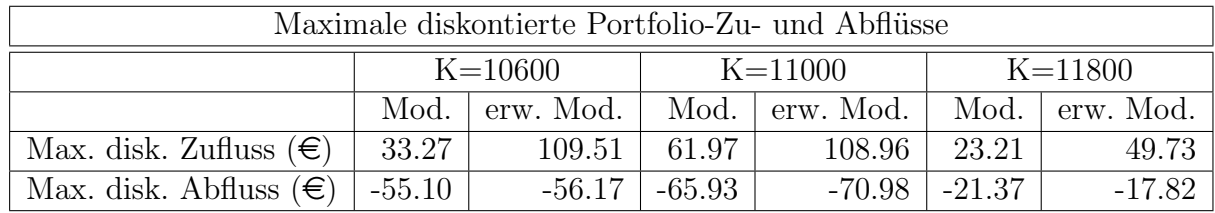

Tabelle 5.8: Maximale diskontierte Portfolio-Zu- und Abflüsse auf Basis realer DAX-Daten.

In der obigen Tabelle ist zu sehen, dass die maximalen diskontierten Portfolio-Zuflüsse beim Modell mit erweiterten Nebenbedingungen doch deutlich größer sind als beim Modell ohne erweiterte Nebenbedingungen. Bei den Abflüssen ist die Diskrepanz nicht derart groß

<sup>33</sup>In diesem Beispiel ist der Unterschied zwischen diskontierten und nicht diskontierten Portfolio-Zu- und Abflüssen zu vernachlässigen, da  $r$  nahezu 0 ist.

bzw. ist der maximale Wert für  $K = 11800$  beim Modell mit erweiternden Nebenbedingungen sogar geringer als beim Modell ohne erweiterte Nebenbedingungen. Zur Analyse des Schwankungsbereichs der Portfolio-Zu- und Abflüsse werden die Verläufe der diskontierten quadrierten Portfolio-Zu- und Abflüsse betrachtet:

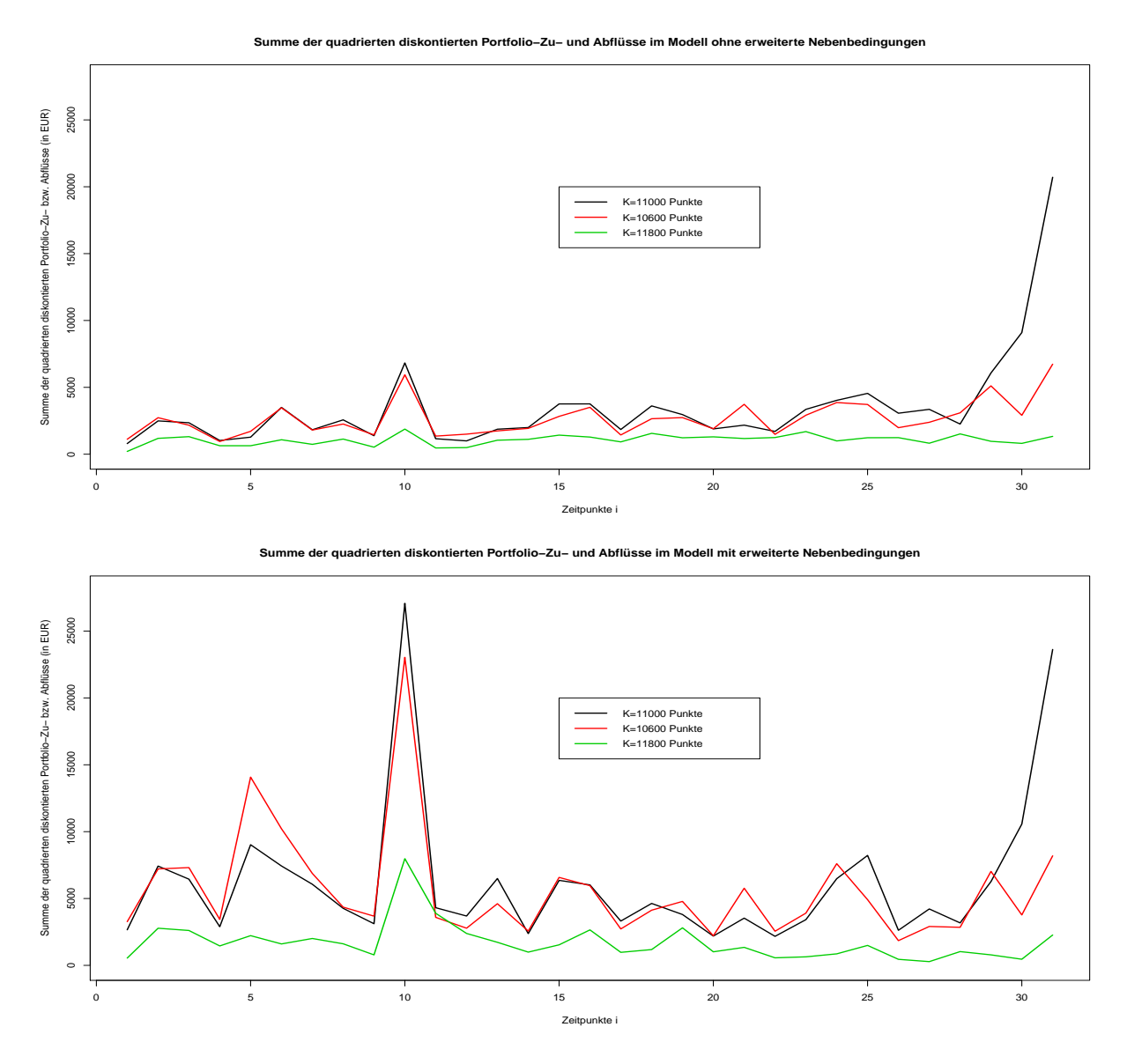

Abbildung 5.21: Summe der quadrierten diskontierten Portfolio-Zu- und Abflüsse im Modell mit und ohne erweiterten Nebenbedingungen auf Basis DAX-Daten.

In der ersten Grafik ist im Vergleich zum Beispiel aus Abschnitt zu sehen, dass die Summe der quadrierten diskontierten Portfolio-Zu- und Abflüsse nun nicht mehr konstant bis zur Fälligkeit zunimmt, sondern bis zur Fälligkeit auf einem Niveau bleibt und erst dann ansteigt. Der Fall  $K = 11800$  ist hierbei aber eine Ausnahme, da hier auch zur Fälligkeit kein Anstieg passiert. Für  $K = 11000$  ist der Anstieg am Ende am stärksten. Weiters ist auffällig, dass zum Zeitpunkt  $i = 10$  für  $K = 11000$  und  $K = 10600$  auch ein etwas größerer Sprung vorhanden ist. In der unteren Abbildung ist der Sprung zum Zeitpunkt  $i = 10$ noch deutlich größer geworden und auch das gesamte Niveau der Summe der quadrierten diskontierten Portfolio-Zu- und Abflüsse ist im Modell mit erweiterten Nebenbedingungen deutlich höher.

Zusammengefasst ist aus den Ergebnissen dieses Beispiels zu erkennen, dass beide Modelle von der Struktur her ähnliche Ergebnisse liefern. Das heißt, für kleiner werdendes  $K$  nimmt der relative Fehler zu, aber für größere Strikes sind die Ergebnisse in einem Fehlerbereich von 1%−2%. Das Modell mit erweiterten Nebenbedingungen benötigt größere Portfolio-Zuund Abflüsse als jenes ohne erweiterte Nebenbedingungen, dennoch ist aufgrund des relativen Fehlers der Modelle im obigen Beispiel das Modell mit erweiterten Nebenbedingungen dem Modell ohne erweiterte Nebenbedingungen vorzuziehen.

Im nächsten Abschnitt werden nochmals Optionen auf den DAX betrachtet, jedoch mit Daten aus dem Jahr 2018, wodurch die beiden Modelle aber etwas angepasst werden müssen, da der Euribor aktuell negativ ist.

## 5.3 Anwendung der Modelle auf den DAX (2018)

In diesem Abschnitt werden die Modelle auf aktuelle Daten des DAX angewendet. Dabei wird einen Zeitraum von 10.07.2009 bis 04.05.2018 betrachtet. Dieser Zeitraum umfasst wieder 2240 Handelstage. Bevor die beiden Modelle aber auf die Daten angewendet werden können, muss eine Nebenbedingung wegen dem aktuellen Negativzinsumfeld angepasst werden.

#### 5.3.1 Anpassung der Nebenbedingungen aufgrund Negativzinsen

Bislang wurde in der vorliegenden Arbeit ein positiver risikoloser Zinssatz vorausgesetzt. Aktuell ist der Euribor für kurze Laufzeiten jedoch negativ. Um die Modelle dennoch anwenden zu können, muss die Nebenbedingung der Sensitivität bezüglich des Aktienpreises aus dem Modell entfernt werden. Diese lautete:

<sup>a</sup>
$$
P(t, T, S_t, K_1) \leq {}^a P(t, T, S_t, K_2) + (K_1 - K_2)
$$
 für  $K_1 > K_2$ .

Für den Beweis dieser Eigenschaft wurde folgende Ungleichung benötigt

$$
(K_2 - S_\tau)_+ + (K_1 - K_2) \le (K_2 - S_\tau)_+ + (K_1 - K_2)e^{r(\tau - t)}
$$

bzw. galt dann

$$
(K_1 - S_\tau)_+ \le (K_2 - S_\tau)_+ + (K_1 - K_2)e^{r(\tau - t)}.
$$
\n(5.21)

Nun kann für  $r < 0$  aber die linke Seite der Ungleichung 5.21 sowohl größer als auch kleiner sein als die rechten Seite. Beispielsweise gilt für  $S_\tau > K_1 > K_2$ :

$$
\underbrace{(K_1 - S_\tau)_+}_{=0} \leq \underbrace{(K_2 - S_\tau)_+}_{=0} + \underbrace{(K_1 - K_2)e^{r(\tau - t)}}_{>0}.
$$

Für  $S_{\tau} < K_1$  und  $r \to -\infty$  wird die obige Ungleichung aber zu

$$
(K_1 - S_\tau)_+ \le (K_2 - S_\tau)_+,
$$

was für  $K_1 > K_2$  nicht gilt. Somit kann hier keine Aussage mehr getroffen werden und daher wird die Nebenbedingung aus dem Modell entfernt.

#### 5.3.2 Amerikanische Put-Optionsscheine

Es werden hier wieder Optionsscheine der Deutsche Bank als Referenzgröße herangezogen, wobei das Bewertungsdatum der 07.05.2018 und die Fälligkeit am 20.06.2018 ist. Quelle ist hier wieder www.finanzen.net bzw. genauer [13]. Das ergibt somit 44 Wochentage und wieder 31 Handelstage bis zur Fälligkeit der Optionsscheine. In der folgenden Tabelle sind die Eröffnungskurse der Optionsscheine per 07.05.2018 angeführt:

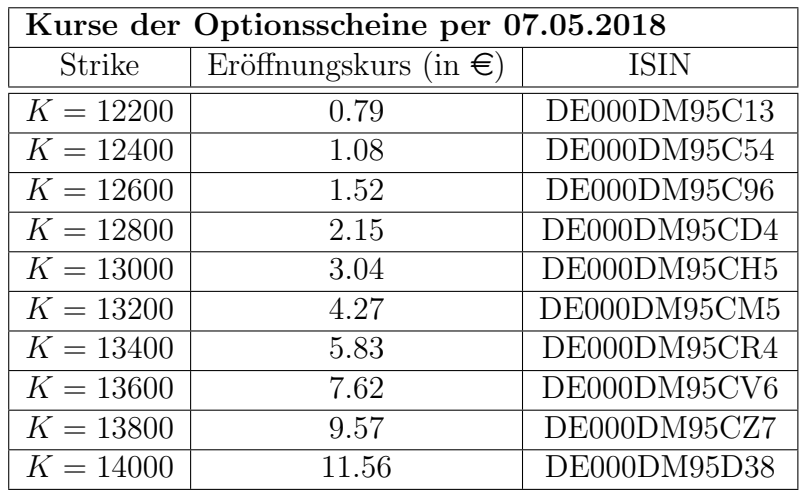

Das Bezugsverhältnis ist hierbei wieder  $1/100$ . Nun wird wieder ein risikoloser Zinssatz aus dem Euribor abgeleitet.

#### 5.3.3 Berechnung des risikolosen Zinssatzes

Analog zum Abschnitt 5.2.4 wird der risikolose Zinssatz wieder aus dem 1-Monats- und 2-Monats-Euribor abgeleitet. Die Euribor-Zinssätze aus [17] waren per 07.05.2018:

- 1-Monats-Euribor: Zinssatz: -0.372% und Laufzeit 31 Tage
- 2-Monats-Euribor: Zinssatz: -0.340% und Laufzeit 61 Tage

Der  $r^{Euribora_4}$  ergibt sich dann wieder als

$$
r^{Euribora_4} = \frac{17}{30} \cdot -0.372\% + \frac{13}{30} \cdot -0.340\% = -0.3581333\%.
$$

Und der risikolose Zinssatz r ergibt sich aus der Gleichung

$$
e^{r \cdot 31 \cdot \Delta t} = 1 + r^{Euribora_4} \cdot \frac{44}{360},
$$

wobei  $\Delta t = \frac{1}{251}$ , da der DAX im Jahr 2018 an 251 Tagen gehandelt wird. Daraus folgt

$$
r = \frac{1}{31 \cdot \Delta t} \cdot \ln\left(1 + r^{Euribor_{44}} \cdot \frac{44}{360}\right) = -0.3544884\%.
$$
 (5.22)

#### 5.3.4 Ergebnisse der Modelle

Es werden in diesem Unterabschnitt wieder beide Modelle auf die historischen Daten des DAX angewendet. Die gewählten Parameter sind dabei wie folgt:

 $S_0 = 12827.43$  $- P = 70$  $- N = 31$ – Gitterhöhe =  $\tilde{S}^{j+1} - \tilde{S}^j = 200$  $- r = -0.3544884%$  $- \Delta t = \frac{1}{25}$ 

251

 $- \epsilon = 10^{-5}$ 

Mit den obigen Parametern und den aktuellen DAX-Daten liefern die beiden Modelle folgende Ergebnisse:

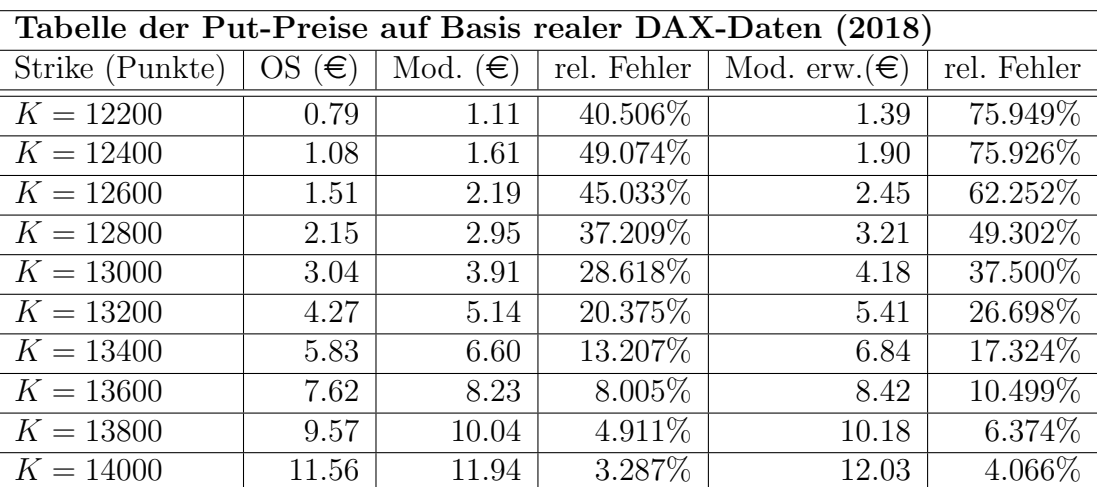

Tabelle 5.9: Amerikanische Put-Preise auf Basis realer DAX-Daten (2018).

Die obigen Ergebnisse zeigen, dass beide Modelle relativ große Abweichungen zu den tatsächlichen Preisen der Optionsscheine liefern. Beide überschätzen die Preise der Optionsscheine für alle Strikes. Für niedrige Strikes ist der Fehler dabei am größten, wie es auch schon in den vorigen Beispielen war, jedoch wurde zuvor der Preis für niedrige Strikes immer unterschätzt und nicht wie hier überschätzt. Erst für einen Strike der deutlich größer ist als der Startwert, wird der relative Fehler kleiner 10%. Weiters liefert hier das Modell ohne erweiterte Nebenbedingungen bessere Ergebnisse als das Modell mit erweiterten Nebenbedingungen.

Da die Zeitreihe vom 10.07.2009 bis 04.05.2018 doch relativ lang und die Negativzinsthematik erst in der jüngeren Vergangenheit aufgetreten ist, wurde das Beispiel nochmals mit einer kürzeren bzw. halbierten Zeitreihe gerechnet. Das heißt, es wurden nur noch 35 Pfade aus dem Zeitraum von 26.11.2013 bis 04.05.2018 verwendet. Die Ergebnisse daraus sind:

| Tabelle der Put-Preise auf Basis realer DAX-Daten (2018) mit 35 Sample-Paths |                |                   |                       |                         |             |
|------------------------------------------------------------------------------|----------------|-------------------|-----------------------|-------------------------|-------------|
| Strike (Punkte)                                                              | $(\in)$<br>OS. | Mod. $(\epsilon)$ | rel. Fehler           | Mod. $\text{erw.}(\in)$ | rel. Fehler |
| $K = 12200$                                                                  | 0.79           | 1.00              | 26.583\%              | 1.09                    | 37.975%     |
| $K = 12400$                                                                  | 1.08           | 1.42              | 31.481\%              | 1.62                    | 50.000\%    |
| $K = 12600$                                                                  | 1.51           | 1.96              | 29.801\%              | 2.18                    | 44.371\%    |
| $K = 12800$                                                                  | 2.15           | 2.73              | 26.977\%              | 2.94                    | 36.744\%    |
| $K = 13000$                                                                  | 3.04           | 3.73              | $\overline{22.697\%}$ | 3.90                    | 28.289\%    |
| $K = 13200$                                                                  | 4.27           | 5.07              | 18.735\%              | 5.17                    | 21.077\%    |
| $K = 13400$                                                                  | 5.83           | 6.77              | 16.123\%              | 6.69                    | 14.751\%    |
| $K = 13600$                                                                  | 7.62           | 8.58              | 12.598\%              | 8.38                    | $9.974\%$   |
| $K = 13800$                                                                  | 9.57           | 10.48             | $9.509\%$             | 10.18                   | $6.374\%$   |
| $K = 14000$                                                                  | 11.56          | 12.47             | 7.872\%               | 12.14                   | 5.017\%     |

Tabelle 5.10: Amerikanische Put-Preise auf Basis realer DAX-Daten (2018) mit 35 Sample-Paths.

Die Ergebnisse mit der verkürzten Historie sind für niedrige Strikes besser und für größere Strikes schlechter als die Ergebnisse mit der längeren. Im Vergleich zu den vorigen Beispielen ist der relative Fehler immer noch groß und weiters liefert hier das erste Modell bei niedrigeren Strikes und das zweite Modell mit höheren Strikes bessere Ergebnisse.

Die verkürzte Historie hat die Güte der Ergebnisse also nicht Wesentlich verbessert. Nun werden noch die minimalen und maximalen Portfolio-Zu- und Abflüsse bzw. deren Verteilung für  $K = 12600, 13000$  und 13800 betrachtet. Als erstes für die längere Historie mit 70 Sample-Paths:

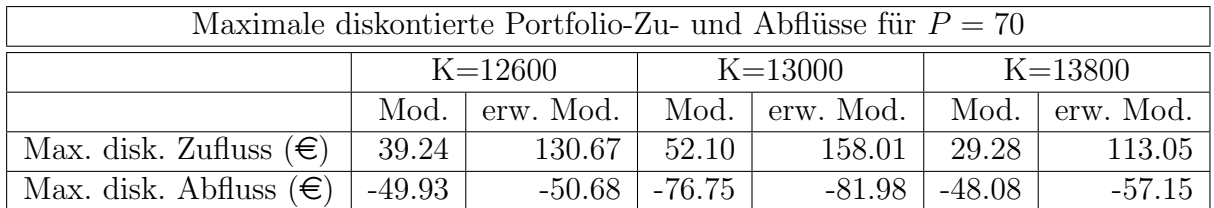

Tabelle 5.11: Maximale diskontierte Portfolio-Zu- und Abflüsse auf Basis realer DAX-Daten (2018) mit 70 Sample-Paths.

Es ist wie im vorigem Beispiel wieder zu erkennen, dass die maximalen diskontierten Portfolio-Zuflüsse beim Modell mit erweiterten Nebenbedingungen größer sind als beim Modell ohne erweiterte Nebenbedingungen. Bei den Abflüssen ist die Diskrepanz zwischen den Modellen wieder geringer. Absolut gesehen sind die Portfolio-Zu- und Abflüsse aber deutlich angestiegen im Vergleich zum Abschnitt 5.2.

Und nun die Portfolio-Zu- und Abflüsse für die kürzere Historie:

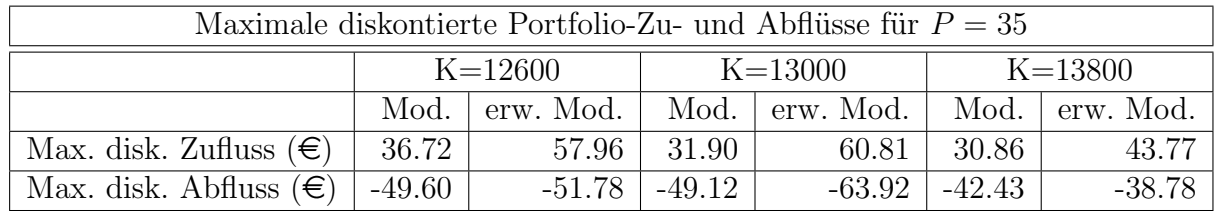

Tabelle 5.12: Maximale diskontierte Portfolio-Zu- und Abflüsse auf Basis realer DAX-Daten (2018) mit 35 Sample-Paths.

Für die kürzere Historie sind die maximalen Portfolio-Zu- und Abflüsse doch deutlich geringer als für die längere Historie. Speziell bei den Zuflüssen beim Modell mit erweiterten Nebenbedingungen sind die Ergebnisse um mehr als 50% geringer geworden.

Für den Schwankungsbereichs der Portfolio-Zu- und Abflüsse werden wieder die Verläufe der diskontierten quadrierten Portfolio-Zu- und Abflüsse betrachtet. Als erstes beide Modelle mit der längeren Historie:

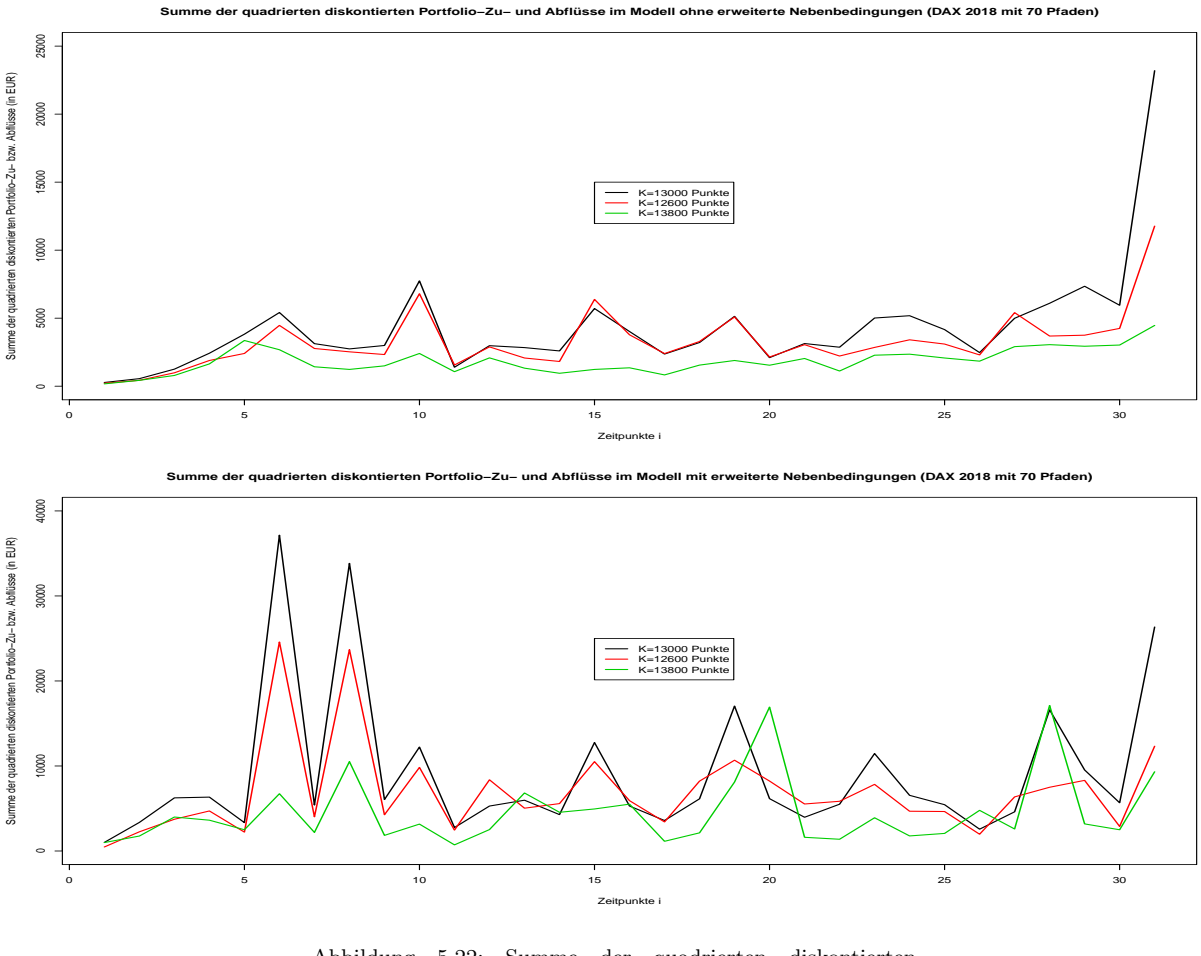

Abbildung 5.22: Summe der quadrierten diskontierten Portfolio-Zu- und Abflüsse im Modell mit und ohne erweiterten Nebenbedingungen auf Basis DAX-Daten (2018) mit 70 Sample-Paths.

In der oberen Abbildung ist neben dem Sprung zum Zeitpunkt  $i = 10$  für  $K = 12600$ und  $K = 13000$  nichts Auffälliges zu erkennen. Das Niveau der Summe der quadrierten diskontierten Portfolio-Zu- und Abflüsse bleibt über die Zeit relativ konstant bis zur Fälligkeit. In der unteren Abbildung sind bereits vor Fälligkeit, zu den Zeitpunkten  $i = 6$  und  $i = 8$  extreme Sprünge vorhanden. Diese sind sogar größer als der Sprung am Ende. Die Größenordnung des Schwankungsbereichs ist in der oberen Grafik ähnlich wie im Beispiel aus dem Abschnitt 5.2.5 und in der unteren Abbildung, durch die Ausreißer zu Beginn, nochmals etwas größer.

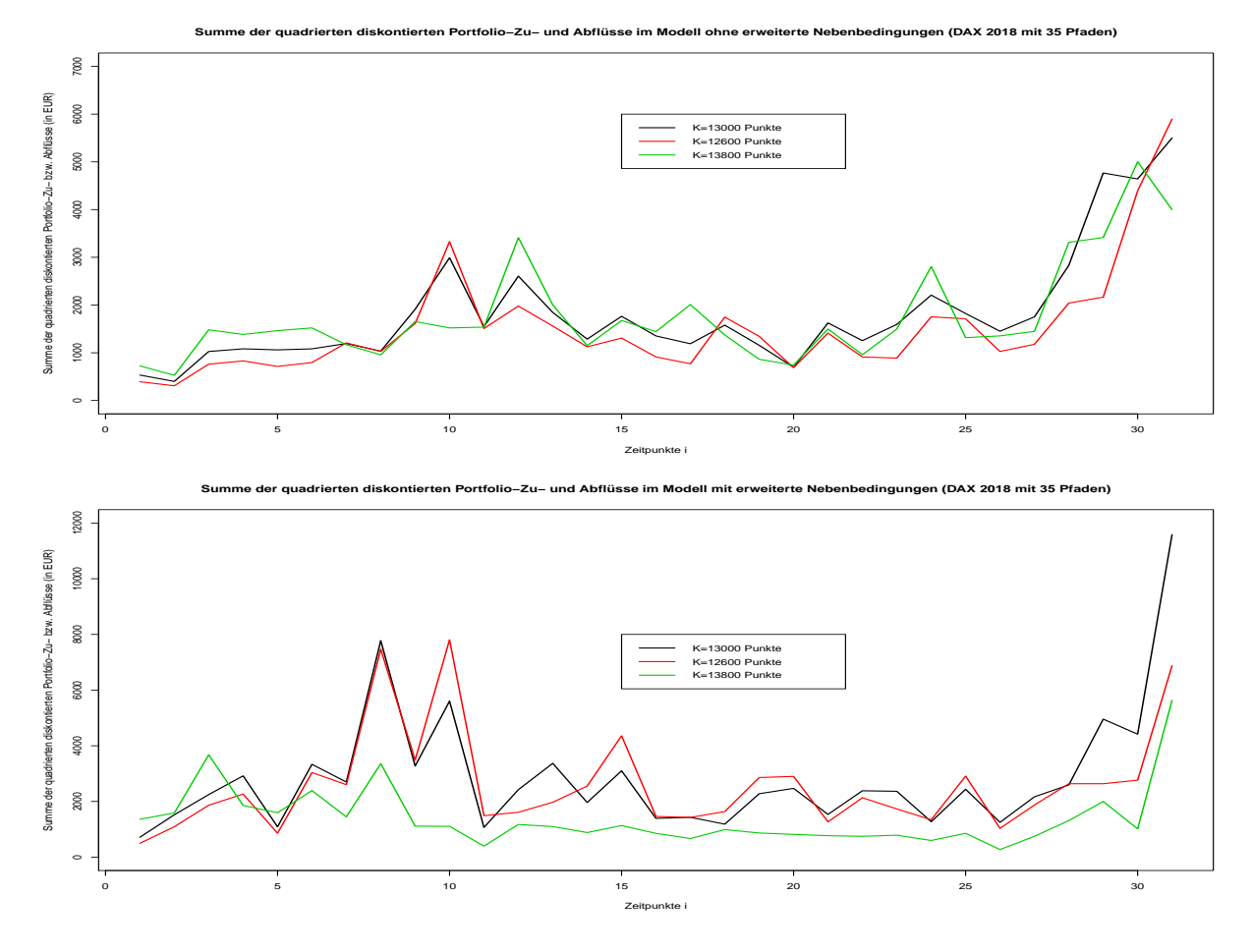

Und nun beide Modelle mit der kürzeren Historie:

Abbildung 5.23: Summe der quadrierten diskontierten Portfolio-Zu- und Abflüsse im Modell mit und ohne erweiterten Nebenbedingungen auf Basis DAX-Daten (2018) mit 35 Sample-Paths.

Hier sind in beiden Grafiken neben Sprünge zur Fälligkeit bereits auch davor deutliche Sprünge der diskontierten quadrierten Portfolio-Zu- und Abflüsse zu erkennen. Speziell in der oberen Abbildung bei  $i = 10$  und 12 bzw. in der unteren bei  $i = 8$  und 10. Die Größenordnung des Schwankungsbereichs ist ähnlich wie im Beispiel aus dem Abschnitt 5.2.5, da die Beträge in der Abbildung 5.23 verdoppelt werden müssen, da nur die Hälfte der Pfade verwendet wurden.

In Summe haben beide Modelle die realen Optionspreise teils deutlich überschätzt. Der Grund dafür kann hier aber nicht eindeutig ausgemacht werden. Ein Punkt, welcher im Abschnitt 3.1 aufgezeigt wurde, ist, dass die Modelle das Problem des optimalen Stoppens nur relaxieren und fordern, dass der Preis immer größer gleich dem Wert bei sofortiger Ausübung der Option ist. Aus dieser Annahme folgt bereits, dass die Modelle den Optionpreis tendenziell überschätzen. Weitere Gründe könnten sein, dass am Markt zur Bepreisung der Optionen keinen negativen Zinsen verwendet werden und daher die realen

Optionsscheine niedriger quotiert sind<sup>34</sup>. Markterwartungen könnten möglicherweise auch relevant sein.

In der nachfolgenden Tabelle wird die Preisentwicklung des Optionsscheines DE000DM95CH5 mit Strike  $K = 13000$  angeführt:

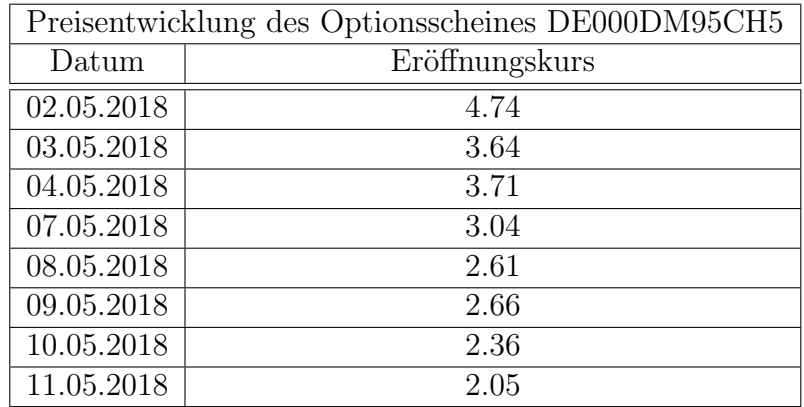

Tabelle 5.13: Preisentwicklung des Optionsscheines DE000DM95CH5 von 02.05.2018 bis 11.05.2018.

In der Tabelle ist ersichtlich, dass der Optionspreis aufgrund eines steigenden DAX relativ stark fällt. Der Preis des Optionsscheines ist dabei im Zeitraum vom 02.05.2018 bis zum 11.05.2018 um mehr als 55% gefallen. Möglicherweise ist diese Entwicklung auch eine Ursache für die Überschätzung der Modelle.

## 5.4 Ergebnisse von Sarykalin und Uryasev (2004)

Wie im Kapitel 3 beschrieben, wendeten Sarykalin und Uryasev das SRU-Modell bereits 2004 zur Bepreisung von amerikanischen Put-Optionen auf Future-Kontrakte am Erdgas-Markt an. Sie untersuchten dabei Optionen mit einer Restlaufzeit von 9 und 16 Tagen. Um eine bessere Vergleichbarkeit der Ergebnisse dieser Arbeit zu erhalten, werden hier die Ergebnisse von Sarykalin und Uryasev aus [10] angeführt bzw. wird zu den originalen Ergebnissen noch der relativen Fehler als Kennzahl hinzugefügt. In der unten angeführten Grafik sind die dazu publizierten Ergebnisse<sup>35</sup>. Dabei sind in der linken Tabelle die Ergebnisse für die Optionen mit einer Restlaufzeit von 16 Tagen und einem Startwert von 4.24\$ und in der rechten Tabelle die Ergebnisse für die Optionen mit einer Restlaufzeit von 9 Tagen und einem Startwert von 4.40\$ ersichtlich:

<sup>34</sup>Dies sollte aber nicht zu derart großen Abweichungen zwischen den realen und den berechneten Preisen führen

<sup>&</sup>lt;sup>35</sup>Die Kennzahl "Accuracy" ist hier ein Maß für den Fehler des Modells. Diese Kennzahl ist nicht ident mit dem relativen Fehler, da auch im Nenner der berechnete Preis der Option enthalten ist. Weiters ist das Vorzeichen der Accuracy in den Ergebnissen nicht korrekt.

Table 1: Numerical Results for American Put Options on Futures Contracts. Initial Futures Price is \$4.24, Time to Expiration is 16 Days. Strike  $=$  Strike Price of the Option, Actual = Actual Price of the Option  $(P_A)$ , Obtained = Calculated Price of the Option  $(P_0)$ , Accuracy = 2( $P_A$  -  $P_0$ )/( $P_A$  +  $P_0$ ), Strike-Initial  $=$  the Difference between the Strike Price and the Initial Price

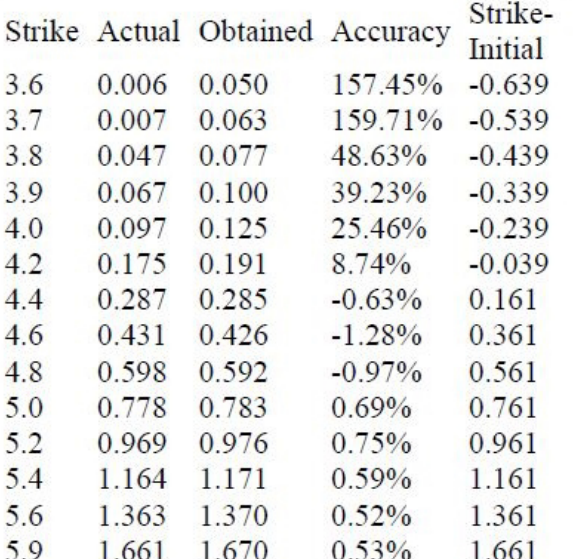

Table 2: Numerical Results for American Put Options on Futures Contracts. Initial Futures Price is \$4.40, Time to Expiration is 9 Days. Strike  $=$  Strike Price of the Option, Actual = Actual Price of the Option  $(P_A)$ , Obtained = Calculated Price of the Option  $(P_0)$ , Accuracy = 2( $P_A$  -  $P_0$ )/( $P_A$  +  $P_0$ ), Strike-Initial  $=$  the Difference between the Strike Price and the Initial Price

| $xe-$<br>al    |     |       |       | Strike Actual Obtained Accuracy | Strike-<br>Initial |
|----------------|-----|-------|-------|---------------------------------|--------------------|
| 39             | 3.6 | 0.006 | 0.024 | 120.79%                         | $-0.794$           |
| 39             | 3.7 | 0.007 | 0.033 | 130.52%                         | $-0.694$           |
| 39             | 3.8 | 0.017 | 0.045 | 90.68%                          | $-0.594$           |
| 39             | 3.9 | 0.025 | 0.058 | 79.66%                          | $-0.494$           |
| 39             | 4.0 | 0.045 | 0.073 | 47.46%                          | $-0.394$           |
| 39             | 4.2 | 0.082 | 0.112 | 30.84%                          | $-0.194$           |
| $\mathbf i$    | 4.4 | 0.169 | 0.173 | 2.40%                           | 0.006              |
| $\overline{1}$ | 4.6 | 0.295 | 0.267 | $-9.85%$                        | 0.206              |
| i <sub>1</sub> | 4.8 | 0.448 | 0.425 | $-5.32\%$                       | 0.406              |
| $\overline{1}$ | 5.0 | 0.624 | 0.608 | $-2.63%$                        | 0.606              |
| i <sub>1</sub> | 5.2 | 0.814 | 0.807 | $-0.83%$                        | 0.806              |
| $\overline{1}$ | 5.4 | 1.009 | 1.007 | $-0.20%$                        | 1.006              |
| i.             | 5.6 | 1.207 | 1.207 | $0.00\%$                        | 1.206              |
| i1             | 5.9 | 1.506 | 1.507 | $0.07\%$                        | 1.506              |
|                |     |       |       |                                 |                    |

Abbildung 5.24: Ergebnisse von Sarykalin und Uryasev bei der Bewertung amerikanischer Put-Optionen am Erdgas-Markt.

Um nun die Ergebnisse mit denen dieser Arbeit vergleichen zu können wird zusätzlich noch der relative Fehler zu den originalen Ergebnissen hinzugefügt.

Als erstes werden die Ergebnisse für Optionen mit einer Restlaufzeit von 16 Tagen betrachtet:

| Ergebnisse der Put-Optionen mit einer Restlaufzeit von 16 Tagen |        |          |            |                |             |
|-----------------------------------------------------------------|--------|----------|------------|----------------|-------------|
| und einem Startpreis von 4.24\$ inkl. relativem Fehler          |        |          |            |                |             |
| Strike                                                          | Actual | Obtained | Accuracy   | Strike-Initial | rel. Fehler |
| 3.6                                                             | 0.006  | 0.05     | 157.45%    | $-0.639$       | 733.33%     |
| 3.7                                                             | 0.007  | 0.063    | $159.71\%$ | $-0.539$       | 800.00%     |
| 3.8                                                             | 0.047  | 0.077    | 48.63%     | $-0.439$       | 63.83%      |
| 3.9                                                             | 0.067  | 0.100    | 39.23%     | $-0.339$       | 49.25%      |
| 4.0                                                             | 0.097  | 0.125    | 25.46\%    | $-0.239$       | 28.87%      |
| 4.2                                                             | 0.175  | 0.191    | 8.74%      | $-0.039$       | $9.14\%$    |
| 4.4                                                             | 0.287  | 0.285    | $-0.63%$   | 0.161          | $-0.70%$    |
| 4.6                                                             | 0.431  | 0.426    | $-1.28\%$  | 0.361          | $-1.16%$    |
| 4.8                                                             | 0.598  | 0.592    | $-0.97\%$  | 0.561          | $-1.00\%$   |
| 5.0                                                             | 0.778  | 0.783    | $0.69\%$   | 0.761          | 0.64%       |
| 5.2                                                             | 0.969  | 0.976    | 0.75%      | 0.961          | 0.72%       |
| 5.4                                                             | 1.164  | 1.171    | $0.59\%$   | 1.161          | $0.60\%$    |
| 5.6                                                             | 1.363  | 1.370    | 0.52%      | 1.361          | 0.51%       |
| 5.9                                                             | 1.661  | 1.670    | 0.53%      | 1.661          | 0.54%       |

Tabelle 5.14: Ergebnisse von Sarykalin und Uryasev bei der Bewertung amerikanischer Put-Optionen mit einer Restlaufzeit von 16 Tagen.

Es ist ersichtlich, dass der relative Fehler mit steigendem Strike abnimmt. Beim Strike von 4.24\$, was der näheste Strike-Preis zum Startpreis ist, liegt der relative Fehler noch bei 9.14%. Bei größeren Strikes ist der relative Fehler in einem Bereich von 1% und bei kleineren Strikes nimmt dieser rapide zu.

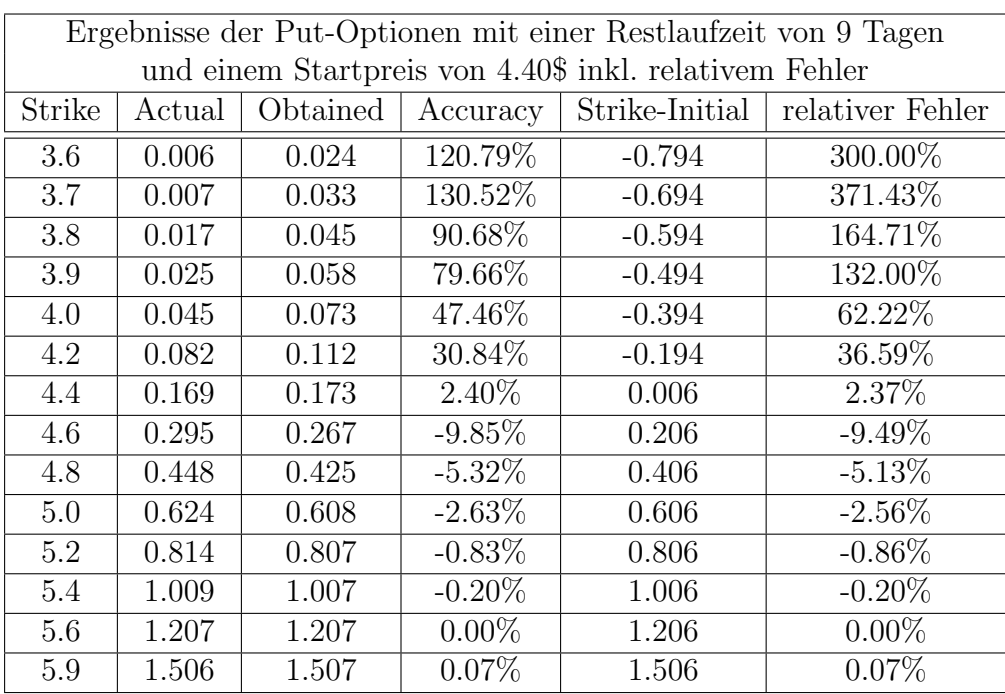

Als nächstes die Ergebnisse für Optionen mit einer Restlaufzeit von 9 Tagen:

Tabelle 5.15: Ergebnisse von Sarykalin und Uryasev bei der Bewertung amerikanischer Put-Optionen mit einer Restlaufzeit von 9 Tagen.

Hier ist der relative Fehler bei niedrigerem Strike deutlich kleiner als bei den Optionen mit längerer Restlaufzeit. Für größere Strikes liegt der relative Fehler auch hier in einem ähnlichen Bereich wie zuvor, wobei die Ergebnisse für einzelne Strikes bei den Optionen mit kürzerer Laufzeit schlechter sind als bei längeren Optionen. Die Struktur der Ergebnisse ist aber wie zuvor, dass bei steigendem Strike der relative Fehler sinkt.

Vergleicht man nun die Ergebnisse und die relativen Fehler aus dem Modell aus Kapitel 3 mit und ohne erweiterten Nebenbedingungen mit den Ergebnissen von Sarykalin und Uryasev, dann ist zu erkennen, dass in beiden Fällen die Struktur der Ergebnisse ähnlich ist. Für einen niedrigen Strike liefern alle Modelle einen vergleichsweise großen Fehler. Für steigenden Strike bzw. wenn der Strike größer als der Startwert ist, werden die Ergebnisse in beiden Ansätzen besser und der relative Fehler liegt größtenteils in einem Bereich von  $1\% - 2\%$ . Zu den Ergebnissen von Sarykalin und Uryasev muss der Vollständigkeit halber aber nochmals darauf verwiesen werden, dass die Volatilität und der Trend der Sample-Paths adaptiert wurden, sodass sie mit Schätzungen für den zu bewertenden Zeitraum ¨ubereinstimmen (vgl. Abschnitt 4.2). Weiters ist die Laufzeit der Optionen bei Sarykalin und Uryasev mit 9 und 16 Tagen deutlich kürzer als die Laufzeit der Optionen in den Abschnitten 5.1 - 5.3.

# 6 Zusammenfassung der Ergebnisse

Im letzten Kapitel sollen nochmals die wesentlichen Punkte der Arbeit angeführt und die essentiellen Ergebnisse zusammengefasst werden.

Nach dem ersten Kapitel, indem einige allgemeine Methoden zur Bepreisung von Optionen vorgestellt wurden, befasste sich das zweite Kapitel mit einem Ansatz von Sergey Sarykalin, Valeriy Ryabchenko und Stan Uryasev zur Bepreisung europäischer Optionen in einem unvollständigen Markt. Die Idee war, wie schon in anderen Modellen, die Option mit einem Replikations-Portfolio aus einem Underlying und einem risikolosen Finanzgut nachzubilden. Der Unterschied zu anderen Modellen ist jedoch, dass keine explizite Annahmen über den Preisprozess des Underlyings getroffen, sondern nur historische Pfade verwendet wurden und auch die Bedingung einer selbstfinanzierenden Handelsstrategie nicht gefordert wurde, sondern nur eine im Mittel selbstfinanzierenden Handelsstrategie. Dadurch, dass keine explizite Annahme über den Preisprozess des Underlyings verwendet wird, ist dieser Ansatz vielen anderen klassischen Optionspreismodellen in dieser Hinsicht überlegen. Dieser Ansatz führte dann zu einem quadratischen Minimierungsproblem mit Nebenbedingungen an den Optionspreis und den Aktienanteil in der Handelsstrategie. Im letzten Abschnitt des Kapitels wurden dann noch einige Kritikpunkte am Modell aufgezeigt.

Im Kapitel 3 wurde der Ansatz von Sarykalin et al. auf amerikanische Put-Optionen umgelegt, wobei zuerst keine Bedingungen an den Aktienanteil in der Handelsstrategie gefordert wurden, um das Modell so allgemein wie möglich zu halten. Weiters wurde auf die Unterschiede zwischen dem Modell dieses Kapitels und dem Modell von Sarykalin und Uryasev zur Bewertung amerikanischer Put-Optionen eingegangen.

Auf die Konstruktion der Sample-Paths im Modell wurde im Kapitel 4 eingegangen bzw. wurde der Unterschied der Konstruktion von Sarykalin et al. und dieser Arbeit aufgezeigt. Im Abschnitt 5.1 wurde das neue Modell aus Kapitel 3 auf simulierte Daten aus dem Black-Scholes-Setting angewandt, was zu guten Ergebnissen im Vergleich zur Finite-Differenzen-Methode führte, wobei die Güte auf Basis des relativen Fehlers gemessen wurde. Der relative Fehler war in diesem Beispiel in einem Bereich bis  $4\%$  und für größere Strikes im Vergleich zum Startwert des Aktienpreises sogar kleiner 2%. Im Abschnitt 5.1.2 wurden dann zusätzlich Nebenbedingungen an den Aktienanteil in der Handelsstrategie eingeführt, welche zur Glättung der Handelsstrategie dienten. Das erweiterte Modell lieferte jedoch zuerst keine verbesserten Ergebnisse, sodass die neuen Nebenbedingungen adaptiert wurden und nicht mehr für den letzten Zeitpunkt  $t_N$  (Fälligkeit) angewandt wurden. Die Ergebnisse des adaptierten Modells mit erweiterten Nebenbedingungen lieferte ähnlich gute Ergebnisse im Vergleich zur Finite-Differenzen-Methode wie das Modell ohne erweitere Nebenbedingungen. Der relative Fehler lag hier in einem Bereich bis 3% und für größere Strikes ebenfalls kleiner 2%. Im Abschnitt 5.2 wurden diese beiden Modelle auf DAX-Daten aus dem Jahr 2015 angewandt, wobei zuvor noch die Sample-Paths bzw. der risikolose Zinssatz aus realen Daten berechnet wurde. Hier lieferte das Modell mit erweiterten Nebenbedingungen etwas bessere Ergebnisse als das Modell aus Kapitel 3. Der relative Fehler beider Modelle lag wieder unter 2% für größer Strikes, stieg aber dann relativ stark für niedrigere Strikes an. Beim Modell mit erweiterten Nebenbedingungen war der Fehler für den niedrigsten Strike bei −11% und beim Modell ohne erweiterte Nebenbedingungen bei −30%. Danach wurden die Modelle noch auf Basis aktueller DAX-Daten gerechnet. Dabei musste aufgrund des negativen Zinsumfeldes und des daraus resultierenden negativen risikolosen Zinssatzes die Nebenbedingung der Sensitivität bzgl. des Aktienpreises aus den beiden Modellen entfernt werden. Die Modelle wurden dann mit zwei verschieden langen Historien des DAX durchgerechnet, wobei beide Modelle mit der längere Historie schlechtere Ergebnisse lieferten als mit der k¨urzeren Historie. Im Allgemeinen waren die Ergebnisse in diesem Beispiel deutlich ungenauer als zuvor. Der relative Fehler war bei beiden Zeitreihen nur für große Strikes unter 10% und die Spannweite des Fehlers betrug bis 76% bei der längeren Historie und bis 50% bei der kürzeren. Im letzten Abschnitt des fünften Kapitels wurden noch die Ergebnisse von Sarykalin und Uryasev bei der Bewertung amerikanischer Put-Optionen am Erdgas-Markt angeführt und analysiert. Auch hier zeigten sich extrem große relative Fehler bei niedrigen Strikes.

Zusammenfassend zeigten die Ergebnisse, dass die Idee von Sarykalin et al. auch für amerikanische Put-Optionen erfolgreich umgesetzt werden kann, auch wenn wie in dieser Arbeit angesprochen und gezeigt, nicht alle Annahmen aus der originalen Arbeit von Sarykalin et al. optimal sind. Aber speziell bei Underlyings, deren Log-Returns wesentlich von der Normalverteilung abweichen, sind die Modelle dieser Arbeit den klassischen Optionspreismodellen überlegen und liefern eine entsprechende Alternative dazu.

An dieser Stelle möchte ich nun noch Punkte aufzeigen, welche in der Praxis relevant bzw. problematisch sein könnten, jedoch hier nicht mehr behandelt werden:

- Die Sample-Paths sind natürlich von entscheidender Relevanz für die Güte der Ergebnisse und in der Praxis ist es unter Umständen nicht möglich von exotischen Underlyings entsprechend lange Historien zu bekommen. Weiters führen auch längere Historien nicht zwingend zu besseren Ergebnissen.
- Die Beispielen aus Kapitel 5 zeigen, dass die Ergebnisse für bestimmte Strikes an Güte verlieren, wenn zu wenige Sample-Paths im entsprechenden Bereich vorhanden sind, bzw. werden die Ergebnisse tendenziell für niedrigere Strikes ungenauer.
- Man könnte den Ansatz dieser Arbeit auch dahin gehend erweitern, dass jüngere historische Daten stärker gewichtet werden als ältere.

## Literatur

- [1] H. Albrecher, A. Binder und P. Mayer. Einführung in die Finanzmathematik. Birkhäuser Verlag AG, Basel/Bosten/Berlin 2009.
- [2] T. Björk. Arbitrage Theorie in Continuous Time. Oxford University Press, Third Edition:98-106, New York 2009.
- [3] M. Broadie und J. Detemple. Option Pricing:Valuation Models and Applications. Management Science, Vol. 50, No. 9:1145-1177, 2004.
- [4] R. Cont und P. Tankov. Financial Modelling With Jump Processes. Chapman & Hall/ CRC:324-329, Boca Raton u.a. 2004.
- [5] R. Dana und M. Jeanblanc. Financial Markets in Continuous Time. Springer-Verlag:93-99, Berlin/Heidelberg 2003.
- [6] J. Hull. Optionen, Futures und andere Derivate. Pearson Studium, 7 Auflage, München u.a. 2009.
- [7] R. Merton. Theory of Rational Option Pricing. The Bell Journal of Economics and Management Science, Vol. 4, No. 1.:141-150, 1973.
- [8] V. Ryabchenko, S. Sarykalin und S. Uryasev. Pricing European Options by Numerical Replication: Quadratic Programming with Constraints. Asia-Pacific Financial Markets, No. 11.:301-333, 2004.
- [9] S. Sarykalin. Optimization Methods in Financial Engineering, Dissertation, University of Florida:32-72, 2007.
- [10] S. Sarykalin und S. Uryasev. Pricing Derivative Securities in Incomplete Markets. Bericht in Proceedings of the 2004 Winter Simulation Conference: 1586:1588, 2004.
- [11] S. Shreve. Stochastic Calculus for Finance II. Continous-Time Models. Springer-Verlag:209-220, New York 2008.
- [12] https://www.finanzen.net/optionsscheine/Auf-DAX-Performance/historisch. Datum des Zugriffs: 22.03.2015.
- [13] https://www.finanzen.net/optionsscheine/Auf-DAX-Performance/historisch. Datum des Zugriffs: 10.06.2018.
- [14] https://www.finanzen.net/index/DAX/Historisch. Datum des Zugriffs: 10.06.2018.
- [15] Leitfaden zu den Aktienindizes der Deutsche Börse AG. https://www.daxindices.com/document/Resources/Guides/Leitfaden Aktienindizes.pdf: 17, Juni 2018 (Version 8.7.0). Datum des Zugriffs: 23.06.2018.
- [16] Linear interpolation example. https://www.isda.org/a/wKiDE/linear-interpolationexample-jan-2010.pdf. 2010. Datum des Zugriffs: 31.05.2018.
- [17] https://www.emmi-benchmarks.eu/euribor-org/euribor-rates.html. Datum des Zugriffs: 24.06.2018.

# Appendix

### Bemerkungen zur numerischen Umsetzung der Modelle

Im Appendix werden nun noch einige Bemerkungen zur Umsetzung des Minimierungsproblems zur Bewertung amerikanischer Put-Optionen gemacht.

Die programmtechnische Umsetzung des Minimierungsproblems erfolgte in R. Dazu wurden für die Bewertung einer amerikanischen Put-Option mit Strike  $K$  und Laufzeit N zuerst die Pfade  $S_i^p$  $i_i^p$  für  $i = 1, ..., N$  und  $p = 1, ..., P$  erzeugt (dies erfolgt wie in Kapitel 4 beschrieben). Danach wurde die Gitterstruktur bezüglich des Aktienpreises fixiert. Dazu wurde eine Gitterhöhe festgelegt für die im späteren Verlauf Gitterhöhe =  $\tilde{S}^{j+1} - \tilde{S}^j$  für  $j = 1, \ldots, M - 1$  gilt. Um nun zu gewährleisten, dass jeder Punkt des Aktienpreisprozesses  $S_i^p$  innerhalb der Gitterstruktur liegt, wurde das Maximum bzw. das Minimum der i Aktienpfade  $S_i^p$  bestimmt. Diese sollen nun mit  $S_{Max}$  bzw.  $S_{Min}$  bezeichnet werden. Der Gitterpunkt  $\tilde{S}^M$  ergibt sich dann als  $\tilde{S}^M = \begin{bmatrix} S_{Max} \\ G_{i} & R_{i} \end{bmatrix}$  $\frac{S_{Max}}{Gitterhöhe}$  · Gitterhöhe und der Gitterpunkt  $\tilde{S}^1$  als  $\tilde{S}^1 = \frac{S_{Min}}{Citter}$  $\frac{S_{Min}}{Gitterhöhe}$  · Gitterhöhe. Weiters wurde durch die Festlegung der Gitterhöhe und  $\tilde{S}^1$  bzw.  $\tilde{S}^M$  nun auch indirekt M bestimmt. Im nächsten Schritt wurden die  $\alpha$ -Werte als

$$
\alpha_i^p = \frac{(S_i^p - \tilde{S}^1) \mod Gitterhöhe}{Gitterhöhe}
$$

berechnet. Danach wurde der Index  $j(i, p)$  für die Gleichungen (3.2) - (3.4) berechnet. Dazu wurde überprüft, zwischen welchen Aktiengitterpunkten  $\tilde{S}^j$  und  $\tilde{S}^{j+1}$  der Aktienpreis  $S_i^p$ i liegt bzw. genauer,  $j(i, p) = l$  wenn  $\tilde{S}^l \leq S_i^{\tilde{p}} < \tilde{S}^{l+1}$  für  $l = 1, \dots, M - 1$ . Um nun das Modell als quadratisches Minimierungsproblem lösen zu können, wurde die

Zielfunktion

$$
\min_{(U,V)} \frac{1}{P} \sum_{p=1}^{P} \sum_{i=1}^{N} \left( (u_i^p S_i^p + v_i^p - u_{i-1}^p S_i^p - v_{i-1}^p \cdot e^{r\Delta t}) \cdot e^{-rt_i} \right)^2
$$

bzw. äquivalent dazu

$$
\min_{(U,V)} \sum_{p=1}^{P} \sum_{i=1}^{N} \left( (u_i^p S_i^p + v_i^p - u_{i-1}^p S_i^p - v_{i-1}^p \cdot e^{r\Delta t}) \cdot e^{-rt_i} \right)^2 =
$$
\n
$$
\min_{(U,V)} \sum_{p=1}^{P} \sum_{i=1}^{N} \left( ( [\alpha_i^p U_i^{j(i,p)+1} + (1 - \alpha_i^p) U_i^{j(i,p)}] S_i^p + [\alpha_i^p V_i^{j(i,p)+1} + (1 - \alpha_i^p) V_i^{j(i,p)}] - [\alpha_{i-1}^p U_{i-1}^{j(i-1,p)+1} + (1 - \alpha_{i-1}^p) U_{i-1}^{j(i-1,p)}] S_i^p - [\alpha_{i-1}^p V_{i-1}^{j(i-1,p)+1} + (1 - \alpha_{i-1}^p) V_{i-1}^{j(i-1,p)}] \cdot e^{r\Delta t} \right) \cdot e^{-rt_i} \Big)^2
$$

als  $x'Qx$  ausgedrückt. Dazu wurde die Zielfunktion für einen fixen Zeitpunkt  $t_i$  und Pfad p ausquadriert und nach den Variablen  $U_i^{j(i,p)}$  $U_i^{j(i,p)}, U_i^{j(i,p)+1}$  $\sum_{i}^{j(i,p)+1}$ ,  $V_i^{j(i,p)}$  $V_i^{j(i,p)}, V_i^{j(i,p)+1}$  $\bar{U}^{j(i,p)+1}_{i}, \, \bar{U}^{j(i-1,p)}_{i-1}$  $\sum_{i=1}^{j(i-1,p)}, U_{i-1}^{j(i-1,p)+1}$  $\frac{f^{(i-1,p)+1}}{i-1},$  $V_{i-1}^{j(i-1,p)}$  und  $V_{i-1}^{j(i-1,p)+1}$  $\sum_{i=1}^{r}$ <sup>j(i-1,p)+1</sup> zusammengefasst.

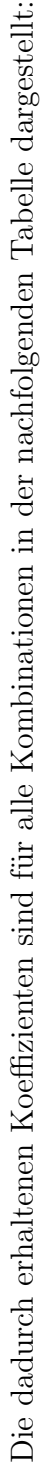

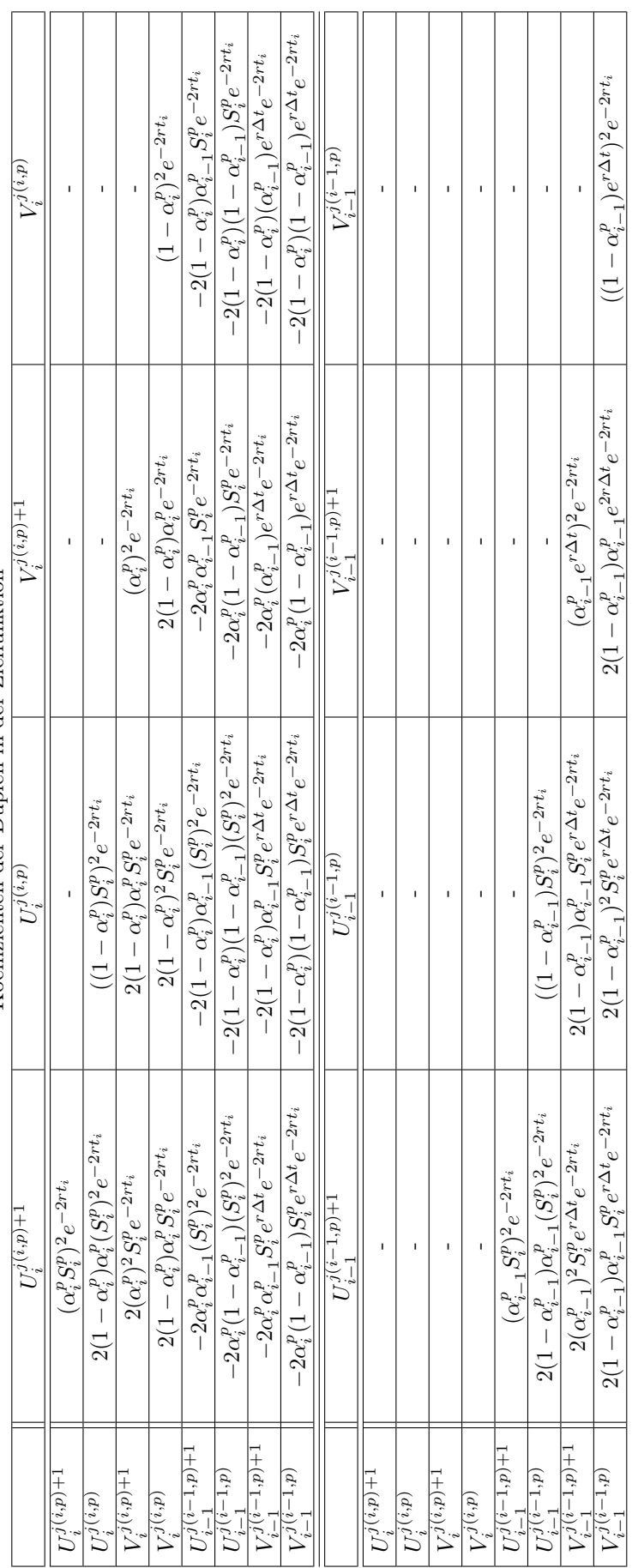

Koeffizienten der Duplen in der Zielfunktion Koeffizienten der Duplen in der Zielfunktion

Tabelle A1: Koeffizienten der Duplen in der Zielfunktion. Tabelle A1: Koeffizienten der Duplen in der Zielfunktion.

Dies ergibt nun, wie in der obigen Tabelle ersichtlich, 36 verschiedene Kombinationen von Koeffizienten für die U-V-Tuplen. Diese Koeffizienten werden dann für alle Zeitpunkte  $i = 1, \ldots, N$  und Pfade  $p = 1, \ldots, P$  in 36 Matrizen (für jedes U-V-Tuple eine Matrix) der Größe  $2 \cdot (N+1) \cdot M \times 2 \cdot (N+1) \cdot M$  eingetragen. Dabei werden in den ersten  $(N+1) \cdot M$ Zeilen bzw. Spalten die Koeffizient der Variablen U und in den zweiten  $(N+1) \cdot M$  Zeilen bzw. Spalten die Koeffizient der Variablen V eingetragen.

Die Summe dieser 36 Matrizen ergibt dann die Zielfunktion, die wir mit H bezeichnet wird. Theoretisch müsste die Zielfunktionsmatrix  $H$  eine symmetrische positiv-seimidefinite Matrix sein, da für jeden Vektor  $x \in \mathbb{R}^{2\cdot (N+1)\cdot M}$   $x'Hx \geq 0$  gilt. Daraus folgt, dass jeder Eigenwert von H größergleich 0 sein müsste. Die Routine "eigenvalues" in R liefert jedoch auch negative Eigenwerte im Bereich von  $-10^{(-10)}$  bis  $-10^{(-50)}$ . Um das Minimierungsproblem lösen zu können, musste die Zielfunktionsmatrix  $H$  angepasst werden. Dazu wurde zur Matrix H eine Diagonalmatrix mit dem Wert  $\epsilon$  auf der Diagonale addiert. Der Wert von  $\epsilon$  ist zum Beispiel im Abschnitt 5.1 10<sup>-6</sup>. Dies liefert eine neue positiv semidefinite bzw. positiv definite Matrix H<sup>∗</sup> . Der Nachteil dieser Methode ist, dass nun alle Variablen U und V in der Zielfunktion verwendet werden, obwohl im Abschnitt 4.1 in der Abbildung 4.1 gezeigt wurde, dass grundsätzliche nicht alle Variablen  $U$  und  $V$  in der Zielfunktion bzw. der ersten Nebenbedingung vorkommen. Der Vorteil dieser Methode ist jedoch, dass relativ wenig Werte in der Matrix H verändert wurden. Es wurden nur  $2 \cdot (N + 1) \cdot M$ von  $(2 \cdot (N+1) \cdot M)^2$  Werte angepasst. Für  $N = 40$  und  $M = 19$ , wie im Abschnitt 5.1, werden somit nur 1558 von 2427364 Werten angepasst. Das sind lediglich 0.06% aller Matrixeinträge. Weiters, da nur Werte auf der Diagonale der Matrix  $H$  geändert wurden, entstanden aus dem Modell heraus keine unmöglichen  $U-V$ -Tuple, denn auf der Diagonale der Matrix sind nur die Koeffizienten von  $U_i^2$  und  $V_i^2$  für  $i = 0, \ldots, N$ . Würde man einen beliebigen Eintrag der Matrix ändern, könnte beispielsweise eine Kombination von  $U_i$  und  $V_{i+3}$  in der Zielfunktion auftreten, welche inhaltlich im Modell jedoch keinen Sinn macht. Weiters ist  $\epsilon$  relativ klein, was im Normalfall zu keiner großen Anderung in den nicht-Null-Elementen auf der Diagonale führt und da die Null-Elemente auf der Diagonale der Matrix H jene Knoten der Handelsstrategie sind, bei denen kein Pfad hindurch geht, sind diese Knoten sowieso nicht von Interesse. Weiters muss  $\epsilon$  für die Bepreisung von Optionen mit verschiedenen Strikes nur einmal bestimmt werden, da sich die Matrix  $H$  für verschiedene Strikes  $K$  nicht ändert.

Die Nebenbedingungen wurden analog zur Zielfunktion in ein Gleichungssystem der Form  $A_1x = b_1$  und  $A_2x \leq b_2$  umgeformt. Das quadratische Minimierungsproblem wurde dann mit der Routine solve.  $QP$  aus der library quadprog gelöst.

# Auflistung der Optionsscheine aus dem Abschnitt 5.2.2

In der nachfolgenden Tabelle sind nun die konkreten Optionsscheine aus Abschnitt 5.2.2 mit ISIN und Eröffnungskurs per 10.02.2015 für verschiedene Strikes angeführt:

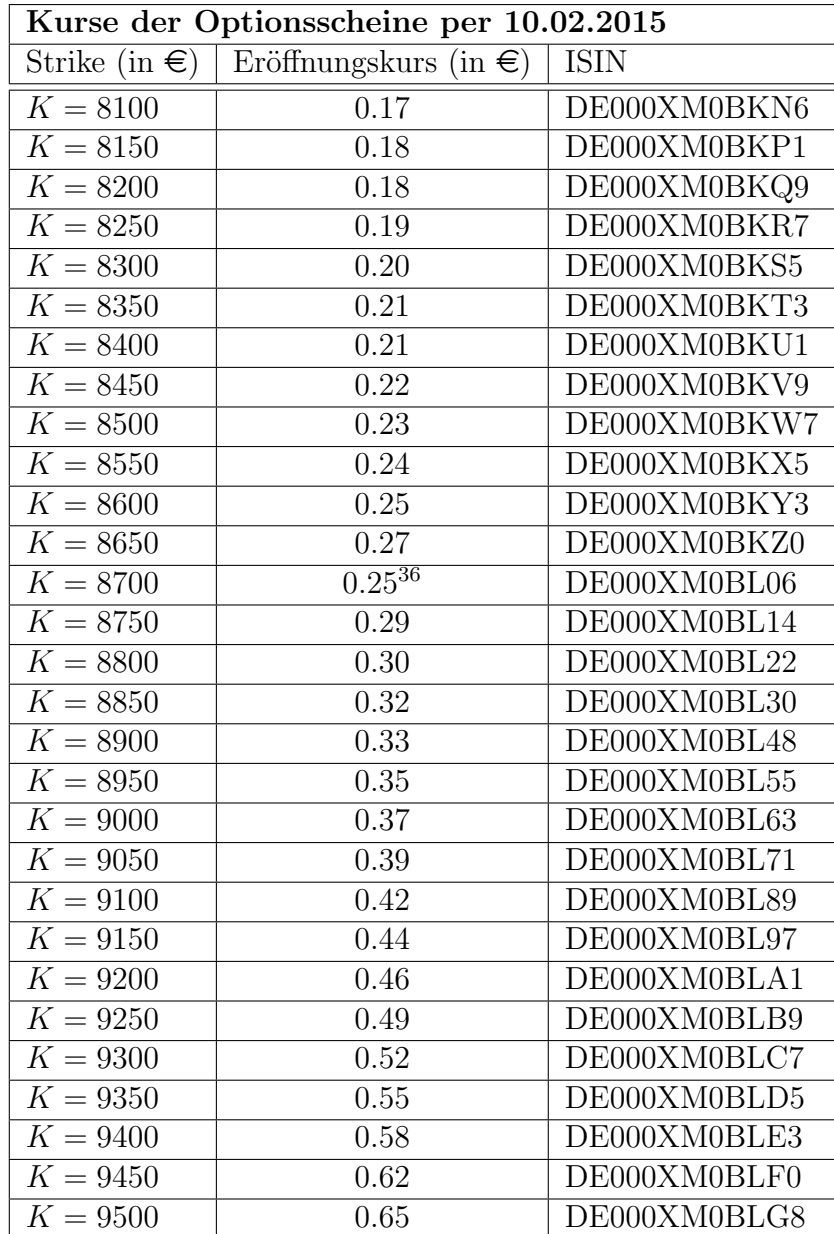

 $\overline{{}^{36}\rm{Dieser}}$ Preis kann aus einfachen No-Arbitrage-Überlegungen nicht richtig sein.

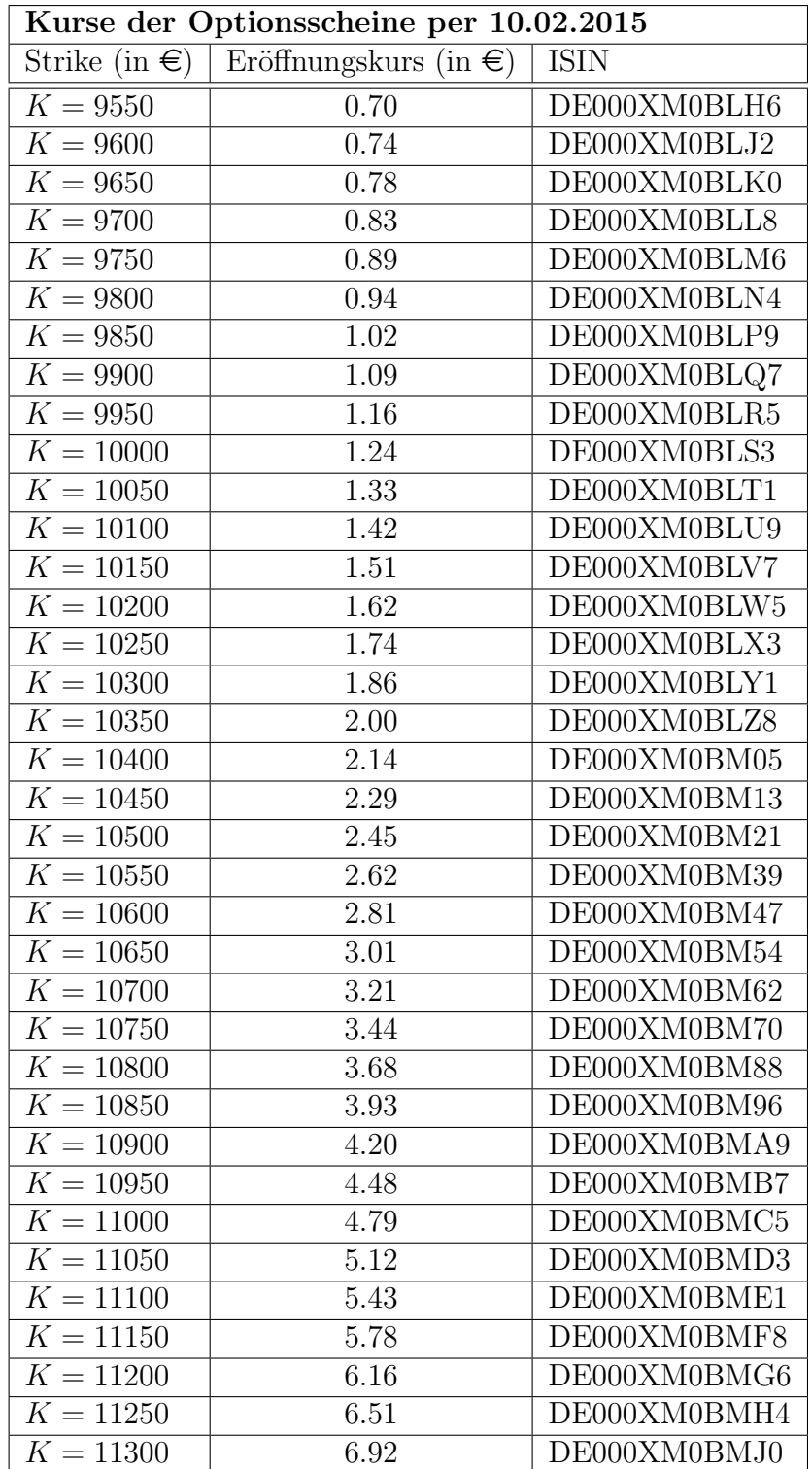

| Kurse der Optionsscheine per 10.02.2015 |                                 |              |  |  |
|-----------------------------------------|---------------------------------|--------------|--|--|
| Strike (in $\epsilon$ )                 | Eröffnungskurs (in $\epsilon$ ) | <b>ISIN</b>  |  |  |
| $K = 11350$                             | 7.32                            | DE000XM0BMK8 |  |  |
| $K = 11400$                             | 7.74                            | DE000XM0BML6 |  |  |
| $K = 11450$                             | 8.15                            | DE000XM0BMM4 |  |  |
| $K = 11500$                             | 8.60                            | DE000XM0BMN2 |  |  |
| $K = 11550$                             | 8.95                            | DE000XM06KQ4 |  |  |
| $K = 11600$                             | 9.40                            | DE000XM06KR2 |  |  |
| $K = 11650$                             | 9.87                            | DE000XM06KS0 |  |  |
| $K = 11700$                             | 10.34                           | DE000XM06KT8 |  |  |
| $K = 11750$                             | 10.81                           | DE000XM06KU6 |  |  |
| $K = 11800$                             | 11.29                           | DE000XM06KV4 |  |  |
| $K = 11850$                             | 11.77                           | DE000XM06KW2 |  |  |
| $K = 11900$                             | 12.26                           | DE000XM06KX0 |  |  |
| $K = 11950$                             | 12.74                           | DE000XM06KY8 |  |  |
| $K = 12000$                             | 13.23                           | DE000XM06KZ5 |  |  |
| $K = 12050$                             | 13.73                           | DE000XM06L08 |  |  |
| $K = 12100$                             | 14.22                           | DE000XM06L16 |  |  |
| $K = 12150$                             | 14.72                           | DE000XM06L24 |  |  |
| $K = 12200$                             | 15.21                           | DE000XM06L32 |  |  |
| $K = 12250$                             | 15.71                           | DE000XM06L40 |  |  |
| $K = 12300$                             | 16.21                           | DE000XM06L57 |  |  |

Tabelle A2: Kurse der Optionsscheine aus dem Abschnitt 5.2.2 per 10.02.2015.
## **R-Code**

## Der R-Code der Modelle für das Beispiel aus dem Abschnitt 5.1:

```
### Zeitpunkte, wobei dieses N um eines mehr sein muss wie in der Masterarbeit,
### da hier mit N=1 und nicht mit N=0 gestartet wird
NZ - 41
```

```
### Anzahl der Pfade
P = -170
```

```
### Definition der Gitterhöhe, also Abstand der Gitterpunkte auf der
\#H y-Achse (Aktienkurse)
G/K-0.75
```
 $\#H$  Strike  $K=60$ 

```
S0 \lt -60Siemac-0.1Mik=0.05r < -0.01Deltat<-1/250set. seed(50000)Z\leftarrow rnorm((N)*P)S\leftarrow rep(NA,N*P)for (p \in i \in 1:P)S[(p-1)*N+1] < -S0;for(i \text{ in } 2:N)\widetilde{S}[(p-1)*N+i] \leq S[(p-1)*N+i-1]*exp((Mi-Sigma^2/2)*Deltat+Sigma*Deltat^0.5*Z[(p-1)*N+i-1])\}Splot\leftarrow matrix(NA, P, N)for (k \text{ in } 1:(N*P))
```

```
\text{Splot} \left[ \text{floor} \left( \frac{k-1}{N} \right) - 1, \frac{k-1}{2} \right] / \text{Syl} \left[ \frac{k-1}{2} \right]- }
```

```
S_Max \leftarrow max(S) - (max(S)\%KH) + GHS_Min\leq -\min(S) - (\min(S)976H)
```
 $STilde \leftarrow seq(S_Min, S_Max, GH)$  $M\leftarrow$ length (STilde)

```
alpha \leftarrow rep(NA, N*P)for(p in 1:P)for(i \text{ in } 1:N)alpha [i+(p-1)*N] < - (S | i+(p-1)*N|% GH) / GH
     \rightarrow\}
```
### Der Index zwischen welchen 2 Gitterpunkten der Sample-Path hindurchgeht

```
Index\leftarrow rep(NA,N*P)for (p \in i \in 1 \cdot P)for(i \text{ in } 1:N)₹
       for (j \text{ in } 1:(M-1))if(S_Min+GH*(j-1) \leq S[i+(p-1)*N] & S[i+(p-1)*N] < S_Min+GH*(j)Index[i+(p-1)*N]<-j\mathcal{E}\rightarrow\}\rightarrow
```

```
plot(ts(t(splot)), plot.type = "single", main="Sample-Paths_des_Aktienkurses
inklusive_Gitterpunkte", xlab="Zeitpunkte_i", ylab="Aktienkurs", ylim=c(52,68),
\text{yaxt} = \text{"n", xaxt} = \text{"n"}
```

```
axis(1, at=seq(1,N,1), labels=seq(0,N-1,1))axis(2, at=seq(52, 68, 2))points(rep(seq(1,N,1),M),rep(STilde,N), col="red",pch = 20)
```
 $\# \#$  Matrix 1 (Faktor zur Variable (U\_i^(j+1))^2)

```
Matrix1 \leq -matrix(0, 2*N*M, 2*N*M)
```

```
for (p \text{ in } 1:P)for(i in 2:N)Matrix1 [Index [i+(p-1)*N]+1+M*(i-1), Index [i+(p-1)*N]+1+M*(i-1)]=Matrix1 \left[ \text{Index} \left[ i + \frac{(p-1) \cdot N}{r+1+M} \right] \left( i-1 \right), Index \left[ i + \frac{(p-1) \cdot N}{r+1+M} \right] \left( i-1 \right)
```

```
(\alpha \ln \{ i + (p-1) * N \} * S [ i + (p-1) * N ] ) ^2*exp(-2*r*Deltat*(i-1));
     }
  }
\# \# Matrix 2 (Faktor zur Variable (U_i^j)^2)
Matrix2<−matrix ( 0 , 2∗N∗M, 2 ∗N∗M)
for (p \text{ in } 1:P){
  for (i \text{ in } 2:N){
      \text{Matrix2} \left[ \text{Index} \left[ i + (p-1) * N \right] + M * (i-1), \text{Index} \left[ i + (p-1) * N \right] + M * (i-1) \right] =\text{Matrix2} \left[ \text{Index} \left[ i + (p-1) * N \right] + M * (i-1) , \text{Index} \left[ i + (p-1) * N \right] + M * (i-1) \right] +(1-\alpha \ln \left[ i + (p-1) * N \right]) ^2*S [i+(p-1) * N] \hat{ } 2*exp(-2*r* Deltat*(i-1))
      }
  }
\# \# Matrix 3 (Faktor zur Variable (V_i \hat{\ } (j+1))^2)
Matrix3<−matrix ( 0 , 2∗N∗M, 2 ∗N∗M)
for (p \text{ in } 1:P){
   for ( i in 2:N){
      Matrix3 [ Index [ i +(p−1)∗N]+1+M∗( i −1)+N∗M, Index [ i +(p−1)∗N]+1+M∗( i −1)+N∗M]=
     \text{Matrix3} \left[ \text{Index} \left[ i + (p-1) * N \right] + 1 + M * (i-1) + N * M, \text{Index} \left[ i + (p-1) * N \right] + 1 + M * (i-1) + N * M \right] +(\text{alpha} [\,i+(p-1)*N]) ^2*exp(-2*r*Deltat*(i-1));
      }
  }
\# \# Matrix 4 (Faktor zur Variable (V_i^j)^2)
Matrix4<−matrix ( 0 , 2∗N∗M, 2 ∗N∗M)
for (p \text{ in } 1:P){
  for (i \text{ in } 2:N){
      Matrix4 [ Index [ i +(p−1)∗N]+M∗( i −1)+N∗M, Index [ i +(p−1)∗N]+M∗( i −1)+N∗M]=
      Matrix4 [ Index [ i +(p−1)∗N]+M∗( i −1)+N∗M, Index [ i +(p−1)∗N]+M∗( i −1)+N∗M]+
     (1-\alpha \ln \left( i + (p-1) * N \right) )^2 \cdot 2 \cdot \exp(-2 \cdot r * D \cdot \ln \left( i - 1 \right)) ;}
  }
\# \# Matrix 5 (Faktor zur Variable (U_-(i-1) (j+1))^2)
Matrix5<−matrix ( 0 , 2∗N∗M, 2 ∗N∗M)
for (p \text{ in } 1:P){
   \textbf{for} (i in 2:N)
      {
      Matrix5 [Index [i-1+(p-1)*N]+1+M*(i-1-1), Index [i-1+(p-1)*N]+1+M*(i-1-1)] =Matrix5 [ Index [ i −1+(p−1)∗N]+1+M∗( i −1−1) , Index [ i −1+(p−1)∗N]+1+M∗( i −1−1)]+
      (a) [ i -1+(p-1)*N] *S [ i +(p-1)*N]) ^2*exp(-2*r*Deltat*(i-1));
     }
```

```
}
```

```
\# \# Matrix 6 (Faktor zur Variable (U_(i-1)^j)^2)
Matrix6 \leftarrow matrix(0, 2*N*M, 2*N*M)for (p \text{ in } 1:P){
  for (i \text{ in } 2:N){
     Matrix6 [ Index [ i −1+(p−1)∗N]+M∗( i −1−1) , Index [ i −1+(p−1)∗N]+M∗( i −1−1)]=
     \text{Matrix6} \left[ \text{Index} \left[ i -1 + (p-1) * N \right] + M * (i - 1 - 1), \text{Index} \left[ i -1 + (p-1) * N \right] + M * (i - 1 - 1) \right] +((1 - \alpha)pha [i - 1+(p-1)*N]) *S [i+(p-1)*N]) 2*exp(-2*ir+Delta*(i-1));}
  }
\# \# Matrix 7 (Faktor zur Variable (V_(i-1)^(j+1))^2)
Matrix7<−matrix ( 0 , 2∗N∗M, 2 ∗N∗M)
for (p \text{ in } 1:P){
  for (i \text{ in } 2:N){
     \text{Matrix7}[ Index [i -1+(p-1)*N]+1+M* (i -1-1) +N*M, Index [i -1+(p-1)*N]+1+M* (i -1-1) +N*M] =
     \text{Matrix7} \mid \text{Index} \mid i - 1 + (p-1) * N + 1 + M * (i - 1 - 1) + N * M, \text{Index} \mid i - 1 + (p-1) * N + 1 + M * (i - 1 - 1) + N * M +(\alpha \ln \left( i - 1 + (p-1) * N \right) * exp(r * Deltat))<sup>2</sup>*exp(-2*r*Deltat*(i-1));
     }
  }
\# \# \# Matrix 8 (Faktor zur Variable (V_{i-1}^j)^2)
Matrix8<−matrix ( 0 , 2∗N∗M, 2 ∗N∗M)
for (p \text{ in } 1:P){
  \textbf{for} (i in 2:N)
     {
     \text{Matrix8} [Index [i-1+(p-1)*N]+M*(i-1-1)+N*M, Index [i-1+(p-1)*N]+M*(i-1-1)+N*M]=
     Matrix8 [ Index [ i −1+(p−1)∗N]+M∗( i −1−1)+N∗M, Index [ i −1+(p−1)∗N]+M∗( i −1−1)+N∗M]+
     ((1-\mathrm{alpha}[i-1+(p-1)*N]) * \exp(r*Deltat))^2 * \exp(-2*r*Deltat*(i-1));}
  }
################################################################################
### N ich t−D iagonal−Elemente ####################################################
################################################################################
\# \# Matrix 9 (Faktor zu Variablen (U_i^(j+1) ; U_i^j)
Matrix9 \leftarrow matrix (0, 2*N*M, 2*N*M)for (p \text{ in } 1:P){
```

```
for (i \text{ in } 2:N){
  \text{Matrix9} [ \text{Index} [ i + (p-1) * N]+1+M*(i - 1), \text{Index} [ i + (p-1) * N]+M*(i - 1)]=
  Matrix9 [Index [i+(p-1)*N]+1+M*(i-1), Index [i+(p-1)*N]+M*(i-1)]+alpha [i+(p-1)*N] * (1-a]pha [i+(p-1)*N]) * (S[i+(p-1)*N])^2 * exp(-2*r*Deltat*(i-1));}
}
```
Matrix9<−Matrix9+t ( Matrix9 )

```
\# \# Matrix 10 (Faktor zu Variablen (U_i (i+1); V_i (i+1))
Matrix10<−matrix ( 0 , 2∗N∗M, 2 ∗N∗M)
for (p \text{ in } 1:P){
   \textbf{for} (i in 2:N)
      {
      Matrix10 [Index[i+(p-1)*N]+1+M*(i-1),Index[i+(p-1)*N]+1+M*(i-1)+N*M]=\text{Matrix10} [ \text{Index} [ i + (p-1) * N]+1+M∗( i - 1), \text{Index} [ i + (p-1) * N]+1+M∗( i - 1)+N∗M]+
      alpha [i+(p-1)*N]^2*(S[i+(p-1)*N])**xp(-2*r*Deltat*(i-1));}
  }
Matrix10<−Matrix10+t ( Matrix10 )
\# \# Matrix 11 (Faktor zu Variablen (U_i (i+1); V_i ^ij)
Matrix11<−matrix ( 0 , 2∗N∗M, 2 ∗N∗M)
for (p \text{ in } 1:P){
   for (i \text{ in } 2:N){
      \text{Matrix11} [ \text{Index} [ i + (p-1) * N]+1+M*(i - 1), \text{Index} [ i + (p-1) * N]+M*(i - 1)+N*M]=
      \text{Matrix11} \mid \text{Index} \mid i + (p-1) * N + 1 + M * (i - 1), \text{Index} \mid i + (p-1) * N + M * (i - 1) + N * M +(a)pha [i+(p-1)*N]*(1-a]pha [i+(p-1)*N]*S[i+(p-1)*N]) *exp(-2*r*Delta*((i-1));}
  }
Matrix11<−Matrix11+t ( Matrix11 )
\# \# Matrix 12 (Faktor zu Variablen (U_i ^(j+1); U_(i-1) ^(j+1))
Matrix12<-matrix (0,2*N*M,2*N*M)
for (p \text{ in } 1:P){
   for (i \text{ in } 2:N){
      \text{Matrix12} [ \text{Index} | i + (p-1) * N]+1+M* (i - 1), \text{Index} | i - 1 + (p-1) * N]+1+M* (i - 1 - 1)]=
      \text{Matrix12} \mid \text{Index} \mid i + (p-1) \cdot N \mid +1 + M \cdot (i-1), Index i - 1 + (p-1) \cdot N \mid +1 + M \cdot (i - 1 - 1) \mid -1( \text{alpha} [\, i + (p-1) * N ] * (\text{alpha} [\, i - 1 + (p-1) * N ] ) * S [\, i + (p-1) * N ] ^{2} \text{) } * \text{exp}(-2 * r * D \, \text{data} * (i - 1) ) \, ;}
  }
Matrix12<−Matrix12+t ( Matrix12 )
\# \# Matrix 13 (Faktor zu Variablen (U_i ^(j+1); U_(i-1)^j)
Matrix13<-matrix (0,2*N*M,2*N*M)
for (p \text{ in } 1:P){
  for (i \text{ in } 2:N){
      \text{Matrix13} [ \text{Index} [ i + (p-1) * N]+1+M* (i - 1), \text{Index} [ i - 1 + (p-1) * N]+M* (i - 1 - 1)]=
      \text{Matrix}13 \mid \text{Index} \mid i + (p-1) \cdot N \mid +1 + M * (i-1), \text{Index} \mid i -1 + (p-1) \cdot N \mid + M * (i-1-1) \mid -1(\alpha \, \text{alpha} \, [\, i + (p-1) * N ] \, * (1 - \alpha \, \text{alpha} \, [\, i - 1 + (p-1) * N ] \, ) \, * S \, [\, i + (p-1) * N ] \, ^2) \, *\exp(-2* r*) \Delta t * (i-1);
      }
  }
```

```
Matrix13<−Matrix13+t ( Matrix13 )
```

```
\# \# Matrix 14 (Faktor zu Variablen (U_i ^(j+1); V_(i-1) ^(j+1))
Matrix14<−matrix ( 0 , 2∗N∗M, 2 ∗N∗M)
for (p \text{ in } 1:P){
   \textbf{for} (i in 2:N)
      {
      Matrix14 [Index[i+(p-1)*N]+1+M*(i-1), Index[i-1+(p-1)*N]+1+M*(i-1-1)+N*M]=\text{Matrix14} \left[ \text{Index} \left[ i + (p-1) * \text{N} \right] + 1 + \text{M} * (i-1) \right], \text{Index} \left[ i - 1 + (p-1) * \text{N} \right] + 1 + \text{M} * (i-1-1) + \text{N} * \text{M} - 1({\rm alpha} \left[\, {\rm i} + \left({\rm p} - 1\right) * {\rm N} \right] * ({\rm alpha} \left[\, {\rm i} - 1 + \left({\rm p} - 1\right) * {\rm N} \right]) * {\rm S} \left[\, {\rm i} + \left({\rm p} - 1\right) * {\rm N} \right] * {\rm exp} \left(\, {\rm r} * {\rm Deltat} \, \right)) *\exp(-2\cdot r \cdot \text{Delta} t \cdot (i-1));
      }
   }
Matrix14<−Matrix14+t ( Matrix14 )
\# \# Matrix 15 (Faktor zu Variablen (U_i ^(j+1); V_(i-1)^j)
Matrix15<−matrix ( 0 , 2∗N∗M, 2 ∗N∗M)
for (p \text{ in } 1:P){
   for(i \text{ in } 2:N){
      \text{Matrix15} [ \text{Index} [ i + (p-1) * N]+1+M*(i - 1), \text{Index} [ i - 1 + (p-1) * N]+M*(i - 1 - 1)+N*M]=
      \text{Matrix}15 \mid \text{Index} \mid i + (p-1) \cdot N \mid +1 + M * (i-1), \text{Index} \mid i - 1 + (p-1) \cdot N \mid + M * (i-1-1) + N * M \mid -(\alpha \ln \{ i + (p-1) * N \} * (1 - \alpha \ln \{ i - 1 + (p-1) * N \} * S [ i + (p-1) * N \} * exp (r * \text{Delta} t) ) *\exp(-2*rs\cdot\text{Delta}t*(i-1));
      }
   }
Matrix15<−Matrix15+t ( Matrix15 )
\# \# Matrix 16 (Faktor zu Variablen (U_i^j ; V_i \hat{i} (j+1))
Matrix16\leftarrow\textbf{matrix} (0, 2*N*M, 2*N*M)for (p \text{ in } 1:P){
   for (i \text{ in } 2:N){
      \text{Matrix16} [ \text{Index} [ i + (p-1) * N] +\text{Max}(i - 1), \text{Index} [ i + (p-1) * N] +1 + \text{Max}(i - 1) + \text{N} * M] =
      Matrix16 [Index [i+(p-1)*N]+M*(i-1), Index [i+(p-1)*N]+1+M*(i-1)+N*N]+(aIpha[i+(p-1)*N]*(1-aIpha[i+(p-1)*N])*S[i+(p-1)*N])*exp(-2*r*Deltat*(i-1));}
   }
Matrix16<−Matrix16+t ( Matrix16 )
\# \# Matrix 17 (Faktor zu Variablen (U_i^j ; V_i^j)
Matrix17<−matrix ( 0 , 2∗N∗M, 2 ∗N∗M)
for (p \text{ in } 1:P){
   for (i \text{ in } 2:N){
      Matrix17 [ Index [ i +(p−1)∗N]+M∗( i −1) , Index [ i +(p−1)∗N]+M∗( i −1)+N∗M]=
      Matrix17 [Index[i+(p-1)*N]+M*(i-1),Index[i+(p-1)*N]+M*(i-1)+N*M]+((1-alpha[i+(p-1)*N])^2*S[i+(p-1)*N])*exp(-2*rkDelta*(i-1));}
   }
Matrix17<−Matrix17+t ( Matrix17 )
```

```
104
```

```
\# \# Matrix 18 (Faktor zu Variablen (U_i^j ; U_{i-1}^(j+1))
Matrix18<−matrix ( 0 , 2∗N∗M, 2 ∗N∗M)
for (p \text{ in } 1:P){
  for (i \text{ in } 2:N){
     Matrix18 [Index[i+(p-1)*N]+M*(i-1), Index[i-1+(p-1)*N]+1+M*(i-1-1)] =Matrix18 [Index[i+(p-1)*N]+M*(i-1)], Index [i-1+(p-1)*N]+1+M*(i-1-1)]-(\text{alpha } i -1+(p-1)*N] * (1-\text{alpha } i+(p-1)*N]) * S[i+(p-1)*N]^2) * exp(-2*r*Deltat*(i-1));}
  }
Matrix18<−Matrix18+t ( Matrix18 )
\# \# Matrix 19 (Faktor zu Variablen (U_i^j ; U_(i-1)^j)
Matrix19<−matrix ( 0 , 2∗N∗M, 2 ∗N∗M)
for (p \text{ in } 1:P){
  for (i \text{ in } 2:N){
     \text{Matrix19} [ \text{Index} [ i+(p-1)*N] + M* (i-1), \text{Index} [ i-1+(p-1)*N] + M* (i-1-1)] =
     \text{Matrix19} \mid \text{Index} \mid i + (p-1) \cdot N \mid + M \cdot (i-1), Index \mid i - 1 + (p-1) \cdot N \mid + M \cdot (i-1-1) \mid -((1-\alpha)ph\alpha[i-1+(p-1)*N]) *(1-\alpha)ph\alpha[i+(p-1)*N]) *S[i+(p-1)*N]^2 * \exp(-2*r*Deltat*(i-1));}
  }
Matrix19<−Matrix19+t ( Matrix19 )
\# \# Matrix 20 (Faktor zu Variablen (U_i^j ; V_(i-1)^(j+1))
Matrix20<−matrix ( 0 , 2∗N∗M, 2 ∗N∗M)
for (p \text{ in } 1:P){
  for (i \text{ in } 2:N){
     \text{Matrix20} [Index [i+(p-1)*N]+M*(i-1), Index [i-1+(p-1)*N]+1+M*(i-1-1)+N*M]=
     \text{Matrix20} | Index \left[ i + (p-1) * N \right] + M * (i-1), Index \left[ i - 1 + (p-1) * N \right] + 1 + M * (i - 1 - 1) + N * M -((\alpha \, \text{leh} \, a \, \text{i} - 1 + (p-1) * N]) * (1 - \alpha \, \text{leh} \, a \, \text{i} + (p-1) * N]) * S \, [\, \text{i} + (p-1) * N] * \exp(r * \text{Delta} t) \, ) *\exp(-2* r*) \Delta t * (i-1);
     }
  }
Matrix20<−Matrix20+t ( Matrix20 )
\# \# Matrix 21 (Faktor zu Variablen (U_i^j ; V_(i-1)^j)
Matrix21<−matrix ( 0 , 2∗N∗M, 2 ∗N∗M)
for (p \text{ in } 1:P){
  for (i \text{ in } 2:N){
     Matrix21 [ Index [ i +(p−1)∗N]+M∗( i −1) , Index [ i −1+(p−1)∗N]+M∗( i −1−1)+N∗M]=
     Matrix21 [Index [i+(p-1)*N]+M*(i-1), Index [i-1+(p-1)*N]+M*(i-1-1)+N*M]-((1-alpha[i-1+(p-1)*N]) * (1-alpha[i+(p-1)*N]) * S[i+(p-1)*N] * exp(r*Deltat)) *\exp(-2*rs\cdot\det\mathbf{a}*\hat{\mathbf{b}}-1));}
  }
Matrix21<−Matrix21+t ( Matrix21 )
```

```
105
```

```
\# \# Matrix 22 (Faktor zu Variablen (V_i (i+1); V_i \hat{i})
Matrix22<−matrix ( 0 , 2∗N∗M, 2 ∗N∗M)
for (p in 1:P){
   for (i \text{ in } 2:N){
       Matrix22 [Index[i+(p-1)*N]+1+M*(i-1)+N*M, Index[i+(p-1)*N]+M*(i-1)+N*M]=\text{Matrix22} \left[ \text{Index} \left[ \text{i} + (\text{p}-1) * \text{N} \right] + 1 + \text{M} * (\text{i} -1) + \text{N} * \text{M}, \text{Index} \left[ \text{i} + (\text{p}-1) * \text{N} \right] + \text{M} * (\text{i} -1) + \text{N} * \text{M} \right] +(\alpha \ln \left( i + (p-1) * N \right) * (1 - \alpha \ln \left( i + (p-1) * N \right)) * exp(-2 * r * Deltat * (i-1));}
   }
   Matrix22<−Matrix22+t ( Matrix22 )
### Matrix 23 (Faktor zu Variablen (V_i \hat{i} (j+1); U_(i-1)\hat{i}(j+1))
Matrix23<−matrix ( 0 , 2∗N∗M, 2 ∗N∗M)
for (p \text{ in } 1:P){
   for (i \text{ in } 2:N){
       Matrix23 [ Index [ i +(p−1)∗N]+1+M∗( i −1)+N∗M, Index [ i −1+(p−1)∗N]+1+M∗( i −1−1)]=
      \text{Matrix23} \left[ \text{Index} \left[ i + (p-1) \cdot N + 1 + M * (i-1) + N * M, \text{Index} \left[ i - 1 + (p-1) \cdot N + 1 + M * (i-1-1) \right] - \right] \right](\alpha \ln \left[ i + (p-1) * N \right] * (\alpha \ln \left[ i - 1 + (p-1) * N \right]) * S \left[ i + (p-1) * N \right]) * exp(-2 * i * Deltat * (i-1));}
   }
Matrix23<−Matrix23+t ( Matrix23 )
\# \# Matrix 24 (Faktor zu Variablen (V_i ^(j+1); U_(i-1)^j)
Matrix24<-matrix (0,2*N*M,2*N*M)
for (p \text{ in } 1:P){
   for (i \text{ in } 2:N){
       \text{Matrix24} \left[ \text{Index} \left[ i + (p-1) * N \right] + 1 + M * (i-1) + N * M, \text{Index} \left[ i - 1 + (p-1) * N \right] + M * (i-1-1) \right] =\text{Matrix24} \left[ \text{Index} \left[ \text{i} + \left( p-1 \right) * \text{N} \right] + 1 + \text{M} * \left( \text{i} - 1 \right) + \text{N} * \text{M}, \text{Index} \left[ \text{i} - 1 + \left( p-1 \right) * \text{N} \right] + \text{M} * \left( \text{i} - 1 - 1 \right) \right] - \text{M} * \text{M}(a)pha [i+(p-1)*N] * (1-a]pha [i-1+(p-1)*N] * S[i+(p-1)*N]) * exp(-2*r*Deltat*(i-1));}
   }
Matrix24<−Matrix24+t ( Matrix24 )
### Matrix 25 (Faktor zu Variablen (V_i \hat{i} (j+1); V_(i-1)\hat{i}(j+1))
Matrix25<−matrix ( 0 , 2∗N∗M, 2 ∗N∗M)
for (p \text{ in } 1:P){
   for (i \text{ in } 2:N){
       Matrix25 [Index[i+(p-1)*N]+1+M*(i-1)+N*M, Index[i-1+(p-1)*N]+1+M*(i-1-1)+N*M]=\text{Matrix25} [Index \frac{1}{1+(p-1)*N+1+M*} (i-1)+N*M, Index \frac{1}{1-1+(p-1)*N+1+M*} (i-1-1)+N*M] –
       (\text{alpha } i + (p-1) * N) * (\text{alpha } i - 1 + (p-1) * N) * exp(r * \text{Delta} t) * exp(-2*r * \text{Delta} t * (i-1));
```
}

```
}
Matrix25<−Matrix25+t ( Matrix25 )
\# \# \# Matrix 26 (Faktor zu Variablen (V_i \hat{i} (j+1); V_(i-1)\hat{j})
Matrix26 \leftarrow matrix (0, 2*N*M, 2*N*M)for (p \text{ in } 1 \text{:} P){
  for (i \text{ in } 2:N){
     Matrix26 [Index [i+(p-1)*N]+1+M*(i-1)+N*M, Index [i-1+(p-1)*N]+M*(i-1-1)+N*M=Matrix26 [ Index [ i +(p−1)∗N]+1+M∗( i −1)+N∗M, Index [ i −1+(p−1)∗N]+M∗( i −1−1)+N∗M]−
     (a \text{lpha} [i+(p-1)*N] * (1-a \text{lpha} [i-1+(p-1)*N]) * exp(r*Deltat))*exp(-2*r*Deltat*(i-1));}
  }
Matrix26<−Matrix26+t ( Matrix26 )
\# \# Matrix 27 (Faktor zu Variablen (V_i^j ; U_(i-1)^(j+1))
Matrix27<−matrix ( 0 , 2∗N∗M, 2 ∗N∗M)
for (p \text{ in } 1:P){
  \textbf{for} (i in 2:N)
     {
     Matrix27 [ Index [ i +(p−1)∗N]+M∗( i −1)+N∗M, Index [ i −1+(p−1)∗N]+1+M∗( i −1−1)]=
     Matrix27 [ Index [ i +(p−1)∗N]+M∗( i −1)+N∗M, Index [ i −1+(p−1)∗N]+1+M∗( i −1−1)]−
     ((1-\alpha)ph\alpha[i+(p-1)*N]) * \alpha1ph\alpha[i-1+(p-1)*N] * S[i+(p-1)*N]) * \alpha p(-2*r*Delt\alpha*((i-1));}
  }
Matrix27<−Matrix27+t ( Matrix27 )
\# \# Matrix 28 (Faktor zu Variablen (V_i^j ; U_(i-1)^j)
Matrix28<−matrix ( 0 , 2∗N∗M, 2 ∗N∗M)
for (p \text{ in } 1:P){
  for(i \text{ in } 2:N){
     \text{Matrix28} [ \text{Index} [ i + (p-1) * N] + M*(i-1) + N*M, \text{Index} [ i - 1 + (p-1) * N] + M*(i-1)] =
     \text{Matrix28} | Index \frac{1}{1+(p-1)*N}+M*(1-1)+N*M, Index \frac{1}{1-1+(p-1)*N}+M*(1-1-1)] –
     ((1-alpha[i + (p-1) * N]) * (1-alpha[i -1+(p-1)*N]) * S[i+(p-1) * N]) * exp(-2 * r *Delta * (i-1));}
  }
Matrix28<−Matrix28+t ( Matrix28 )
### Matrix 29 (Faktor zu Variablen (V_i ^j ; V_(i-1) \hat{i} (j+1))
Matrix29<−matrix ( 0 , 2∗N∗M, 2 ∗N∗M)
for (p \text{ in } 1:P){
  \textbf{for} (i in 2:N)
     {
     \text{Matrix29} [ \text{Index} | i + (p-1) * N] +\text{M} * ( i - 1) +\text{N} * M, Index [i - 1 + (p-1) * N] + 1 + M * ( i - 1 - 1) +\text{N} * M] =
```

```
Matrix29 [ Index[i+(p-1)*N]+M*(i-1)+N*M, Index[i-1+(p-1)*N]+1+M*(i-1-1)+N*M]-((1-alpha)pha [i+(p-1)*N]) *(alpha [i-1+(p-1)*N]) *exp(r*Deltat))*exp(-2*r*Delta*(i-1));}
  }
Matrix29<−Matrix29+t ( Matrix29 )
\# \# Matrix 30 (Faktor zu Variablen (V_i^j ; V_(i-1)^j)
Matrix30<−matrix ( 0 , 2∗N∗M, 2 ∗N∗M)
for (p \text{ in } 1:P){
   for(i \text{ in } 2:N){
     Matrix30 [ Index[i+(p-1)*N]+M*(i-1)+N*M, Index[i-1+(p-1)*N]+M*(i-1-1)+N*M] =
     Matrix30 [ Index [ i +(p−1)∗N]+M∗( i −1)+N∗M, Index [ i −1+(p−1)∗N]+M∗( i −1−1)+N∗M]−
     ((1-alpha) a [i+(p-1)*N] *(1-alpha) [i-1+(p-1)*N] *exp(r*Deltat)) *exp(-2*r*Deltat*(i-1));}
  }
Matrix30<−Matrix30+t ( Matrix30 )
### Matrix 31 (Faktor zu Variablen (U_{-}(i-1) (j+1) ; U_{-}(i-1) j)Matrix31<−matrix ( 0 , 2∗N∗M, 2 ∗N∗M)
for (p \text{ in } 1:P){
  for (i \text{ in } 2:N){
     Matrix31 [ Index [ i −1+(p−1)∗N]+1+M∗( i −1−1) , Index [ i −1+(p−1)∗N]+M∗( i −1−1)]=
     Matrix31 [Index[i-1+(p-1)*N]+1+M*(i-1-1), Index [i-1+(p-1)*N]+M*(i-1-1)]+({\rm alpha} \left[\, {\rm i} \, {-}1{+}({\rm p}-1)\ast {\rm N} \right] \ast (1-{\rm alpha} \left[\, {\rm i} \, {-}1{+}({\rm p}-1)\ast {\rm N} \right]) \ast {\rm S} \left[\, {\rm i} {+}({\rm p}-1)\ast {\rm N} \right] \, {\hat{ }} \, 2 \right) \ast \exp(-2\ast {\rm r}\ast {\rm Delta} \, {\rm t}\ast ({\rm i} \, -1)) \, ;}
  }
Matrix31<−Matrix31+t ( Matrix31 )
### Matrix 32 (Faktor zu Variablen (U_-(i-1)^(j+1) ; V_-(i-1)^(j+1))Matrix32<−matrix ( 0 , 2∗N∗M, 2 ∗N∗M)
for (p \in 1:P){
  for (i \text{ in } 2:N){
     Matrix32 [ Index [ i −1+(p−1)∗N]+1+M∗( i −1−1) , Index [ i −1+(p−1)∗N]+1+M∗( i −1−1)+N∗M]=
     Matrix32 [ Index [ i −1+(p−1)∗N]+1+M∗( i −1−1) , Index [ i −1+(p−1)∗N]+1+M∗( i −1−1)+N∗M]+
     (a \, \text{lpha} \, [i -1 + (p-1) * N] ^ 2 * S [i + (p-1) * N] * exp(r * Deltat)) * exp(-2 * r * Deltat * (i - 1));}
  }
Matrix32<−Matrix32+t ( Matrix32 )
### Matrix 33 (Faktor zu Variablen (U_(i-1)^(j+1); V_(i-1)^j)
Matrix33<−matrix ( 0 , 2∗N∗M, 2 ∗N∗M)
for (p \text{ in } 1:P){
```

```
for (i \text{ in } 2:N){
   Matrix33 [Index [i -1+(p-1)*N]+1+M*(i -1-1), Index [i -1+(p-1)*N]+M*(i -1-1)+N*M]=
   \text{Matrix33} \mid \text{Index} \mid i - 1 + (p-1) * N] + 1 + M * (i - 1 - 1), \text{Index} \mid i - 1 + (p-1) * N] + M * (i - 1 - 1) + N * M +(\alpha \ln \{ i -1+(p-1)*N \} * (1-\alpha \ln \{ i -1+(p-1)*N \} * S [ i+(p-1)*N] * exp(r*Deltat)) *\exp(-2\ast r \ast \Delta \theta) i -1) ;
   }
}
```

```
Matrix33<−Matrix33+t ( Matrix33 )
### Matrix 34 (Faktor zu Variablen (U_-(i-1)^j; V_-(i-1)^j(j+1))Matrix34<−matrix ( 0 , 2∗N∗M, 2 ∗N∗M)
for (p \text{ in } 1:P){
    for(i in 2:N){
        \text{Matrix34} [ \text{Index} | i - 1 + (p-1) * N] + \text{Max} ( i - 1 - 1), \text{Index} (i - 1 + (p-1) * N] + 1 + \text{Max} ( i - 1 - 1) + \text{Max}] =
        \text{Matrix34} [ \text{Index} [ i - 1 + (p-1) * N] +\text{Max}(i - 1 - 1), \text{Index} [ i - 1 + (p-1) * N] + 1 + \text{Max}(i - 1 - 1) + \text{Max}(i + 1)(\alpha \in \mathbb{R}^n \mid i-1+(p-1)*N] * (1-\alpha \in \mathbb{R}^n \mid i-(p-1)*N] * \mathbb{R}^n \mid i+(p-1)*N] * \exp(r * \Delta \in \mathbb{R}^n \mid i-(p-1)*N] * \exp(r * \Delta \in \mathbb{R}^n \mid i-(p-1)*N] * \exp(r * \Delta \in \mathbb{R}^n \mid i-(p-1)*N] * \exp(r * \Delta \in \mathbb{R}^n \mid i-(p-1)*N] * \exp(r * \Delta \in \mathbb{R}^n \mid i-(p-1)*N] * \exp(r * \Delta \in \mathbb{R}^n\exp(-2\ast r \ast \Delta \theta) i -1) ;
        }
    }
Matrix34<−Matrix34+t ( Matrix34 )
\# \# Matrix 35 (Faktor zu Variablen (U_(i-1)^j ; V_(i-1)^j)
Matrix35\leftarrow matrix (0, 2*N*M, 2*N*M)for (p \text{ in } 1:P)
```

```
{
for (i \text{ in } 2:N){
   Matrix35 [Index[i-1+(p-1)*N]+M*(i-1-1), Index[i-1+(p-1)*N]+M*(i-1-1)+N*M] =\text{Matrix35} [ \text{Index} [ i - 1 + (p-1) * N] +\text{Max} ( i - 1 - 1), \text{Index} [ i - 1 + (p-1) * N] +\text{Max} ( i - 1 - 1) +\text{N} * \text{M}] +
   ((1-alpha) [ i -1+(p-1)*N] ) ^2*S [ i +(p-1)*N] *exp(r*Deltat) )*exp(-2*r*Deltat*( i -1) ) ;
   }
}
```

```
Matrix35<−Matrix35+t ( Matrix35 )
```

```
### Matrix 36 (Faktor zu Variablen (V (i-1) (i+1); V (i-1)^ij)
```
Matrix36<−matrix ( 0 , 2∗N∗M, 2 ∗N∗M)

```
for (p \text{ in } 1:P){
   for (i \text{ in } 2:N){
       \text{Matrix36} [ \text{Index} | i - 1 + (p-1) * N + 1 + M * (i - 1 - 1) + N * M, \text{Index} | i - 1 + (p-1) * N + M * (i - 1 - 1) + N * M\text{Matrix36} [ Index \left[ i -1 + (p-1) * N \right] + 1 + M * (i -1 - 1) + N * M, Index \left[ i -1 + (p-1) * N \right] + M * (i -1 - 1) + N * M(\text{alpha } i -1+(p-1)*N)*(1-\text{alpha } i -1+(p-1)*N]) * \exp(2*ir*\text{Delta} t) * \exp(-2*ir*\text{Delta} t*(i-1));}
   }
```

```
Matrix36<−Matrix36+t ( Matrix36 )
```
<sup>################################################################################</sup> ### Zusammenführung der Zielfunktion des Minimierungsproblem ####################### ################################################################################

```
Zielfunktion= Matrix1+Matrix2+Matrix3+Matrix4+Matrix5+Matrix6+Matrix7+Matrix8+Matrix9+
               Matrix10+Matrix11+Matrix12+Matrix13+Matrix14+Matrix15+Matrix15+Matrix16+Matrix17+Matrix18+Matrix19+Matrix20+Matrix21+Matrix22+Matrix23+Matrix24+Matrix25+
               Matrix26+Matrix27+Matrix28+Matrix29+Matrix30+Matrix31+Matrix32+Matrix33+
               Matrix34+Matrix35+Matrix36
```

```
\# eigen (Zielfunktion, only. values = T)
```
 $\rightarrow$ 

```
### die auf der Diagonalen korrigierte Zielfunktion
KorrZielfunktion= Zielfunktion + diag(dim(ZieIfunktion)[1])*10^(-6);\# eigen (KorrZielfunktion, only. values = T)
```

```
### selbstfinanzierende Handelsstrategie
```

```
MatrixNB1\le -matrix(0, N-1, 2*N*M)for (i \text{ in } 2:N)\overline{\mathcal{A}}for (p \text{ in } 1:P)MatrixNB1[i-1,Index[i+(p-1)*N]+M*(i-1)+1]=MatrixNB1[i-1,Index[i+(p-1)*N]+M*(i-1)+1+(a1pha[i+(p-1)*N])*S[i+(p-1)*N]-1
  for (p \in 1:P)\text{MatrixNB1} [i -1, Index [i +(p-1)*N|+M*(i -1)]= MatrixNB1 [i -1, Index [i +(p-1)*N|+
   M*(i-1)]+(1-a1pha[i+(p-1)*N])*S[i+(p-1)*N]for (p \text{ in } 1:P)MatrixNB1 [i-1,Index [i+(p-1)*N]+M*(i-1)+1+M*N]= MatrixNB1 [i-1,Index [i+(p-1)*N]+
   M*(i-1)+1+M*N+(alpha[i+(p-1)*N])\rightarrowfor (p \text{ in } 1:P)MatrixNB1 [i-1, Index[i+(p-1)*N]+M*(i-1)+M*N] = MatrixNB1[i-1, Index[i+(p-1)*N]+M*(i-1)+M*N+(1-a1pha[i+(p-1)*N])\mathbf{r}for(p in 1:P)MatrixNB1 [i-1, Index[i-1+(p-1)*N]+M*(i-2)+1] = MatrixNB1[i-1, Index[i-1+(p-1)*N]+M*(i-2)+1 – (alpha [i-1+(p-1)*N]*S[i+(p-1)*N])
  for (p \in i \in 1:P)MatrixNB1 [i-1, Index[i-1+(p-1)*N]+M*(i-2)]= MatrixNB1 [i-1, Index[i-1+(p-1)*N]+M*(i-2)]M*(i-2)]-(1-a1pha[i-1+(p-1)*N])*S[i+(p-1)*N]for (p \in 1:P)M*(i-2)+1+M*N-({alpha}[i-1+(p-1)*N])*exp(r*Deltat)
```

```
for (p \in i \in 1:P)MatrixNB1 [i -1, Index [i -1+(p-1)*N]+M*(i-2)+M*N] = MatrixNB1 [i -1, Index [i -1+(p-1)*N]+M*(i-2)+M*(i-2)+M*(i-1)+M*(i-1)+M*(i-1)+M*(i-1)+M*(i-1)+M*(i-1)+M*(i-1)+M*(i-1)+M*(i-1)+M*(i-1)+M*(i-1)+M*(i-1)+M*(i-1)+M*(i-1)+M*(i-1)+M*(i-1)+M*(i-1)+M*(i-1)+M*(i-1)+M*(i-1)+M*(i-1)+M*(i-1)+M*(i-1)+M*(i-1)+M*(i-1)+M*(i-1)+M*(M*(i-2)+M*N] - (1-\alpha lph\alpha [i-1+(p-1)*N]) * exp(r*Delt\alpha t)\rightarrow\}
```

```
VektorNB1\leq rep(0,N-1)
```

```
### Payoff bei Fälligkeit
```

```
MatrixNB2 \leftarrow matrix (0, M, 2*N M)for (j in 1:M)
     MatrixNB2 [j, (N-1)*M+j] = STilde[j];MatrixNB2 [j, N*M+(N-1)*M+j]=1;ł
VektorNB2\leq -rep(0,M)for (j in 1:M)
      \bar{\text{V}}ektorNB2 [j]=\text{max}(0, K - \text{STilde}[j])\mathcal{E}
```

```
### Horizontale Monotonie (Nebenbedingung 4)
```

```
MatrixNB4\leq-matrix(0,M*(N-1),2*N*M)
for (i \text{ in } 1:(N-1))for (j in 1:M)MatrixNB4 [j+(i-1)*M, j+(i-1)*M]\leftarrow STilde [j]
                                                                                                                  \leftarrow (-1) \cdot \text{STilde}[j]MatrixNB4 \left[ j + (i-1) * M, j + (i) * M \right]\text{MatrixNB4} \left[ \left. \dot{\mathbf{j}} + (\dot{\mathbf{i}} - \mathbf{1}) \right. \hspace{-0.03cm} \ast \mathbf{M} , \left. \dot{\mathbf{j}} + (\dot{\mathbf{i}} - \mathbf{1}) \right. \hspace{-0.03cm} \ast \mathbf{M} + \mathbf{N} \hspace{-0.03cm} \ast \mathbf{M} \left. \right] \right. \\ \left. - \left. \dot{\mathbf{2}} \right. \right]MatrixNB4 j + (i - 1) * M, j + (i) * M + N * M\leftarrow -1}
           \mathcal{E}
```

```
VektorNB4\leq -rep(0, M*(N-1))
```

```
### Vertikale Monotonie (Nebenbedingung 5)
```

```
\text{MatrixNB5}\text{\textbf{\texttt{<}}-} \textbf{matrix}(\textbf{0}\;,(N-1)* (M-1)\;,2*N*M)for (i \text{ in } 1:(N-1))for (j \text{ in } 1:(M-1))MatrixNB5 [j+(i-1)*(M-1), j+(i-1)*(M)]\leftarrow STilde [j]
                                                                             \leftarrow (-1) \cdot \text{STilde}[j+1]MatrixNB5 [j+(i-1)*(M-1), j+1+(i-1)*(M)]MatrixNB5 [j+(i-1)*(M-1), j+(i-1)*(M)+N*M]\leftarrow 1MatrixNB5 [j+(i-1)*(M-1), j+1+(i-1)*(M)+N*M]\leq -1}
     \mathcal{E}
```
 $VektorNB5\leq rep(0,(N-1)*(M-1))$ 

### Sensitivität bzgl. des Aktienpreises (Nebenbedingung 6)

MatrixNB6 $\leq -$ matrix $(0, (N-1)*(M-1), 2*N*N)$ for  $(i \text{ in } 1:(N-1))$ 

```
{
      for (j \text{ in } 1: (M-1)){
          MatrixNB6 [ j +(i −1)∗(M−1) , j +(i −1)∗(M) ] <− (−1)∗ STilde [ j ]
          MatrixNB6 [ j+(i-1)*(M-1), j+1+(i-1)*(M)]MatrixNB6 [j+(i-1)*(M-1), j+(i-1)*(M)+N*M] <--1
          MatrixNB6 [j+(i-1)*(M-1), j+1+(i-1)*(M)+N*M <<br/> <<br/> STilde [j]/STilde [j+1]}
      }
VektorNB6 \leftarrow rep(0,(M-1)*(N-1))for (z \in 1 : ((N-1)*(M-1))){
VektorNB6 [ z ] = (-1) *K*(1 - STilde [ (z - 1)%) (M-1) + 1 ] /STilde [ (z - 1)%) (M-1) + 2 ];
}
################################################################################
## Konvexität (Nebenbedingung 7)
MatrixNB7<−matrix ( 0 , (N−1)∗(M−2) , 2∗N∗M)
for (i \text{ in } 1:(N-1)){
      for (j \text{ in } 1 : (M-2)){
          MatrixNB7 [j+(i-1)*(M-2), j+(i-1)*(M)] < (STilde [j+2]-STilde [j+1])/ (STilde [
                {\tt j+2]-STilde} [ {\tt j} ] ) * {\tt STilde}MatrixNB7 [j + (i - 1) * (M-2) , j + 1 + (i - 1) * (M)]<br>MatrixNB7 [j + (i - 1) * (M-2) , j + 2 + (i - 1) * (M)]<br>\leftarrow (1 - (STilde[j + 2] - STilde[j + 1])/(M-2) + (i - 1) * (M)]MatrixNB7 \, [ \, j + (i - 1) * (M-2) \, , \, j + 2 + (i - 1) * (M) \, ]STilde [ j +2]−STilde [ j ] ) )∗STilde [ j +2]
          MatrixNB7[j+(i-1)*(M-2),j+(i-1)*(M)+N*N] < (STilde[j+1]-STilde[j])/ (STilde[j])+2]−STilde [ j ] )
          \begin{array}{lll} \text{Matrix}\text{NBT}[j + (i - 1) * (M - 2), j + 1 + (i - 1) * (M) + N * M] &\hspace{0.5cm} \texttt{<} \hspace{0.5cm} \texttt{<} \hspace{0.5cm} (-1) \\ \text{Matrix}\text{NBT}[j + (i - 1) * (M - 2), j + 2 + (i - 1) * (M) + N * M] &\hspace{0.5cm} \texttt{<} \hspace{0.5cm} \texttt{<} \hspace{0.5cm} (-1 - (STilde[j + 2] - STilde[j + 1])/(M - 2) + (i - 1) * (M - 2MatrixNB7 \mid j+(i-1)*(M-2), j+2+(i-1)*(M)+N*MSTilde [j+2]-STilde[j])
```

```
VektorNB7\leq-rep(0,(M-2)*(N-1))
```
} }

################################################################################ ## Nebenbedingung 8 Aktienanteil vertikale Monotonie − bis zum letzten Zeitpunkt

MatrixNB8<-matrix (0,(N)\*(M-1),2\*N\*M) for  $(i \text{ in } 1:(N) )$ { for  $(j \text{ in } 1 : (M-1))$ {  $MatrixNB8$   $[j + (i - 1) * (M-1), j + (i - 1) * (M)]$  <--1<br>MatrixNB8  $[j + (i - 1) * (M-1), j + 1 + (i - 1) * (M)]$  <- 1  $MatrixNB8 [ j+(i-1)*(M-1), j+1+(i-1)*(M)]$ } }

 $VektorNB8\leftarrow rep(0,(N)*(M-1))$ 

```
################################################################################
## Nebenbedingung 8 Aktienanteil vertikale Monotonie – bis zum vorletzten Zeitpunkt
```

```
MatrixNB8 2<−matrix ( 0 , (N−1)∗(M−1) , 2∗N∗M)
for (i \text{ in } 1:(N-1)){
    for (j \text{ in } 1: (M-1)){
        MatrixNB8_2[i+(i-1)*(M-1), j+(i-1)*(M)] <--1
        MatrixNB8-2[j+(i-1)*(M-1), j+1+(i-1)*(M)] <- 1
        }
```
}

```
VektorNB8_2\lt-rep(0,(N-1)*(M-1))
```
################################################################################ ## Nebenbedingung 9 Aktienanteil horizontale Monotonie − bis zum letzten Zeitpunkt

```
MatrixNB9\leq-matrix (0, (N−1)\ast(M), 2\astN\astM)
for (i \text{ in } 1:(N-1)){
       \overline{\mathbf{for}}(j \text{ in } 1:(M)){
              \textbf{if (STilde}[j] > K){
                   MatrixNB9 [ j + (i - 1) * (M) , j + (i - 1) * (M) ] <- -1<br>MatrixNB9 j + (i - 1) * (M) j + (i - 1) * (M) + M <- 1
                   MatrixNB9 [ j+(i-1)*(M), j+(i-1)*(M)+M]}
               if (STilde [ j] <= K)
                 {
                   MatrixNB9 [ j + (i - 1) * (M), j + (i - 1) * (M) ] \leftarrow 1<br>MatrixNB9 j + (j - 1) * (M) j + (j - 1) * (M) + MMatrixNB9 \left[ j + (i - 1) * (M) , j + (i - 1) * (M) + M \right]}
             }
       }
```
VektorNB9 $\leftarrow$ rep (0,(N-1)\*(M))

################################################################################ ## Nebenbedingung 9 Aktienanteil horizontale Monotonie – bis zum vorletzten Zeitpunkt

```
MatrixNB9 2<−matrix ( 0 , (N−2)∗(M) , 2∗N∗M)
for (i \text{ in } 1:(N-2) ){
        for (j in 1:(M)){
              if (STilde[j] > K){
                    \begin{array}{ll} \text{MatrixNB9-2} \left[ \, j + (i-1) * \left( M \right) \, , \, j + (i-1) * \left( M \right) \, \right] & \hspace{3mm} \zeta - -1 \\ \text{MatrixNB9-2} \left[ \, j + (i-1) * \left( M \right) \, , \, j + (i-1) * \left( M \right) + M \right] & \hspace{3mm} \zeta - 1 \end{array}MatrixNB9 2 \left[ j + (i - 1) * (M) , j + (i - 1) * (M) + M \right]}
                if (STilde [ j \leq K)
                   \{MatrixNB9_2[ j +(i -1)*(M), j +(i -1)*(M)] <- 1
                    MatrixNB9-2[j+(i-1)*(M), j+(i-1)*(M)+M] <- -1
                  }
              }
        }
```
 $VektorNB9_2\ll-rep(0,(N-2)*(M))$ 

################################################################################ #################### L¨osung des M in im ierungsproblems ########################### ################################################################################ library (quadprog)

 $##$  Nebenbedingugnen für das Beispiel 1 A<−rbind(MatrixNB1 , MatrixNB2 , MatrixNB4 , MatrixNB5 , MatrixNB6 , MatrixNB7 ) b<−c ( VektorNB1 , VektorNB2 , VektorNB4 , VektorNB5 , VektorNB6 , VektorNB7 ) ### Nebenbedingugnen für das Beispiel 1 mit erweiterten NB #A<−r b i n d (MatrixNB1 , MatrixNB2 , MatrixNB4 , MatrixNB5 , MatrixNB6 , MatrixNB7 , MatrixNB8 , MatrixNB9 ) #b<−c ( VektorNB1 , VektorNB2 , VektorNB4 , VektorNB5 , VektorNB6 , VektorNB7 , VektorNB8 , VektorNB9 )

```
### Nebenbedingugnen für das Beispiel 1 mit adaptierten erweiterten NB
#A<-rbind(MatrixNB1, MatrixNB2, MatrixNB4, MatrixNB5, MatrixNB6, MatrixNB7, MatrixNB8_2,
    MatrixNB9_2)\#b \lt -c (VektorNB1, VektorNB2, VektorNB4, VektorNB5, VektorNB6, VektorNB7, VektorNB8_2,
    VektorNB9_2)
```
Lösung $\le$ -solve.QP(KorrZielfunktion, t(rep(0,dim(KorrZielfunktion)[1])), t(A),  $t(b)$ , meg=N-1+M, factorized=FALSE)

UV<-Lösung\$solution

t(UV)%%KorrZielfunktion%%AV

### Lösungsmatrix

```
Solution matrix \leq-matrix (0, M, N)for(i \text{ in } 1:N)\{for(i in 1:M)
   \overline{A}Solutionmatrix [j, i]=STilde [j] *UV[j+M*(i-1)]+ UV[j+M*(i-1)+N*M];
  \}\rightarrow
```

```
### Berechnung des Überschuss (diskontiert)
```

```
Ueberschuss\leq -matrix (0, P, N-1)
for (p \in i \in 1:P)for (i \text{ in } 2:N)\{Ueberschuss [p, i -1] = ((\text{alpha } i + (p-1)*N] * (UV[\text{Index } i + (p-1)*N] + 1 + (i-1)*M]) +(1-a1pha [i+(p-1)*N]) * \dot{U}V[Index [i+(p-1)*N]+ (i-1)*M]) * S[i+(p-1)*N]+(\, \mathrm{alpha}\,[\,\mathrm{i} + (\mathrm{p}-1) * \mathrm{N}] * (\mathrm{UV}[\,\mathrm{Index}\,[\,\mathrm{i} + (\mathrm{p}-1) * \mathrm{N}] + \mathrm{M} * \mathrm{N} + 1 + (\mathrm{i}-1) * \mathrm{M}]) +(1-a1pha[i+(p-1)*N]) * UV[Index[i+(p-1)*N]+M*N+(i-1)*M]) -(alpha[i-1+(p-1)*N)*(UV[Index[i-1+(p-1)*N]+1+(i-2)*M])+(1-alpha) \lfloor i-1+(p-1)*N \rfloor \lfloor i \lfloor \frac{1}{p-1}+(p-1)*N \rfloor + (i-2)*M \rfloor \lfloor i+(p-1)*N \rfloor -(\alpha \ln \frac{1-i+(p-1) \cdot N}{N} \cdot (\text{UV}[\text{Index}[i-1+(p-1) \cdot N] + M \cdot N+1+(i-2) \cdot M]) +(1-\alpha)ph\alpha[i-1+(p-1)*N] * UV [1ndex[i-1+(p-1)*N]+M*N+(i-2)*M] * exp(r * Deltat)
       )*exp(-r*Delta*(i-1))\}\mathcal{E}
```
### Berechnung des Überschuss (nicht diskontiert)

```
Ueberschuss_od\leq-matrix(0, P, N-1)for(p in 1:P)for (i \text{ in } 2:N)₹
          Ueberschuss_od [p, i-1] = ((\text{alpha}\, [\,i + (p-1)*N] * (U\dot{V}\, [\, \dot{I}ndex\, [\, i + (p-1)*N] + 1 + (i-1)*M]) +(1 - \alpha)p\hbar a (i+(p-1)*N) *UV [Index (i+(p-1)*N)+(i-1)*M] *S [i+(p-1)*N]+(\alpha \ln \left( i + (p-1) * N \right) * (\text{UV} / \ln \left( \frac{1}{p-1} \right) * \text{N} + \ln \left( \frac{1}{p-1} \right) * \text{N} + \ln \left( \frac{1}{p-1} \right) * \text{N} + \ln \left( \frac{1}{p-1} \right) * \text{N} + \ln \left( \frac{1}{p-1} \right) * \text{N} + \ln \left( \frac{1}{p-1} \right) * \text{N} + \ln \left( \frac{1}{p-1} \right) * \text{N} + \ln \left( \frac{1}{p-1} \right) * \text{N} + \ln(i-\alpha)ph\alpha[i+(p-1)*N]) * UV[Index[i+(p-1)*N]+M*N+(i-1)*M])(alpha[i-1+(p-1)*N)*(UV[Index[i-1+(p-1)*N]+1+(i-2)*M])+\left(1-\text{alpha}\left[i-1+(p-1)*N\right]\right)*UV[\text{Index}\left[i-1+(p-1)*N\right]+(i-2)*M]\right)*S[\,i+(p-1)*N]-(alpha\,[i-1+(p-1)*N]*(UV[\text{Index}\left[i-1+(p-1)*N\right]+M*N+1+(i-2)*M])\,+\,(1-a1pha [i-1+(p-1)*N]) * UV[Index [i-1+(p-1)*N]+M*N+(i-2)*M]
```

```
\ast exp(r \cdot Deltat)\lambda\rightarrow\mathcal{E}
```

```
### absoluter Ueberschuss
```

```
A \text{bsoluter}Ueberschuss\leftarrowrep(NA, N-1)for (i \text{ in } 1:(N-1))\left\{ \right.AbsoluterUeberschuss [i]\leq-sum((abs(Ueberschuss) [, i]) ^2)
þ
plot(ts(AbsoluterUeberschuss))sum(AbsoluterUeberschuss)/P
```
### Matrix des Aktienanteils bzw. des risikolosen Finanzqut

```
MatrixAktienanteil<-matrix(NA,M,N)
Matrix risk closesFinancial analysesut \leftarrow matrix(NA, M, N)for(i \text{ in } 1:N)for (j \text{ in } 1:M)\text{MatrixAktienanteil}[j, i] = UV[j+(i-1)*M];MatrixrisikolosesFinanzgut [j, i]=UV[j+(i-1)*M\+N*N];
     ł
  \mathcal{E}
```

```
### 3D-Plots des Aktienanteil und des risikolosen Finangut
```
 $\textbf{library}$  (graphics)  $\mathbf{library} (\mathit{plot3D})$ 

hist $3D(y=seq(0,40,1), x=seq(1,19,1), z=MatrixrisikolosesFinanzgut,phi=45, theta=45,$  $border=1, ylab = "Zeitpunkte", xlab = "Aktion-Gitterpunkte", zlab="Risikoloses...$ Finanzgut", main="3D-Plot\_des\_risikolosen\_Finanzguts\_im\_replizierenden\_Portfolio\_(K  $=58.50$  LEUR)" hist3D( $y=seq(0,40,1)$ ,  $x=seq(1,19,1)$ ,  $z=Matrix$ ristiskolosesFinanzgut, phi =45, theta = -45, border=1,ylab = "Zeitpunkte", xlab = "Aktien-Gitterpunkte", zlab="Risikoloses Finanzgut", main="3D-Plot\_des\_risikolosen\_Finanzguts\_im\_replizierenden\_Portfolio\_(K

 $=62.25$  LEUR)" hist3D(y=seq(0,40,1), x=seq(1,19,1), z=MatrixAktienanteil, phi =45, theta = 45, border=1,  $y$ lab = "Zeitpunkte", xlab = "Aktien-Gitterpunkte", zlab="Aktienanteil", main="3D-Plot\_ des\_Aktienanteils\_im\_replizierenden\_Portfolio\_(K=62.25\_EUR)")

```
hist3D(y=seq(0,40,1), x=seq(1,19,1), z=MatrixAktienanteil, phi =45, theta = -45, border=1,
    y \mid ab = "Zeitpunkte", x \mid ab = "Aktien-Gitterpunkte", z \mid ab="Aktienanteil", main="3D-Plot \perp.des_Aktienanteils_im_replizierenden_Portfolio_(K=58.50_EUR)")
```
hist3D(y=seq(0,40,1), x=seq(1,19,1), z=MatrixrisikolosesFinanzgut, phi =45, theta = -135, border=1,ylab = "Zeitpunkte", xlab = "Aktien-Gitterpunkte", zlab="Risikoloses Finanzgut", main="3D-Plot\_des\_risikolosen\_Finanzguts\_im\_replizierenden\_Portfolio\_(K  $=58.50$  EUR)")

```
hist3D(y=seq(0,40,1), x=seq(1,19,1),z=MatrixAktienanteil,phi =45, theta = -225, border=1,
   ylab = "Zeitpunkte", xlab = "Aktien-Gitterpunkte", zlab="Aktienanteil", main="3D-Plot-
    des _Aktienanteils_im_replizierenden_Portfolio_(K=60.00_EUR)")
```
 $Gitter$ -Finite-Diff= $seq(0.2*S0.GH)$ Zeit\_Finite\_Diff=seq $(0,(N-1)*Deltat,Deltat)$ 

```
m = length (Gitter_Finite_Diff)n = length(Zeit_Finite_Diff)am e rik anischer _Put _ Finite _ Diff=\text{matrix}(0, \text{now} = m, \text{ncol} = n)for (j \text{ in } 1:m){
am e rik anischer _Put _ Finite _ Diff [m-j+1,n]=\max(K-Gitter_Finite_Diff[j],0);}
for (i \text{ in } 1:n){
 amerikanischer _Put _Finite _Diff [m, i]=K;
}
Zeitzaehler=n
for (n in Zeitzaehler: 2)
\left\{ \right.a=rep (0, m);
  b=rep(0,m);\mathbf{c=rep}\left( 0,m\right) ;for (j \text{ in } 1:m){
  a[j]=1/2*rs(j-1)*Delta-1/2*Signa^2*(j-1)^2*Delta;}
  for (j \text{ in } 1:m){
  \tilde{b}[j]=1+Signa^2*(j-1)^2*Delta+rt*Delta;}
  for (j in 1:m)
   {
  c[j] = -1/2*r*(j-1)*Delta-1/2*Sigma^2*(j-1)^2*Deltat;}
  A=matrix (0, nrow = m, ncol = m)for (i \text{ in } 1 : (m-2)){
  \tilde{A}[m−j,m−1−j]=c [ j + 1];
  }
   for (j \text{ in } 1 : (m-2)){
  \overrightarrow{A}[m−j,m−j]=b[j+1];
  }
   for (j \ in \ 1 : (m-2)){
   A[m-j, m-j+1]=a[j+1];}
  A[1,1] = 1;A[m,m]=1;Zwisenen\_Ergebnis\_Finite\_Diff=solve(A, amerikanischer\_Put\_Finite\_Diff[1:m,n]);
  for (j \text{ in } 2 : (m-1)){
  am e rikanischer _Put _Finite _Diff [j, n-1]=max(Zwischen _Ergebnis _Finite _Diff [j],
  \max(K-Gitter_Finite_Diff[m-j+1],0));
```

```
}
```
amerikanischer\_Put\_Finite\_Diff

 $\}$ 

 $\}$  $\mathcal{F}$ 

```
### Kontrolle für Zielfunktion und Überschuss
sum(Ueberschuss ^2)- t(UV)%*%Zielfunktion%*%UV
\#H Kontrolle der NB1
KontrolleNB1<-rep(NA,N-1)
for(i in 2:N)\mathcal{A}KontrolleNB1 [i-1] \le -\text{sum}(\text{Ueberschuss}[, i-1])\}### Kontrolle der NB2
KontrolleNB2<-rep(NA,M)
for (j in 1:M)
\{KontrolleNB2 [j]=Solutionmatrix [j,N] -max(K-STilde[j],0)\}### Kontrolle der NB4
KontrolleNB4 \le -\text{matrix}(NA, M, N-1)for (j \text{ in } 1:M)\mathcal{A}for (i \text{ in } 1:(N-1))\{KontrolleNB4 [j, i]=Solutionmatrix [j, i]-Solutionmatrix [j, i+1]
 \}\}### Kontrolle der NB5
KontrolleNB5\leq-matrix (NA, M-1, N)
for (j \in 1:(M-1))\{for (i \text{ in } 1:(N))KontrolleNB5 [i, i]= Solution matrix [i, i] - Solution matrix [i+1, i]}
\rightarrow### Kontrolle der NB6
KontrolleNB6<-matrix(NA,M-1,N-1)
for (j in 1:M-1)\{for (i \in 1:(N-1))KontrolleNB6 [j, i]=STilde [j]/STilde [j+1]* Solutionmatrix [j+1,i] +
  K*(1-STilde[j]/STilde[j+1])- Solutionmatrix [j, i]
```
### Kontrolle der NB7

```
KontrolleNB7 \le -\text{matrix} (NA, M-2, N)for (j \text{ in } 1:(M-2))\{for(i \text{ in } 1:N)KontrolleNB7 [j, i]= 1/2 (Solution matrix [j, i] + Solution matrix [j+2, i] ) -
     Solution matrix [j+1,i]\}\mathcal{E}
```
### Kontrolle Gesamt

```
Kontrolle_Gesamt<-rep(NA,7)
Kontrolle_Gesamt[1]< sum(Veberschuss ^2)- t(UV)%%%Zielfunktion%%W<br>Kontrolle_Gesamt[2]<- min((-1)*max(abs(KontrolleNB1)))
Kontrolle_Gesamt[3]<- \min((-1)*\max(\text{abs}(\text{KontrolleNB2})))Kontrolle_Gesamt 4 <- min(KontrolleNB4)
Kontrolle_Gesamt 5\leq min(KontrolleNB5)
Kontrolle_Gesamt 6\leq min(KontrolleNB6)
Kontrolle_Gesamt 7 < - min(KontrolleNB7)
```

```
HHHHHHHHHHHHHHHHHHHHHHHH Ausgabe Grafiken Beispiel 1 und 2 HHHHHHHHHHHHHH
```

```
UeberschussK60<-Ueberschuss
max(UeberschussK60)min(UeberschussK60)
```

```
hist (UeberschussK60, main="Histogramm_der_diskontierten_Portfolio-Zu-_und_Abflüsse_für_K
    =60.00 EUR", breaks=\text{seq}(-0.4, 0.4, 0.005), xlab="Diskontierte_Portfolio-Zu-_bzw.
    Abflüsse", ylab="Häufigkeit")
lines(density(as. vector (UeberschussK60)))
```
boxplot.matrix(Ueberschuss\_od,main="Boxplots\_der\_Portfolio-Zu-\_und\_Abflüsse\_für\_K=60.00\_ EUR\_an\_den\_Zeitpunkten\_i",ylab="Portfolio-Zu-\_bzw.\_Abflüsse", xlab="Zeitpunkte\_i")

```
Absoluter Ueberschuss \leftarrow rep(NA,N-1)for (i \in [1:(N-1))\left\{ \right.AbsoluterUeberschuss[i]\leq-sum((abs(UeberschussK60)[, i]) ^2)
plot (ts (Absoluter Ueberschuss), main="Summe_der_quadrierten_diskontierten_Portfolio-Zu-_und_
    Abflüsse_für_an_den_Zeitpunkten_i", xlab="Zeitpunkte_i", ylab="Summe_der_quadrierten_
    diskontierten_Portfolio-Zu-_bzw._Abflüsse", lwd=2)
```

```
### Kontrolle
min(Kontrolle_Gesamt)max(Kontrolle_Gesamt)
\# \# Zielfunktionround(1/P*t(UV)%*%Zielfunktion%*%UV, digits=5)
round(1/P*t(UV)%*%KorrZielfunktion%*%UV
                                          , \text{ digits} = 5)
```
 $\#H$  Überschuss max(Ueberschuss\_od)  $min$  (Ueberschuss\_od) max(Ueberschuss)  $min$  (Ueberschuss)

```
### Finite-Differenzen-Methode
amerikanischer _Put _ Finite _ Diff
round( am erikanischer _Put _ Finite _Diff [(m-1)/2+1,1], digits =6)
```

```
# \# \# Ergebnis des Modells
\texttt{round}\left((\text{ alpha}\left[\left.1\right] * \text{MatrixA} \right.\text{k} \text{tienanteil}\left[\left.\left[\text{Index}\left[\left.1\right] + 1\right.\right. \right.\right. \right] +(1−alpha [1]) *Matrix Aktienanteil [Index [1], 1]) *S0+
(a)pha [1] * Matrixiikoloses Finanzgut [Index [1]+1,1]+(1-a1pha [1]) * Matrix is ikoloses Finanzgut [Index [1], 1]), digits=6)
```